## **UNIVERSIDAD NACIONAL DE SAN ANTONIO ABAD DEL CUSCO**

## **FACULTAD DE INGENIERÍA ELÉCTRICA, ELECTRÓNICA, INFORMÁTICA Y MECÁNICA**

## **ESCUELA PROFESIONAL DE INGENIERÍA ELÉCTRICA**

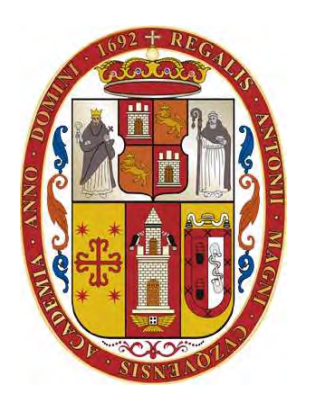

**TESIS** 

֦

# **ESTUDIO Y MITIGACIÓN DE LA CONTAMINACIÓN ARMÓNICA EN LA SUBESTACIÓN DE DISTRIBUCIÓN 0010191-TEATRO MUNICIPAL CUSCO DE LA EMPRESA ELÉCTRICA ELSE S.A.A.**

## **PRESENTADO POR:**

- Br. FIDEL OLIVERA CARRASCO
	- Br. JULIO CESAR ALVAREZ HUAMAN

**PARA OPTAR AL TÍTULO PROFESIONAL DE INGENIERO ELECTRICISTA** 

**ASESOR:** Ing. PABLO APAZA HUANCA

**CUSCO – PERÚ** 

**2023**

## **INFORME DE ORIGINALIDAD**

(Aprobado por Resolución Nro.CU-303-2020-UNSAAC)

El que suscribe, Asesor del trabajo de investigación/tesis titulada: ESTUDIO y MITIGACION DE LA CONTAMINACION ARMONICA EN LA SUBESTACION DE DISTRIBUCION  $E \& E \$   $S \cdot A \cdot A$ OOIOI91-TEATRO MUNICIPAL CUSCO DE LA EMPRESA ELECTRICA CARRASCO 42437217 presentado por: FIDEL OLIVERA con DNI Nro.: presentado por: JUHO CESAR ALVAREZ HUAMAN, con DNI Nro.: 41335502 para optar el título profesional/grado académico de de traversa isordifica ELECTRICISTA Informo que el trabajo de investigación ha sido sometido a revisión por ........ veces, mediante el

Software Antiplagio, conforme al Art. 6° del Reglamento para Uso de Sistema Antiplagio de la UNSAAC y de la evaluación de originalidad se tiene un porcentaje de ................................

Evaluación y acciones del reporte de coincidencia para trabajos de investigación conducentes a grado académico o título profesional, tesis

| <b>Evaluación y Acciones</b><br>Porcentaje |                                                                                                    | Marque con una<br>(X) |  |  |
|--------------------------------------------|----------------------------------------------------------------------------------------------------|-----------------------|--|--|
| Del 1 al 10%                               | No se considera plagio.                                                                                                    |                       |  |  |
| Del 11 al 30 %                             | Devolver al usuario para las correcciones.                                                                                                    |                       |  |  |
| Mayor a 31%                                | El responsable de la revisión del documento emite un informe al<br>inmediato jerárquico, quien a su vez eleva el informe a la autoridad<br>académica para que tome las acciones correspondientes. Sin perjuicio de<br>las sanciones administrativas que correspondan de acuerdo a Ley. |                       |  |  |

Por tanto, en mi condición de asesor, firmo el presente informe en señal de conformidad y adjunto la primera página del reporte del Sistema Antiplagio.

 $Cusco$  /  $de$  *Noviembre*  $de$   $de$  23

Firma  $anca$ Post firma Nro. de DNI ORCID del Asesor...

Se adjunta:

- 1. Reporte generado por el Sistema Antiplagio.
- 2. Enlace del Reporte Generado por el Sistema Antiplagio: 6id : 27259 : 283999091 ?  $|o\varsigma o|e=es$ . M $X$

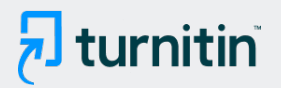

## NOMBRE DEL TRABAJO

ESTUDIO Y MITIGACIÓN DE LA CONTAM INACIÓN ARMÓNICA EN LA SUBESTACI ÓN DE DISTRIBUCIÓN 0010191-TEATRO M

AUTOR

Fidel/Julio Cesar Olivera/Alvarez

RECUENTO DE PALABRAS

52382 Words

RECUENTO DE PÁGINAS

259 Pages

FECHA DE ENTREGA

Nov 6, 2023 6:24 PM GMT-5

RECUENTO DE CARACTERES

275689 Characters

TAMAÑO DEL ARCHIVO

12.2MB

FECHA DEL INFORME

Nov 6, 2023 6:29 PM GMT-5

## ● 4% de similitud general

El total combinado de todas las coincidencias, incluidas las fuentes superpuestas, para cada base d

- 
- 
- 1% Base de datos de trabajos entregados
- Excluir del Reporte de Similitud
- Coincidencia baja (menos de 30 palabras) Bloques de texto excluidos manualmente
- 4% Base de datos de Internet 0% Base de datos de publicaciones
- Base de datos de Crossref **Base de datos de contenido publicado de Crossr** 
	-

2 *C/06/11/23 V° B°*

#### **DEDICATORIA**

A mis familiares y amigos por su constante apoyo en mi formación personal y profesional, de manera especial dedico este trabajo a mis padres LUCIA HUAMAN y FRANCISCO ALVAREZ por todo el apoyo que me brindaron y por su constante esfuerzo y preocupación.

### *Julio Cesar Alvarez Huaman.*

A mis padres BONIFACIA y JUSTO quienes con su amor y paciencia han permitido que pueda cumplir un sueño más en mi vida, A mis familiares porque con sus concejos y palabras de aliento hicieron de mí una mejor persona, A mis amigos por su constante apoyo en mi formación personal y profesional.

### *Fidel Olivera Carrasco.*

#### **AGRADECIMIENTOS**

A DIOS por haber permitido llegar a esta etapa tan importante en nuestras vidas y guiarnos por el camino del bien durante toda nuestra etapa de formación profesional.

A toda la familia del Área de Calidad de la empresa eléctrica ELSE S.A.A. por su constante apoyo y motivación para que este trabajo se esté encaminando.

Al ingeniero EDWARD CUBA TORRES, por su apoyo incondicional durante la elaboración del presente trabajo.

A todos los DOCENTES de la escuela profesional de ingeniería eléctrica por habernos sembrado sus conocimientos y experiencias profesionales en nuestra formación académica y científica. En especial al ingeniero PABLO APAZA HUANCA por el tiempo brindado como asesor de la presente tesis.

*Los Autores…* 

### **PRESENTACIÓN**

Señor Decano de la Facultad de Ingeniería Eléctrica, Electrónica, Informática y Mecánica de la Universidad Nacional de San Antonio Abad del Cusco, con el objetivo de poder optar el título profesional de ingeniero electricista y en estricto cumplimiento del reglamento de grados y títulos vigente de nuestra facultad, presentamos el trabajo de tesis intitulado "ESTUDIO Y MITIGACIÓN DE LA CONTAMINACIÓN ARMÓNICA EN LA SUBESTACIÓN DE DISTRIBUCIÓN 0010191-TEATRO MUNICIPAL CUSCO DE LA EMPRESA ELÉCTRICA ELSE S.A.A."; cuya finalidad del presente trabajo es realizar el estudio y mitigación de los armónicos en la Subestación de Distribución N° 0010191 ubicada en el Teatro Municipal de la ciudad del Cusco, así mismo se presenta el diseño del tipo de filtro adecuado que permita mitigar armónicos por medio de un algoritmo de programación desarrollado en matlab de modo que sea viable para su implementación en la subestación.

Con el presente trabajo, esperamos cumplir con las expectativas deseadas y contribuir con la enseñanza a la comunidad educativa, así mismo el presente trabajo queda a disposición de sus lectores para futuras modificaciones de acuerdo a las observaciones que pudiesen encontrar.

*Los Autores* 

### **INTRODUCCIÓN**

Dado que la importancia de la calidad de energía eléctrica ha aumentado, esta se ve considerablemente afectada debido a la proliferación de cargas no lineales en todos los niveles del sistema eléctrico (doméstico y comercial), los intereses que estas cargas representan para los consumidores de este servicio y los beneficios que estas cargas representan en la calidad de vida para los usuarios, han hecho que la calidad de producto sea un gran reto al que los ingenieros electricistas no pueden ser indiferentes. Teniendo en cuenta que los beneficios obtenidos como resultado del uso de estas cargas son de mucha importancia, el desafío está en controlar y reducir los efectos que van en degradación de la calidad de producto.

Los filtros armónicos tienen como objetivo evitar que las corrientes armónicas fluyan por el sistema.

El presente trabajo se desarrolló mediante cinco capítulos de la siguiente manera:

**En el capítulo I – Generalidades**; se da a conocer los aspectos generales del presente trabajo de tesis, como planteamiento del problema, objetivos, hipótesis, justificaciones y otros aspectos generales.

**En el capítulo II – Fundamento Teórico**; se presenta toda la teoría correspondiente al sistema eléctrico, los armónicos; su generación y sus efectos, calidad de energía, filtros, así como el marco normativo nacional e internacional con respecto a los límites existentes sobre la tolerancia de distorsiones armónicas.

**En el capítulo III – Diagnóstico Actual de los Armónicos en la SED 0010191 – Teatro Municipal Cusco**; se presenta un diagnóstico de la subestación de distribución N° 0010191 Teatro Municipal Cusco, el comportamiento de sus componentes armónicas que ocasionan en la operación normal y posteriormente se analizara los resultados obtenidos con los límites recomendados que establecen las normas NTCSE y IEEE Std 519-1992.

**En el capítulo IV – Determinación del Filtro para su Aplicación Mediante un Algoritmo de Programación**; se presenta la selección del filtro para el sistema de prueba que será utilizado para el desarrollo del algoritmo de programación en MATLAB, tomando como referencia el Artículo de Investigación "Diseño de Filtro Armónico Simple Sintonizado Como Compensador de Distorsión Armónica Total (THD)", cuyos resultados obtenidos de la simulación son iguales a los obtenidos por medio de la simulación en el software DIgSILENT PowerFactory., así mismo se calculara los parámetros del filtro para el sistema de estudio.

**En el capítulo V – Análisis de la Viabilidad del Filtro Implementado para la Mitigación de Armónicos por el Algoritmo Desarrollado**; se presenta la viabilidad del filtro seleccionado para la mitigación de armónicos del sistema de estudio (subestación de distribución N° 0010191 Teatro Municipal Cusco) por medio del algoritmo de programación desarrollado en el Capítulo IV.

#### **RESUMEN**

El presente proyecto tiene como objetivo realizar un estudio y mitigación de la contaminación armónica en la subestación de distribución 0010191, con la ayuda de un equipo analizador de redes y software de simulación.

 Para el desarrollo de esta tesis, se realizó un diagnóstico de armónicos en el lado de baja tensión (0.23 kV) del transformador de distribución, utilizando para ello un equipo analizador de redes, obteniendo como resultado valores de distorsión armónica de corriente y tensión, valores que sobrepasan los niveles recomendados por el estándar IEEE Std. 519-1992.

Mediante el Programa MATLAB, se desarrolló el algoritmo de programación, tomando como referencia el Artículo de Investigación "Diseño de Filtro Armónico Simple Sintonizado Como Compensador de Distorsión Armónica Total (THD)", cuyos resultados obtenidos de dicha simulación fueron comparados con la simulación en el software DIgSILENT PowerFactory, comprobando la similitud de los resultados.

Para la mejora de la calidad del producto se tuvo como la mejor opción la utilización de filtro pasivo de doble sintonización, equivalente a dos filtros pasivos de simple sintonización; obteniendo como resultado favorable la mitigación de la corriente y tensión armónica.

**Palabras Claves:** transformador, filtro pasivo, corrientes armónicas, modelamiento DIgSILENT, programación en MATLAB.

#### **ABSTRAC**

The objective of this project is to carry out a study and mitigation of harmonic pollution in the distribution substation 0010191, with the help of a network analyzer equipment and simulation software.

For the development of this thesis, a diagnosis of harmonics was carried out on the low voltage side (0.23 kV) of the distribution transformer, using a network analyzer equipment, obtaining as a result values of harmonic distortion of current and voltage, values that exceed the levels recommended by the standard IEEE Std. 519-1992.

Using the MATLAB Program, the programming algorithm was developed, taking as reference the Research Article "Design of a Simple Harmonic Filter Tuned as a Total Harmonic Distortion Compensator (THD)", whose results obtained from said simulation were compared with the simulation in the DIgSILENT PowerFactory software, checking the similarity of the results.

To improve the quality of the product, the best option was to use a passive double tuning filter, equivalent to two passive single tuning filters; obtaining as a favorable result the mitigation of the harmonic current and tension.

**keywords:** transformer, passive filter, harmonic currents, DIgSILENT modeling, MATLAB programming.

# ÍNDICE GENERAL

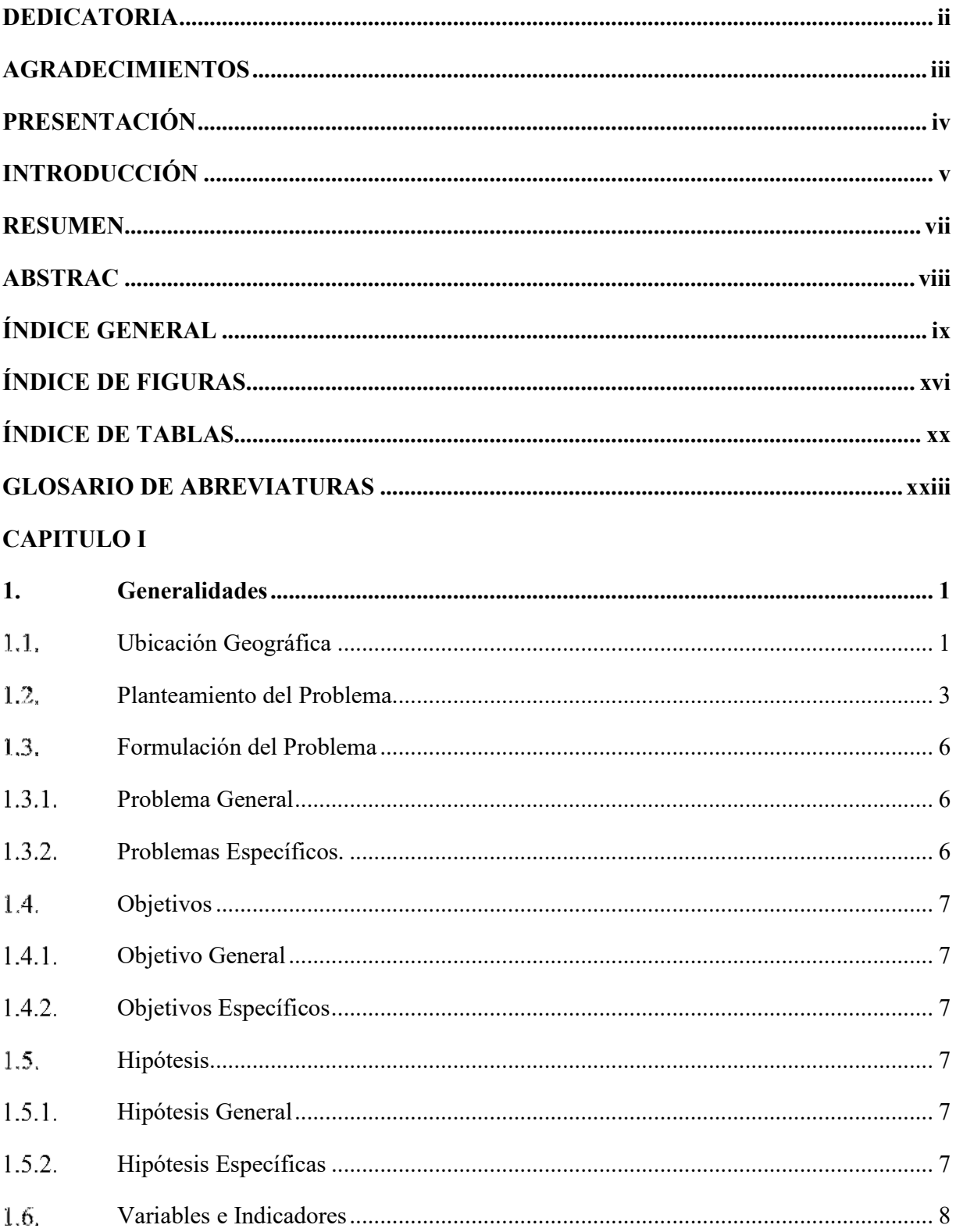

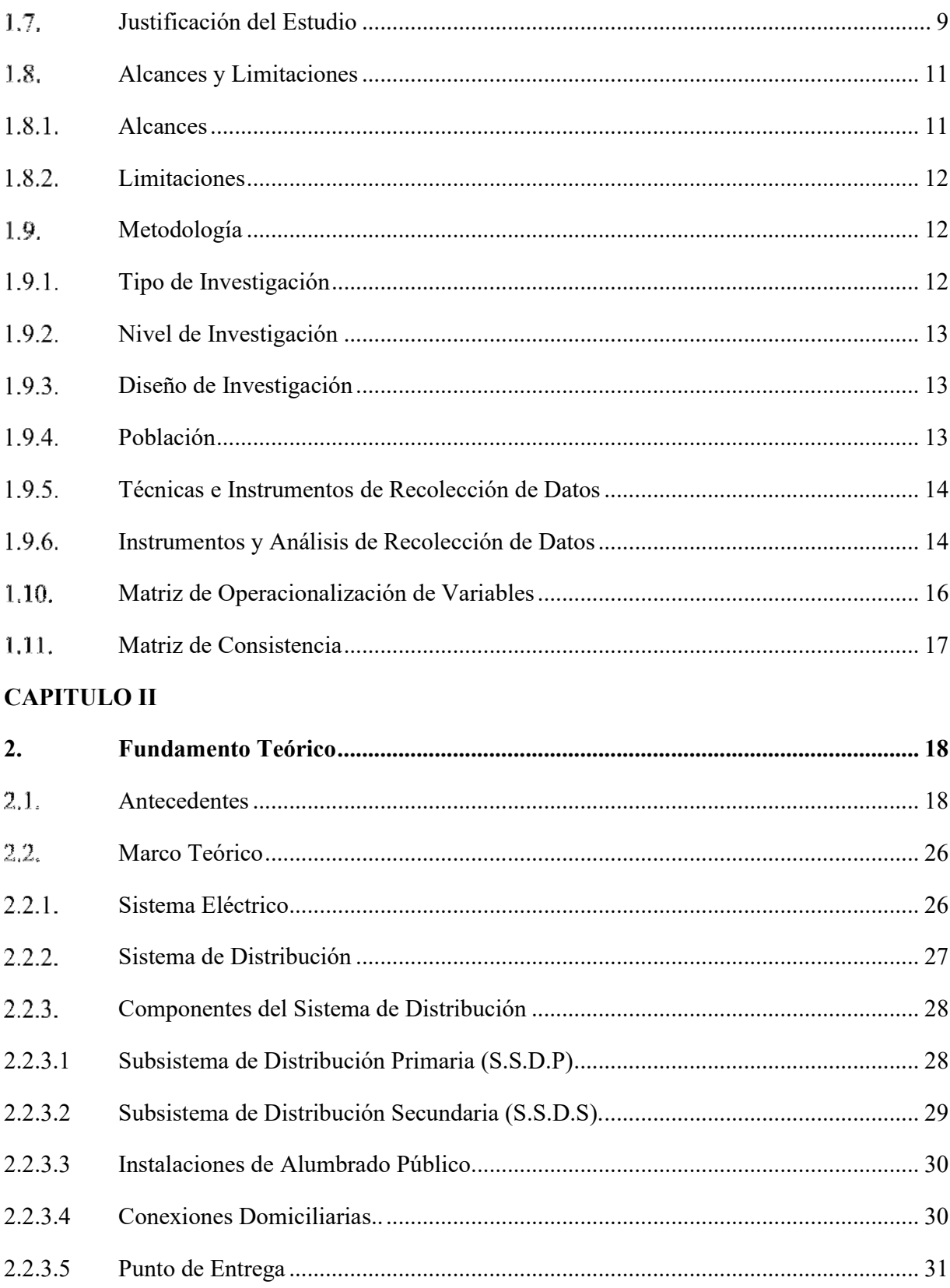

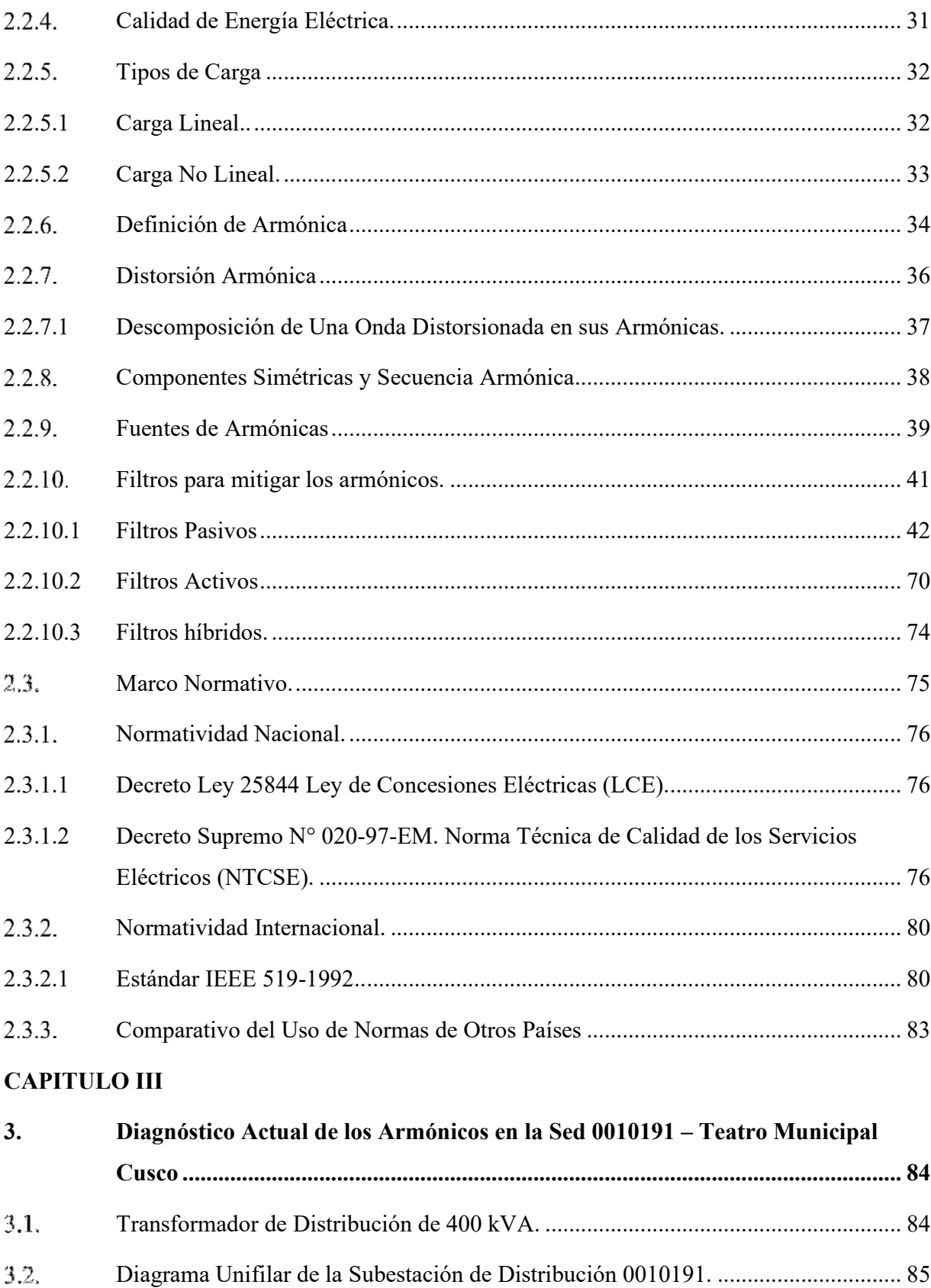

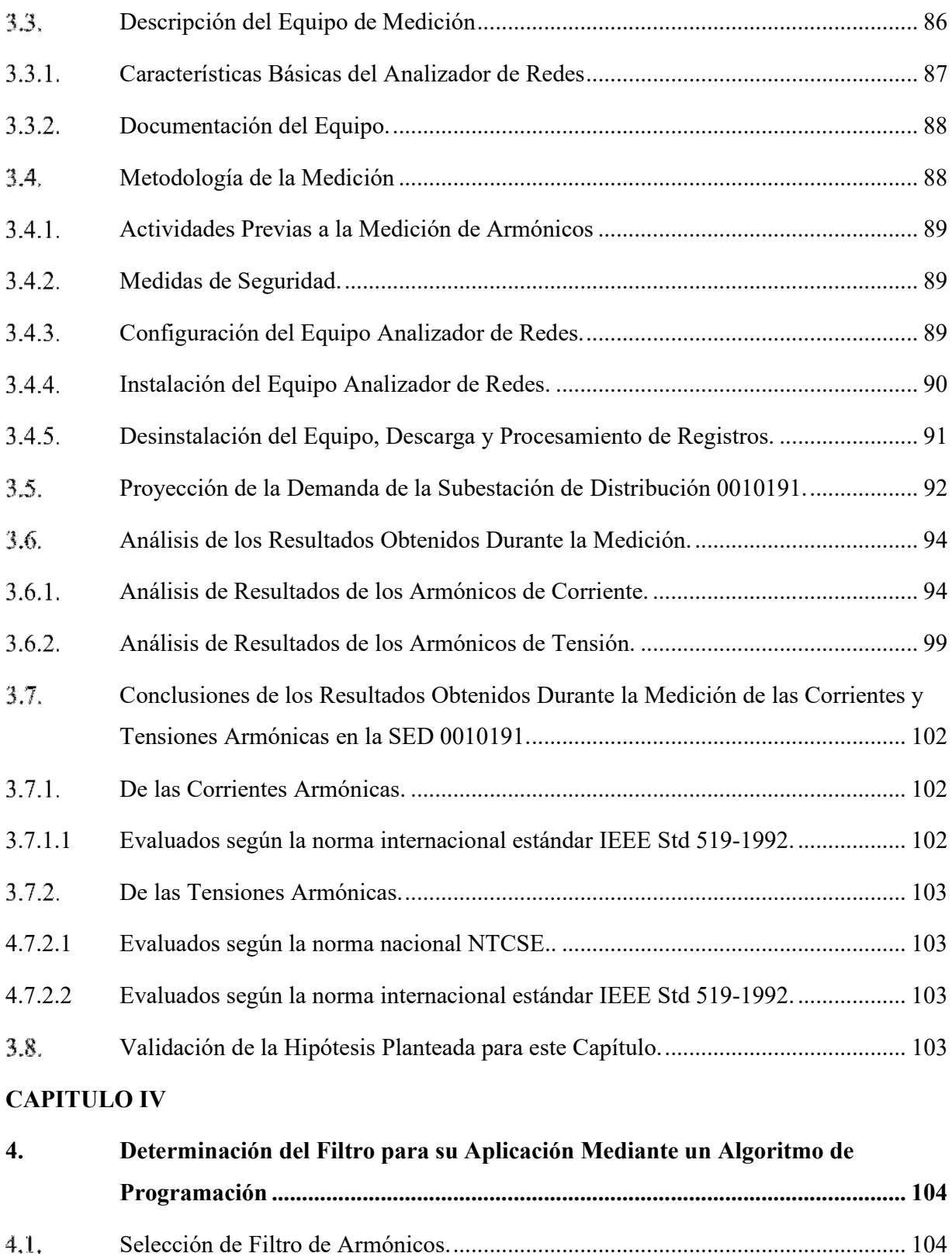

Análisis del Filtro Hibrido. ...................................................................................... 104

xii

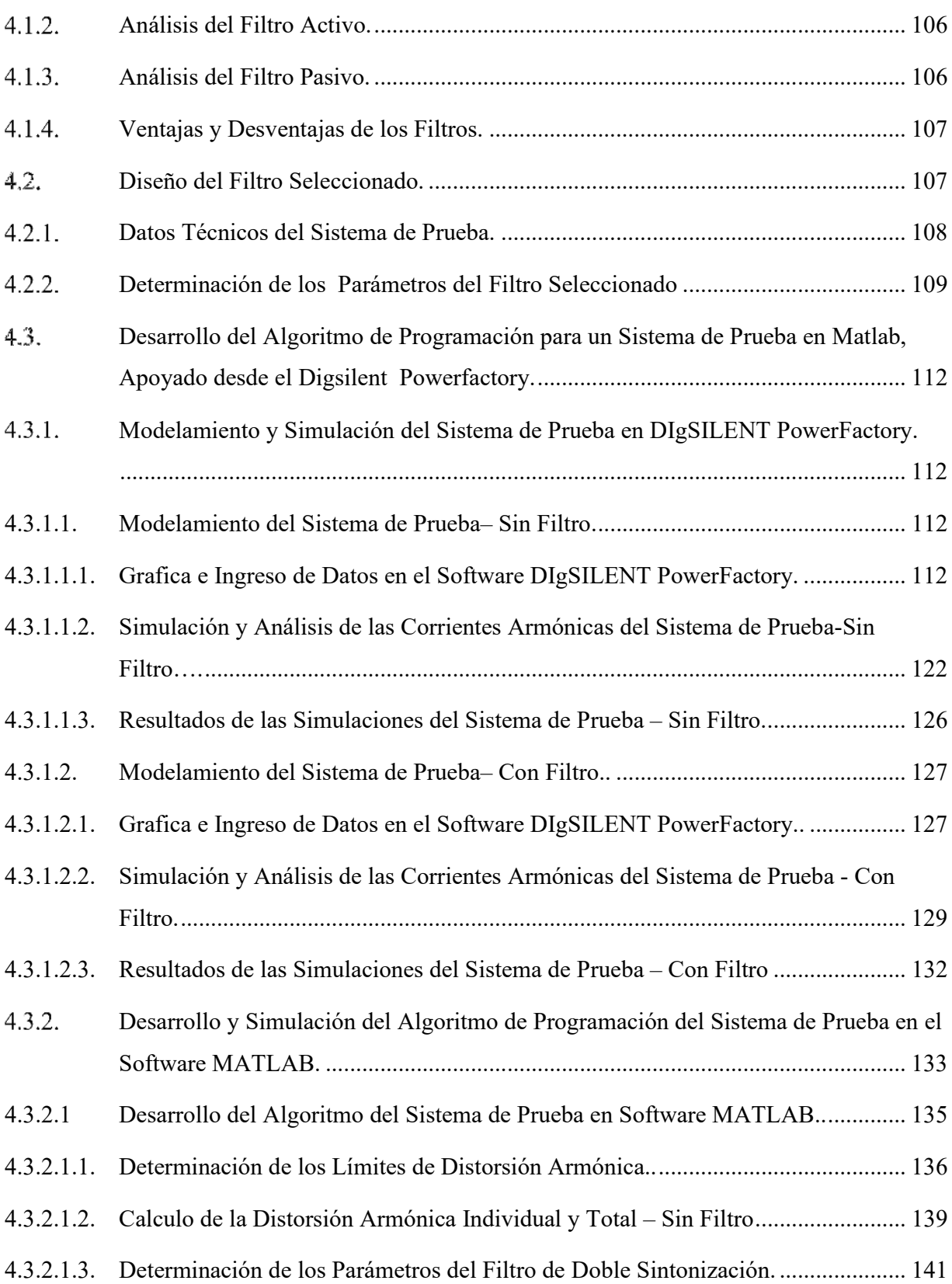

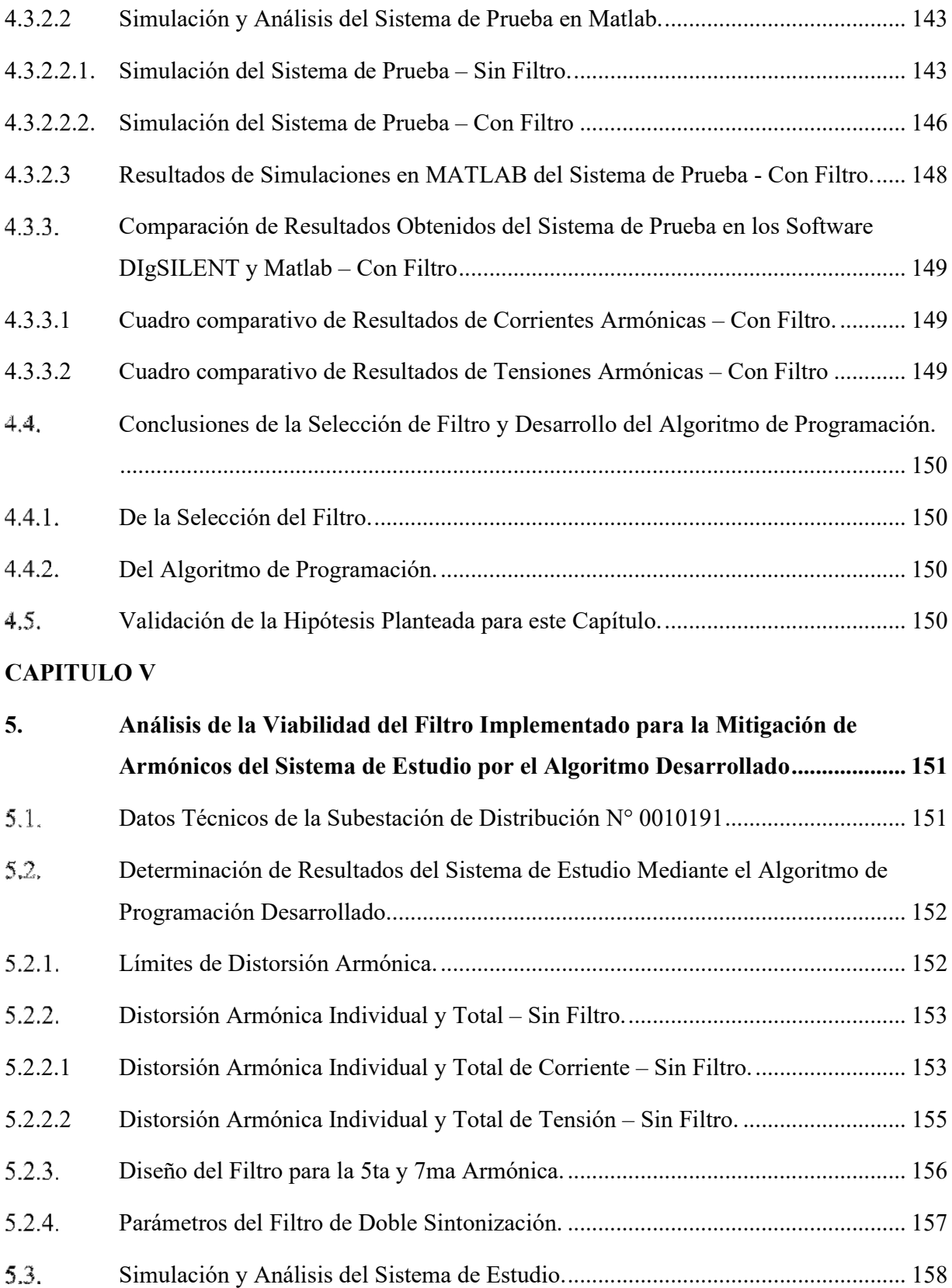

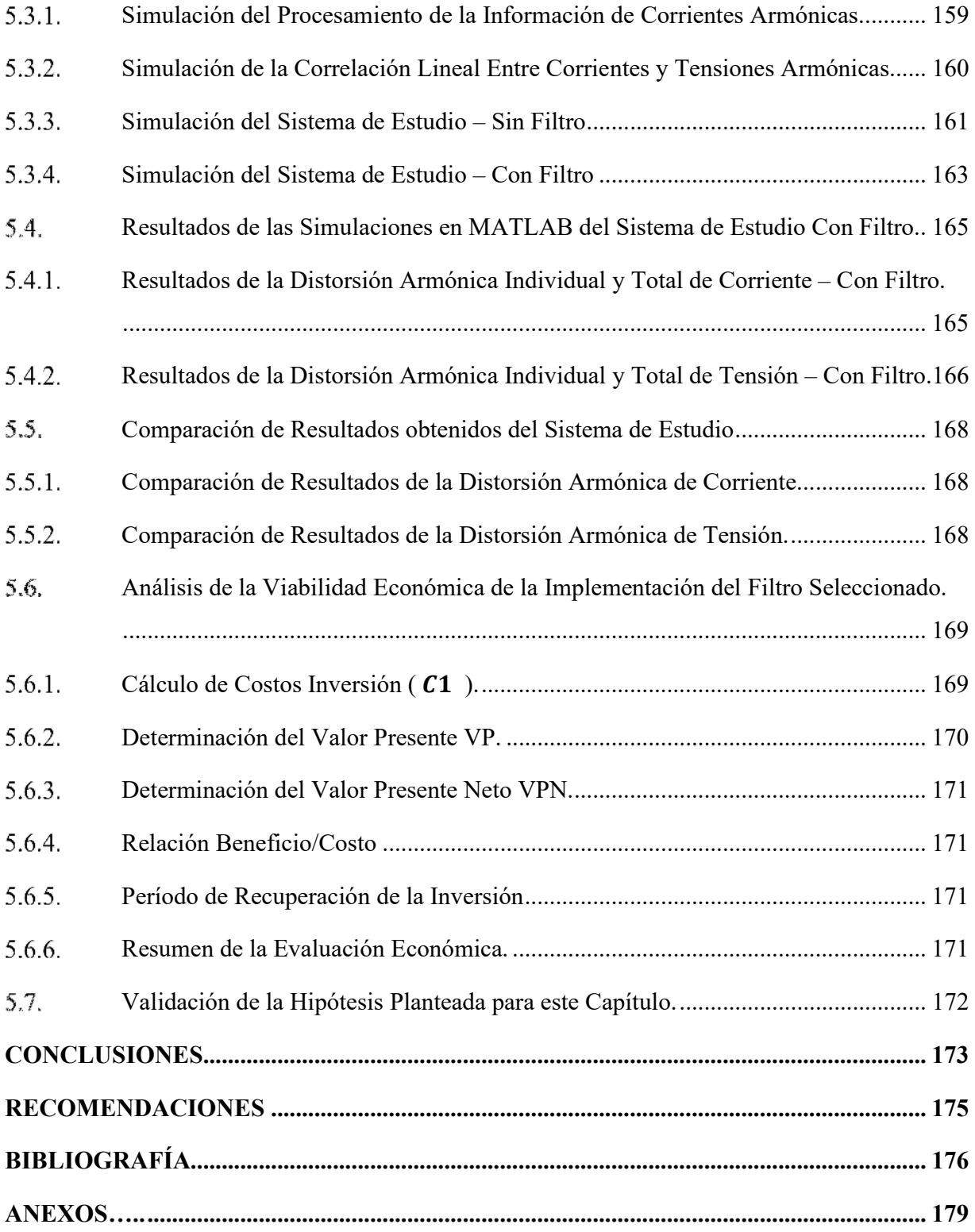

## **ÍNDICE DE FIGURAS**

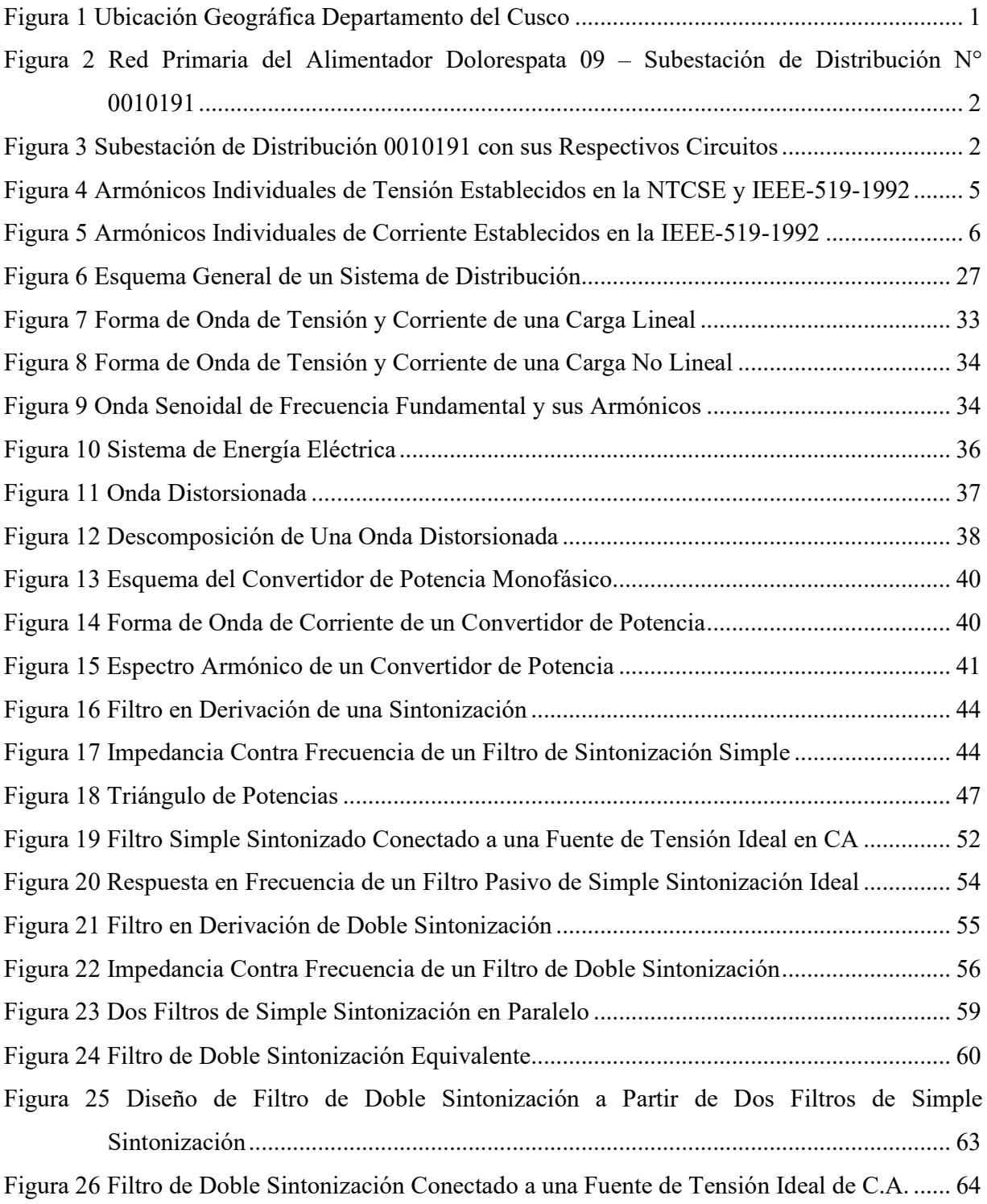

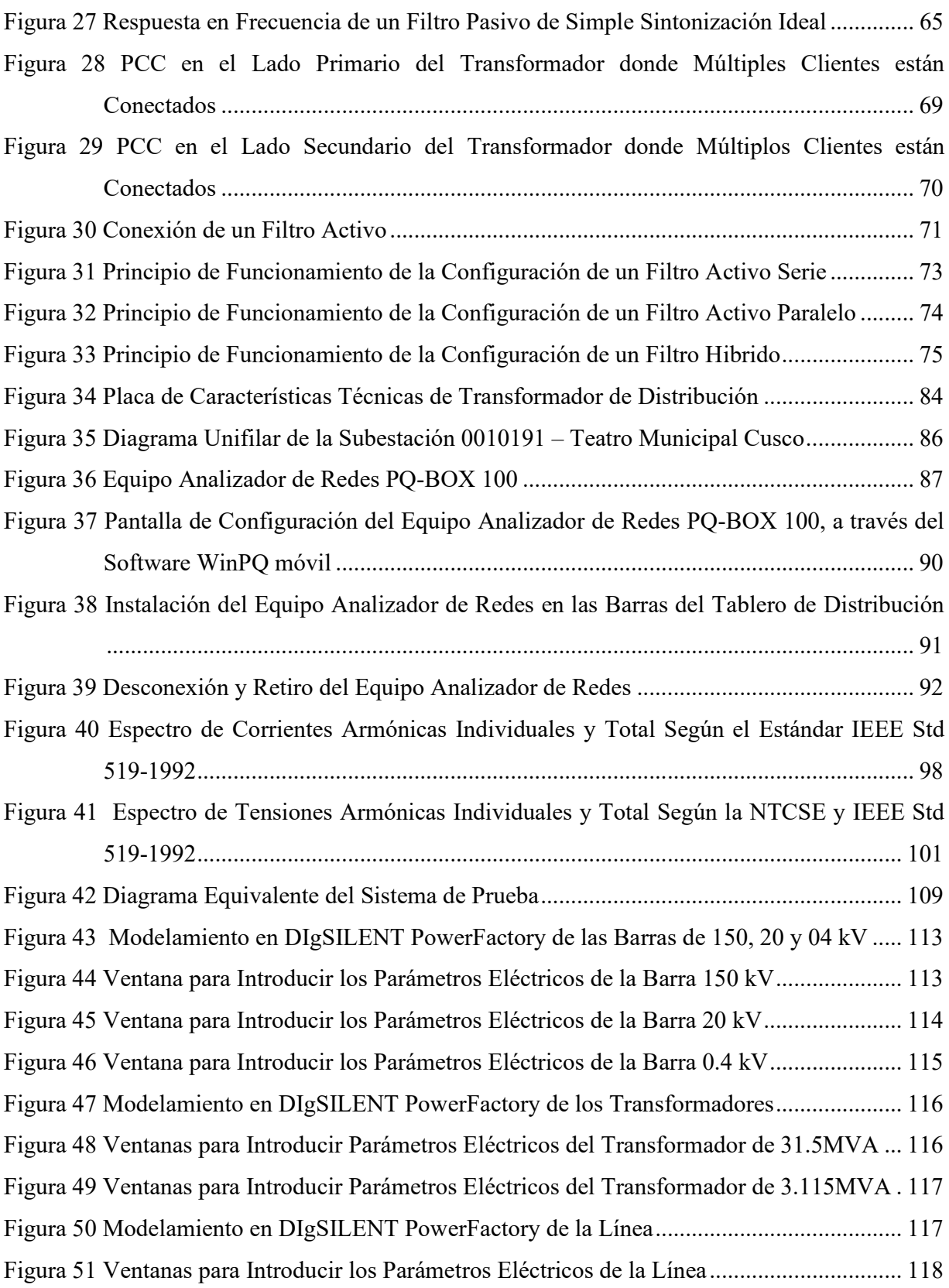

## xviii

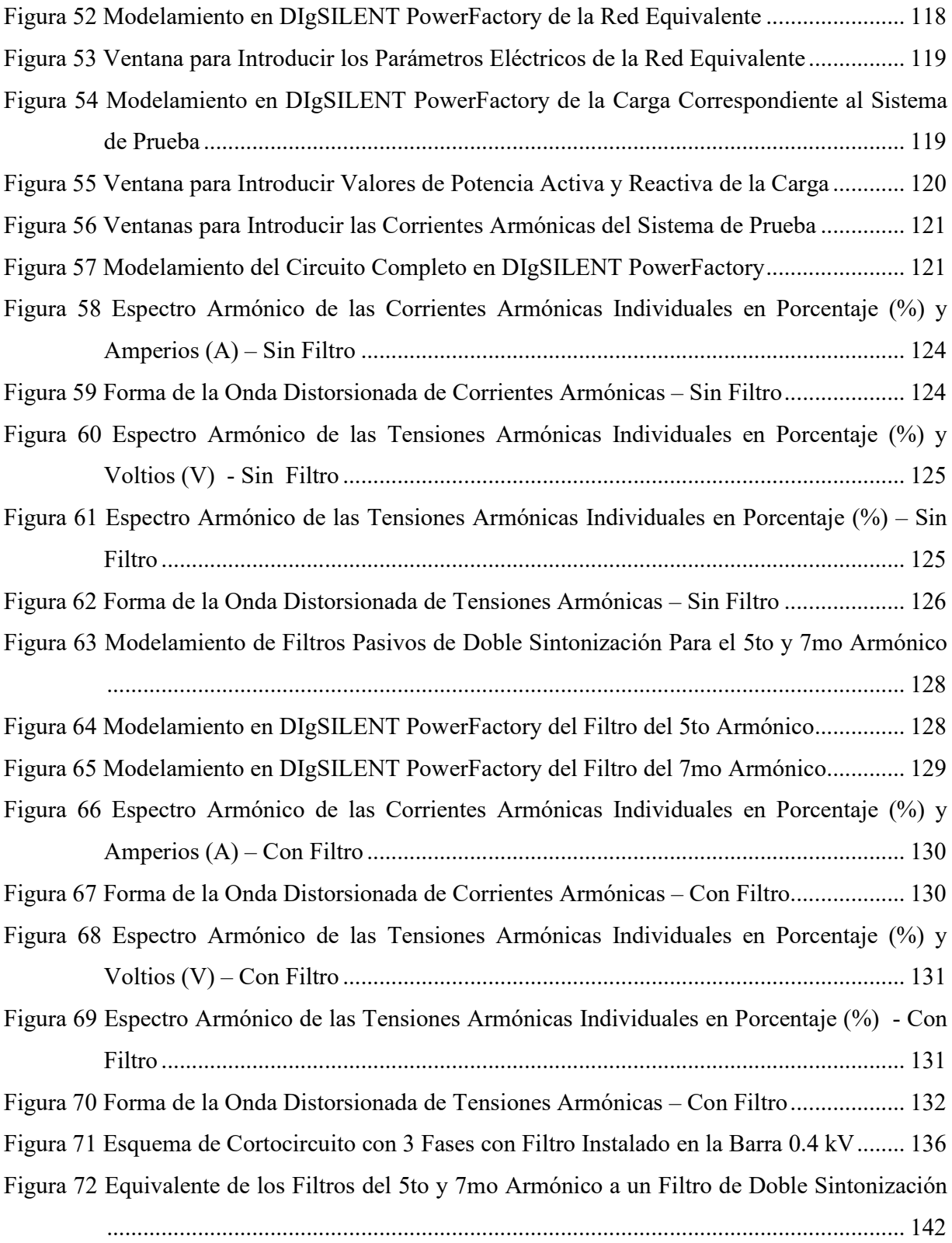

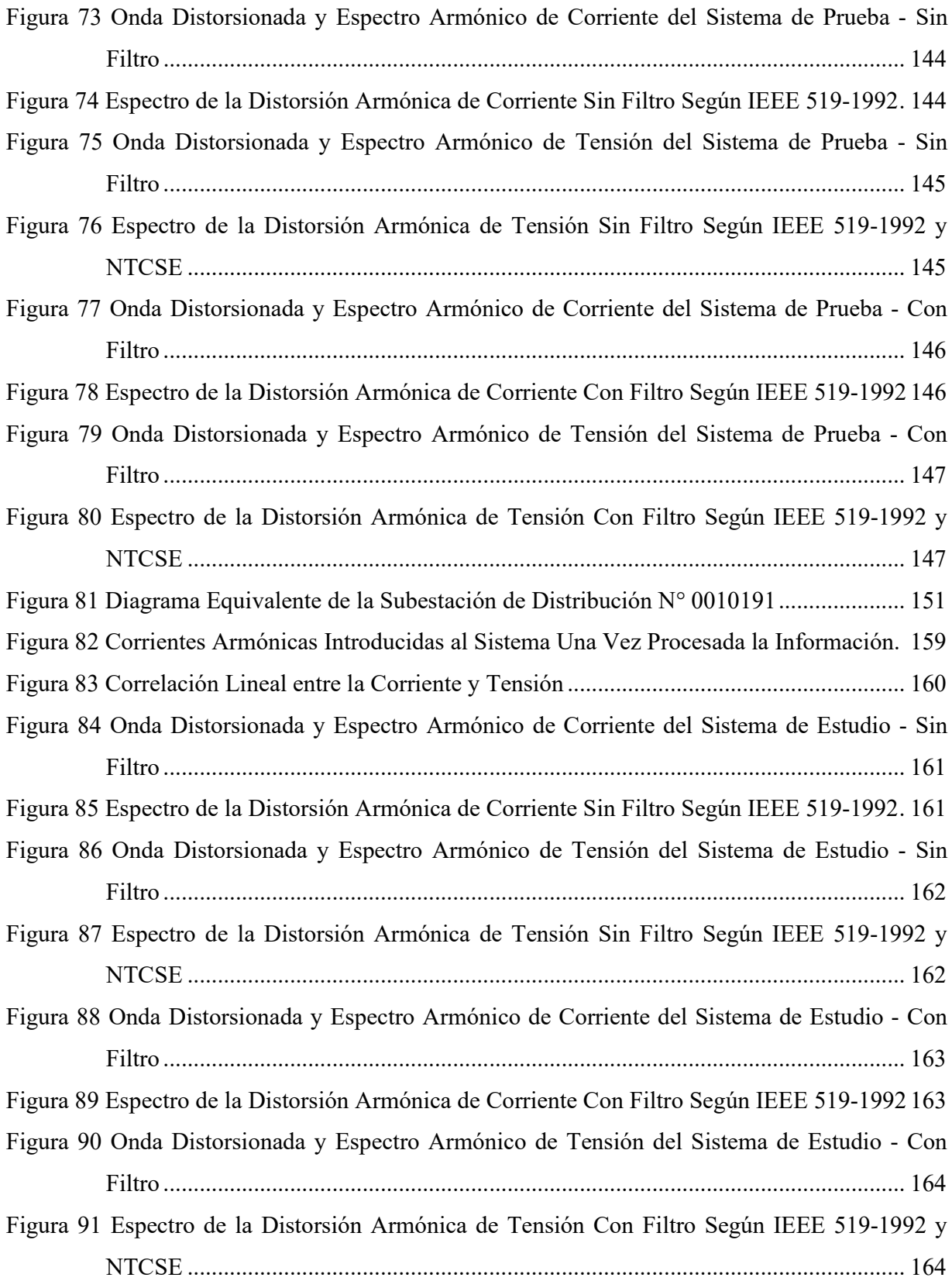

## **ÍNDICE DE TABLAS**

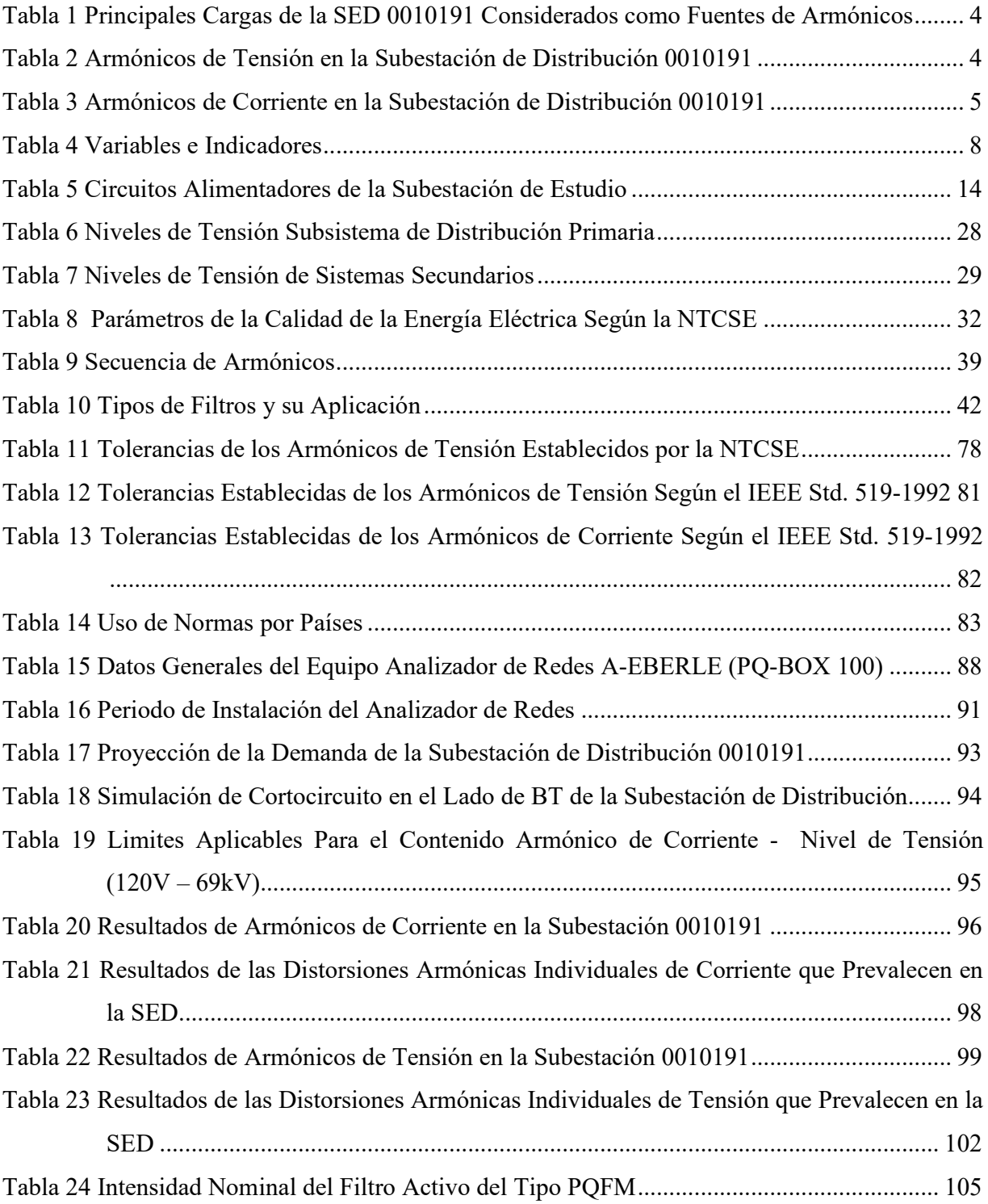

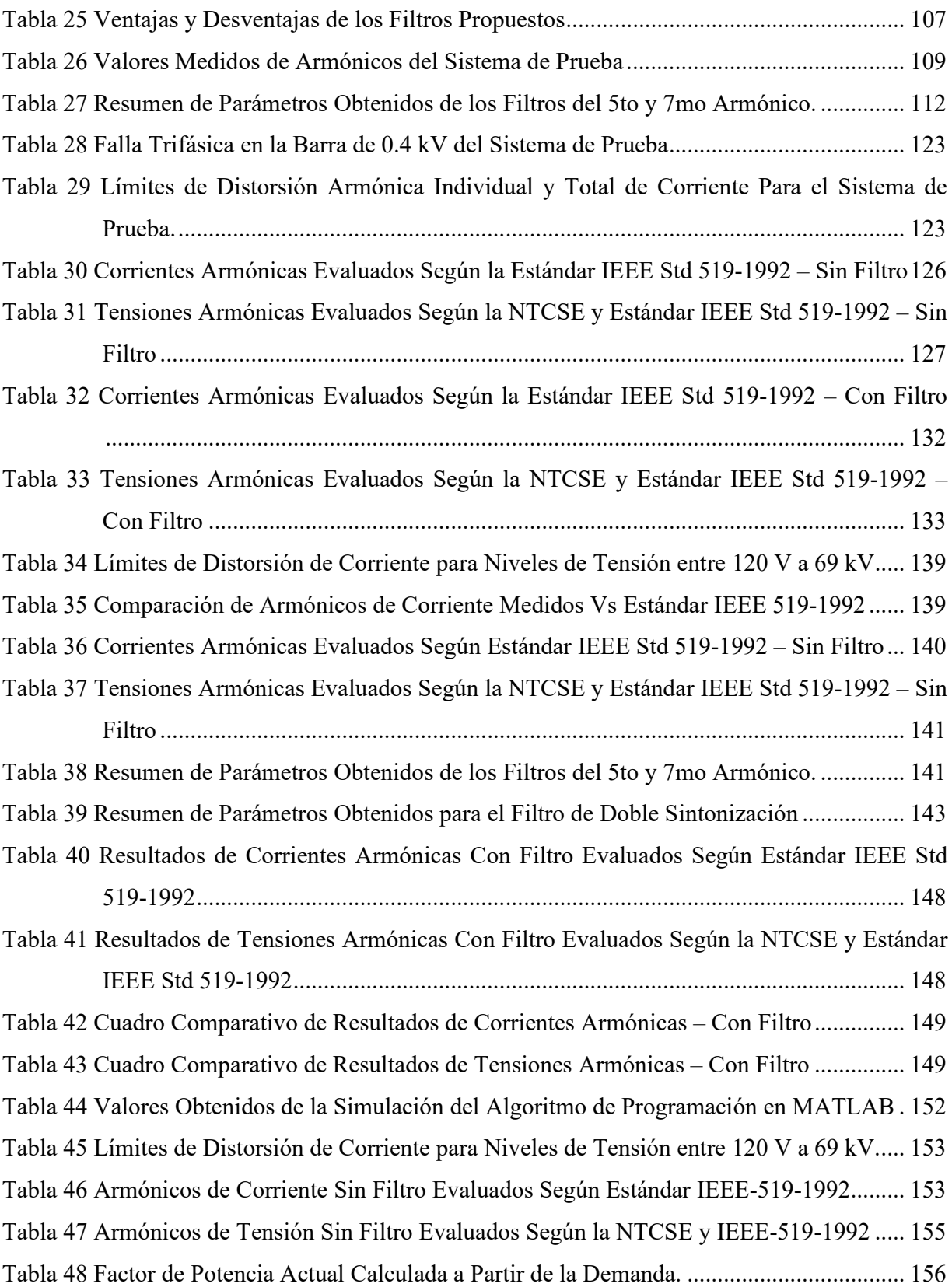

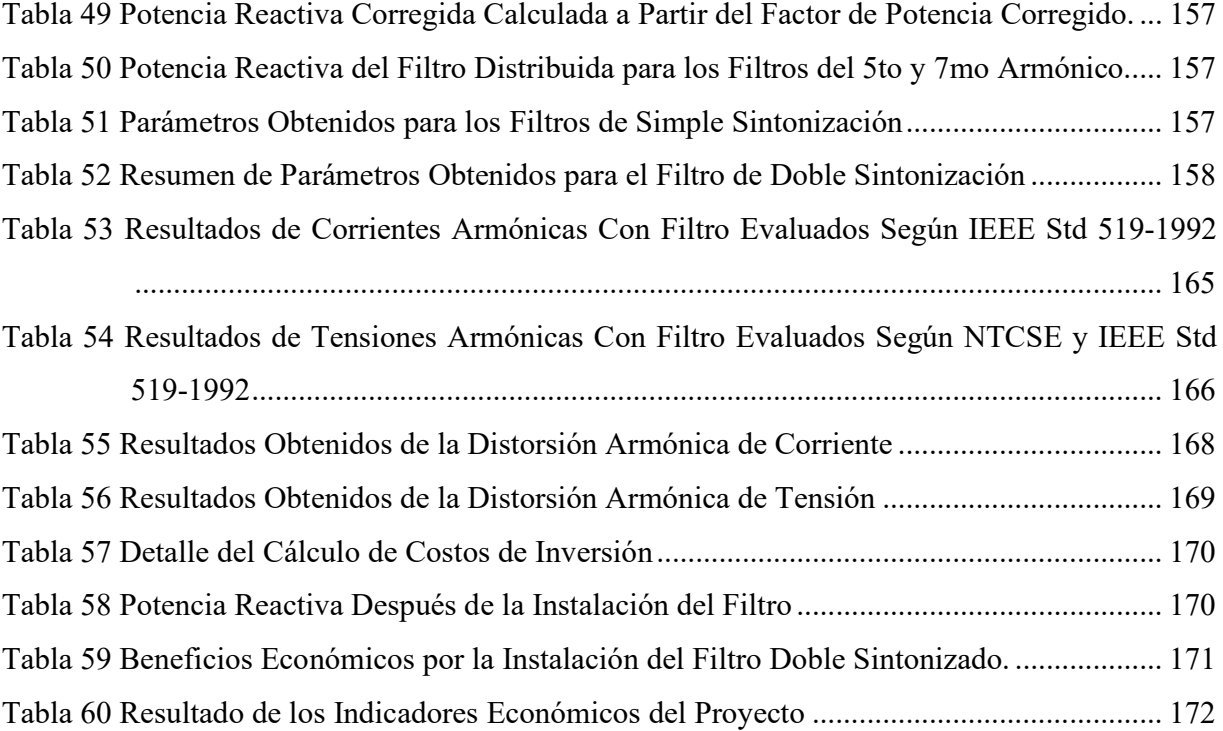

## **GLOSARIO DE ABREVIATURAS**

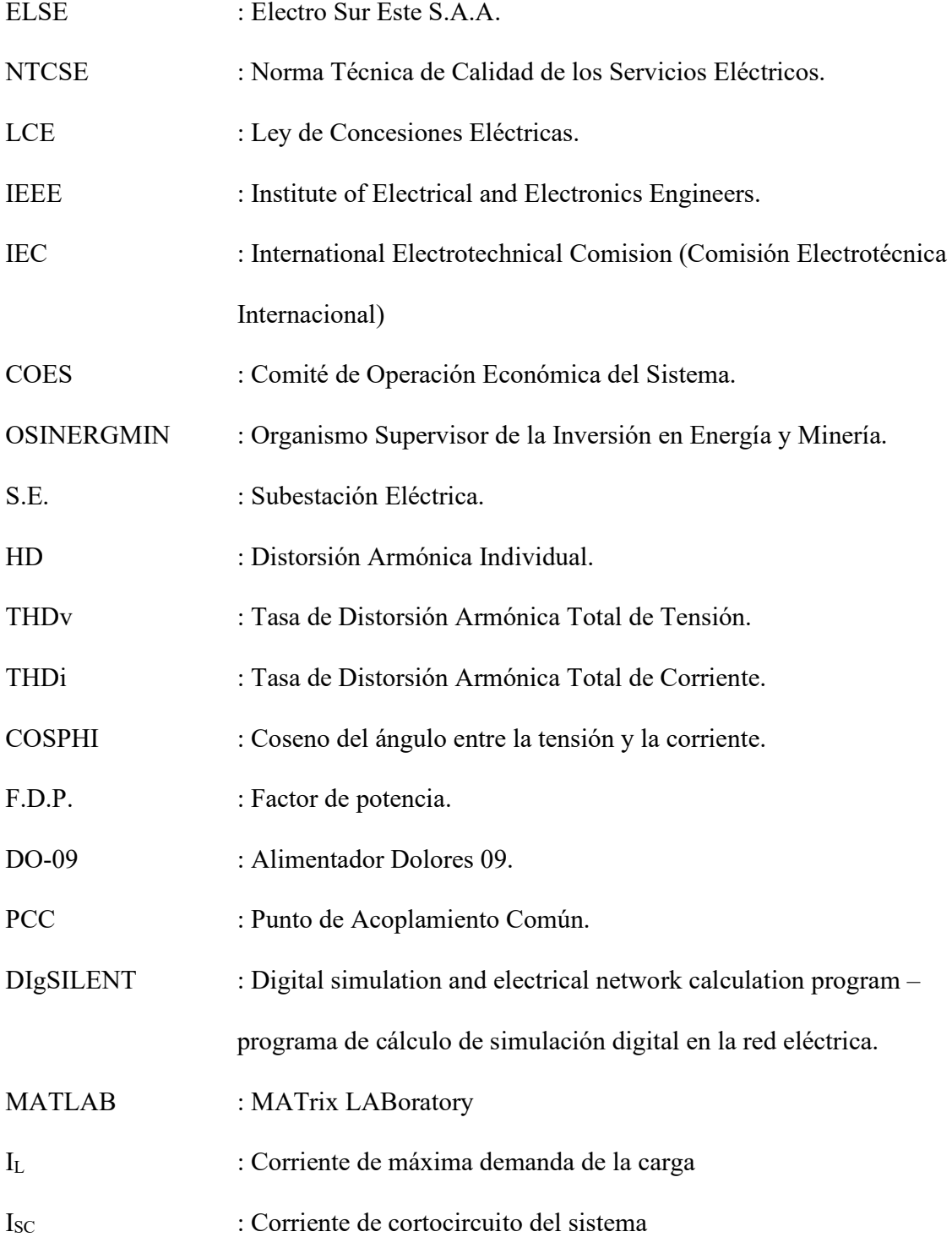

# **Capítulo I**

## **1. Generalidades**

## **Ubicación Geográfica**

El ámbito geográfico del área de concesión de la subestación de distribución Nº 0010191-Teatro Municipal Cusco de la empresa eléctrica ELSE S.A.A. para el presente estudio, está comprendida dentro de la zona urbana de la ciudad del Cusco, la cual es alimentada por la Subestación de Transformación de DOLORESPATA mediante el Alimentador DO-09.

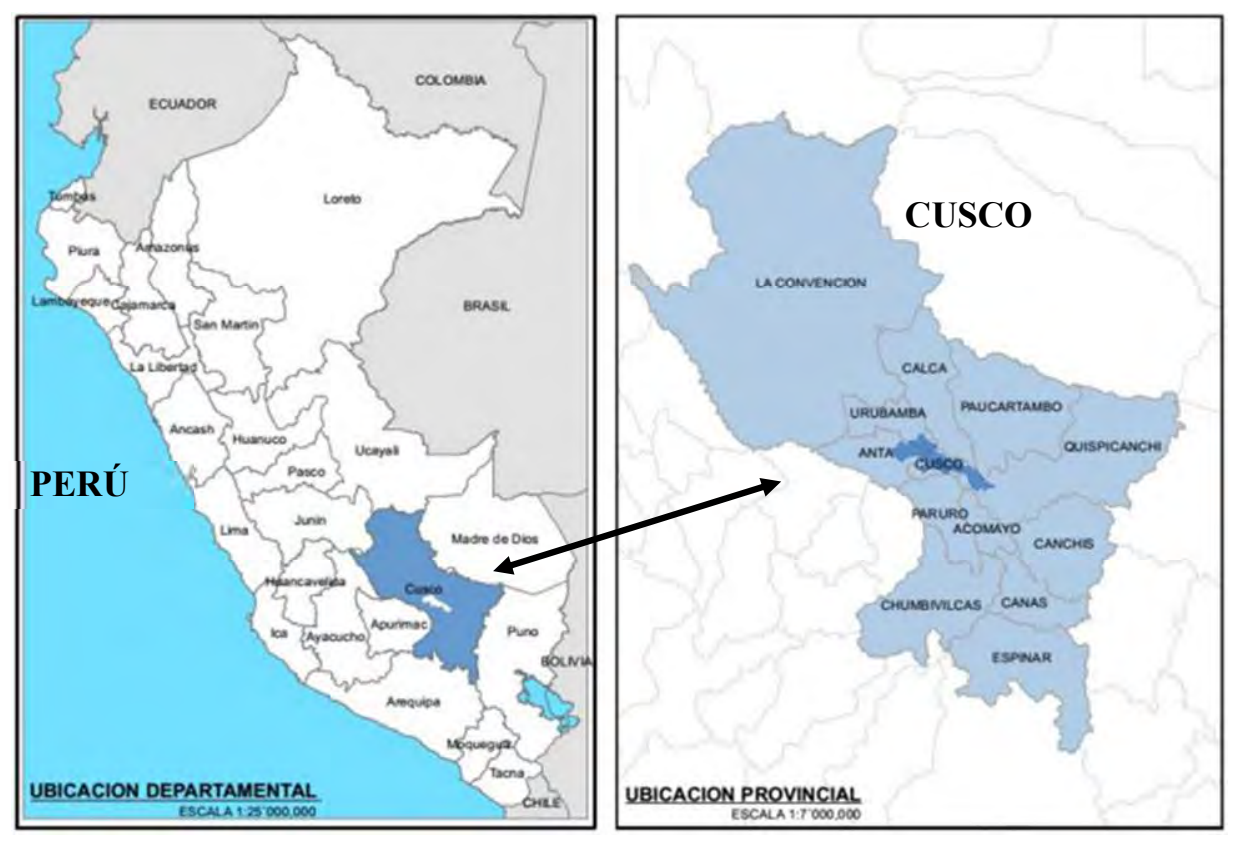

#### **Figura 1**

*Fuente*: Imágenes de google. *Ubicación Geográfica Departamento del Cusco*

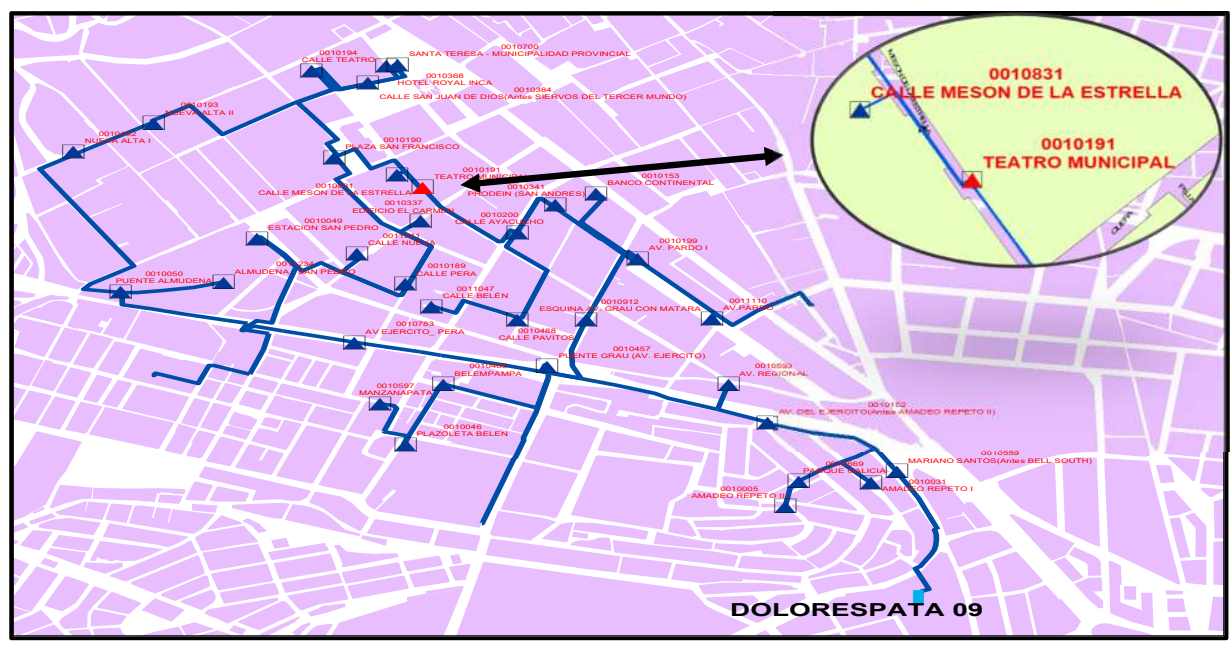

**Figura 2** 

*Fuente*: Elaboración propia. *Red Primaria del Alimentador Dolorespata 09 – Subestación de Distribución N° 0010191*

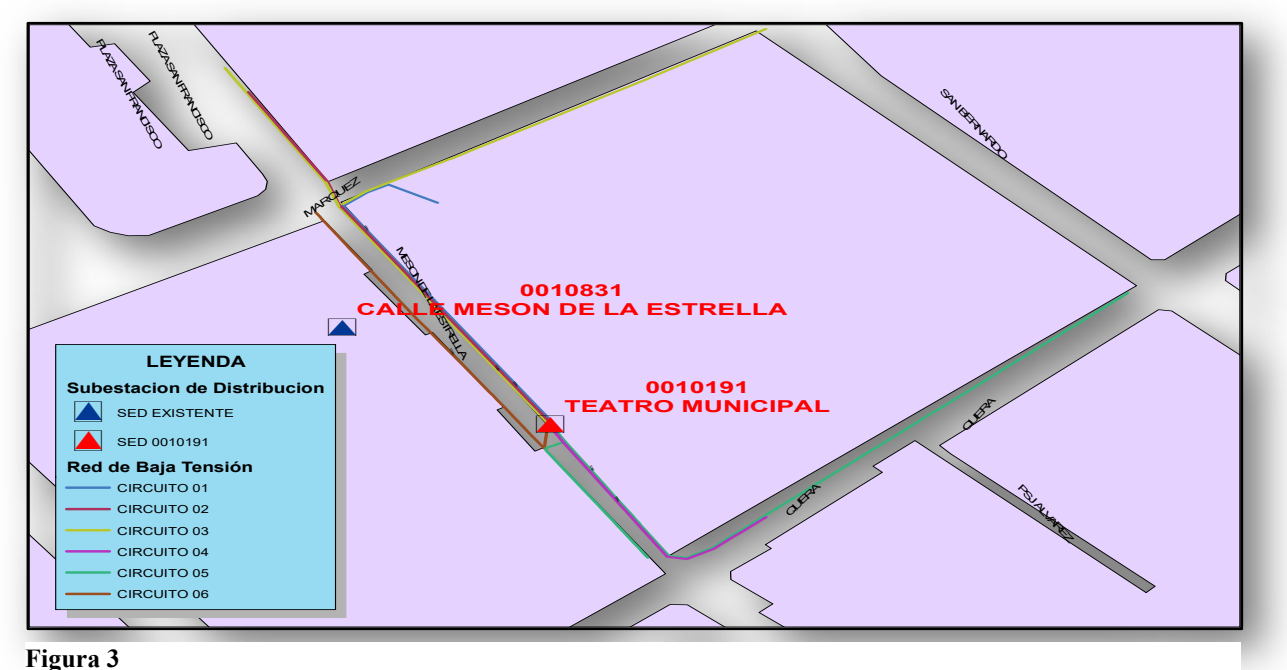

*Subestación de Distribución 0010191 con sus Respectivos Circuitos*

*Fuente*: Elaboración propia.

#### **Planteamiento del Problema**

La Empresa Concesionaria Electro Sur Este S.A.A. es la encargada de la operación y mantenimiento de la subestación de distribución 0010191 Teatro Municipal Cusco, que se encuentran dentro de su área de concesión.

Las redes eléctricas de la subestación de distribución 0010191, presenta dificultades técnicas originadas por la utilización de cargas no lineales así como el incremento excesivo del uso del material electrónico por los usuarios, estas dificultades técnicas generan problemas a los usuarios, cuyos niveles de contaminación armónica medidos exceden los valores permitidos de acuerdo a la norma NTCSE y la norma IEEE-519-1992.

Por lo que es necesario contar con la mejor calidad de energía, para lo cual la Empresa Concesionaria, debe garantizar la continuidad del suministro y controlar los estándares fijados en el numeral 5.3.3 de la NTCSE, así como en los numerales 10.4 y 11.5 de la norma IEEE-519- 1992 y evitar compensaciones por exceso de perturbaciones.

La subestación de distribución 0010191 Teatro Municipal Cusco, cuenta con seis circuitos o salidas en baja tensión las cuales alimentan parte del centro histórico del cusco, donde se pueden encontrar principales cargas que son consideradas como fuente de armónicos tal como se muestra en la Tabla 1.

#### **Tabla 1**

*Principales Cargas de la SED 0010191 Considerados como Fuentes de Armónicos* 

| Circuito                                                 | $C-1$                               | $C-2$                                                                    | $C-3$            | $C-4$                                                         | $C-5$          | $C-6$                                                |
|----------------------------------------------------------|-------------------------------------|--------------------------------------------------------------------------|------------------|---------------------------------------------------------------|----------------|------------------------------------------------------|
| Descripción                                              | Calle<br>Mesón<br>de la<br>Estrella | Calle<br>Mesón de<br>Estrella y<br>parte de la<br>Plaza San<br>Francisco | Calle<br>Marqués | Calle<br>Mesón de<br>Estrella y<br>parte de la<br>Calle Quera | Calle<br>Quera | Calle<br>Mesón de<br>Estrella -<br>Casa de<br>Juegos |
| Lámparas<br>Fluorescentes<br>(Balastros<br>Electrónicos) | X                                   | X                                                                        | X                | X                                                             | X              | X                                                    |
| Copiadoras/Impresoras                                    | X                                   | X                                                                        | X                | X                                                             | X              | X                                                    |
| Equipos de Computo                                       | X                                   | X                                                                        | X                | X                                                             | X              | X                                                    |
| Elevadores                                               |                                     |                                                                          | X                | X                                                             | X              |                                                      |
| Maquinarias de<br>Inducción                              | X                                   | X                                                                        | X                | X                                                             | X              | X                                                    |
| Equipos Electrónicos<br>(Electrodomésticos)              | X                                   | X                                                                        | X                | X                                                             | X              | X                                                    |
| Alumbrado Público                                        | X                                   | X                                                                        | X                | Χ                                                             | X              | X                                                    |

*Fuente*: Elaboración propia.

**Tabla 2** 

Se realizó la instalación de un equipo analizador de redes en el lado de Baja Tensión del transformador por un periodo de siete días (17/12/2018 al 23/12/2018), donde se obtuvieron los siguientes resultados mostrados en la Tabla 2 y Tabla 3.

| Armónicos de Tensión en la Subestación de Distribución 0010191   |                                    |                                        |                                    |              |                |                         |  |  |  |
|------------------------------------------------------------------|------------------------------------|----------------------------------------|------------------------------------|--------------|----------------|-------------------------|--|--|--|
| Armónico                                                         | <b>Tolerancia</b><br>NTCSE $(\% )$ | <b>Tolerancia IEEE</b><br>519-1992 (%) | <b>Valores Máximos Registrados</b> |              |                | <b>Registro</b>         |  |  |  |
|                                                                  |                                    |                                        | Fase 12 $(\% )$                    | Fase $23(%)$ | Fase $31\,(%)$ | <b>Máximo</b><br>$(\%)$ |  |  |  |
| 3                                                                | 5.000                              | 3.000                                  | 0.497                              | 0.537        | 0.346          | 0.000                   |  |  |  |
| 5                                                                | 6.000                              | 3.000                                  | 5.259                              | 5.782        | 5.550          | 3.612                   |  |  |  |
| 7                                                                | 5.000                              | 3.000                                  | 1.186                              | 1.097        | 1.143          | 2.472                   |  |  |  |
| 9                                                                | 1.500                              | 3.000                                  | 0.269                              | 0.243        | 0.350          | 0.000                   |  |  |  |
| 11                                                               | 3.500                              | 3.000                                  | 0.834                              | 0.798        | 0.919          | 0.930                   |  |  |  |
| <b>THD</b>                                                       | 8.000                              | 5.000                                  | 5.408                              | 5.882        | 5.660          | 5.077                   |  |  |  |
| $\mathbf{r}$ $\mathbf{r}$ $\mathbf{r}$ $\mathbf{r}$ $\mathbf{r}$ | . .                                |                                        |                                    |              |                |                         |  |  |  |

*Armónicos de Tensión en la Subestación de Distribución 0010191* 

*Fuente*: Elaboración propia.

De la Tabla 2; se puede verificar la existencia de armónicos de tensión de orden 5to, que se encuentra fuera del límite establecido por la norma IEEE 519-1992.

En la Figura 4, se aprecia la comparación existente entre los armónicos individuales de tensión con respecto a los armónicos establecidos por las normas NTCSE y IEEE-519-1992.

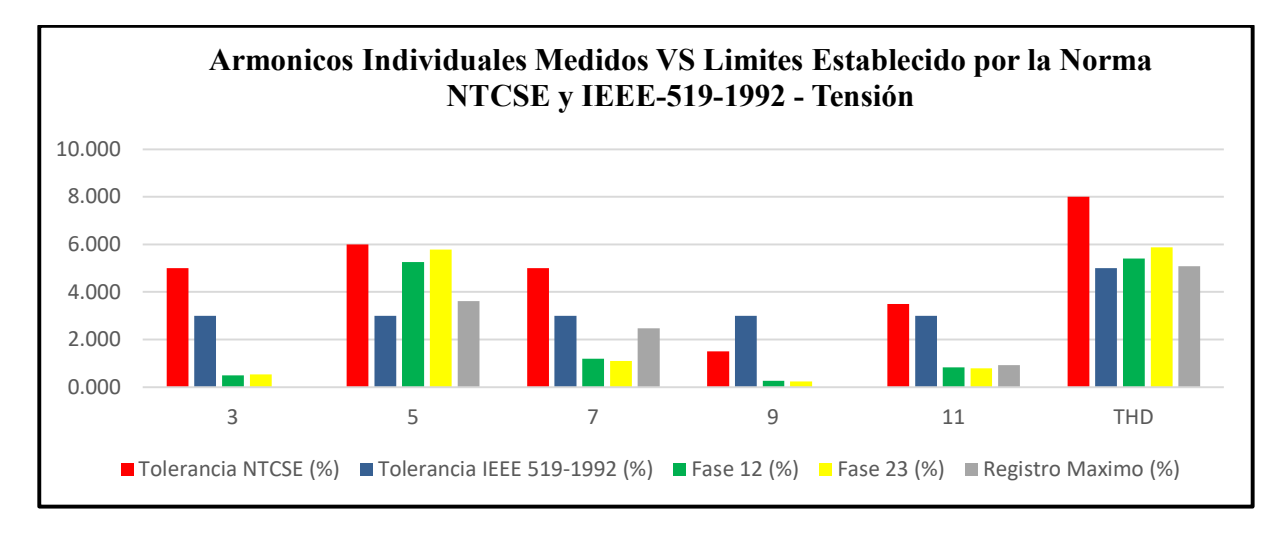

#### **Figura 4**

*Fuente*: Elaboración propia. *Armónicos Individuales de Tensión Establecidos en la NTCSE y IEEE-519-1992*

Los valores de corrientes armonicos medidos por el analizador de redes se detallan en la Tabla 3.

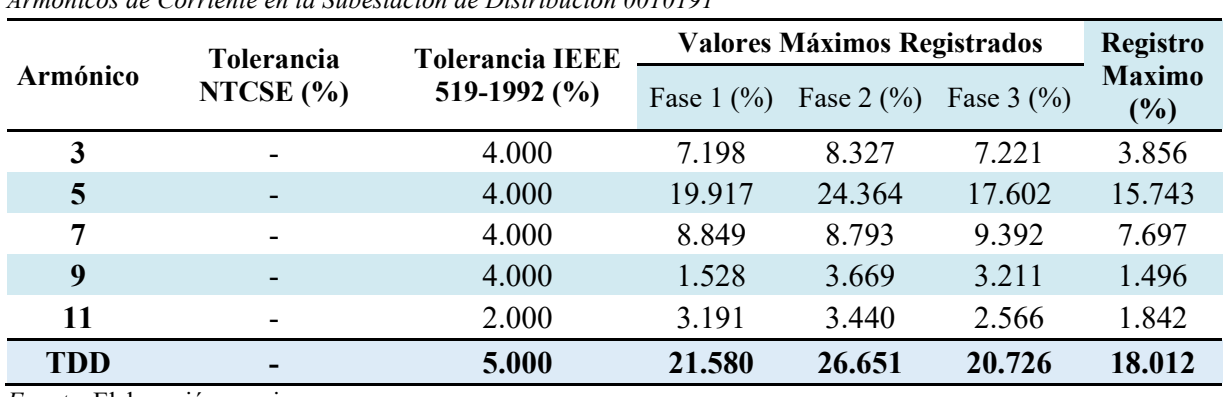

#### **Tabla 3**

*Armónicos de Corriente en la Subestación de Distribución 0010191* 

*Fuente*: Elaboración propia.

De la Tabla 3; se puede verificar la existencia de armónicos de corriente de orden 3<sup>ro</sup>, 5<sup>to</sup>, 7<sup>mo</sup> y 11<sup>vo</sup> que se encuentran fuera de lo establecido por la norma IEEE 519-1992.

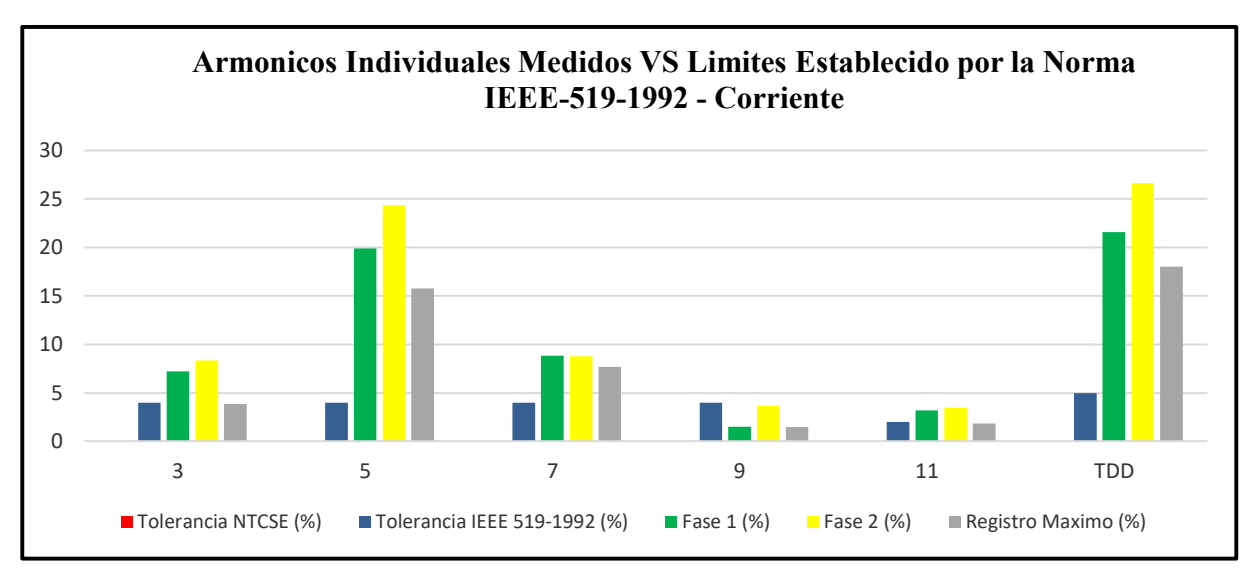

#### **Figura 5**

*Fuente*: Elaboración propia. *Armónicos Individuales de Corriente Establecidos en la IEEE-519-1992* 

En la Figura 5; se aprecia la comparación existente entre los armónicos individuales de corriente con respecto a los armónicos establecidos por la norma IEEE-519-1992.

## **Formulación del Problema**

## *Problema General*

¿Cómo mitigar la contaminación armónica en la Subestación de Distribución 0010191-Teatro Municipal Cusco, utilizando filtros?

## *Problemas Específicos.*

a. ¿Cómo ayudara el analizador de redes PQ-BOX 100 en el diagnóstico de los armónicos?

- b. ¿Cómo ayudara la determinación de los límites de distorsión armónica para el diseño de un filtro adecuado?
- c. ¿Cuál será la viabilidad del filtro implementado para la mitigación de armónicos.

## **Objetivos**

### *Objetivo General*

Mitigar la contaminación armónica en la subestación de distribución 0010191-Teatro Municipal Cusco.

### *Objetivos Específicos*

- a. Desarrollar un diagnóstico de los armónicos, instalando el analizador de redes PQ-BOX 100
- b. Determinar los límites de distorsión armónica para el diseño de un filtro adecuado.
- c. Determinar la viabilidad del filtro implementado para la mitigación de armónicos.

### **Hipótesis**

#### *Hipótesis General*

La mitigación de la contaminación armónica en la subestación de distribución 0010191-Teatro Municipal Cusco, permitirá cumplir con la NTCSE.

### *Hipótesis Específicas*

- a. Un adecuado diagnostico podrá demostrar la existencia de armónicos en la subestación de distribución 0010191-Teatro Municipal Cusco.
- b. La determinación de los límites de distorsión armónica permitirá diseñar el filtro adecuado.
- c. Hacer un balance de la presencia de armónicos, determinara la viabilidad del filtro implementado para la mitigación de armónicos.

## **Variables e Indicadores**

## **Tabla 4**

*Variables e Indicadores* 

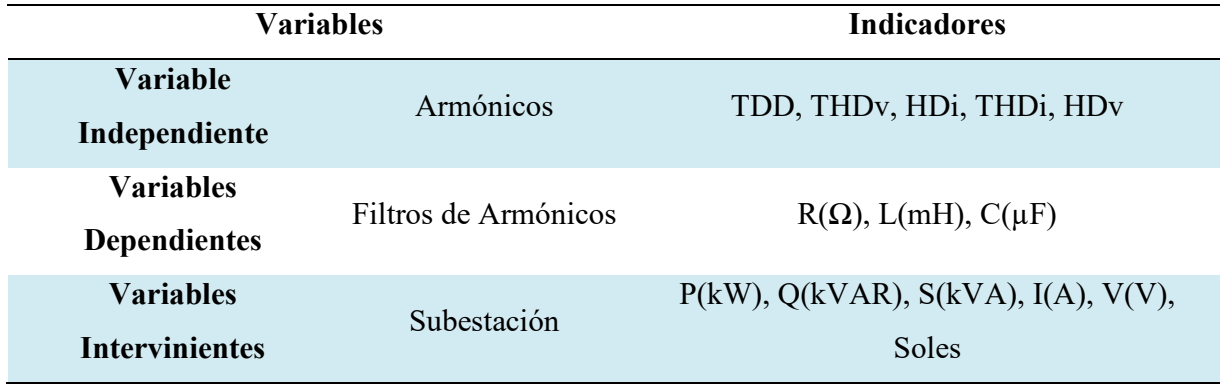

*Fuente*: Elaboración propia

Dónde:

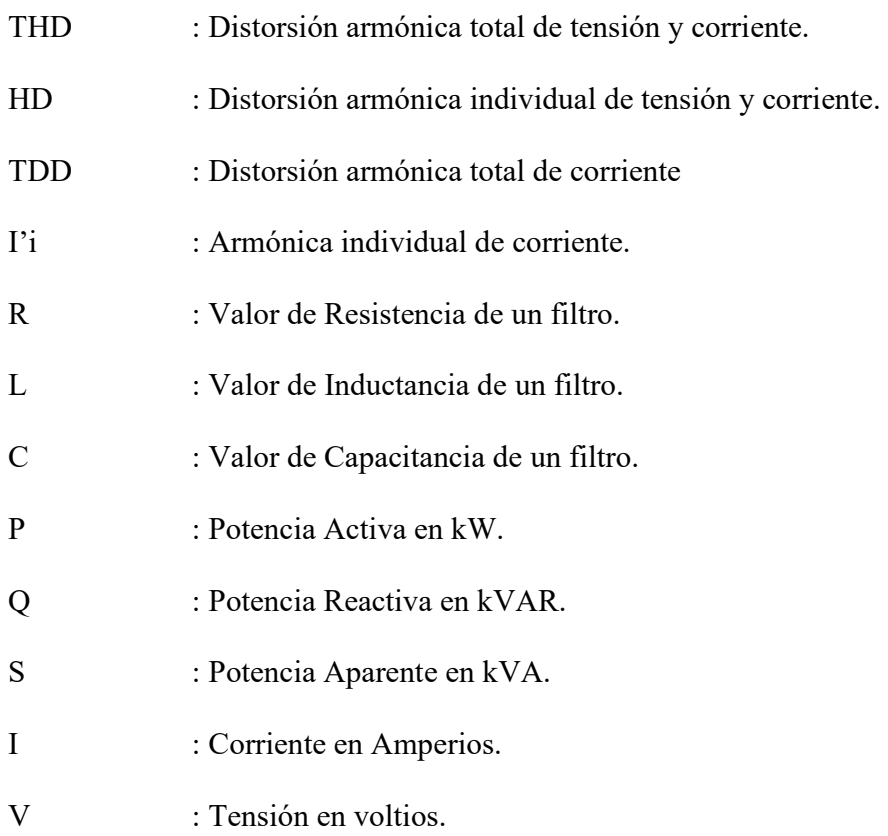

#### **Justificación del Estudio**

El presente trabajo de tesis contempla realizar el diagnóstico de la subestación de distribución 0010191 y mitigar la contaminación armónica con el fin de poder cumplir con las NTCSE y la norma IEEE Std 519-1992, por lo que podemos detallar los siguientes aportes:

#### **EN LO SOCIAL**

- $\checkmark$  De los resultados alcanzados en el presente trabajo, se obtendrá la percepción y satisfacción de un buen servicio por parte de la sociedad.
- $\checkmark$  Para Bonifacio Namoc (2018), "La justificación social se ve reflejada en forma indirecta por la satisfacción que tendrán los usuarios de servicio eléctrico al recibir una mejor calidad de energía eléctrica como consecuencia del control de estándares en la presencia de armónicas eléctricas, las que regulan el tiempo de funcionamiento normal de algunos equipos de uso diario" (p. 22).
- $\checkmark$  Así mismo, Bonifacio Namoc (2018), indica que "Permanentemente se viene observando que los usuarios se apersonan a las oficinas de la concesionaría para reclamar el deterioro de sus equipos electrónicos debido a las interrupciones imprevistas, esto es debido a que la presencia excesiva de armónicas eléctricas deterioran los condensadores de los equipos, ocasionando un deterioro prematuro; la presente investigación disminuirá éste inconveniente, produciendo bienestar a la población" (p. 22).

### **EN LO ECONÓMICO**

- Se garantizara la vida útil de equipos eléctricos y electrónicos utilizados.
- $\checkmark$  La empresa concesionaria se beneficiaría económicamente al disminuir los costos invertidos en temas de mantenimiento.
- Según Alatrista Corrales (2021), "Las casas comerciales de empresas eléctricas, se centran en proveer soluciones de filtrado activo en acometidas principales de tableros, lo cual conlleva a proyectos de altos costos de inversión. Paralelamente la aplicación de filtros pasivos no se encuentra muy difundida en el mercado, al parecer por el escaso conocimiento técnico. La aplicación de filtros pasivos podría permitirían alcanzar menores costos y por ende mayores índices de costo beneficio para proyectos de mitigación" (p. 4).
- Según Bonifacio Namoc (2018), "La presencia de armónicas eléctricas, distorsionan los equipos de medición utilizados por la empresa concesionaria al mismo tiempo que afectan el funcionamiento de equipos de protección del sistema eléctrico; los mismos que ocasionan pérdidas económicas no controladas, cuando la presencia de armónicas están fuera de los estándares establecidos" (p. 22).

### **EN LO TÉCNICO**

- Se garantizará el buen funcionamiento de los equipos electrodomésticos utilizados.
- $\checkmark$  Con el algoritmo de programación desarrollado, se optimizara el análisis de las subestaciones de distribución y posteriormente mitigar la contaminación armónica existente en cada subestación de Distribución de la Empresa Concesionaria Electro Sur Este S.A.A.
- $\checkmark$  Según Alatrista Corrales (2021), "En el Perú el conocimiento especializado de soluciones de mitigación de armónicos es limitado, principalmente, porque recién en los últimos años el tema de contaminación armónica, ha cobrado niveles relevantes que afectan la operatividad industrial en diferentes rubros" (p. 4).

### **EN LO ACADÉMICO**

- $\checkmark$  El presente trabajo queda a disposición de sus lectores para futuras modificaciones de acuerdo a las observaciones que pudiesen encontrar.
- $\checkmark$  El algoritmo de programación desarrollado en el software MATLAB en el presente trabajo para equipos electrónicos contaminantes de corrientes y tensiones armónicas, queda como base para que pudieran realizar nuevas investigaciones o mejoramiento.

### **EN LO LABORAL**

 Según Olivares Escamilo (2018), "Al implementar las medidas de mejoras técnicas y tecnológicas para mejorar la calidad de energía posibilitará que el personal técnico y de operación trabaje con mayor seguridad, en un ambiente de participación con sus ideas y conocimientos del proceso, en capacitación continua" (p. 41).

#### **EN LO AMBIENTAL**

 Según Bonifacio Namoc (2018), "La excesiva presencia de armónicas entre los equipos electromagnéticos produce el fenómeno de resonancia; acompañada de ruidos y vibraciones que contaminan el medio ambiente" (p. 22).

### **Alcances y Limitaciones**

#### *Alcances*

En este trabajo se realizará una evaluación, y se propondrá una solución para la mitigación acerca del comportamiento de los armónicos en la Subestación de Distribución Eléctrica Nº 0010191-Teatro Municipal Cusco ubicado en la calle Mesón de la Estrella de la ciudad del Cusco.
Desarrollar una propuesta de solución mediante un algoritmo de programación en el software MATLAB en el cual se podrá diseñar el filtro adecuado para el tipo de armónico determinado en la sub estación de distribución 0010191-Teatro Municipal Cusco.

# *Limitaciones*

- $\checkmark$  El presente estudio se realizará específicamente en la Subestación de Distribución 0010191- Teatro Municipal Cusco del Alimentador DO-09 con un nivel de Tensión en 10.5kV.
- Limitado acceso a la información de la base de datos de la empresa eléctrica ELSE.
- $\checkmark$  El trabajo de estudio solo se realizará en corrientes y tensiones armónicas.

# **Metodología**

# *Tipo de Investigación*

La presente es una investigación del tipo APLICADA a nivel de pre-grado, ya que busca resolver algunas interrogantes y problemas sobre la contaminación armónica en la subestación de distribución Nº 0010191-Teatro Municipal Cusco. Así mismo se busca identificar la viabilidad que tendría la instalación del filtro para limitar los armónicos.

Esta investigación además es de carácter CUANTITATIVO ya que busca medir y cuantificar las variables a través de herramientas informáticas como DIgSILENT Power Factory y MATLAB para realizar simulaciones, el equipo analizador de redes "A-Eberle – PQ Box 100" para obtener los resultados de las mediciones, y algunas herramientas de Microsoft como el Excel para el análisis de las variables.

## *Nivel de Investigación*

La presente investigación tiene el nivel DESCRIPTIVO debido a que cuenta con el objetivo de realizar un diagnóstico actual de los armónicos en la subestación de distribución eléctrica, además que es EXPLICATIVO por que se pretende buscar él porque del problema y las variables en estudio y PROPOSITIVO porque se propondrá una solución el cual buscará mitigar los armónicos.

### *Diseño de Investigación*

El diseño de la investigación utilizada es NO EXPERIMENTAL por que en ninguna etapa de la investigación se darán modificaciones a alguna de las variables. Lo que se hace en la investigación no experimental es; observar fenómenos tal y como se dan en su contexto natural para después analizarlos.

# *Población*

La población del trabajo de tesis se considera como ámbito de estudio a la Subestación de Distribución 0010191 de tipo No probabilístico, donde las muestras se recogen en un proceso que no brinda a todos los individuos de la población iguales oportunidades de ser seleccionados. Esta muestra está ubicada en la calle Mesón de la Estrella de la ciudad del Cusco, cuya operación es crítica en cuanto a la calidad de producto que la empresa concesionaria ELSE debería garantizar a sus usuarios, está ubicada en la zona urbana, "sector típico II" (OSINERGMIN, 2018) dentro de la ciudad del Cusco, la subestación de distribución 0010191 cuenta con los seis circuitos que se muestran en la Tabla 5.

**Tabla 5**  *Circuitos Alimentadores de la Subestación de Estudio* 

| <b>Alimentador</b> | Descripción del Circuito                                     |
|--------------------|--------------------------------------------------------------|
| Circuito - 1       | Calle mesón de la estrella                                   |
| Circuito - 2       | Calle mesón de la estrella y parte de la plaza san francisco |
| Circuito - 3       | Calle marquez                                                |
| Circuito - 4       | Calle mesón de la estrella y parte de calle quera            |
| Circuito - 5       | Calle quera                                                  |
| Circuito - 6       | Calle mesón de la estrella - casino                          |

*Fuente*: Elaboración propia.

# *Técnicas e Instrumentos de Recolección de Datos*

# **Técnicas de Recolección de Datos**

- La información necesaria para el presente trabajo se obtendrá empleando las siguientes técnicas y herramientas de recolección de datos.
- Entrevista con personas especialistas en el tema del área de Calidad de la concesionaria eléctrica ELSE.
- $\checkmark$  Revisión de la documentación bibliográfica.

# *Instrumentos y Análisis de Recolección de Datos*

Para la toma de datos del presente trabajo se tomará como equipo de medición al Analizador de Redes A-EBERLE (PQ-BOX 100).

Para la obtención de información se tomara la Base de datos del Sistema de Información Eléctrica Georreferenciada SIEG de ELSE.

Una vez procesados los datos, se procederá a realizar un análisis acerca de los resultados obtenidos utilizando los planteamientos matemáticos y normativos. El análisis se realizará con ayuda de software detallado a continuación:

- Software DIgSILENT Power Factory.
- Software MATLAB.
- Software Win PQ móvil.
- Software de Microsoft como: Word, Excel y Power Point.

# **Matriz de Operacionalización de Variables**

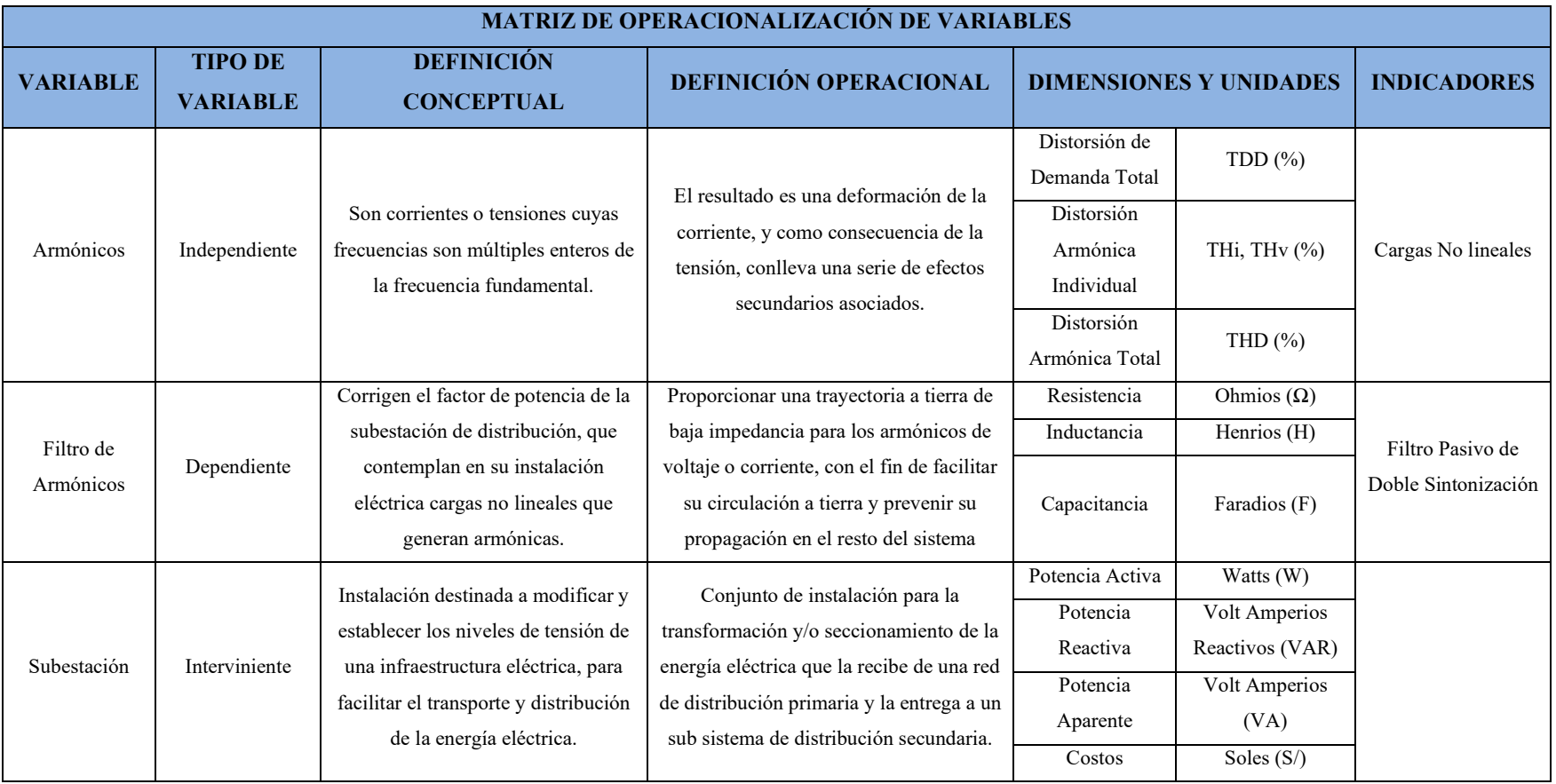

# **Matriz de Consistencia**

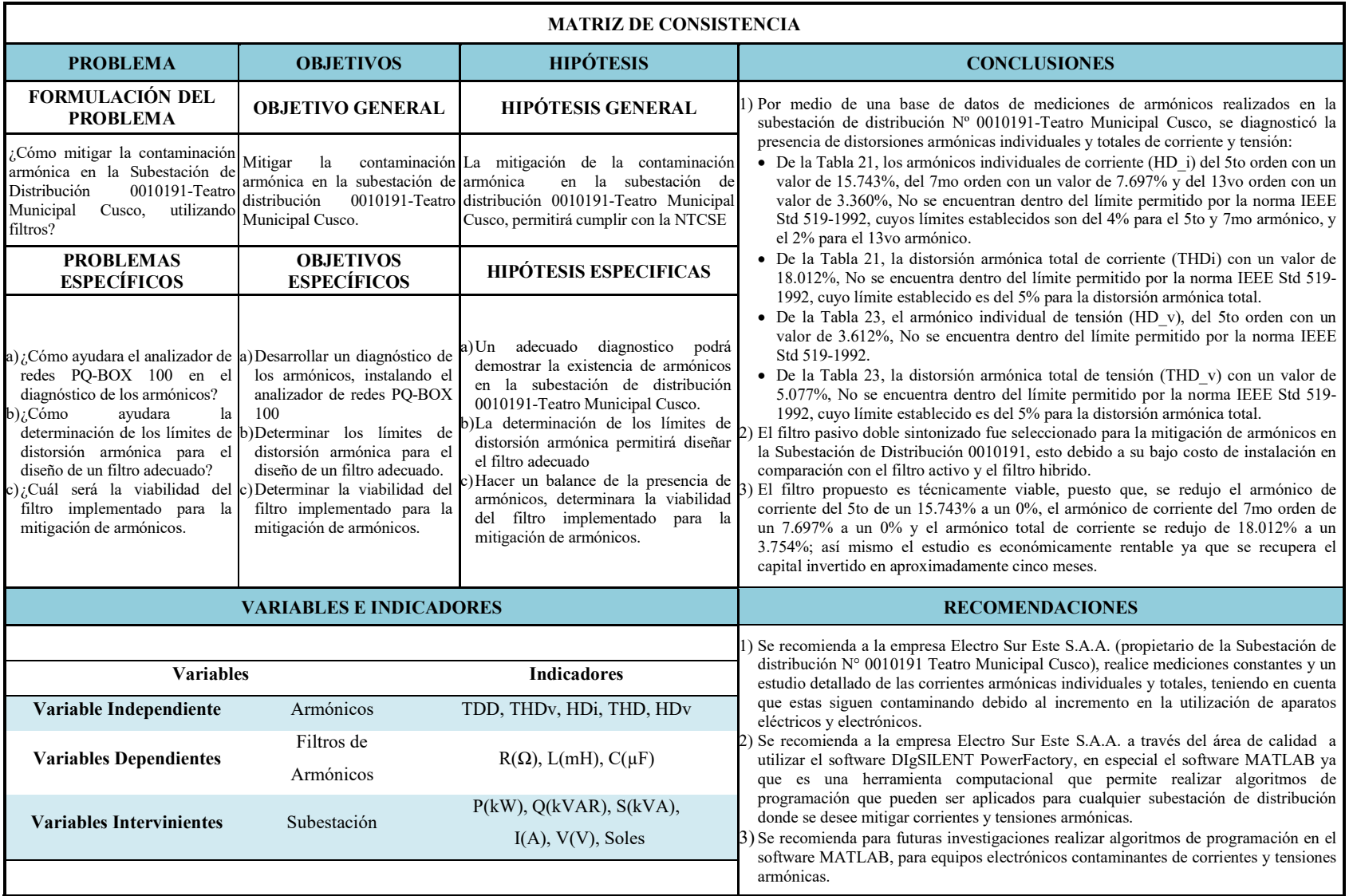

# **Capítulo II**

# **2. Fundamento Teórico**

# **Antecedentes**

(Toledo Orosco & Jimenez Ochoa, 2010)

"ANÁLISIS Y PROPUESTA PARA LA MITIGACIÓN DE LA CONTAMINACIÓN ARMÓNICA EN LAS SUBESTACIONES DE LA EMPRESA ELÉCTRICA REGIONAL CENTRO SUR C.A." Tesis para optar al Título Profesional de Ingeniero Eléctrico de la Universidad Politécnica Salesiana CEDE CUENCUA - ECUADOR.

**Objetivo**: Mediante el estudio se establecerá la corrección de la distorsión armónica en las subestaciones.

**Resumen**: Los problemas causados por armónicos de tensión y/o corriente pueden ser muy severos tanto para las propias cargas perturbadoras como para el sistema general, deteriorando notoriamente tanto el comportamiento normal de las cargas, así como también generando pérdidas de energía no deseadas (especialmente en trasformadores, motores y conductores eléctricos), las mismas que dependiendo del nivel de distorsión existente pueden llegar a ser muy representativas.

**Conclusión**: En el análisis realizado, se observa que todas las etapas tienen cierta injerencia en las perdidas, y las subestaciones no dejan de ser importantes por lo que el estudio ratifica la necesidad de invertir en filtros para armónicos, esto por la responsabilidad que viene manteniendo la CENTRO SUR en cuanto a la calidad de energía.

(Ligas Nina, 2016)

"EVALUACIÓN DE ARMÓNICOS EN LOS BANCOS DE CAPACITORES DE LA SUB ESTACIÓN ELÉCTRICA DE DOLORESPATA" Tesis para optar al Título Profesional de Ingeniero Electricista de la Universidad Nacional de San Antonio Abad del Cusco.

**Objetivo**: Realizar la evaluación de armónicos en los bancos de capacitores de la S.E. de Dolorespata y establecer una adecuada alternativa de solución que permita proteger a estos equipos de la distorsión armónica existente.

**Resumen**: el presente proyecto de titulación tiene como objetivo evaluar la incidencia negativa que tienen los armónicos sobre los bancos de capacitores instalados en la S.E. Dolorespata, esto con la ayuda de herramientas tales como un equipo de analizador de redes y un software de simulación.

**Conclusión**: Los resultados obtenidos durante el diagnostico de armónicos, revelan que el tercer, quinto, séptimo, onceavo y treceavo armónico son los más representativos, siendo el quinto armónico el que prevalece de todos ellos y el que mayores problemas acarrea hacia los bancos de capacitores.

(Altamirano Alegria & Soto Enriquez, 2017)

 "ANÁLISIS DE ARMÓNICOS EN LOS TRANSFORMADORES DE POTENCIA DE LA SUBESTACIÓN ELÉCTRICA DE DOLORESPATA EN 138/10.6 KV" Tesis para optar al Título Profesional de Ingeniero Electricista de la Universidad Nacional de San Antonio Abad del Cusco.

**Objetivo**: Determinar los impactos que se manifiestan respecto a la presencia de armónicos al ser sustituido uno de los transformadores de 12.2MVA por uno de 30MVA en la sub estación de Dolorespata.

**Resumen**: determinación del comportamiento de las corrientes armónicas al sustituirse uno de los transformadores 12.2MVA de la SE Dolorespata por otro de 30MVA, a través de mediciones efectuadas por un analizador de redes antes y después de la instalación del nuevo transformador, también se calculan las pérdidas de energía por corrientes armónicas en los transformadores aplicando la normativa IEEE Std. C57.110-1998 valorizándose energía a tarifa en barra vigente establecida por el OSINERMIN (barra Cusco 138kV) así mismo se muestra el diseño de un filtro pasivo para los armónicos encontrados.

**Conclusión**: El filtro de armónicos adecuado para el sistema, es el pasivo sintonizado para el quinto armónico, la cual permite reducir el indicador THDv en 41.215% y el TDD en 49.349%, así mismo se redujo el quinto armónico en 57.015% y el quinto armónico de tensión en 57.534%.

(Rusli, Ihsan, & Setiawan, 2015)

"SINGLE TUNED HARMONIC FILTER DESIGN AS TOTAL HARMONIC DISTORTION (THD) COMPENSATOR", Articulo de investigación de la conferencia internacional sobre distribución de electricidad CIRED.

**Objetivo**: Reducir la distorsión armónica individual de corriente (THDi) del 5to orden y la distorsión armónica total de corriente (THD).

**Resumen**: La distorsión armónica total de corriente (THDi) y la distorsión armónica total de tensión (THDv) técnicamente pueden causar daños a los productores de energía de impacto de la empresa, entre otros:

a) En el transformador, mayores pérdidas de carga, disminución de la capacidad, acortan la vida útil.

b) Sobre el aumento de la pérdida del conductor en la red.

c) La medición de energía tiende a ser inexacta en un medidor de kWh mecánico (tipo de flujo), etc.

Clientes de horno de arco es una de las principales causas de la aparición de armónicos por parte del cliente, especialmente la distorsión armónica total de corriente (THDi).

La distorsión armónica total de corriente (THDi) que se inyecta en el sistema de distribución de 20 kV se puede reducir, una de ellas mediante el uso de un filtro de armónicos. Hay un filtro activo y un filtro pasivo, con consideraciones económicas el filtro pasivo es la mejor opción para reducir el nivel de armónicos en el sistema de distribución de 20 kV.

**Conclusión**: Al mejorar el factor de potencia de 0,86 a 0,95, distorsión armónica individual de corriente (THDi) del 5to orden, se reduce en un 34,5%, desde un 14,02% (no de acuerdo con los estándares IEEE 519-1992) al 9.18% (de acuerdo con los estándares IEEE 519-1992). Lo mismo ocurre con la distorsión armónica total (THD).

(Pradika Napitupulu & Gagarin Irianto, 2018)

"A NEW ALGORITHM FOR DESIGNING THE PARAMETER OF DAMPED-TYPE DOUBLE TUNED FILTER", Articulo de investigación de PROCEEDING OF EECSI 208.

**Objetivo**: Proponer algoritmo para diseñar el parámetro del filtro doble sintonizado de tipo amortiguador.

**Resumen**: Debido a problemas de armónicos generados por el convertidor de dispositivos, actualmente, el filtro pasivo se ha utilizado ampliamente en reducir la distorsión armónica. El filtro pasivo que mayormente se usa es un filtro de doble sintonía, sin embargo; el filtro de doble sintonía no tiene resistencia de amortiguación que puede evitar que los elementos de la red se expongan a condiciones adversas, como cuando la reactancia del sistema y la impedancia del filtro esta conjugada, esta condición puede causar armónicos de sobretensión severa en el filtro y otro sistema de energía componentes.

Hay una nueva configuración de filtro sintonizado doble que tiene una resistencia de amortiguación, llamada filtro de doble sintonización de tipo amortiguado, apuntando a la cuestión del parámetro del filtro de doble sintonización de tipo amortiguado, se propone un nuevo algoritmo para diseñar el parámetro de filtro de doble sintonización de tipo amortiguado en función de la relación entre la impedancia de dos filtros sintonizados simples y un filtro doble sintonizado, y también basado en la resonancia en la frecuencia sintonizada uno y la frecuencia sintonizada dos está cerca de cero.

El resultado de la simulación de MATLAB muestra que la impedancia del filtro de doble sintonización de tipo amortiguado diseñado con este algoritmo es apropiado. Además, el resultado de la simulación de PSIM muestra que el filtro de doble sintonización de tipo amortiguado diseñado con este algoritmo funciona bien.

**Conclusión**: Este artículo explora el cálculo del parámetro del filtro de doble sintonización de tipo amortiguado basado en la relación impedancia de dos filtros sintonizados simples en paralelo y uno doble filtro sintonizado, y también la resonancia en la frecuencia sintonizada uno y la frecuencia sintonizada dos están cerca de cero.

El cálculo es muy simple y el algoritmo para calcular la resistencia de amortiguación se puede descifrar haciendo un programa de lenguaje en MATLAB, este artículo sugiere una nueva ecuación de impedancia de un filtro de doble sintonización de tipo amortiguado, la nueva impedancia y el nuevo algoritmo propuesto en este artículo, ha sido probado por simulación utilizando el software MATLAB y PSIM y funciona espléndidamente.

(Gers, 2008)

"TEORÍA Y DISEÑO DE FILTROS DE ARMÓNICOS EN SISTEMAS ELÉCTRICOS", Articulo de investigación de INVEST. APL. INNOV. 2(1), 2008.

**Objetivo**: Diseñar filtros armónicos para sistemas eléctricos de distribución.

**Resumen**: En este artículo se presenta un método para diseñar filtros sintonizados en sistemas eléctricos. En él se incluye el procedimiento de medición y análisis de parámetros eléctricos. El diseño del filtro parte de requerimientos de reactivos para el dimensionamiento inicial del capacitor.

Con un primer valor de éste se seleccionan la inductancia y la resistencia de acuerdo al Q apropiado para el sistema. Utilizando el flujo de armónicos se calculan los niveles de corriente por los elementos y se verifica que no excedan los nominales. En caso de ser ellos excedidos se modifican los parámetros y se hacen nuevas corridas hasta que se obtengan valores satisfactorios. El procedimiento es ilustrado en una planta industrial aunque puede ser usado igualmente en sistemas de distribución asociados a empresas de energía.

**Conclusión**: Este artículo contiene información general sobre la teoría y medición de armónicos y las medidas remediales para impedir que ellos afecten severamente los diferentes componentes de un sistema de potencia.

Dentro de las medidas remediales principales se ha descrito una metodología para el diseño de filtros, lo cual ha sido complementado con un ejemplo para una industria típica. Se han mencionado igualmente, dentro de las medidas remediales, los cambios de niveles de voltaje, cuyo efecto se ilustró también con otro ejemplo. En éste, se mostró que el cambio del nivel de tensión no necesariamente lleva los niveles de armónicos a valores admisibles y que, por lo tanto, esta medida debe ser acompañada con la instalación de uno o varios filtros.

(Astorga Gomez, 2014)

"APLICACIÓN DE MODELOS DE REGRESIÓN LINEAL PARA DETERMINAR LAS ARMÓNICAS DE TENSIÓN Y CORRIENTE", Articulo de investigación de INGENIERÍA ENERGÉTICA Vol. XXXV, 3/2014.

**Objetivo**: Determinar la influencia de las armónicas de tensión y corriente en los sistemas eléctricos industriales.

**Resumen**: En este artículo se evalúan las armónicas individuales de tensión como función de las armónicas individuales de corriente usando los análisis estadísticos de regresión lineal simple, regresión polinomial y regresión lineal múltiple. Para la selección del modelo, se usan el coeficiente de determinación  $\mathbb{R}^2$  y el criterio de información de Akaike (AIC). Se utiliza como caso de estudio un sistema eléctrico de un proceso minero ubicado en la región de Atacama Copiapó Chile, que ocupa la técnica de electro obtención de cobre como parte principal de su proceso productivo. Se muestran y comparan los resultados para los distintos modelos estadísticos y se discute la información de éstos para el estudio de calidad de energía. Finalmente, usando el modelo que mejor se ajusta a las mediciones de armónicas de tensión y corriente, se muestran algunas predicciones para la componente armónica dominante de tensión.

**Conclusión**: En este trabajo, se probaron los modelos de regresión lineal simple, regresión polinomial de orden 2, regresión polinomial de orden 3 y regresión lineal múltiple para describir la relación entre la distorsión armónica individual de tensión y la distorsión armónica individual de corriente en un proceso minero, siendo el modelo de regresión lineal múltiple el que mejor ajustó los datos de las mediciones del proceso, con mejor coeficiente de determinación  $\mathbb{R}^2$  (0,8124) y menor criterio de información de Akaike (459,25).

(Hoevenaars, LeDoux, & Colosino, 2003)

"INTERPRETING IEEE STD 519 AND MEETING ITS HARMONIC LIMITS IN VFD APPLICATIONS", Articulo de investigación de IEEE.

**Objetivo**: Interpretar IEEE Std 519 y Aplicar los límites de armónicos definidos en IEEE Std 519 para los controladores de frecuencia variable (VFD).

**Resumen**: IEEE Std 519 se introdujo por primera vez en 1981 para proporcionar orientación sobre cómo lidiar con los armónicos introducidos por los convertidores de energía estática y otras cargas no lineales para que la potencia califique los problemas podrían evitarse. Se aplica mediante consultoría ingenieros y aplicada por las empresas de servicios públicos con más frecuencia en los últimos años a medida que ha crecido el uso de variadores de frecuencia y otras cargas no lineales.

Dos de los aspectos más difíciles de aplicar lEEE Std 519 son (i) determinar un punto apropiado de acoplamiento común (PCC) y (ii) establecer una demanda actual en la etapa de diseño. Esto se debe a que la norma no proporciona una definición concisa del PCC y la definición recomendada de demanda actual es un valor que solo puede determinarse mediante mediciones tomadas después de la instalación.

Este documento representa la mejor interpretación de los autores de IEEE Std 519. Intenta aportar claridad en la determinación del PCC y ofrece un medio por el cual IEEE Std 519 se puede aplicar en la etapa de diseño cuando se desconoce la demanda actual precisa.

**Conclusión**: Aplicar los límites de armónicos definidos en IEEE Std 519 para los controladores de frecuencia variable (VFD) son un ejercicio útil pero a menudo un desafío. La mayoría de los proveedores de VFD y fabricantes de filtros pueden ayudar ejecutar un análisis de armónicos del sistema de potencia para determinar los niveles de THD en el punto de acoplamiento común. Este análisis se puede desarrollar considerando varios métodos de atenuación armónica al comparar requisitos hardware, rendimiento y costo.

#### **Marco Teórico**

#### *Sistema Eléctrico*

El sistema eléctrico según Vasquez Mora & Quina Espinoza (2018), "es el conjunto de equipos interconectados utilizados para la generación, transmisión y distribución de la energía eléctrica" (p. 22).

El sistema de energía eléctrica según la Dirección General de Electricidad Norma DGE-Terminología en electricidad (2002), "son todas las instalaciones y plantas cuya finalidad sea generar, transmitir, y distribuir la electricidad" (p. 15).

# *Sistema de Distribución*

El sistema de distribución según la Dirección General de Electricidad Norma DGE-Terminología en electricidad (2002), "es aquel conjunto de instalaciones de entrega de energía eléctrica a los diferentes usuarios, comprende" (p. 19).

- Subsistema de distribución primaria
- Subsistema de distribución secundaria
- Instalaciones de alumbrado público
- Conexiones
- Punto de entrega.

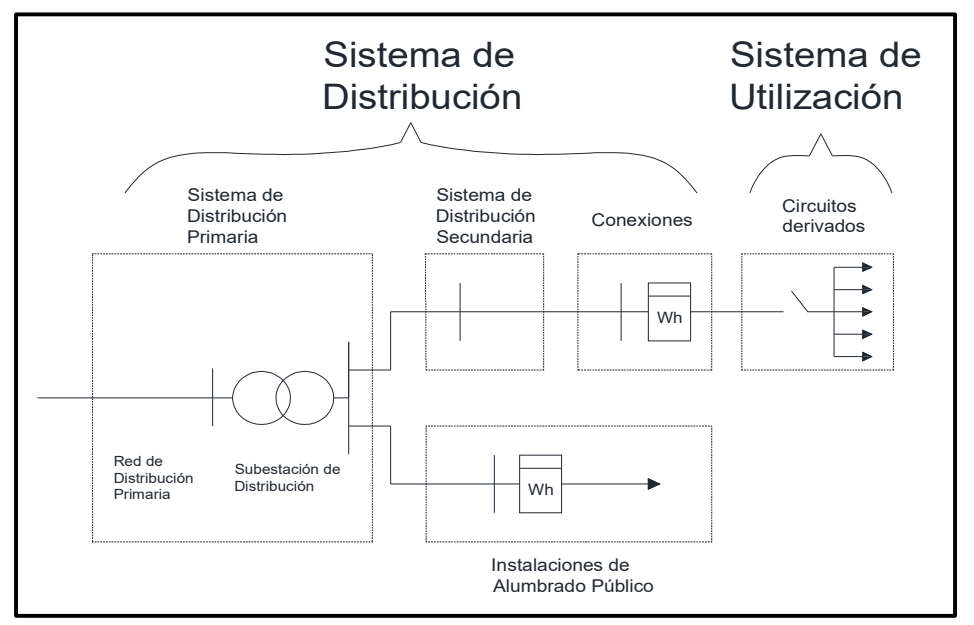

#### **Figura 6**

*Esquema General de un Sistema de Distribución* 

*Fuente*: (Dirección General de Electricidad, 2002, p. 20)

### *Componentes del Sistema de Distribución*

**2.2.3.1 Subsistema de Distribución Primaria (S.S.D.P).** La Dirección General de Electricidad Norma DGE-Terminología en electricidad, indica lo siguiente:

Es aquel destinado a transportar la energía eléctrica producida por un sistema de generación, utilizando eventualmente un sistema de transmisión y/o un subsistema de subtransmisión, a un subsistema de distribución secundaria; a las instalaciones de alumbrado público y/o a las conexiones para los usuarios, comprendiendo tanto la redes como las Subestaciones intermedias y/o finales de transformación. (2002, p. 19)

Los niveles de tensión establecidos para el sistema de distribución primaria, según el CNE – Suministro - 2011 se muestra en la Tabla 6:

#### **Tabla 6**

*Niveles de Tensión Subsistema de Distribución Primaria* 

| <b>Tensión Nominal (kV)</b>                   |  |  |
|-----------------------------------------------|--|--|
| 13.2                                          |  |  |
| 22.9                                          |  |  |
| $P_1$ (D, $P_2$ (11 PL), 11 PL), DCP 2011 (D) |  |  |

*Fuente*: (Dirección General de Electricidad Norma DGE, 2011, p. 5)

Las redes eléctricas de la empresa concesionaria Electro Sur Este S.A.A. proporciona energía eléctrica en el subsistema de distribución primaria mediante el alimentador DO-09 a un nivel de tensión de 10.5 kV.

#### **Red de Distribución Primaria (R.D.P)**

La red de distribución primaria según Dirección General de Electricidad Norma DGE-Terminología en electricidad, es:

Un conjunto de cables o conductores, sus elementos de instalación y los accesorios de todos ellos proyectados para operar a tensiones normalizadas de distribución primaria (mayor o igual a 1kV e igual o menor que 35 kV) que partiendo de un sistema de generación o de un sistema de transmisión está destinado a alimentar una o más subestaciones de Distribución; abarca desde los terminales de salida del sistema alimentador hasta la entrada a la S.E. alimentada. (2002, p. 19)

# **Subestación de Distribución:**

La subestacion de distribución según Dirección General de Electricidad Norma DGE-Terminología en electricidad, es:

Un conjunto de instalaciones para transformación y/o seccionamiento de la energía eléctrica que la recibe de una red de distribución primaria y la entrega a una red de distribución secundaria, a las instalaciones de alumbrado público, a otra red de distribución primaria o a usuarios. Comprende generalmente el transformador de potencia y los equipos de maniobra, protección y control, tanto en el lado primario como en el secundario, y eventualmente edificaciones para albergarlos. (2002, p. 65)

**2.2.3.2 Subsistema de Distribución Secundaria (S.S.D.S).** El subsistema de distribución secundaria según Dirección General de Electricidad Norma DGE-Terminología en electricidad (2002), es "Aquel destinado a transportar la energía eléctrica suministrada normalmente a bajas tensiones (inferiores a 1 kV) desde un sistema de generación, eventualmente a través de un sistema de transmisión y/o subsistema de distribución primaria, a las conexiones" (p. 19).

| Niveles de Tensión de Sistemas Secundarios |                        |  |  |  |
|--------------------------------------------|------------------------|--|--|--|
| <b>Tensión Nominal</b>                     | <b>Tensión Nominal</b> |  |  |  |
| Red Trifásica (V)                          | Red Monofásica (V)     |  |  |  |
| 220                                        | 220                    |  |  |  |
| 380/220                                    | 440/220                |  |  |  |

**Tabla 7** 

*Fuente*: (Dirección General de Electricidad-Suministro, 2011, p. 6)

### **Red de Distribución Secundaria**

Incluye los elementos de las redes secundarias aéreas y subterráneas como conductores, cables, postes, aisladores, retenida y acometidas.

**2.2.3.3 Instalaciones de Alumbrado Público.** Las instalaciones de alumbrado público según Dirección General de Electricidad Norma DGE-Terminología en electricidad (2002), es un "Conjunto de dispositivos necesarios para dotar de iluminación a las vías y lugares públicos (avenidas, jirones, calles, pasajes, plazas, parques, paseos, puentes, caminos, carreteras, autopistas, pasos a nivel o desnivel, etc.), abarcando las redes y las unidades de alumbrado público" (p. 19).

#### **Unidad de Alumbrado Público (UAP).**

La unidad de alumbrado público según Dirección General de Electricidad Norma DGE-Terminología en electricidad, es un:

Conjunto integrante de las instalaciones de Alumbrado Público, formado por la (s) luminaria (s) y la (s) lámpara (s) correspondiente (s), junto con su soporte, empalme, cables o conductores de alimentación, cortocircuito fusibles, y los accesorios de todos ellos. Incluye los postes en instalaciones aéreas y subterráneas cuando éstas sean exclusivas para alumbrado público. (2002, p. 19)

**2.2.3.4 Conexiones Domiciliarias.** Conjunto de elementos, que posibilitan la unión mecánica entre cables, acometidas, cajas de derivación y/o toma, equipos de control, registro y/o medición de la energía eléctrica.

**2.2.3.5Punto de Entrega.** El punto de entrega según Dirección General de Electricidad Norma DGE-Terminología en electricidad, es un:

Punto de interfaz entre una red de energía eléctrica y un usuario de la energía eléctrica; el usuario podría ser un usuario final o una organización para la distribución de energía eléctrica a los usuarios finales. El Reglamento Ley de Concesiones Eléctricas considera el punto de entrega, para los suministros en baja tensión, como la conexión eléctrica entre la acometida y las instalaciones del concesionario. En los casos de media y alta tensión, el concesionario establecerá el punto de entrega en forma coordinada con el usuario, lo que deberá constar en el respectivo contrato de suministro. (2002, p. 23)

# **Acometida**

Dirección General de Electricidad (2011), define a la acometida como "parte de una instalación eléctrica, comprendida entre la red de distribución (incluido el empalme) y la caja de conexión y medición o la caja de toma" (p.8).

#### *Calidad de Energía Eléctrica.*

Calidad de energía eléctrica según Altamirano Alegria & Soto Enriquez (2017):

La energía eléctrica es un producto que se genera, transporta y finalmente se distribuye, así la empresa generadora-distribuidora de energía eléctrica entrega una onda de tensión constante y el consumidor impone una onda de corriente. La energía eléctrica desde su generación tiene cuatro parámetros que caracterizan la onda de tensión sinusoidal las que permiten medir su grado de pureza: como son la frecuencia, amplitud, forma y simetría.

Durante el transporte y distribución de la energía, esta sufre alteraciones a sus valores de origen, lo que afecta el normal funcionamiento de ciertas cargas conectadas a la red, La energía eléctrica como producto que vende la empresa eléctrica debe estar dentro de ciertos límites. (p. 12)

#### **Tabla 8**

 *Parámetros de la Calidad de la Energía Eléctrica Según la NTCSE* 

| <b>Como Producto</b>               | <b>Como Suministro</b> | <b>Como Servicio Comercial</b> |
|------------------------------------|------------------------|--------------------------------|
| Magnitud de voltaje constante      | Frecuencia de          | Tarifas claras y sin errores   |
|                                    | interrupciones         |                                |
| Desviación de frecuencia (problema | Duración de las        | Minimizar e informar Cortes    |
| de la generación)                  | interrupciones         | de energía eléctrica           |
| Deformación de onda                | Número de las          | Reposición oportuna de la      |
| (perturbaciones por armónicos y    | interrupciones         | energía                        |
| Flicker)                           |                        |                                |

*Fuente*: (Altamirano Alegria & Soto Enriquez, 2017, p. 12)

#### 2.2.5. Tipos de Carga

**2.2.5.1 Carga Lineal.** Es la energia electrica susministrada a los equipos y dispositivos con caracteristicas y condiciones adecuadas que permite mantener su continuidad y funcionamiento sin que provoque fallas a sus componentes.

Altamirano Alegria & Soto Enriquez (2017), manifiesta:

Que la carga lineal, es todo dispositivo eléctrico o electrónico que, al ser alimentado con una fuente sinusoidal, esta genera una onda también sinusoidal, por lo que a estas cargas se les denomina también como lineales, su característica fundamental es que no generan armónicos de ningún orden.

Cabe precisar que dentro de estas cargas se encuentran las resistencias puras, inductancias, capacitancias y las combinaciones entre estas. Otra de las características fundamentales de este tipo de cargas es que la corriente consumida es proporcional a la tensión de alimentación (ambas de la misma forma de onda). (p. 17)

En la Figura 7, se muestra la forma de onda de tensión y corriente de una carga lineal.

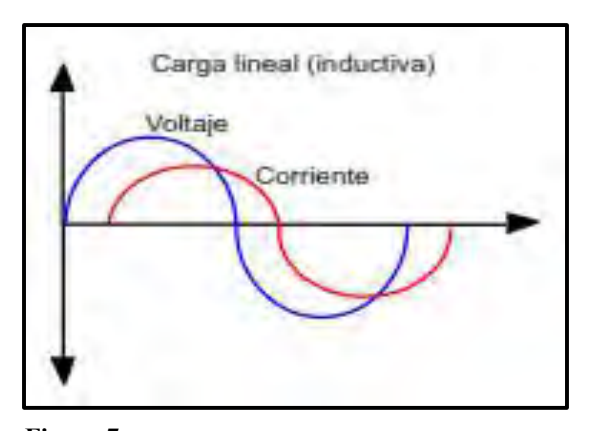

Fuente: (Vallejo & Quintero, 2007, p. 21) **Figura 7**  *Forma de Onda de Tensión y Corriente de una Carga Lineal*

**2.2.5.2 Carga No Lineal.** Altamirano Alegria & Soto Enriquez (2017), Manifiesta que:

La carga no lineal, es todo dispositivo eléctrico o electrónico que a pesar de estar alimentada mediante una fuente sinusoidal esta no genera una onda sinusoidal, por tanto la relación entre la corriente y tensión no es proporcional como el caso de las cargas lineales, a este tipo de cargas se les considera como fuentes generadoras de armónicos cuyos valores dependerán de los componentes internos de las cargas, entre estos podemos mencionar a los diodos, tiristores, transistores, rectificadores, etc.

Estos dispositivos electrónicos están presentes en nuestros domicilios en circuitos integrados en TV, Computadoras, lámparas de descarga, motores, etc. (pp. 17-18)

En la Figura 8 se muestran un ejemplo de las formas de onda de tensión y corriente para una carga no lineal.

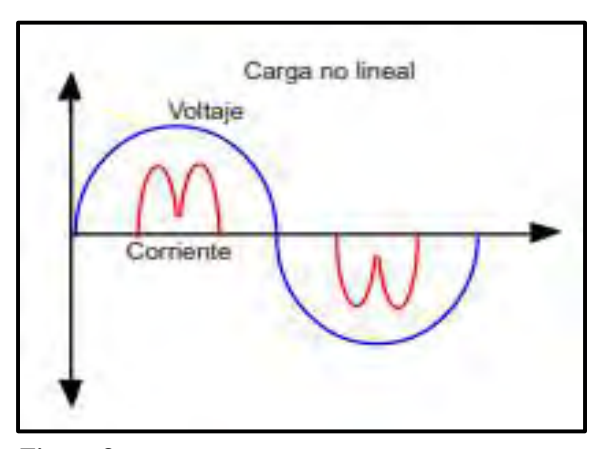

Fuente: (Vallejo & Quintero, 2007, p. 21) **Figura 8**  *Forma de Onda de Tensión y Corriente de una Carga No Lineal*

# *Definición de Armónica*

Las armónicas son señales cuya frecuencia es un entero, múltiplo de la frecuencia fundamental.

Las armónicas se expresan en términos de su orden, es decir:

- La armónica de segundo orden tiene frecuencia de 120 Hz.
- La armónica de tercer orden tiene frecuencia de 180 Hz.
- La armónica de cuarto orden tiene frecuencia de 240 Hz.

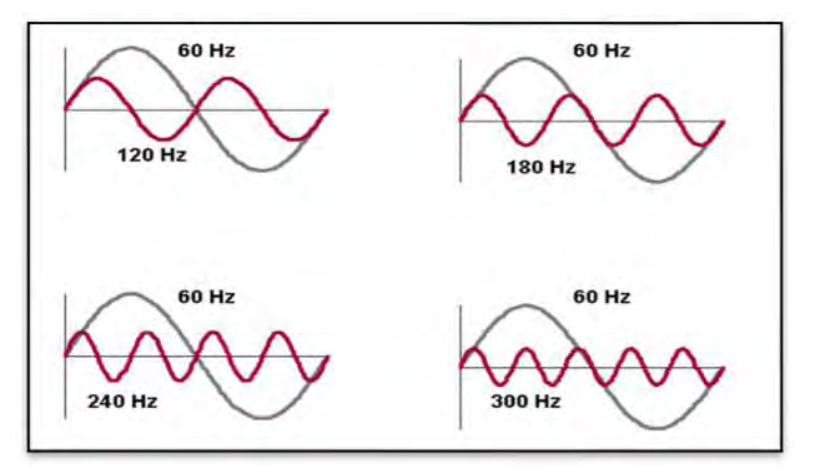

Fuente: Imagen de google. **Figura 9**  *Onda Senoidal de Frecuencia Fundamental y sus Armónicos*

En sistemas de potencia de 60 Hz, una onda armónica es una senoide que tiene una frecuencia expresada por:

$$
F_h = h \times 60 \, [Hz] \tag{1}
$$

Donde:

 $F_h$ : Frecuencia por Armónicos (Hz)

h : es un entero y representa el orden de la armónica.

La magnitud de la armónica, en por unidad, es igual a:

$$
I_h = \frac{I_1}{h} \tag{2}
$$

Donde:

- Ih : Magnitud de la corriente armónica (en pu)
- I1 : Magnitud de la corriente fundamental (en pu)
- h : 0rden de la armónica

En la medida en que se incrementa el orden de la armónica, su magnitud y frecuencia disminuyen; por ello, las armónicas de orden inferior tienen mayor repercusión en el sistema de potencia.

Generalmente, la medición de armónicas se realiza en las ondas de corriente en el lado de la carga o usuario y en la onda de tensión en el lado de la red.

La onda distorsionada de corriente en el lado de la carga produce una caída de tensión con la impedancia de la red de transmisión, de manera que se distorsiona la onda de tensión. Por lo tanto, el problema de las armónicas debe controlarse en el punto en donde se genera, de lo contrario se puede transmitir a otros usuarios conectados a la misma red.

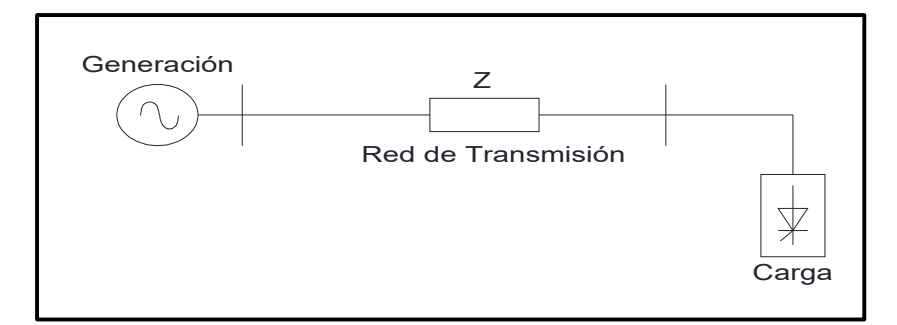

*Fuente*: Elaboración Propia **Figura 10**  *Sistema de Energía Eléctrica*

La presencia de armónicas en el sistema eléctrico se puede detectar a través de los efectos que producen, por ejemplo:

- Fusibles fundidos en los bancos de capacitores
- Transformadores y motores eléctricos que se sobrecalientan sin razón aparente
- Operación incorrecta de protecciones

#### *Distorsión Armónica*

Cuando las armónicas se combinan con la frecuencia fundamental, ocurre la distorsión de la onda. La distorsión armónica es causada por dispositivos no lineales conectados al sistema de potencia, en los cuales la corriente no es proporcional a la tensión aplicada.

Este factor expresa la cantidad de distorsión armónica contenida en la onda distorsionada y es determinado por la siguiente ecuación:

$$
THD = \frac{\sqrt{\text{Suma de los cuadrados de todas las amplitudes armonicas}}{\text{Amplitud de la fundamental}} \times 100 \tag{3}
$$

Donde:

: Distorsión Armónica Total (%)

El THD puede calcularse para tensión o corriente y es utilizado para muchas aplicaciones.

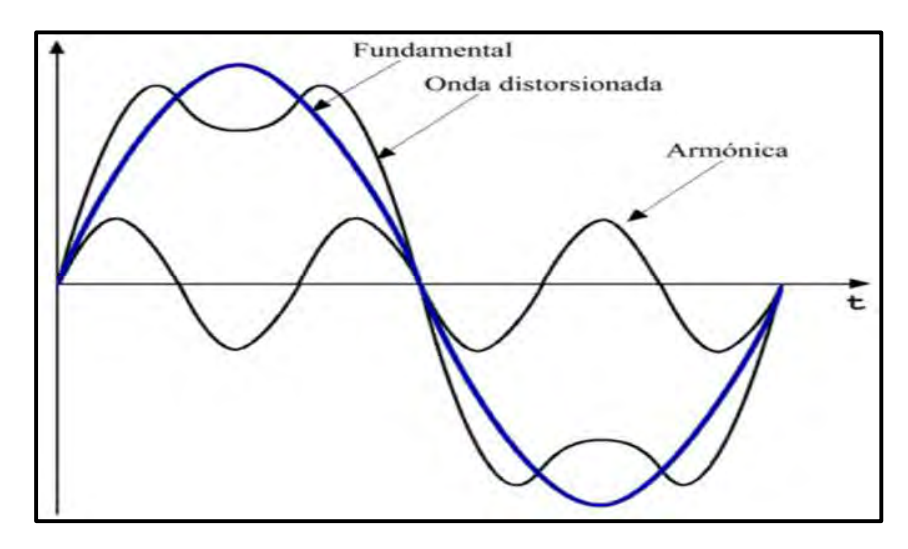

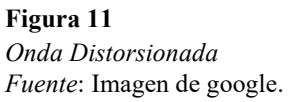

**2.2.7.1 Descomposición de Una Onda Distorsionada en sus Armónicas.** Cuando la forma de onda es idéntica de un ciclo a otro (onda periódica), ésta puede ser representada como una suma de ondas senoidales puras en la cual la frecuencia de cada senoide es un múltiplo entero de la frecuencia fundamental de la onda distorsionada.

La descomposición de una onda periódica en su fundamental y componentes armónicas se fundamenta en el análisis de Fourier.

Esta propiedad es de gran utilidad en el análisis de sistemas eléctricos; cada componente senoidal de la onda distorsionada puede analizarse por separado usando métodos de solución de circuitos y después aplicar superposición.

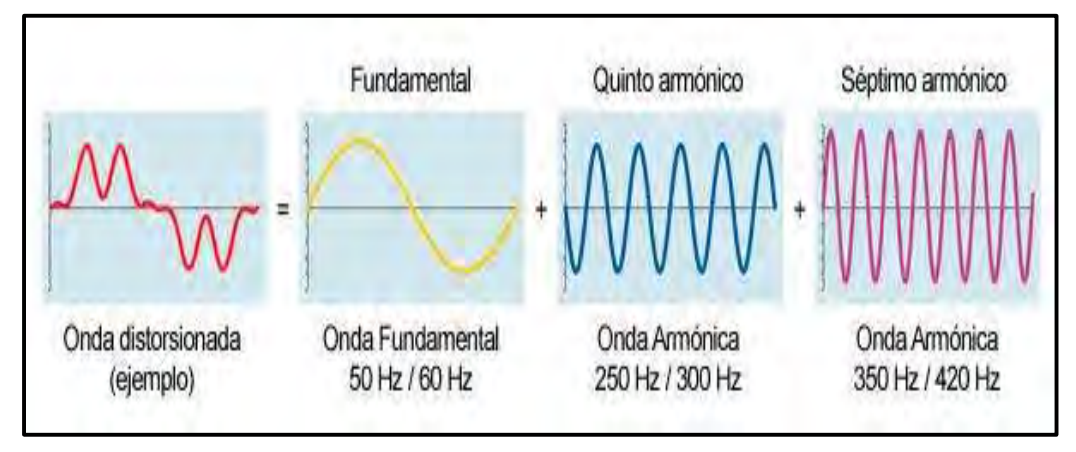

#### **Figura 12**

*Fuente*: Link https://circutor.com/soporte/formacion/notebooks/armonicos-electricos/ *Descomposición de Una Onda Distorsionada*

### *Componentes Simétricas y Secuencia Armónica*

Los sistemas trifásicos regularmente son analizados utilizando el método de componentes simétricas para simplificar su análisis. El sistema trifásico, representado por tres fasores, se sustituye por la suma de tres sistemas de fasores simétricos: un sistema de secuencia positiva, un sistema de secuencia negativa y un sistema de secuencia cero.

El **sistema de secuencia positiva** es un sistema trifásico equilibrado representado por tres fasores de igual módulo, con un ángulo de desfasamiento de 120° entre ellos y con una secuencia de fase a-b-c (0°, -120°, 120°). El **sistema de secuencia negativa** tiene las mismas características que el anterior pero con una fase de rotación inversa a-c-b (0°, 120°, -120°). **El sistema de secuencia cero** se representa por tres fasores de igual módulo y en fase (0°, 0°, 0°). En un sistema trifásico balanceado, la componente de secuencia armónica puede determinarse multiplicando el orden de la armónica por la secuencia de fase positiva.

Por ejemplo: para la tercera armónica, h=3, se tiene 3 x (0°, -120°, 120°), resultando una armónica de secuencia cero (0°, 0°, 0°), conocida también como armónica triple.

Existe un patrón que relaciona las armónicas con su respectiva secuencia, donde únicamente se presentan armónicas impares, ya que en un sistema eléctrico no se generan armónicas de números pares. La Tabla 9 muestra la secuencia correspondiente a cada armónica.

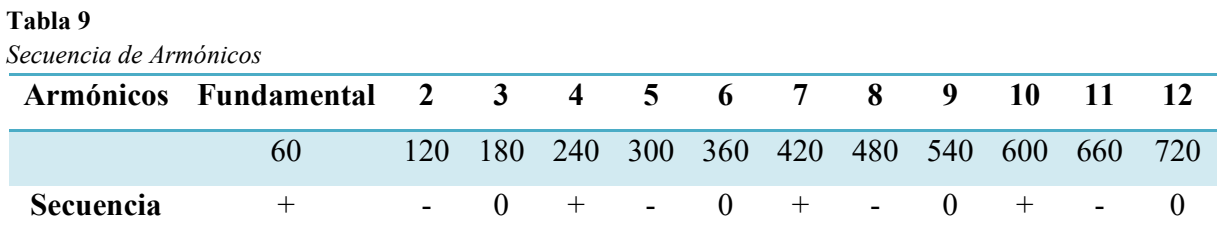

*Fuente*: Elaboración propia

#### *Fuentes de Armónicas*

Ruiz Vallejo & Ortiz Quintero (2007), manifiesta que:

Las cargas no lineales emisoras de corriente armónicas son instaladas cada vez en mayores proporciones en los nuevos montajes eléctricos, provocando altos niveles de distorsión armónica los cuales se deben tener en cuenta en las condiciones de operación, mantenimiento y diseño de las redes eléctricas alimentadoras. Dentro de este tipo de cargas se pueden enunciar los siguientes grupos. ( p. 32)

### **Convertidores de Potencia Monofásicos**

Ruiz Vallejo & Ortiz Quintero (2007), manifiesta que "la corriente directa (DC) para los dispositivos modernos electrónicos y equipos de oficina normalmente se obtiene de un sistema monofásico rectificador y regulador a la salida (DC)" ( p. 33).

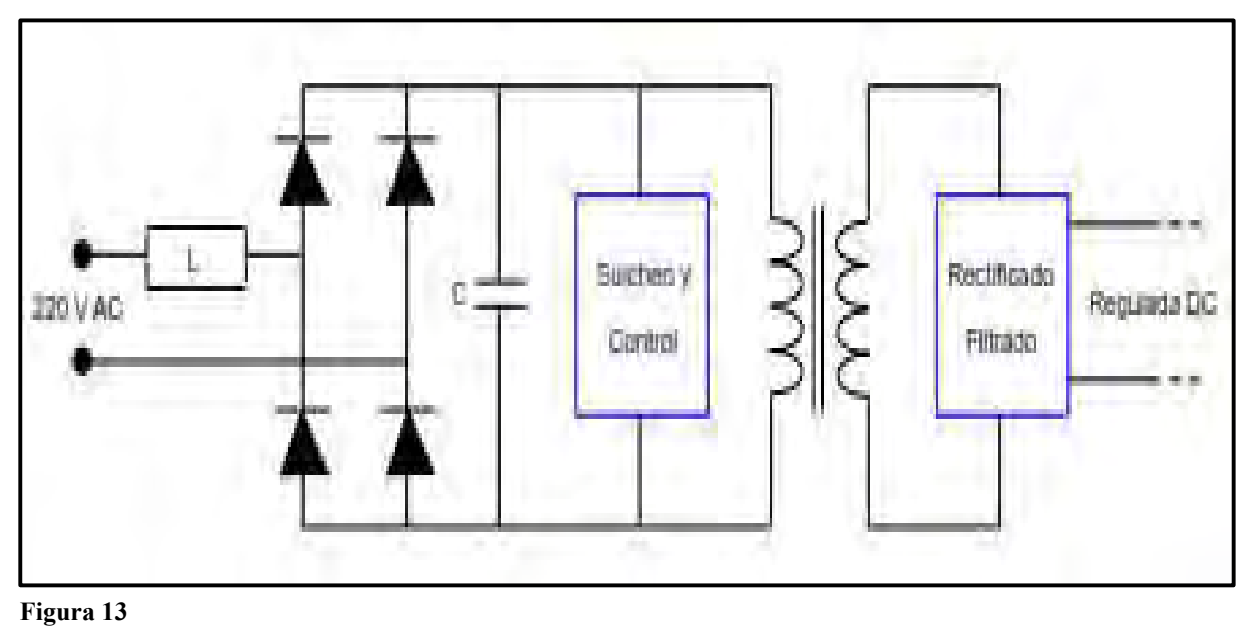

*Fuente*: (Ruiz Vallejo & Ortiz Quintero, 2007, p. 33) *Esquema del Convertidor de Potencia Monofásico*

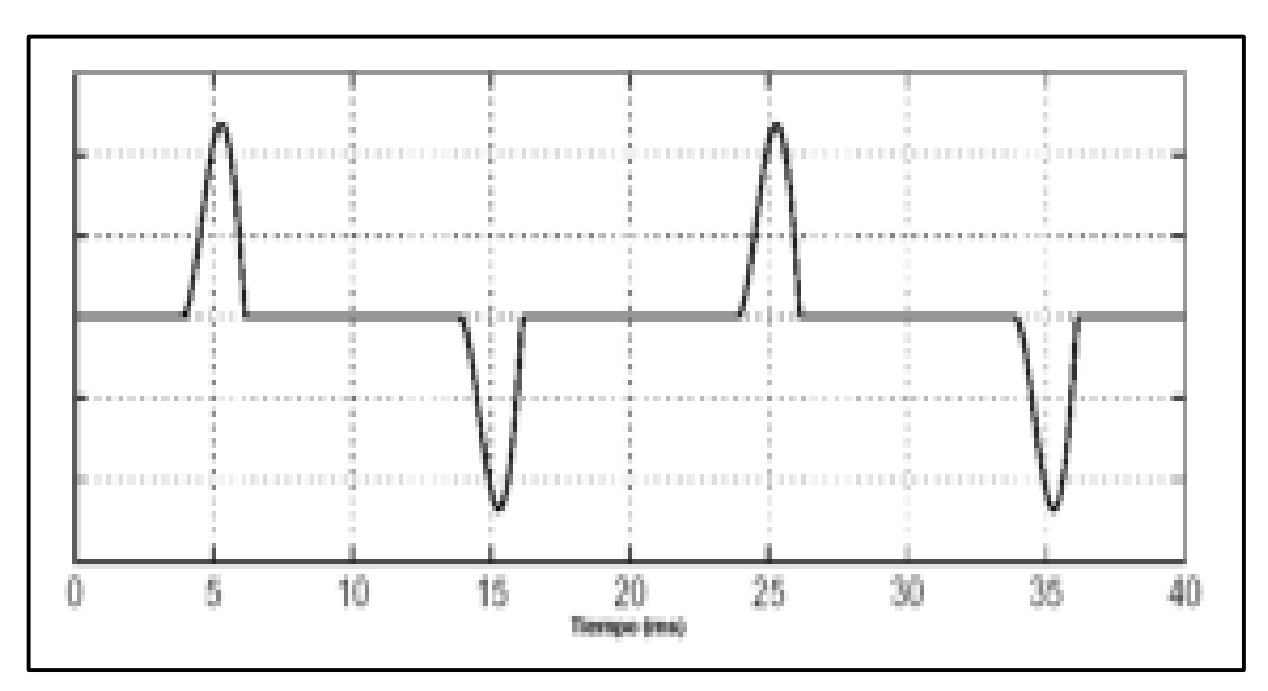

# **Figura 14**

*Fuente*: (Ruiz Vallejo & Ortiz Quintero, 2007, p. 33) *Forma de Onda de Corriente de un Convertidor de Potencia*

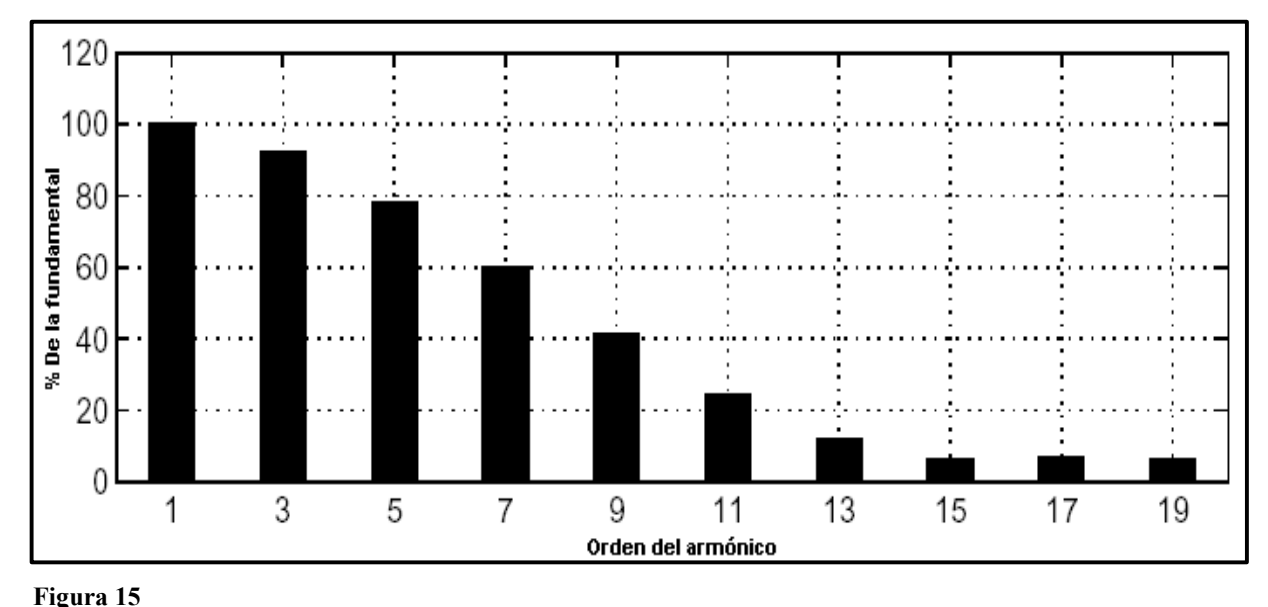

*Fuente*: (Ruiz Vallejo & Ortiz Quintero, 2007, p. 34) *Espectro Armónico de un Convertidor de Potencia*

Una característica distintiva del suicheo de estos equipos electrónicos es que generan magnitudes altas de distorsión para el tercer armónico.

# *Filtros para mitigar los armónicos.*

El problema frecuente en las redes eléctricas de distribución de energía es el incremento progresivo de cargas no lineales (Televisores, computadoras, cargadores de celular, y otros) que inyectan corrientes y tensiones armónicas al sistema, originando problemas de calentamiento en transformadores, vibraciones en motores, bajo factor de potencia entre otros.

Según (Ligas Nina, 2016), menciona lo siguiente:

La mayor parte de los problemas causados por los armónicos pueden ser corregidos mediante filtros. Lógicamente, cada tipo de problema requiere de un estudio de las cargas que pueden ser origen de las perturbaciones y, en la medida de lo posible, mediciones de corrientes y tensiones con análisis armónicos para poder elegir el filtro adecuado. ( p. 39)

En la Tabla 10, se muestra posibles soluciones sobre distintos tipos de problemas que pudieran presentarse en las redes eléctricas.

#### **Tabla 10**

*Tipos de Filtros y su Aplicación* 

| <b>PROBLEMA</b>                                   | <b>TIPO DE FILTRO</b>                    |  |
|---------------------------------------------------|------------------------------------------|--|
| Corrección de problemas de resonancia en          | Filtro desintonizado o antiresonante     |  |
| equipos de corrección de factor de potencia       |                                          |  |
| Absorción de armónicos para reducir el            | Filtros de absorción o sintonizados      |  |
| THD de la instalación                             |                                          |  |
| Corriente de línea de convertidores con alto      | Reactancias en serie con entrada de red. |  |
| contenido de armónicos                            | Reactancias en el lado de continua       |  |
| Rechazo de frecuencias de telecontrol             | Filtros de rechazo de banda              |  |
| Fuente: Tabla Nº 2.3 de (Ligas Nina, 2016, p. 39) |                                          |  |

# **2.2.10.1 Filtros Pasivos.** Hernandez (2018), manifiesta que:

Los filtros pasivos son dispositivos formados por elementos inductivos, capacitivos y resistivos configurados, de tal manera que son sintonizados para el control de armónicas.

Los filtros pasivos son comúnmente utilizados y relativamente económicos comparados con otros medios de eliminación de distorsión armónica.

Son empleados para derivar las corrientes armónicas fuera de la línea o bloquear su flujo entre las partes del sistema, sintonizando los elementos para crear una resonancia a la frecuencia seleccionada.

Un elemento es pasivo (resistencias, inductores y capacitores) si toda la energía que se le proporcionó por el resto del circuito siempre es de signo no negativo (cero o signo positivo).

Un elemento activo es capaz de proporcionar energía (de signo negativo). Por consiguiente, los elementos activos son fuentes potenciales de energía, mientras que los elementos pasivos son reductores o consumidores de energía. (p. 6)

# **A. Filtros Pasivos de Simple Sintonización**

Hernandez (2018), manifiesta que:

El filtro pasivo de simple sintonización es el tipo más común. Dicho filtro es lo más económico y frecuentemente es suficiente su aplicación.

El filtro pasivo de simple sintonización presenta una baja impedancia para una corriente armónica en una frecuencia en particular conectándose en paralelo con el sistema, ocasionando que las corrientes armónicas sean desviadas del flujo normal de corriente de la línea hacia el filtro.

Los filtros pasivos de simple sintonización son ampliamente utilizados para eliminar corrientes armónicas por su estructura simple, bajo costo y alta confiabilidad. Pero comúnmente hay múltiples corrientes armónicas en el sistema eléctrico, por lo que es necesaria la instalación de un grupo de filtros pasivos en paralelo.

Los filtros pasivos toman en cuenta la compensación de potencia reactiva necesaria para el sistema. Por su estructura simple, tienen confiabilidad alta en su operación y su mantenimiento es sencillo. (p. 7)

En la Figura 16, se muestra cómo se conforma un filtro pasivo de simple sintonización y en la Figura 17 se muestra su respuesta en frecuencia de manera general.

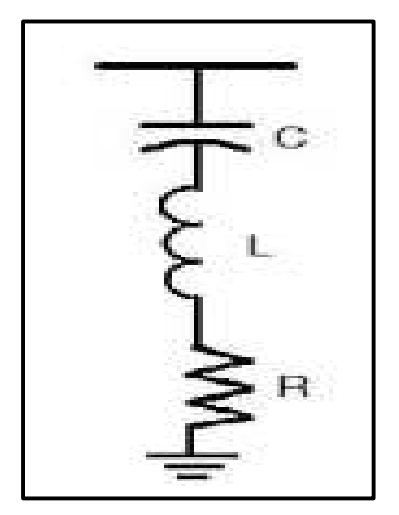

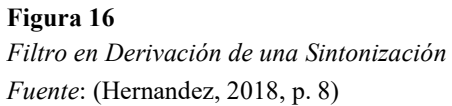

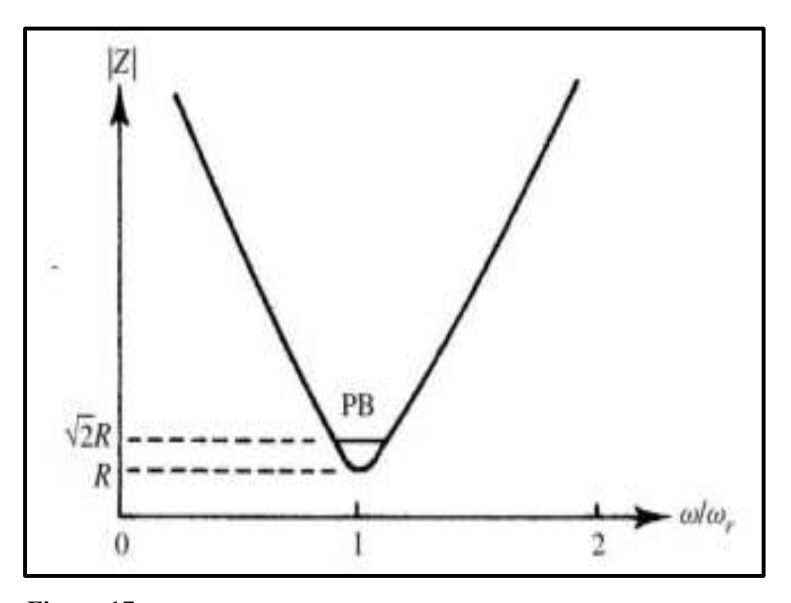

*Fuente*: (Hernandez, 2018, p. 8) **Figura 17**  *Impedancia Contra Frecuencia de un Filtro de Sintonización Simple*

## **Formulación Matemática**

Hernandez (2018), manifiesta que:

Definiremos el método de diseño de filtros pasivos de simple sintonización, para lo cual se debe tomar en cuenta el nivel de tensión del sistema al cual se utilizara el filtro, la cantidad de potencia reactiva a compensar para corregir el factor de potencia y por último sintonizar las señales armónicas presentes en el sistema a las cuales se desea eliminar del sistema eléctrico. (p.

8)

Se selecciona de manera práctica las frecuencias armónicas de orden menor, por ejemplo la tercera armónica, la quinta armónica, y así sucesivamente.

Los parámetros a calcular serán:

- El valor del capacitor del filtro.
- El valor del inductor del filtro.
- El valor de la resistencia del filtro.

Comenzamos con el cálculo de la capacitancia, para lo cual necesitamos conocer la reactancia, ignorando por el momento la resistencia.

Se tiene:

$$
X_f = X_c - X_L \tag{4}
$$

Donde:

 $X_f$  : Reactancia del filtro en ohmios.

- $X<sub>C</sub>$  : Reactancia del capacitor en ohmios.
- $X_L$ : Reactancia del inductor en ohmios.

Para el cálculo de la reactancia capacitiva, tomamos en cuenta la frecuencia de la armónica a la cual se desea sintonizar nuestro filtro y la cantidad de potencia reactiva a compensar al sistema, según las siguientes formulas:

$$
X_f = \frac{E^2}{Q_f} \tag{5}
$$

$$
X_C = \left(\frac{h^2}{h^2 - 1}\right) * X_f = \left(\frac{h^2}{h^2 - 1}\right) \left(\frac{E^2}{Q_f}\right)
$$
 (6)

Donde:

$$
h
$$
 : Número de la orden de la armónica que se desea filtrar.

 $E$  : Tensión de operación del sistema en voltios y al cual operará el filtro.

$$
Q_f
$$
: Potencia reactiva necesaria para compensar el factor de potencia o del filtro.

Según el triángulo de potencias, se tiene un sistema donde se conoce la potencia activa y reactiva que consume el sistema eléctrico.

Para corregir el factor de potencia, la potencia activa se debe conservar de la misma forma y se debe modificar la potencia reactiva, en este caso se debe disminuir. La Figura 18 muestra el triángulo de potencias según lo descrito anteriormente.

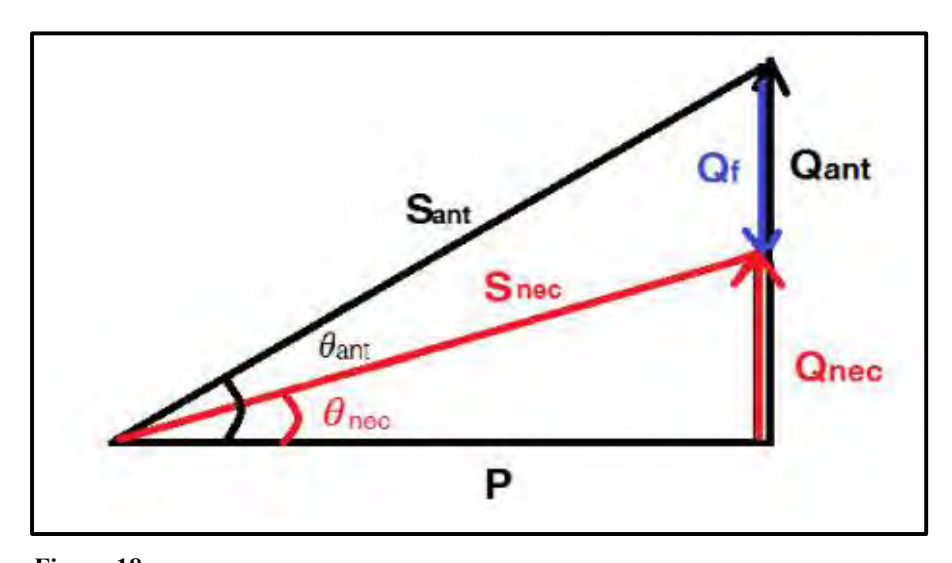

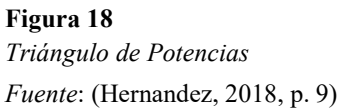

La potencia reactiva del filtro  $(Q_f)$  para corregir el factor de potencia, se obtiene de la Figura 18,

de la siguiente manera:

$$
Q_f = Q_{ant} - Q_{nec} \tag{7}
$$

Donde:

 $Q_f$ : Potencia reactiva necesaria para compensar el factor de potencia o del filtro.

 $Q_{ant}$ : Potencia reactiva anterior.

 $Q_{nec}$ : Potencia reactiva necesaria.

$$
\tan \theta_{ant} = \frac{Q_{ant}}{P} \rightarrow Q_{ant} = P * \tan \theta_{ant}
$$
 (8)

$$
tan \theta_{nec} = \frac{Q_{nec}}{P} \rightarrow Q_{nec} = P * tan \theta_{nec}
$$
\n(9)

Sustituyendo las ecuaciones ( 8 ) y ( 9) en la ecuación ( 7 )

$$
Q_f = P * (\tan \theta_{ant} - \tan \theta_{ nec})
$$
 (10)
Donde:

 $\theta_{ant}$  : Angulo entre la Potencia Activa y la Potencia Aparente anterior.

 $\theta_{\text{nec}}$  : Angulo entre la Potencia Activa y la Potencia Aparente necesitado.

Al poner todo en función del factor de potencia actual y el factor de potencia deseado, se tiene que:

$$
FP_{ant} = \cos \theta_{ant} \rightarrow \theta_{ant} = \cos^{-1}(FP_{ant})
$$
 (11)

$$
FP_{nec} = \cos \theta_{nec} \rightarrow \theta_{nec} = \cos^{-1}(FP_{nec})
$$
 (12)

Sustituyendo las ecuaciones ( 12 ) y ( 11 ) en ( 10 ) se tiene:

$$
Q_f = P * \{\tan[\cos^{-1}(FP_{ant})] - \tan[\cos^{-1}(FP_{nec})]\}\tag{13}
$$

Donde:

P : Potencia activa en watts.

 $FP_{ant}$ : Factor de potencia antes de la compensación.

 $FP_{nec}$ : Factor necesario o al que queremos corregir.

Otras relaciones útiles son las siguientes:

$$
|S| = \sqrt{P^2 + Q^2} \tag{14}
$$

$$
P = |S| \cos \theta \tag{15}
$$

$$
Q = |S| \sin \theta \tag{16}
$$

Donde:

 $P$  : Potencia activa en watts.

- Q : Potencia Reactiva en watts.
- $\theta$  : Angulo entre la Potencia Activa y la Potencia Aparente.

49

De la ecuación ( 13 ) obtenida la potencia reactiva que proporcionará el filtro se procede a calcular la reactancia capacitiva.

$$
X_C = h^2 X_L \tag{17}
$$

Donde:

- $X_c$ : Reactancia Capacitiva en ohmios.
- $X_L$ : Reactancia Inductiva en henrios.
- h : Número de la orden de la armónica.

Para calcular la reactancia del inductor despejamos XL de la ecuación ( 17 )

$$
X_L = \frac{X_C}{h^2} \tag{18}
$$

Con los resultados obtenidos de la reactancia capacitiva y la reactancia inductiva, se procede a calcular la capacitancia y la inductancia del filtro de la siguiente manera:

$$
X_C = \frac{1}{\omega C} = \frac{1}{2\pi f \cdot C} \tag{19}
$$

$$
X_L = \omega L = 2\pi f * L \tag{20}
$$

Donde:

 $\omega$  : Velocidad Angular.

De las ecuaciones ( 19 ) y ( 20 ) obtenemos C y L.

$$
C = \frac{1}{2\pi f \cdot X_c} \tag{21}
$$

$$
L = \frac{X_L}{2\pi f} \tag{22}
$$

Donde:

 $C$  : Capacitancia en faradios.

- $L$  : Inductancia en henrios.
- $f$  : Frecuencia fundamental en hertz.

Para el diseño del filtro se utiliza la frecuencia fundamental del sistema eléctrico ya que es a la frecuencia en la que nuestro filtro suministrará la potencia reactiva para la compensación del factor de potencia a 60 Hz.

Para determinar la resistencia del filtro es necesario definir un parámetro del factor de calidad.

## **Factor de Calidad**

Hernandez (2018), manifiesta que:

El factor de calidad de un filtro (Q), determina la precisión de la sintonización.

Los filtros pueden ser con un alto o bajo valor de Q. El primero está ajustado a una de las frecuencias más bajas (por ejemplo la quinta armónica) y en un valor típico entre 30 y 60. Un filtro con valor de Q bajo, típicamente está en la región de 0.5 a 5, tiene una baja impedancia sobre un amplio rango de frecuencias.

Cuando se utiliza para eliminar los armónicos de orden más alto (por ejemplo 17ava armónica y más altas) se denomina filtro de paso altas. (pp. 11-12)

En el caso de un filtro sintonizado, el factor de calidad se define como la relación entre la inductancia (o la capacitancia) y la resistencia a la frecuencia de resonancia, es decir:

$$
Q = \frac{hX_L}{R} = \frac{1}{hX_cR}
$$
\n(23)

Donde:

- $X_c$ : Reactancia Capacitiva en ohmios.
- $X_{L}$ : Reactancia Inductiva en henrios.
- h : Número de la orden de la armónica.

### R : Resistencia en ohmios.

A la frecuencia de resonancia, que es la frecuencia a la que se sintoniza el filtro, la reactancia inductiva y la reactancia capacitiva son iguales, por ello se puede realizar la igualdad de la ecuación ( 23 ). Las reactancias se hacen iguales pero de signo opuesto, por lo que la reactancia total se hace cero y lo único que queda es la resistencia del filtro.

Como se muestra en la Figura 16, el filtro paso bandas (PB), que es como se podría describir al filtro de simple sintonización, está delimitado por las frecuencias a las cuales la reactancia del filtro es igual a su resistencia, es decir, el ángulo de la impedancia es 45° y el módulo de la impedancia es  $\sqrt{2}R$ . El factor de calidad y el ancho de banda están relacionados por la expresión:

$$
Q = \frac{\omega_n}{PB} \tag{24}
$$

Donde:

 $w_n$  : es la frecuencia angular sintonizada en radianes por segundo.

## **Respuesta en Frecuencia**

Hernandez (2018), manifiesta que:

Para el estudio de la respuesta en frecuencia del filtro de simple sintonización se establece la impedancia del filtro en función de la frecuencia y del factor de calidad, para observar de manera más clara los efectos que producen estos parámetros en la impedancia del filtro.

Se tiene el siguiente filtro de simple sintonización, alimentado por una fuente de corriente. Cuyo propósito es observar la respuesta en frecuencia de la impedancia del filtro y cómo se comporta en un rango amplio de frecuencias, en especial a la que corresponde con la frecuencia de resonancia. (p. 12)

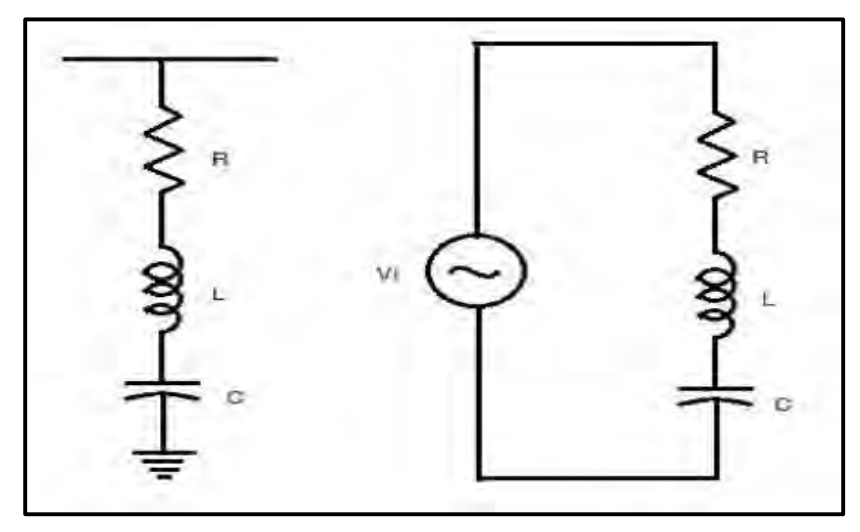

*Fuente*: (Hernandez, 2018, p. 13) **Figura 19**  *Filtro Simple Sintonizado Conectado a una Fuente de Tensión Ideal en CA*

En la Figura 19, se observa que para encontrar la respuesta en frecuencia del filtro, alimentamos con una fuente de tensión  $V_i$ , en este caso se considera como una fuente ideal.

Tenemos que la impedancia equivalente del filtro es el siguiente:

$$
Z(\omega) = R + j\omega L + \frac{1}{j\omega C}
$$
 (25)

Se puede graficar la respuesta en frecuencia de manera directa, asignando valores a los parámetros de R, L y C en la ecuación ( 25 ) y un rango de valores de frecuencia.

Si queremos observar la respuesta en frecuencia en función del factor de calidad y de la frecuencia de resonancia, tenemos que la frecuencia de resonancia se calcula de la siguiente manera:

$$
\omega_0 = \frac{1}{\sqrt{LC}}\tag{26}
$$

Donde:

 $w_0$  : Frecuencia de resonancia del circuito LC en radianes por segundo.

Para que el circuito entre en resonancia, se debe cumplir que:

$$
\omega L - \frac{1}{\omega C} = 0 \tag{27}
$$

$$
\omega L = \frac{1}{\omega C} \tag{28}
$$

Conociendo esta condición, podemos definir el factor de calidad de la siguiente manera:

$$
Q = \frac{\omega_0 L}{R} = \frac{1}{\omega_0 RC}
$$
\n(29)

La ecuación ( 29 ) es muy similar a la ecuación ( 23 ) pero ahora se tiene en función de los parámetros R, L, C y la frecuencia de resonancia.

En la ecuación ( 25 ) realizamos operaciones algebraicas para poner la impedancia en función del factor de calidad y la frecuencia de resonancia.

$$
Z(\omega) = R + j\omega L + \frac{1}{j\omega C} = R + j\left(\omega L - \frac{1}{\omega C}\right)
$$
 (30)

$$
Z(\omega) = \left(\frac{R\omega_0}{R\omega_0}\right) \left[R + j\left(\omega L - \frac{1}{\omega C}\right)\right] = R\left[1 + j\left(\frac{\omega}{\omega_0}\frac{\omega_0 L}{R} - \frac{\omega_0}{\omega}\frac{1}{\omega_0 RC}\right)\right]
$$
(31)

$$
Z(\omega) = R \left[ 1 + j \left( \frac{\omega}{\omega_0} Q - \frac{\omega_0}{\omega} Q \right) \right] = R \left[ 1 + j Q \left( \frac{\omega}{\omega_0} - \frac{\omega_0}{\omega} \right) \right]
$$
(32)

$$
Z(\omega) = R \left[ 1 + jQ \left( \frac{\omega}{\omega_0} - \frac{\omega_0}{\omega} \right) \right]
$$
 (33)

La ecuación ( 33 ) representa la impedancia del filtro en función del factor de calidad y de la frecuencia de resonancia. Para calcular el módulo de la impedancia se calcula de la siguiente manera:

$$
|Z(\omega)| = R \sqrt{1 + \left(Q\left[\frac{\omega}{\omega_0} - \frac{\omega_0}{\omega}\right]\right)^2} \tag{34}
$$

Y finalmente el ángulo de la impedancia se calcula de la siguiente manera:

54

$$
\langle Z(\omega) = \tan^{-1} \left( Q \left[ \frac{\omega}{\omega_0} - \frac{\omega_0}{\omega} \right] \right) \tag{35}
$$

Donde:

 $\omega$  : es un rango de frecuencias en radianes por segundo.

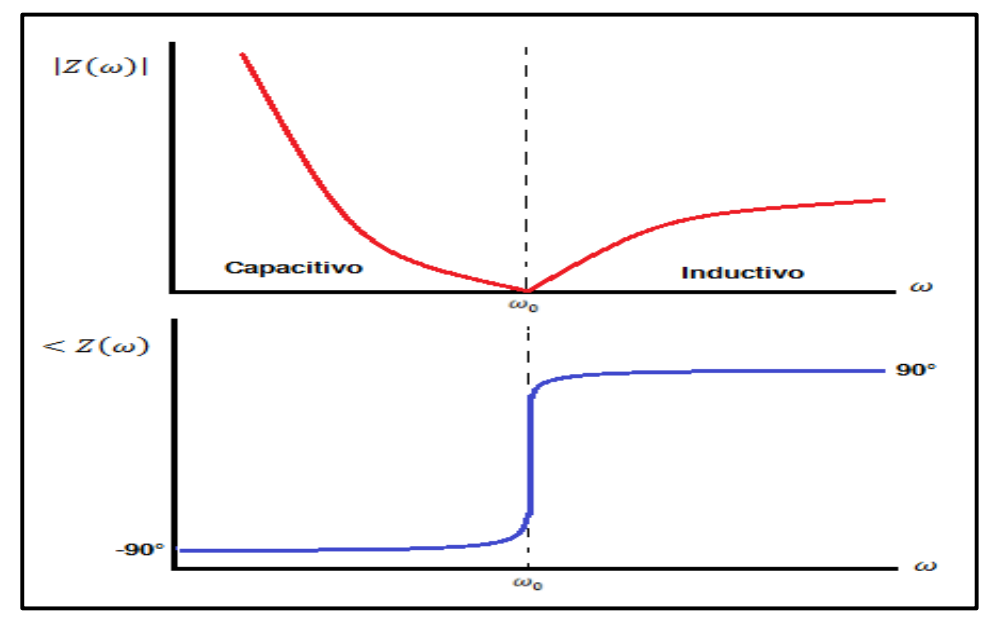

#### **Figura 20**

*Fuente*: (Hernandez, 2018, p. 15) *Respuesta en Frecuencia de un Filtro Pasivo de Simple Sintonización Ideal*

En la Figura 20, se muestra la respuesta en frecuencia de un filtro de simple sintonización sin tomar en cuenta el efecto de la resistencia. La frecuencia  $\omega_0$  es la frecuencia de resonancia del circuito y como se observa la magnitud de la impedancia es cero. El ángulo comienza en -90° que corresponde a que el filtro suministra potencia reactiva, por lo que se comporta como capacitor. Esta condición ocurre cuando:

$$
\omega < \omega_0
$$

El ángulo cambia después de cruzar por la frecuencia de resonancia a 90°. Es decir, que absorbe potencia reactiva por lo que se comporta como inductor. Esta condición ocurre cuando:

Generalmente a la frecuencia fundamental se presenta el efecto capacitivo, cuya condición se busca para la corrección de factor de potencia.

## **B. Filtros Pasivos de Doble Sintonización**

Hernandez (2018), manifiesta que:

Los filtros pasivos de doble sintonización, que son el objeto de estudio de este trabajo, se comparan con dos filtros pasivos de simple sintonización en paralelo. Ambas configuraciones tienen la misma función de eliminar dos frecuencias armónicas. Sin embargo, los filtros pasivos de doble sintonización tienen un menor costo en comparación con dos filtros de simple sintonización.

La principal ventaja de emplear un filtro pasivo de doble sintonización en lugar de dos filtros de simple sintonización es que un solo reactor se somete a la tensión total de línea del sistema, ocupando menos espacio y necesitando solamente un tablero en lugar de dos. (p. 16)

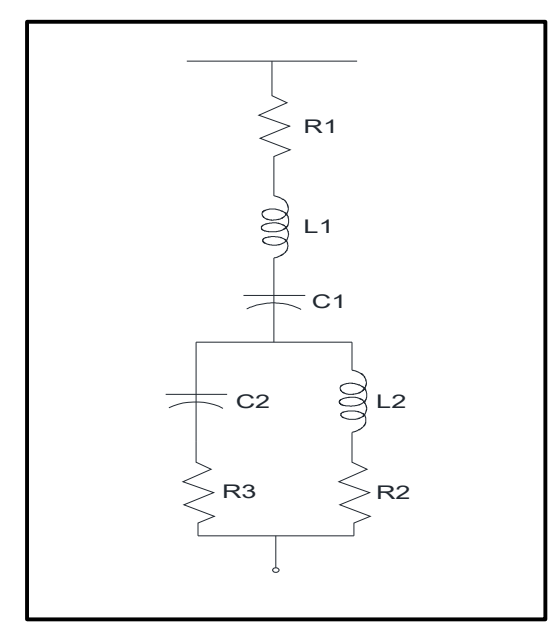

*Fuente*: (Hernandez, 2018, p. 16) **Figura 21**  *Filtro en Derivación de Doble Sintonización*

## $\omega > \omega_0$

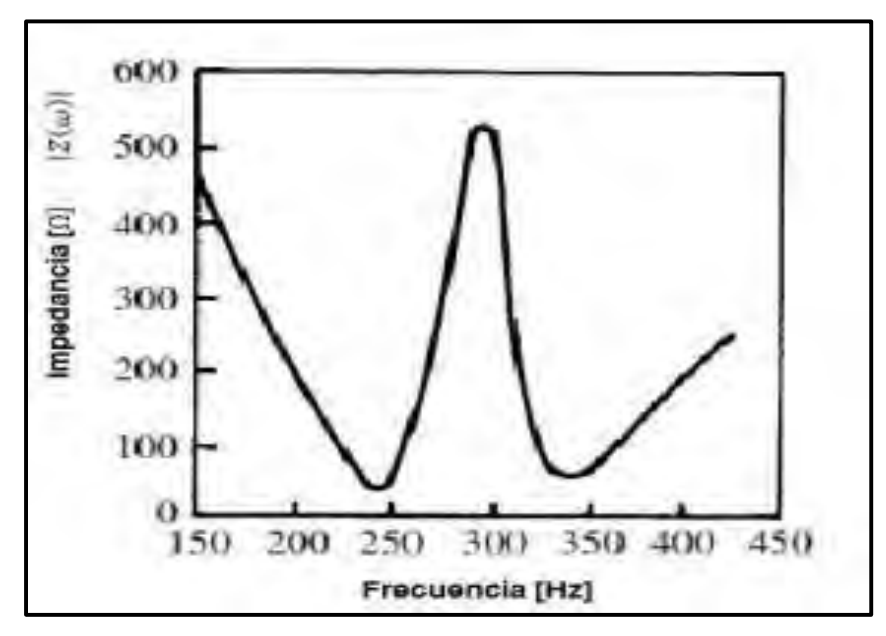

*Fuente*: (Hernandez, 2018, p. 16) **Figura 22**  *Impedancia Contra Frecuencia de un Filtro de Doble Sintonización*

Como se observa en la Figura 21 un filtro de doble sintonización está conformado por un resistor  $R_1$ , un inductor  $L_1$  y un capacitor  $C_1$  en serie, y éstos a su vez en serie con un capacitor  $L_2$  y  $C_2$ en paralelo. Cada rama tiene un resistor  $R_2$  y  $R_3$  respectivamente.

Esta es la configuración básica de un filtro pasivo de doble sintonización. Existen mayor variedad en la configuración del filtro donde se cambia la posición y el número de resistencias en cada una de las ramas.

La Figura 22 muestra de manera general la respuesta en frecuencia del filtro de doble sintonización. Como se observa, su respuesta es característica. El filtro de doble sintonización es capaz de eliminar dos corrientes armónicas al mismo tiempo pero se debe tener cuidado con la resonancia paralelo que se produce entre las dos resonancias serie ya que se pueden amplificar otras señales armónicas.

## **Formulación Matemática**

Presentamos dos métodos de diseño para filtros pasivos de doble sintonización. Ambos métodos se basan en el diseño previo de dos filtros de simple sintonización en paralelo, por lo que es necesario aplicar la formulación matemática del filtro pasivo de simple sintonización.

## **a) Método Nuevo de Yi-Hong He y Heng Su**

Método desarrollado por Yi-hong He y Heng Su y fue publicado en su artículo en el marco de la Segunda Conferencia de Ciencias de la Computación e Ingeniería Eléctrica (ICCSEE por sus siglas en inglés) en el año de 2013.

Este método de diseño se basa en frecuencias de resonancia, usando la relación que la impedancia de un filtro de doble sintonización y la impedancia de dos filtros de simple sintonización en paralelo son iguales.

Además, establece que la frecuencia de resonancia de un filtro de simple sintonización es el cero de la impedancia de un filtro de doble sintonización. El filtro de doble sintonización está compuesto de un circuito de resonancia serie y un circuito de resonancia paralelo. La estructura y la impedancia contra frecuencia característica fueron presentadas en la Figura 21 y Figura 22.

Teniendo el circuito de resonancia serie  $\omega_s$  conformado por  $L_1$  y  $C_1$  y el circuito de resonancia paralelo  $\omega_p$  conformado por  $L_2$  y  $C_2$ , la frecuencia de resonancia respectiva a cada uno pueden expresarse de la siguiente manera:

$$
\omega_s = \frac{1}{\sqrt{L_1 C_1}}\tag{36}
$$

$$
\omega_p = \frac{1}{\sqrt{L_2 C_2}}\tag{37}
$$

Donde:

 $\omega_{\rm s}$ : Resonancia en serie en radianes por segundo.

$$
\omega_p
$$
: Resonancia en paralelo en radianes por segundo.

La impedancia del filtro de doble sintonización mostrado en la ecuación ( 38 ) sería de la siguiente manera despreciando todas las resistencias:

$$
Z(\omega) = j\omega L_1 + \frac{1}{j\omega C_1} + \left(j\omega C_2 + \frac{1}{j\omega L_2}\right)^{-1}
$$
\n(38)

Realizando operaciones algebraicas y sustituyendo las ecuaciones ( 36 ) y ( 37 ) en la ecuación ( 38 ) se tiene:

$$
Z(\omega) = \frac{\left(1 - \frac{\omega^2}{\omega_s^2}\right)\left(1 - \frac{\omega^2}{\omega_p^2}\right) - \omega^2 L_2 C_1}{j\omega C_1 \left(1 - \frac{\omega^2}{\omega_p^2}\right)}
$$
(39)

La impedancia del circuito de resonancia serie puede ser representado de la siguiente forma:

$$
Z_s = j\omega L_1 + \frac{1}{j\omega C_1} = \frac{1 - \omega^2 L_1 C_1}{j\omega C_1} = \frac{1 - \frac{\omega^2}{\omega_s^2}}{j\omega C_1}
$$
(40)

Como se observa,  $Z_s$  tiene un cero  $\omega_s$ .

Cuando  $\omega < \omega_s$  la impedancia es capacitiva y cuando  $\omega > \omega_s$  la impedancia es inductiva.

Mientras que la impedancia del circuito de resonancia paralelo puede escribirse de la siguiente forma:

$$
Z_p = \left(j\omega C_2 + \frac{1}{j\omega L_2}\right)^{-1} = \left(\frac{1 - \omega^2 L_2 C_2}{j\omega L_2}\right)^{-1} = \frac{j\omega L_2}{1 - \omega^2 L_2 C_2} = \frac{j\omega L_2}{1 - \frac{\omega^2}{\omega_p^2}}
$$
(41)

Como se observa,  $Z_p$  tiene un polo  $\omega_p$ .

Cuando  $\omega < \omega_s$  la impedancia es inductiva y cuando  $\omega > \omega_s$  la impedancia es capacitiva.

Para el diseño se parte de dos filtros de simple sintonización como los que se tienen en la Figura 23. Se tienen todos los parámetros, sin embargo también se desprecian las resistencias para la deducción más rápida y sencilla del método.

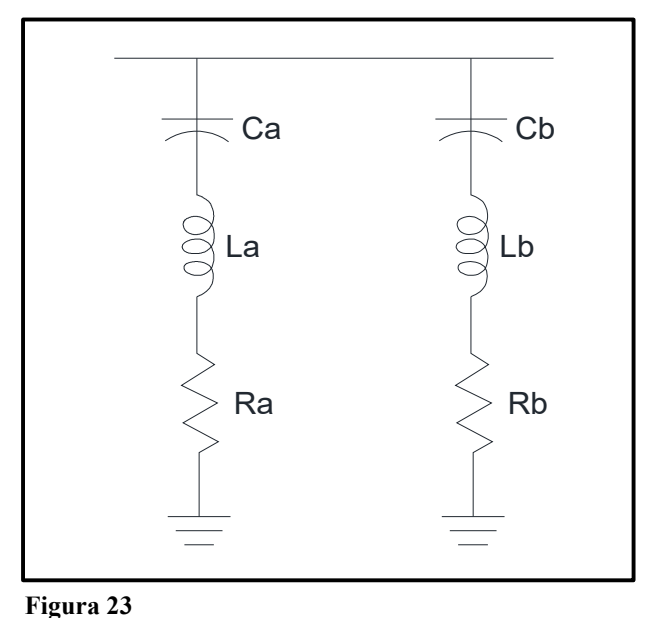

*Fuente*: (Hernandez, 2018, p. 19) *Dos Filtros de Simple Sintonización en Paralelo*

La impedancia del filtro de doble sintonización es equivalente a la impedancia equivalente de dos filtros de simple sintonización, se puede establecer una relación entre las frecuencias de resonancia de los filtros de simple sintonización y las frecuencias serie y paralelo del filtro de doble sintonización. Dicha relación es la siguiente:

$$
\omega_a \omega_b = \omega_s \omega_p \tag{42}
$$

Donde:

 $\omega_a$  y  $\omega_b$  son las frecuencias de resonancia serie de los filtros de simple sintonización en radianes por segundo.

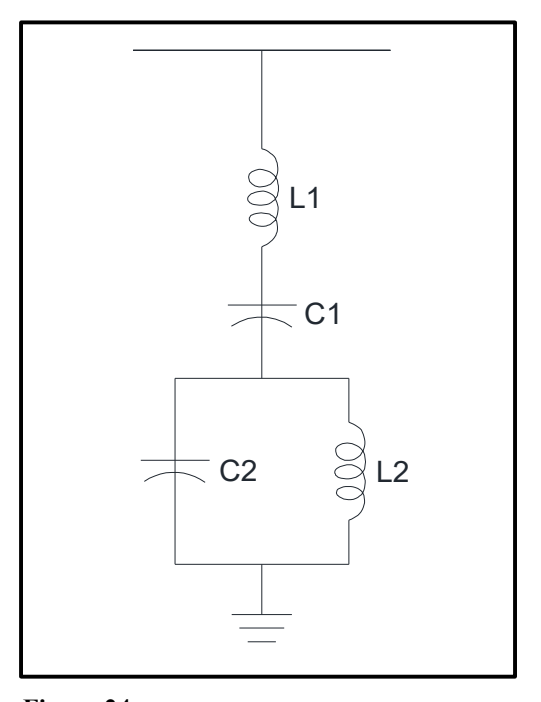

*Fuente*: (Hernandez, 2018, p. 20) **Figura 24**  *Filtro de Doble Sintonización Equivalente*

En la Figura 24 se muestra el filtro de doble sintonización equivalente.

A continuación determinaremos los parámetros del filtro de doble sintonización equivalente.

Para calcular  $C_1$  se tiene que:

$$
C_1 = C_a + C_b \tag{43}
$$

Adicionalmente se tiene la siguiente relación:

$$
C_b \frac{1}{\omega_a^2} + C_a \frac{1}{\omega_b^2} = C_1 \frac{1}{\omega_p^2}
$$
 (44)

La ecuación ( 44 ) puede ser muy útil para corroborar los resultados obtenidos con los parámetros de los filtros de simple sintonización.

Para calcular  $L_1$ , se utiliza la siguiente ecuación:

$$
L_1 = \frac{1}{C_a \omega_a^2 + C_b \omega_b^2} \tag{45}
$$

Utilizando los parámetros  $L_1$  y  $C_1$  se puede calcular  $\omega_s$  y  $\omega_p$  de la siguiente forma:

61

$$
\omega_s = \frac{1}{\sqrt{L_1 C_1}}\tag{46}
$$

De la ecuación (42) se obtiene  $\omega p$ :

$$
\omega_p = \frac{\omega_a \omega_b}{\omega_s} \tag{47}
$$

Para obtener  $L_2$ , se utiliza la siguiente fórmula:

$$
L_2 = \frac{\left(1 - \frac{\omega_a^2}{\omega_s^2}\right)\left(-1\frac{\omega_a^2}{\omega_p^2}\right)}{C_1\omega_a^2} \tag{48}
$$

Por último se calcula  $C_2$  de la siguiente manera:

$$
C_2 = \frac{1}{L_2 \omega_p^2} \tag{49}
$$

## **b) Método de J.D. Anisworth**

Se utiliza los parámetros de R, L y C de dos filtros de simple sintonización para calcular los parámetros del filtro de doble sintonización sin tomar en cuenta las frecuencias de resonancia. La diferencia con el método anterior, es que el Método de J.D. Anisworth sí toma en cuenta las resistencias y por tanto el factor de calidad de los filtros.

La similitud entre este método y el Método Nuevo de He Yi-hong y Su Heng es que requiere solamente de operaciones algebraicas y de ningún método numérico o matemática más avanzada. Ambos métodos parten de dos filtros de simple sintonización.

Para calcular  $C_1$  se tiene que:

$$
C_1 = C_a + C_b \tag{50}
$$

Para calcular el parámetro  $C_2$  se tiene la siguiente fórmula:

$$
C_2 = \frac{C_a C_b (C_a + C_b)(L_a + L_b)^2}{(L_a C_a - L_b C_b)^2}
$$
\n(51)

Para calcular el parámetro  $L_1$  se tiene la siguiente fórmula

$$
L_1 = \frac{L_a L_b}{L_a + L_b} \tag{52}
$$

Para calcular el parámetro  $L_2$  se tiene la siguiente fórmula:

$$
L_2 = \frac{(L_a C_a - L_b C_b)^2}{(C_a + C_b)^2 (L_a + L_b)}
$$
\n(53)

Para el cálculo de las resistencias se tienen las siguientes fórmulas:

$$
R_2 = R_a \left[ \frac{a^2 (1 - x^2)}{(1 + a)^2 (1 + x^2)} \right] - R_b \left[ \frac{1 - x^2}{(1 + a)^2 (1 + x^2)} \right] + R_1 \left[ \frac{a (1 - a) (1 - x^2)}{(1 + a)^2 (1 + x^2)} \right] \tag{54}
$$

$$
R_3 = R_a \left[ \frac{a^2 x^4 (1 - x^2)}{(1 + ax^2)^2 (1 + x^2)} \right] + R_b \left[ \frac{1 - x^2}{(1 + ax^2)^2 (1 + x^2)} \right] + R_1 \left[ \frac{(1 - ax^2)^2 (1 - x^2)}{(1 + ax^2)^2 (1 + x^2)} \right] \tag{55}
$$

Los parámetros adicionales  $a \, y \, x$  se calculan de la siguiente forma:

$$
a = \frac{C_a}{C_b} \tag{56}
$$

$$
x = \sqrt{\frac{L_b C_b}{L_a C_a}}\tag{57}
$$

Los cálculos de las resistencias  $R_2$  y  $R_3$  pueden llevarse a cabo omitiendo la resistencia  $R_1$ , es decir, suponiendo una resistencia pequeña del inductor  $L_1$ . Esto tiene la ventaja de reducir las pérdidas de potencia real a la frecuencia fundamental en comparación con las configuraciones de filtros de simple sintonización.

Generalmente se omite  $R_1$  y las resistencias  $R_2$  y  $R_3$  son modificadas de tal manera que la impedancia próxima a la resonancia sea la misma.

El inductor  $L_1$  tendrá alguna resistencia y se considera en las ecuaciones anteriormente mostradas.

Estos tipos de filtros son utilizados en todos los niveles de tensión: transmisión, distribución, instalaciones comerciales e industriales.

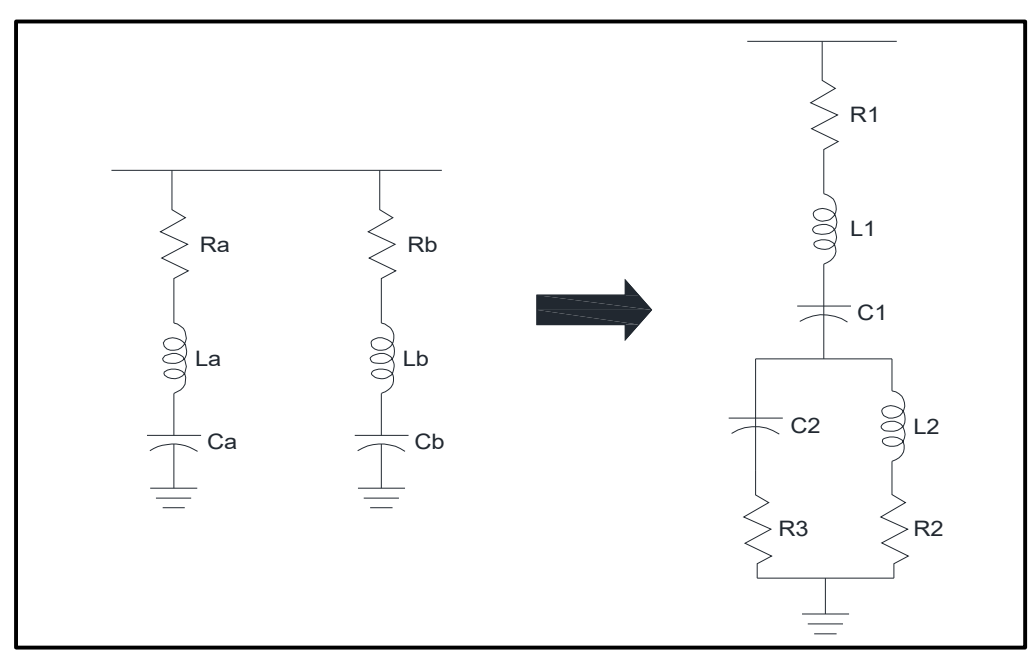

**Figura 25** 

*Fuente*: (Hernandez, 2018, p. 23) *Diseño de Filtro de Doble Sintonización a Partir de Dos Filtros de Simple Sintonización*

# **Respuesta en Frecuencia**

Se tiene el siguiente filtro de doble sintonización alimentado a una fuente de alterna. El propósito

es observar la respuesta en frecuencia del filtro.

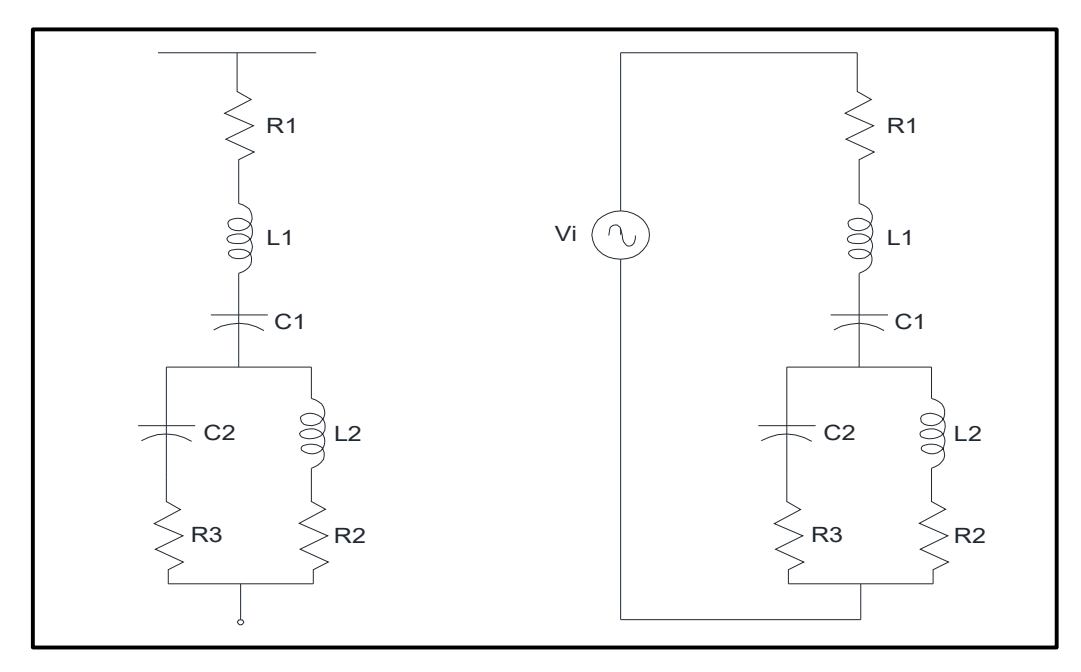

*Fuente*: (Hernandez, 2018, p. 23) **Figura 26**  *Filtro de Doble Sintonización Conectado a una Fuente de Tensión Ideal de C.A.*

La impedancia del filtro como una impedancia de resonancia serie y una impedancia de resonancia paralelo, se tiene que la impedancia total del filtro será el resultado de una impedancia serie más el equivalente de dos impedancias en paralelo.

$$
Z_F(\omega) = Z_S(\omega) + Z_p(\omega) \tag{58}
$$

Para la impedancia serie conformada por  $R_1$ ,  $L_1$  y  $C_1$  se tiene que su impedancia equivalente  $Z_s$ es:

$$
Z_s(\omega) = R_1 + j\omega L_1 + \frac{1}{j\omega C_1} = R_1 + j\left(\omega L_1 - \frac{1}{\omega C_1}\right) \tag{59}
$$

Para la impedancia equivalente  $Z_p$  entre las dos ramas en paralelo conformadas por  $R_2$ ,  $L_2$ ,  $R_3$  y  $C_2$ ; se determina de la siguiente manera:

$$
Z_p(\omega) = \frac{(R_2 + j\omega L_2) \left(R_3 - j\frac{1}{\omega C_2}\right)}{R_2 + j\omega L_2 + R_3 - j\frac{1}{\omega C_2}} = \frac{R_2 R_3 + \frac{L_2}{C_2} + j\left(\omega L_2 R_3 - \frac{R_2}{\omega C_2}\right)}{R_2 + R_3 + j\left(\omega L_2 - \frac{1}{\omega C_2}\right)}
$$
(60)

Por lo tanto, la impedancia equivalente del filtro  $Z_F$  es:

$$
Z_F(\omega) = Z_s(\omega) + Z_p(\omega) \tag{61}
$$

$$
Z_F(\omega) = R_1 + j \left(\omega L_1 - \frac{1}{\omega C_1}\right) = \frac{R_2 R_3 + \frac{L_2}{C_2} + j \left(\omega L_2 R_3 - \frac{R_2}{\omega C_2}\right)}{R_2 + R_3 + j \left(\omega L_2 - \frac{1}{\omega C_2}\right)}
$$
(62)

La Figura 27 muestra de manera general la forma de la respuesta en frecuencia del filtro de doble sintonización. En cuya imagen se observa que la magnitud de la impedancia cambia, teniendo dos resonancias serie a las dos frecuencias armónicas a eliminar y se presenta entre ambas frecuencias una resonancia paralelo, en la cual la impedancia del filtro aumenta y con ello amplifica las señales armónicas presentes cercanas a esa frecuencia.

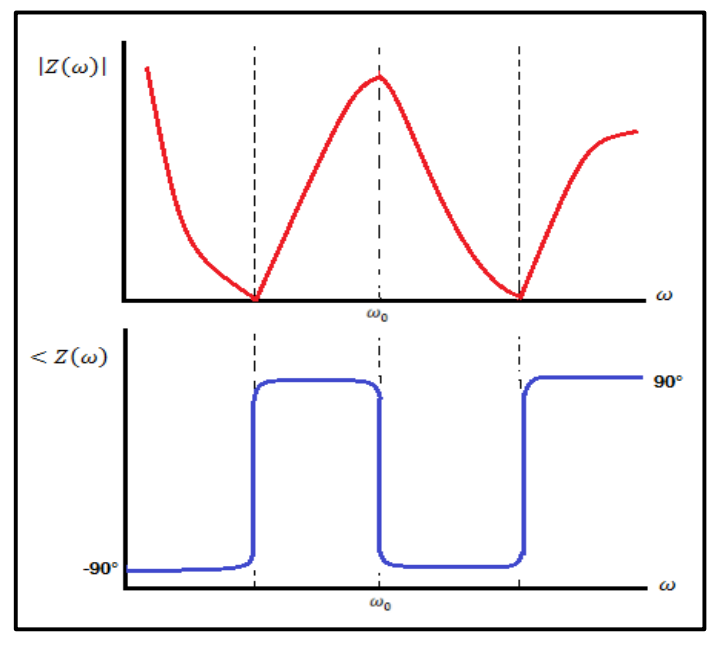

**Figura 27** 

*Fuente*: (Hernandez, 2018, p. 25) *Respuesta en Frecuencia de un Filtro Pasivo de Simple Sintonización Ideal*

El ángulo de la impedancia cambia, mostrando un dominio del efecto capacitivo, luego el inductivo, nuevamente el capacitivo y finalmente cambiando a inductivo.

## **C. Consideraciones de Diseño de Filtro Pasivo**

# **Filtro Mínimo**

Hernandez (2018) menciona que:

El Filtro Mínimo, es un filtro diseñado solamente para el control de la distorsión armónica, sin la limitación de cumplir una cierta demanda de potencia reactiva.

Los filtros son requeridos también para cumplir una cierta demanda de potencia reactiva para el mejoramiento del factor de potencia (FP). (p. 25)

Puede suceder que:

- El filtro mínimo quizá tendría que ser dimensionado más grande que los requerimientos de cumplimiento con la demanda de potencia reactiva solamente.
- Contrariamente, es verdad que los requerimientos de cumplimiento de la potencia reactiva incrementaría el tamaño del filtro mínimo.
- Ambas situaciones tienen que ser simultáneamente consideradas.

# **División de Potencia Reactiva**

Hernandez (2018) menciona que:

Cuando se requieren varios filtros en paralelo y también se conoce la cantidad de potencia reactiva total a compensar, queda por averiguar la distribución más útil de kVAR entre los filtros paralelos.

Supongamos que necesitamos filtros de quinta, séptima y onceava armónicas, clasificarlos todos con igual kVAR es un enfoque demasiado simplista, rara vez implementado.

Como los filtros deben dimensionarse para manejar la carga armónica, un enfoque sería dividir los kVAR requeridos basado en el porcentaje de corriente armónica que cada filtro llevará.

El otro método consiste en dimensionar los filtros con respecto a la generación de corriente armónica, es decir, los armónicos de orden inferior son de mayor magnitud, por lo que se asignan más kVAR a un filtro de orden inferior.

Es suficiente con hacer relaciones entre las corrientes armónicas presentes para seleccionar los tamaños en base a las corrientes de carga a la frecuencia fundamental, armónicas presentes y la compensación de potencia reactiva deseada. (p. 26)

## **Selección del Factor de Calidad**

La siguiente ecuación define la Q del filtro basado en la reactancia inductiva o capacitiva a la frecuencia sintonizada, donde éstas son iguales:

$$
Q = \frac{x_0}{R} = \frac{\sqrt{\frac{L}{C}}}{R}
$$
\n(63)

$$
x_0 = \omega_n L = \frac{1}{\omega_n C} = \sqrt{\frac{L}{C}}
$$
 (64)

Donde:

 $x_0$ [ : Reactancia Inductiva o Capacitiva a la Frecuencia Sintonizada.

Además de su impacto en el rendimiento del filtro, el factor de calidad determina las pérdidas a la frecuencia fundamental y esto podría ser una consideración primordial, especialmente cuando los reactores a nivel de media tensión deben estar situados dentro de recintos metálicos o de fibra de vidrio y en un lugar especial.

Las pérdidas de frecuencia fundamentales y la disipación de calor son de consideración importante, pero esto no significa que el efecto sobre el rendimiento del filtro pueda ser ignorado. Cuanto más alto es el valor de factor de calidad (Q), más pronunciado es el valle en la frecuencia sintonizada.

Para sistemas industriales, el valor de R puede limitarse a la resistencia construida en el propio reactor, es decir, se especifica que los reactores tienen un cierto factor Q, cuanto mayor es el factor Q, mayor es el coste del reactor.

Sin embargo, existen limitaciones prácticas de los límites de Q para los reactores. El factor Q de los reactores para sintonización a 60 Hz está dado por:

$$
Q = 3.07K^{0.377} \tag{65}
$$

Donde:

K : Potencia reactiva trifásica en kVAR que es igual a:

$$
K = 3I^2X \tag{66}
$$

Donde:

I : Corriente nominal en amperios.

X : Reactancia en ohmios.

El factor Q de un reactor de 1500 kVA será de 50 mientras que el de un reactor de 10 MVA será 100. Los reactores con factor Q altos se pueden comprar a un coste superior. Así, la selección del factor Q del reactor depende de:

- Inversión inicial de capital.
- Pérdidas de energía activa.
- Eficacia del filtrado.

Cabe resaltar que la ecuación ( 65 ) funciona muy bien para reactores de capacidades mayores a 1000 kVAR, por lo que para capacidades menores basta con especificar al fabricante la resistencia deseada del reactor para así tener un cierto valor del factor Q.

# **Punto de Acoplamiento Común (PCC)**

El Punto de Acoplamiento Común (PCC) es el punto en un sistema de suministro de energía, eléctricamente más cercano a una carga particular o a un grupo de cargas.

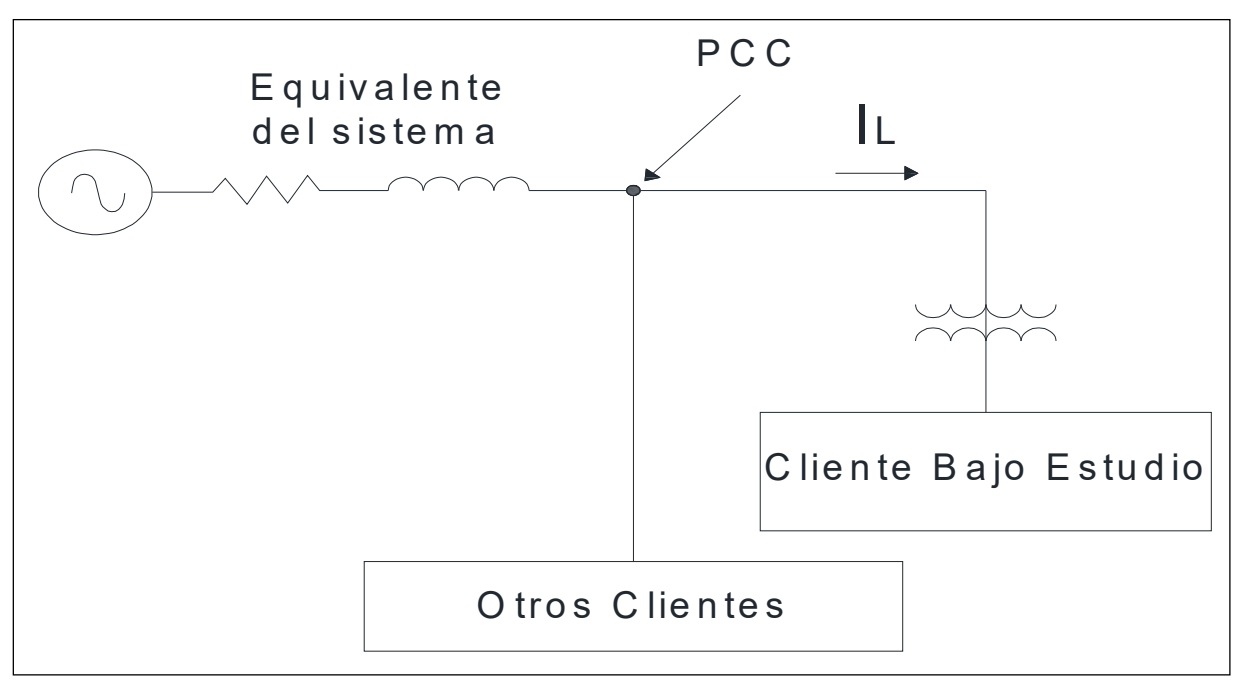

**Figura 28** 

*Fuente*: (Hernandez, 2018, p. 28) *PCC en el Lado Primario del Transformador donde Múltiples Clientes están Conectados*

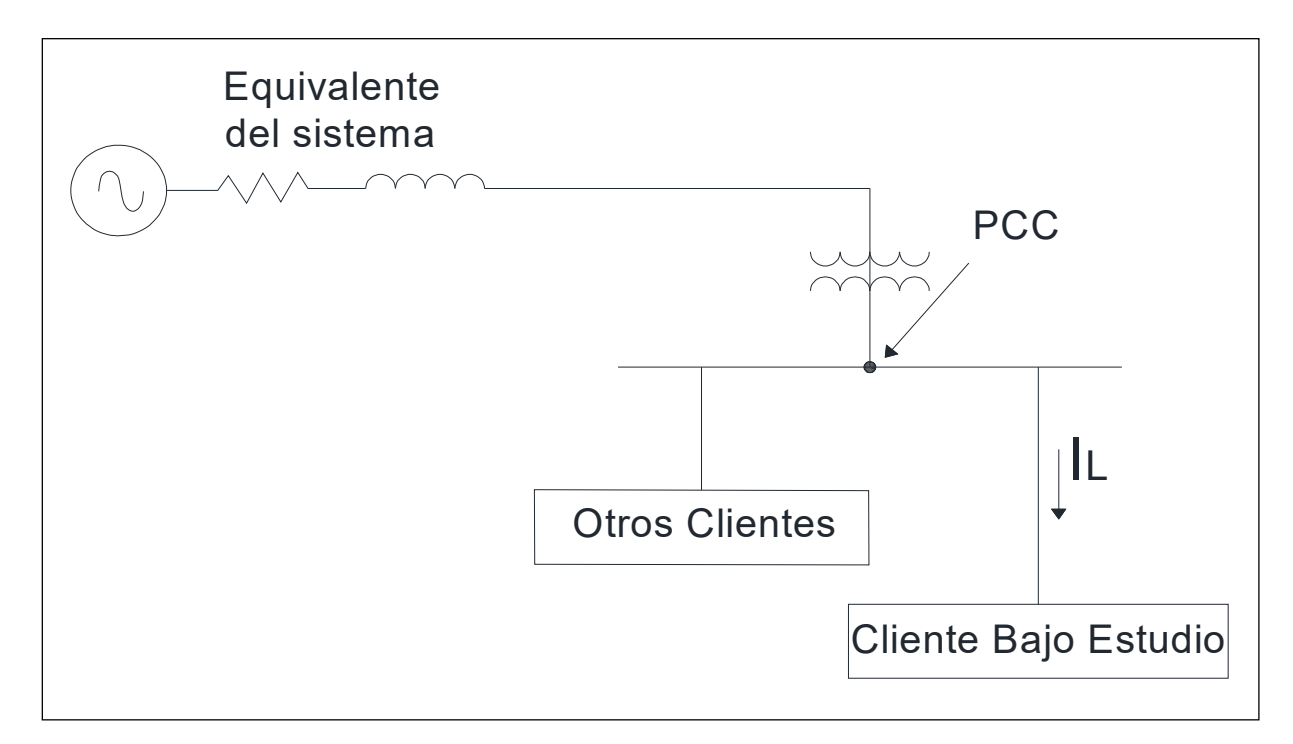

#### **Figura 29**

*Fuente*: (Hernandez, 2018, p. 28) *PCC en el Lado Secundario del Transformador donde Múltiplos Clientes están Conectados*

Este concepto es importante, ya que define el punto donde el o los usuarios finales se interconectan con la compañía suministradora y otros usuarios.

Dicho punto es donde se llevan a cabo mediciones de distorsiones armónicas debido a que la compañía suministradora establece límites de corrientes y tensiones armónicas máximas que nuestra instalación eléctrica puede introducir al sistema.

Estos límites minimizan los daños ocasionados por las distorsiones armónicas en el sistema, y conlleva menos gastos para la compañía suministradora para el control de este problema.

# **2.2.10.2 Filtros Activos.** Villafuerte Novoa (2008), manifiesta que:

Son elementos de electrónica de potencia, los cuales trabajan usando un convertidor de potencia conectado en paralelo para producir corrientes armónicas iguales a las que se encuentran en la corriente de carga, asegurando que su trayectoria sea la de sacar las corrientes armónicas fuera de la trayectoria del sistema de potencia. La reducción de las armónicas depende sólo de la medición armónica correcta que se está generando en la carga. (p. 24)

Por otra parte, Altamirano Alegria & Soto Enriquez (2017) menciona los siguiente:

El filtro esta aplicada desde la óptica de la electrónica de potencia, con sensores y controladores que verifiquen las perturbaciones de la corriente de carga por la línea, se debe indicar además que la unidad de potencia genera la corriente activa en oposición a las corrientes armónicas de la carga, resultando entonces una corriente armónica con un bajo contenido de las mismas, esta reducción puede estar en el orden de 10 o 20 % dependiendo del tipo de carga, con posibilidad de compensar parcial o totalmente. (pp. 32-33)

Los filtros activos según Ligas Nina (2016), "son capaces de eliminar de forma automática los armónicos de corriente presentes en la red con una amplia gama de frecuencias. Su tecnología electrónica le permite generar un sistema de armónicos capaz de anular los armónicos presentes en la red" (p. 42).

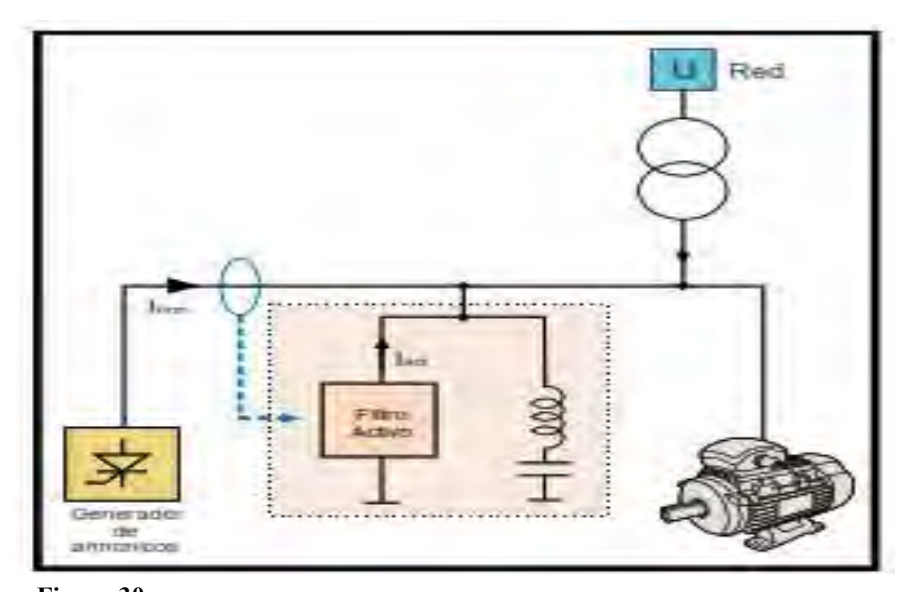

*Fuente*: (Ligas Nina, 2016, p. 43) **Figura 30**  *Conexión de un Filtro Activo*

Para diseñar un filtro activo se debe tomar en cuenta la corriente residual y la corriente nominal del filtro para poder determinar la potencia aparente de un filtro activo.

$$
I_{RMS}R = \sqrt{(I_{RMS})^2 - (I_1)^2} \tag{67}
$$

Donde:

 $I_{RMS}R$ : Corriente residual eficaz en amperio

 $I_{RMS}$  : Corriente eficaz de carga en amperio

 $I_1$ : Corriente fundamental de carga en amperio

La corriente nominal del filtro se calcula mediante la siguiente formula:

$$
I_{AFQ} = SF_h x I_{carga} x THD_i
$$
 (68)

Donde:

 $I_{AFO}$  : Corriente del filtro activo en amperio

 $SF<sub>h</sub>$ : Factor de sobrecarga del filtro

 $I_{carga}$ : Corriente fundamental de carga en amperios

De acuerdo al criterio práctico de la empresa CIRCUTOR el factor de sobrecarga o seguridad  $SF_h$  es:

- $\bullet$  Si THDV=3% hay que aplicar un factor de seguridad de 1,2
- Si THDV=5% aplicar un factor de seguridad de 1,5
- Si THDV >5% aplicar 1,8-2

La potencia aparente del filtro a diseñar se calcula mediante la siguiente formula:

$$
S[MVA] = V[kV]x I[kA]
$$
\n(69)

# Donde:

- S : Potencia aparente del Filtro Activo en (MVA).
- V : Tensión nominal del Filtro Activo en (kV).
- I : Corriente nominal del Filtro Activo en (kA).

Los filtros activos se clasifican en:

# **Filtro Activo serie.**

según Altamirano Alegria & Soto Enriquez (2017), el filtro activo serie:

Está basada cuando el voltaje de la red se encuentra distorsionado por corrientes armónicas. La característica principal de este filtro es que inyectan corrientes de tal forma que puedan contrarrestar a las corrientes armónicas, por tanto, mantener la forma de onda inicial (sinusoidal).

(p. 34)

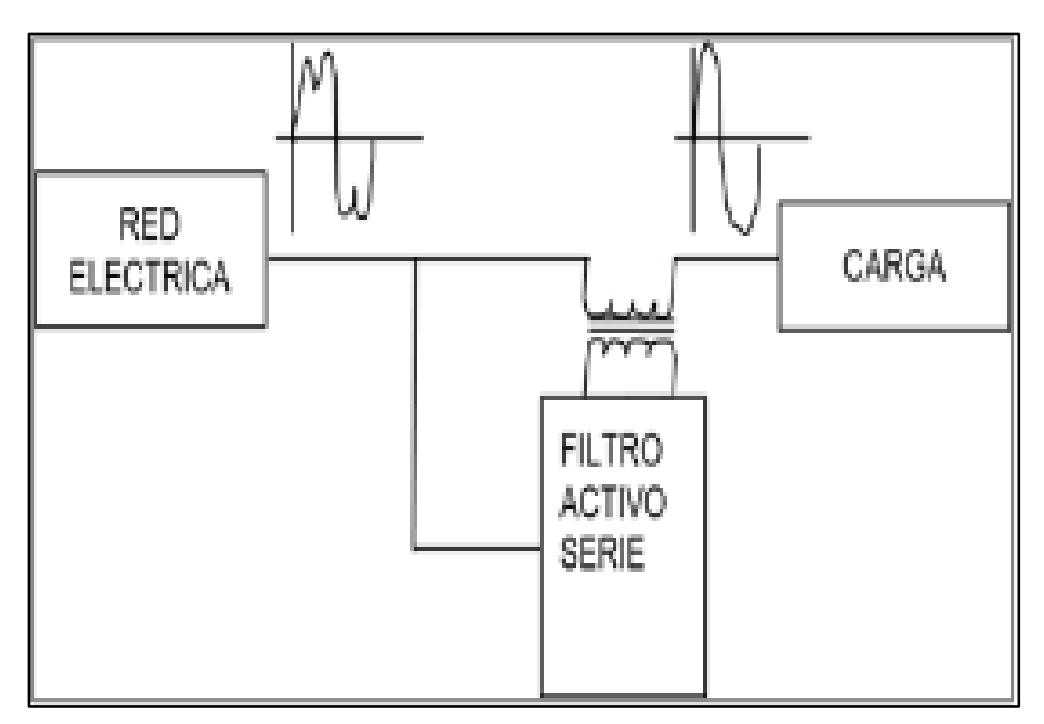

#### **Figura 31**

*Fuente*: (Altamirano Alegria & Soto Enriquez, 2017, p. 35) *Principio de Funcionamiento de la Configuración de un Filtro Activo Serie*

## **Filtro Activo paralelo.**

El filtro activo paralelo según Altamirano Alegria & Soto Enriquez (2017):

Es un tipo de filtro utilizado cuando se tiene una carga no lineal que genera distorsión armónica, este filtro está constituido por 5 bloques bien definidos, convertidor de potencia, enlace de convertidor y el punto de conexión a la red, almacenador de energía del filtro activo, dispositivos de señales de potencia y el controlador". (p. 35)

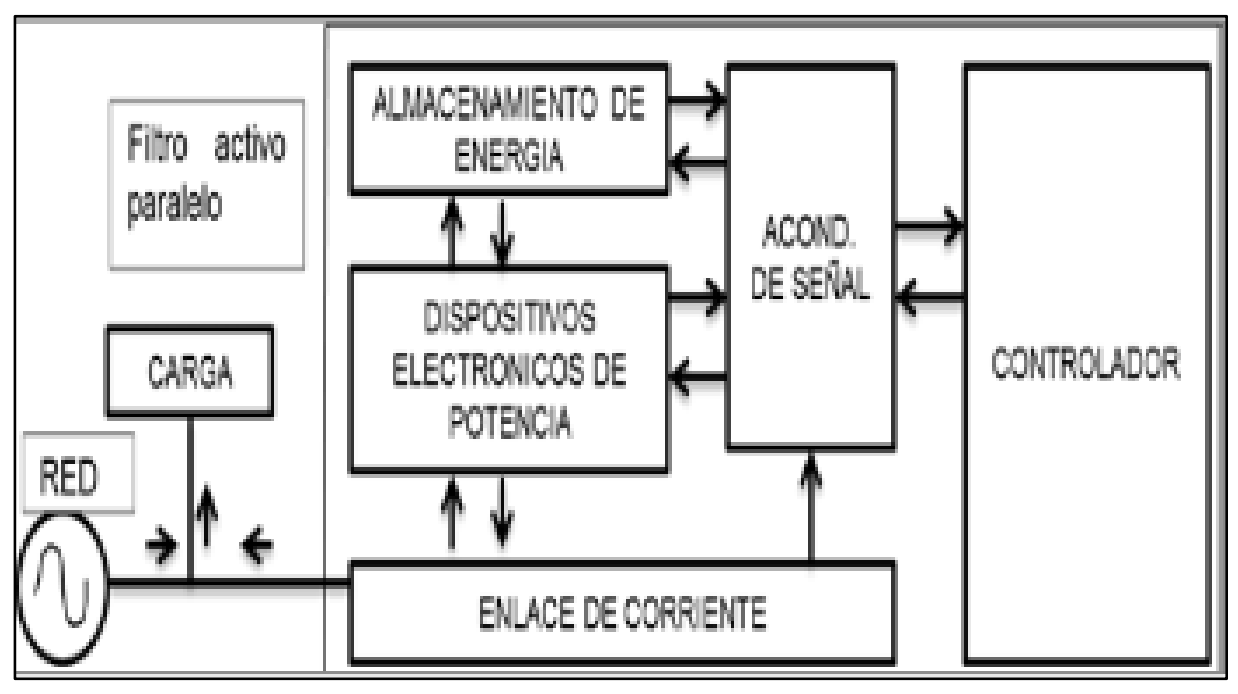

#### **Figura 32**

*Fuente*: (Altamirano Alegria & Soto Enriquez, 2017, p. 35) *Principio de Funcionamiento de la Configuración de un Filtro Activo Paralelo*

**2.2.10.3 Filtros híbridos.** Los filtros hibridos según Altamirano Alegria & Soto Enriquez (2017), "se caracterizan por tener una configuración que combinan los filtros activos y pasivos estas combinaciones se realizan con la finalidad de reducir los elevados costos del filtro Activo" (p. 35).

Los filtros híbridos abarcan las ventajas de los filtros pasivos y activos, con el fin de lograr una amplia gama de niveles de potencia y rendimiento.

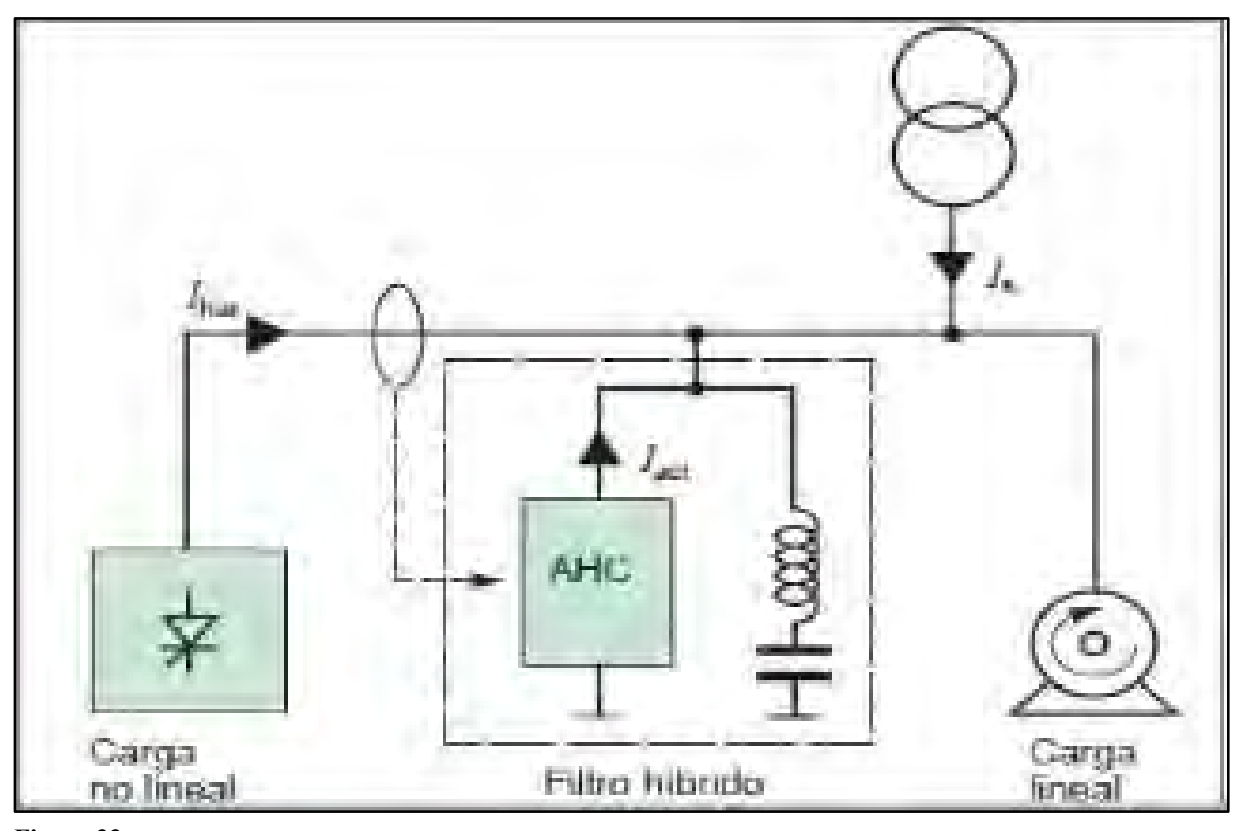

*Fuente*: (Altamirano Alegria & Soto Enriquez, 2017, p. 36) **Figura 33**  *Principio de Funcionamiento de la Configuración de un Filtro Hibrido*

Los filtros híbridos pueden ser de conexión serie o paralela, de acuerdo a la función que va a desempeñar (mitigar armónicos) en un sistema eléctrico de potencia.

# **Marco Normativo.**

En el Perú se cuentan con marcos normativos nacionales e internacionales que establecen los niveles tolerables de las distorsiones armónicas en tensión y corriente.

## *Normatividad Nacional.*

**2.3.1.1 Decreto Ley 25844 Ley de Concesiones Eléctricas (LCE).** Publicada en el Diario el Peruano el 19 de noviembre de año 1992. Ley que viene sufriendo modificaciones durante el transcurso de los años.

Una consideración importante a tomar en cuenta durante el transcurso de la elaboración de la tesis es lo que indica la Ley en su artículo 34° literal c) "los concesionarios de distribución están obligados a: garantizar la calidad del servicio que fije su contrato de Concesión y las normas aplicables" (Ministerio de Energia y Minas, 1992, p. 13).

# **2.3.1.2 Decreto Supremo N° 020-97-EM. Norma Técnica de Calidad de los Servicios**

**Eléctricos (NTCSE).** Publicado el 11 de octubre de 1997, Decreto q viene sufriendo distintas modificaciones durante el transcurso de los años, tal es así, que fue modificado mediante Decreto Supremo Nº 040-2011-EM, del 20 de julio de 2011.

La NTCSE hace referencia que el control de la calidad de los servicios eléctricos se realiza en una serie de aspectos, entre las cuales; en el ítem a) se menciona la calidad del producto en su parámetros de tensión y perturbaciones de un sistema eléctrico.

Durante la elaboración de la tesis haremos referencia al control de perturbaciones correspondiente al TITULO QUINTO (Calidad de Producto).

La NTCSE DIRECCIÓN GENERAL DE ELECTRICIDAD (1997), manifiesta lo siguiente:

La Autoridad propicia del control de todo tipo de perturbaciones. Inicialmente, Sin embargo, sólo se controla el Flícker y las Tensiones Armónicas.

El Flicker y las tensiones Armónicas se miden en el voltaje de Puntos de Acoplamiento Común (PAC) del sistema, de puntos indicados explícitamente en la Norma o de otros que especifique la Autoridad en su oportunidad. (p. 23)

La NTCSE DIRECCIÓN GENERAL DE ELECTRICIDAD (1997), en su ítem 5.3.2., considera indicadores de calidad para las armónicas:

b) Para ARMÓNICAS: Las Tensiones Armónicas Individuales (Vi) y el Factor de Distorsión Total por Armónicas (THD).

Estos indicadores (Pst, Vi, THD) se evalúan separadamente para cada Intervalo de Medición de diez (10) minutos durante el Período de Medición de perturbaciones, que como mínimo será de siete (7) días calendario continuos. (p. 24)

La NTCSE DIRECCIÓN GENERAL DE ELECTRICIDAD (1997), en su ítem 5.3.3., considera las tolerancias para las tensiones armónicas:

b) Tensiones Armónicas, Los valores eficaces (RMS) de las Tensiones Armónicas Individuales (Vi) y los THD, expresado como porcentaje de la tensión nominal del punto de medición respectivo, no deben superar los valores límite (Vi' y THD') indicados en la siguiente tabla. Para efectos de esta Norma, se consideran las armónicas comprendidas entre la dos (2°) y la cuarenta (40°), ambas inclusive. (p. 24)

La NTCSE establece las tolerancias de las tensiones armónicas como se muestra en la Tabla 11:

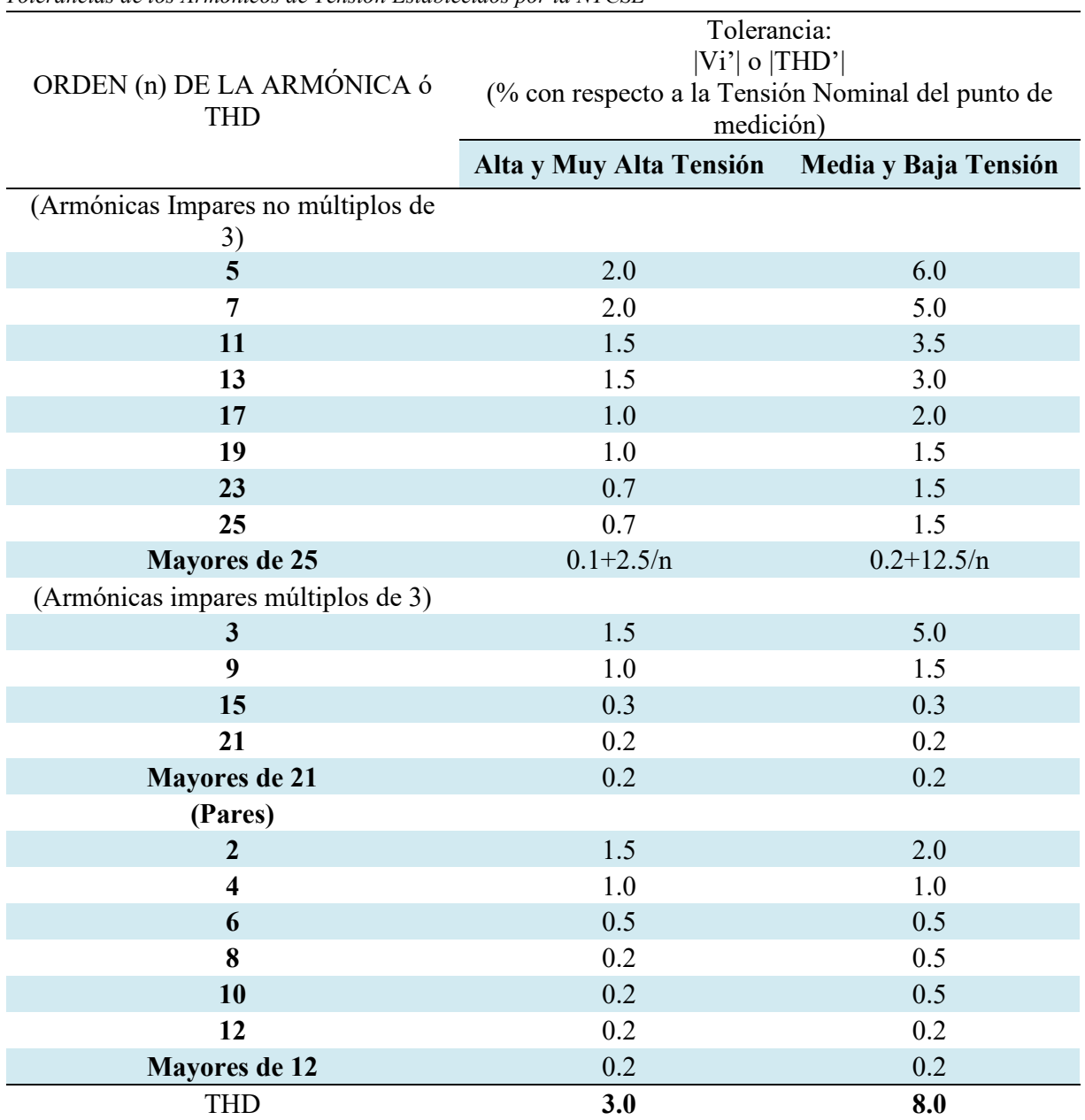

**Tabla 11**  *Tolerancias de los Armónicos de Tensión Establecidos por la NTCSE* 

*Fuente*: Tabla 05 del (Ministerio de Energia y Minas D.S. N° 020-97-EM, 1997, p. 25)

El Factor de Distorsión Total por Armónicas (THD) está definido como:

$$
THD = \left(\sqrt{\sum_{i=2}^{40} \left(\frac{V_i^2}{V_n^2}\right)}\right) * 100\% \tag{70}
$$

Donde:

 $Vi$  : Es el Valor eficaz (RMS) de la tensión armónica "i" (para i=2... 40) expresada en Voltios.

 $Vn$  : Es la tensión nominal del punto de medición expresada en Voltios.

La NTCSE DIRECCIÓN GENERAL DE ELECTRICIDAD (1997), indica que la energía eléctrica es de mala calidad "si los indicadores de las perturbaciones medidas se encuentran fuera del rango de tolerancias establecidas en este numeral, por un tiempo superior al 5% del Período de Medición. Cada tipo de perturbación se considera por separado (p. 25).

La NTCSE, calcula la compensacion por armonicos (CA), mediante la siguiente formula:

$$
CA = \sum_{s} d * D_{s} * E(s)
$$
\n(71)

Donde:

s : Es un intervalo de medición en el que se violan las tolerancias por armónicas.

d : Es la compensación unitaria por armónicas:

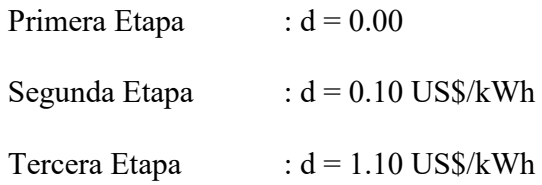

D<sub>s</sub> : Es un factor de proporcionalidad que está definido en función de la magnitud de la Distorsión Penalizable por Armónicas DPA(s) calculado para el intervalo de medición "s" como:

$$
DPA(s) = \frac{THD(s) - THD'}{THD'} + \left(\frac{1}{3}\right) \sum_{i=2}^{40} \left(\frac{(V_i(s) - V_i')}{V_i'}\right) \tag{72}
$$

(Sólo se consideran los términos positivos de esta expresión).

Si : DPA(s)  $\ge$  1; Ds = 1

 $Si$  :  $DPA(s) < 1$ ;  $Ds = DPA(s)^*DPA(s)$ 

E(s) : Energía en kWh suministrada durante el intervalo de medición "s".

Cabe mencionar que lo anteriormente descrito pertenece íntegramente a la NTCSE y que las compensaciones por perturbaciones armónicas actualmente se encuentran suspendidas.

## *Normatividad Internacional.*

**2.3.2.1Estándar IEEE 519-1992.** El Instituto de Ingenieros Electricistas y Electrónicos (IEEE), mediante el grupo de trabajo "IEEE-PES Power System Harmonics" y en base a estudios de armónicos ha publicado el documento IEEE Std 519-1992 (Recommended Practices and Requirements for Harmonic Control in Electrical Power Systems), donde establece los límites para el control de los problemas ocasionados por los armónicos.

Es importante mencionar que el estándar IEEE Std. 519-1992 que es la versión inicial de la publicada en 1993, define solo recomendaciones prácticas de amplio uso en la industria eléctrica y no es una norma legal, sin embargo, es de aplicación directa en la industria eléctrica, toda vez que establece parámetros claros en el buen funcionamiento de un sistema eléctrico ideal y distorsionado.

Cabe precisar que la norma es aplicable para límites de distorsión de corriente y voltaje, bajo dos criterios.

- Los usuarios deben responder la cantidad de corrientes armónicos inyectados al sistema de potencia.
- Las compañías suministradoras deben limitar la distorsión de voltaje suministrado al usuario.

Bajo estos antecedentes se detalla de forma literal algunos puntos importantes.

El efecto de los armónicos en los transformadores es doble, toda vez que las corrientes armónicas causan incremento de las pérdidas en el cobre y pérdidas de flujos dispersos, y los voltajes armónicos causan un incremento de las perdidas en el hierro, cuyo efecto total es un incremento en el calentamiento del transformador, en comparación a un transformador con una operación puramente sinusoidal.

Los límites de distorsión de voltaje, no se diferencia entre la tasa de los distintos armónicos y se especifican valores máximos para el índice THD y armónicos individuales en función a la tensión de la frecuencia fundamental el cual lo podemos resumir en la Tabla 12.

**Tabla 12** 

*Tolerancias Establecidas de los Armónicos de Tensión Según el IEEE Std. 519-1992* 

| <b>Bus voltage V at PCC</b> | <b>Individual Voltaje</b> | <b>Total Voltage distortion</b> |  |  |
|-----------------------------|---------------------------|---------------------------------|--|--|
| (Nivel de Tension)          | Distortion $(\% )$        | THD $(\% )$                     |  |  |
| $1kV < V \leq 69kV$         | 3.0                       | 5.0                             |  |  |
| $69kV < V \le 161kV$        | 1.5                       | 2.5                             |  |  |
| 161 $kV < V$                | 1.0                       | 1.5                             |  |  |

*Fuente*: Datos de la tabla 11.1 del (IEEE Std 519-1992,1993, p. 85)

Así mismo se recomienda los límites de distorsión de corriente, donde toma como base la distorsión de corriente máxima aceptable para un consumidor, los límites establecidos a los clientes individuales conectados al mismo punto de acoplamiento común se calculan a razón de sus potencias instaladas. Los límites de corriente recomendados en los cuadros deben ser interpretados como "caso más desfavorable" en condiciones normales de funcionamiento de duración superior a una hora. Para períodos más breves, los valores de los cuadros pueden incrementarse en un 50%.

El tamaño relativo de la carga a la fuente se define como la relación de cortocircuito (SCR), al punto de acople común (PCC); donde la carga del consumidor se conecta con otras cargas en el sistema de potencia.

El tamaño del consumidor es definido por la corriente total de frecuencia fundamental en la carga  $I_L$ , que incluye todas las cargas lineales y no lineales. El tamaño del sistema de abastecimiento es definido por el nivel de la corriente de cortocircuito  $I_{SC}$  al PCC. Estas dos corrientes definen el SCR.

$$
SCR = \frac{Potencia de Cortocircuito (MVA)}{Potencia de Carga (MVA)} = \frac{I_{SC}}{I_L}
$$
 (73)

Donde:

 $I_{SC}$  : Máxima corriente de cortocircuito en el PCC.

 $I_L$  : Máxima corriente de carga demandada (componente de frecuencia fundamental) en el PCC.

Los límites establecidos por el IEEE Std. 519-1992 para las distorsiones por corrientes armónicas los detallamos en la Tabla 13.

#### **Tabla 13**

*Tolerancias Establecidas de los Armónicos de Corriente Según el IEEE Std. 519-1992*  **Maximun harmonic current distortion in percent of I<sup>L</sup>**

| <b>Maximum harmome current distortion in percent of IL</b> |                    |                   |             |             |             |            |  |  |
|------------------------------------------------------------|--------------------|-------------------|-------------|-------------|-------------|------------|--|--|
| Individual harmonic order (odd harmonics)                  |                    |                   |             |             |             |            |  |  |
| <b>Relación Cortocircuito</b>                              | Orden de Armónicos |                   |             |             |             |            |  |  |
| $I_{\rm SC}/I_{\rm L}$                                     | 3 < h < 11         | $11 \le h \le 17$ | 17 < h < 23 | 23 < h < 35 | 35 < h < 50 | <b>TDD</b> |  |  |
| $\leq 20$                                                  | 4.0                | 2.0               | 1.5         | 0.6         | 0.3         | 5.0        |  |  |
| 20 < 50                                                    | 7.0                | 3.5               | 2.5         | 1.0         | 0.5         | 8.0        |  |  |
| 50 < 100                                                   | 10.0               | 4.5               | 4.0         | 1.5         | 0.7         | 12.0       |  |  |
| 100 < 1000                                                 | 12.0               | 5.5               | 5.0         | 2.0         | 1.0         | 15.0       |  |  |
| >1000                                                      | 15.0               | 7.0               | 6.0         | 2.5         | 1.4         | 20.0       |  |  |

*Fuente*: Datos de la tabla 10.3 del (IEEE Std 519-1992, 1993, p. 78)

Cabe precisar que los armónicos pares se limitan al 25% del límite de los armónicos impares.

Las distorsiones de corriente que resulten de una corriente directa, tales como las de los convertidores de media onda, no son permitidas.

# *Comparativo del Uso de Normas de Otros Países*

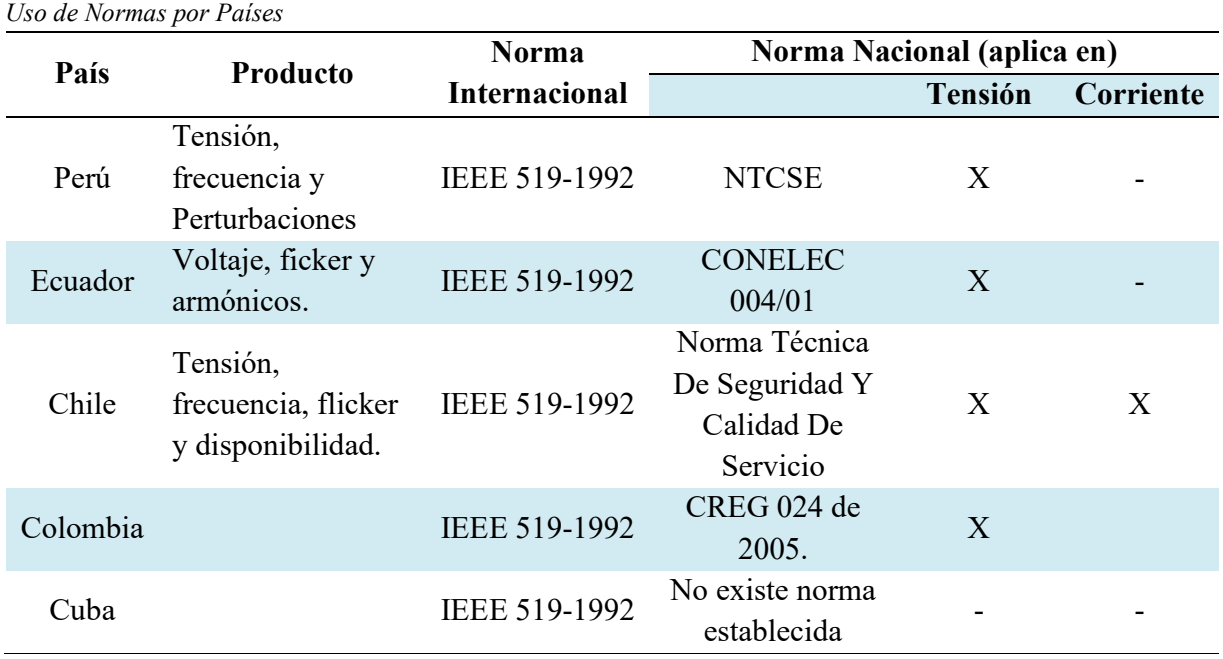

*Fuente*: Elaboración propia.

**Tabla 14**
## **Capítulo III**

# **3. Diagnóstico Actual de los Armónicos en la Sed 0010191 – Teatro Municipal Cusco**

Para el diagnóstico de la operación del sistema eléctrico se tomó en cuenta las características técnicas y de operación del transformador de la subestación eléctrica N° 0010191 Teatro Municipal Cusco perteneciente al alimentador DO-09 del sistema eléctrico ELSE, cuya potencia nominal es de 400kVA y cuenta con seis circuitos.

Así mismo para este diagnóstico se utilizó un equipo Analizador de redes cuya medición se realizó entre los días 17 de diciembre del 2018 al 23 de diciembre del 2018.

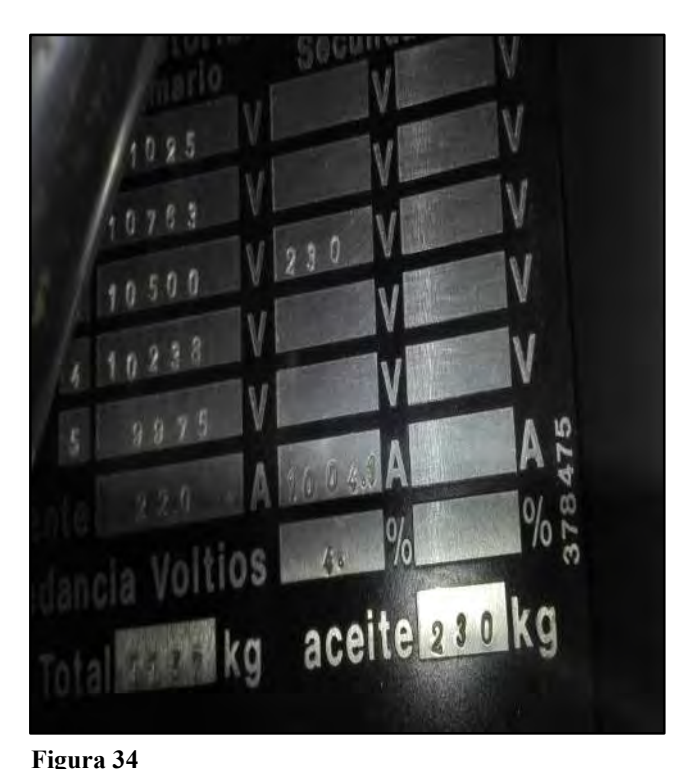

## **Transformador de Distribución de 400 kVA.**

*Fuente***:** Elaboración propia. *Placa de Características Técnicas de Transformador de Distribución*

Datos técnicos del transformador

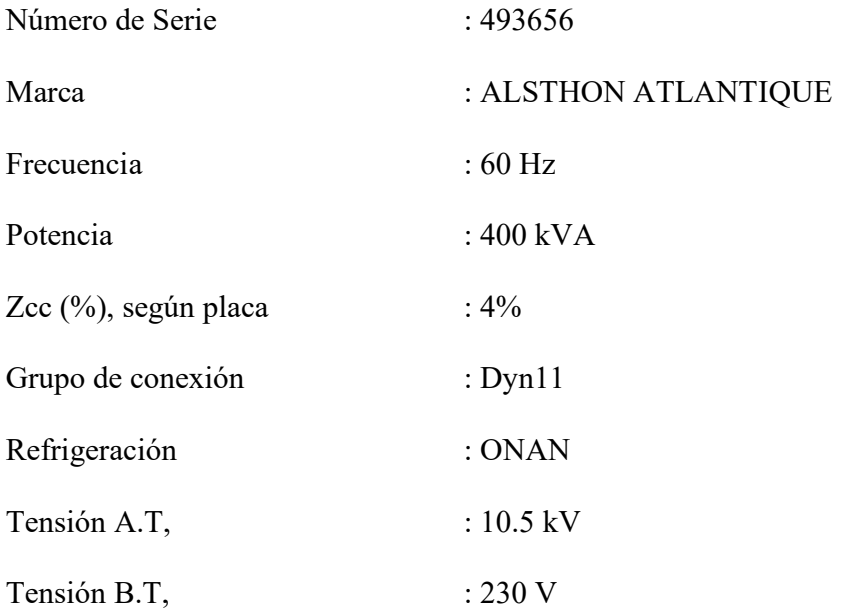

## **Diagrama Unifilar de la Subestación de Distribución 0010191.**

En la Figura 35, se muestra el diagrama Unifilar de la Subestación de Distribución del Teatro Municipal Cusco.

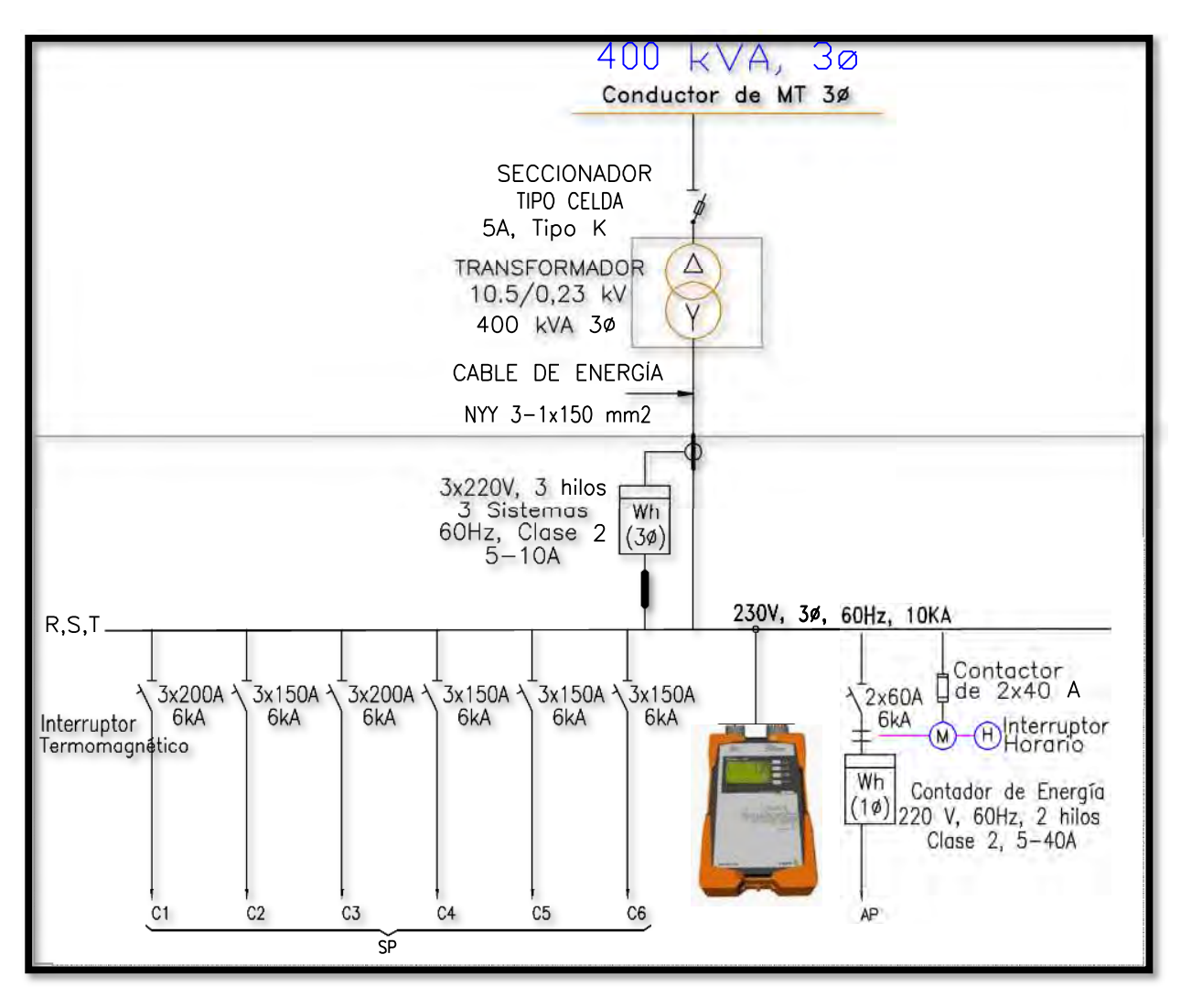

#### **Figura 35**

*Fuente***:** Elaboración propia. *Diagrama Unifilar de la Subestación 0010191 – Teatro Municipal Cusco*

## **Descripción del Equipo de Medición**

El equipo analizador de redes A-EBERLE (PQ-Box 100), está diseñado para analizar redes de baja, media y alta tensión. Cumple los requisitos de la norma IEC 61000-4-30 para instrumentos de medida de clase A.

A continuación detallamos las funciones del equipo analizador de redes:

- Medición de la calidad de la tensión de acuerdo con las normas EN 50160, IEC 61000-2-2 y IEC 61000-2-4 en redes de baja y media tensión.
- Función de registrador de errores (solo en la versión "expert").
- Análisis de carga; medición de energía.
- Análisis de las señales de telemando.

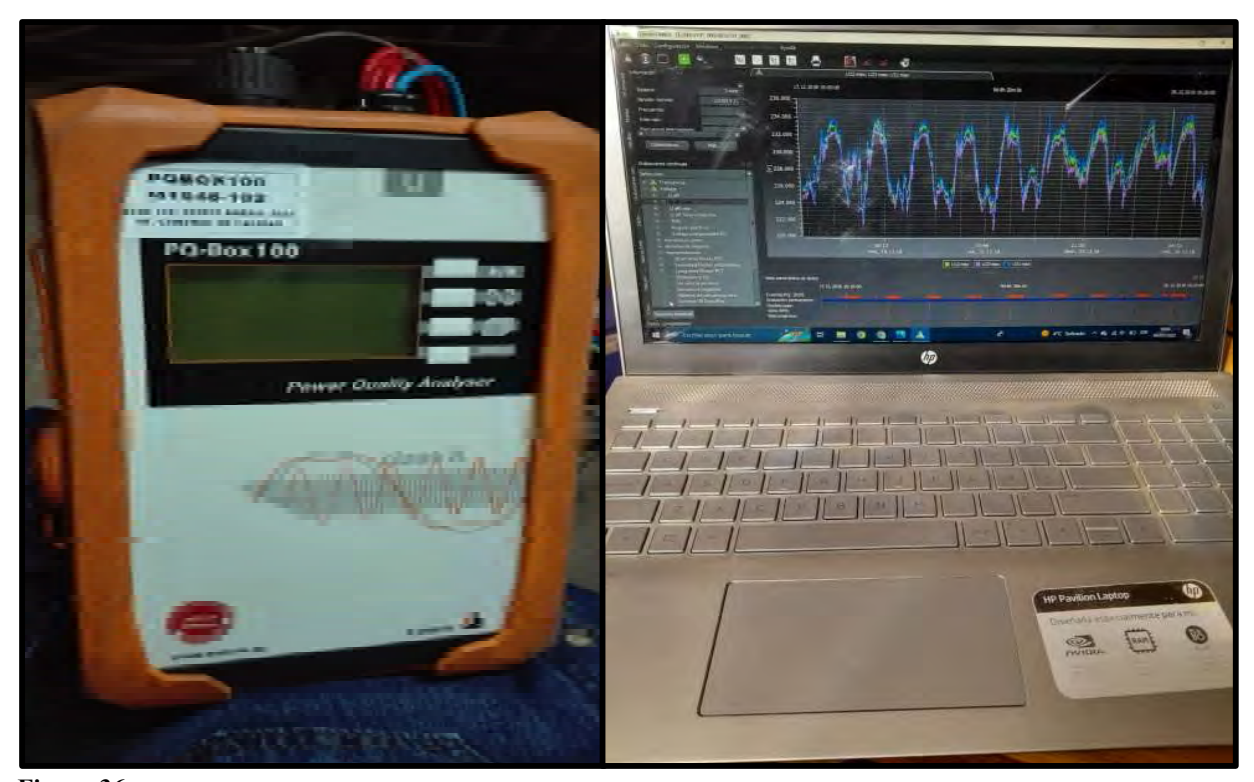

*Fuente*: Elaboración propia. **Figura 36**  *Equipo Analizador de Redes PQ-BOX 100*

## *Características Básicas del Analizador de Redes*

El equipo analizador de redes utilizado fue, A-EBERLE (PQ-BOX 100), cuya característica técnica se muestra en la Tabla 15.

| Analizador de Redes PQ-BOX 100 |            |               |                               |  |  |
|--------------------------------|------------|---------------|-------------------------------|--|--|
| Marca:                         | A-EBERLE.  | Año:          | 2013                          |  |  |
| <b>Modelo:</b>                 | PQ-BOX 100 | Alimentación: | 220 V, 60 Hz                  |  |  |
| Serie:                         | M1648-102. | Temperatura:  | $(15^{\circ}C - 35^{\circ}C)$ |  |  |
| Tipo:                          | 4U/4I      | Software:     | WinPQ móvil                   |  |  |

*Datos Generales del Equipo Analizador de Redes A-EBERLE (PQ-BOX 100)* 

*Fuente*: Elaboración propia.

**Tabla 15** 

## *Documentación del Equipo.*

El equipo analizador de redes tiene certificación de calibración vigente.

## **Metodología de la Medición**

El método de medición comprende en realizar un trabajo programado y seguro de las siguientes actividades:

- Tramite de préstamo del equipo del Área de calidad y el permiso correspondiente para el acceso a la caseta de la subestación de distribución.
- Medidas de seguridad para el acceso e instalación al tablero de medición.
- Configuración del equipo analizador de redes previa a la instalación en el tablero de distribución.
- $\bullet$  Instalación del equipo analizador de redes.
- Monitoreo del equipo analizador de redes.
- Desconexión del equipo analizador de redes.
- Descarga de registros para su procesamiento de datos.

#### *Actividades Previas a la Medición de Armónicos*

Para la realización de las mediciones de armónicos, se realizó la gestión respectiva para el préstamo del equipo analizador de redes de propiedad de la Empresa Electro Sur Este S.A.A., Así mismo, se solicitó el permiso de acceso a la Caseta de la Subestación de Distribución 0010191Teatro Municipal Cusco.

## *Medidas de Seguridad.*

Para la instalación del equipo analizador de redes, se consideró la utilización de equipos de protección personal adecuada como son:

- Casco de protección dieléctrico
- Zapatos dieléctricos
- Ropa de trabajo
- Guantes dieléctricos

#### *Configuración del Equipo Analizador de Redes.*

Para la medición se configuro el equipo Analizador de Redes a través del software WinPQ móvil. Con ayuda de una computadora portátil y un cable de datos que envía los archivos en formatos (\*.txt). En la Figura 37 se muestra la configuración del Analizador de Redes.

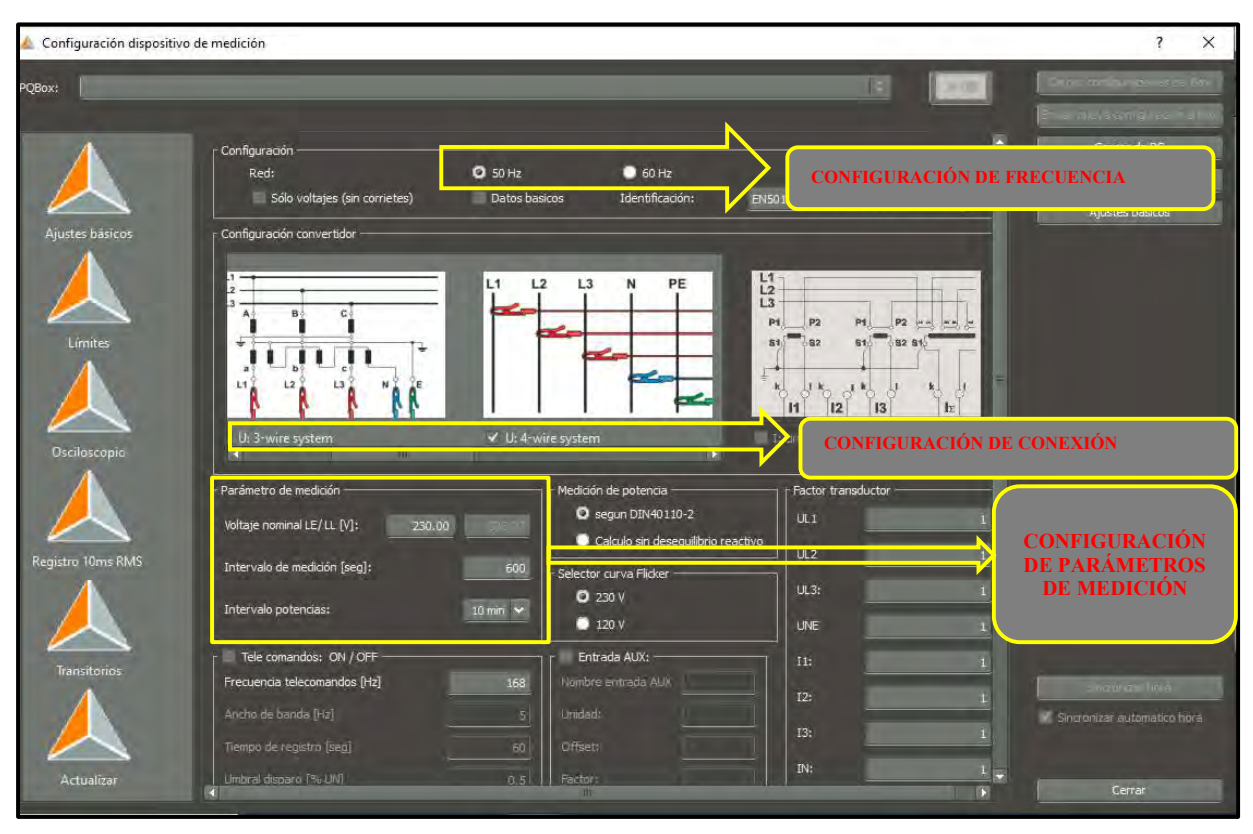

#### **Figura 37**

*Fuente*: Elaboración propia. *Pantalla de Configuración del Equipo Analizador de Redes PQ-BOX 100, a través del Software WinPQ móvil*

#### *Instalación del Equipo Analizador de Redes.*

Tomando en cuenta los protocolos de seguridad exigidos por la Empresa Electro Sur Este S.A.A., se inició con la instalación del equipo analizador de redes en el tablero de distribución.

El equipo analizador de redes se conectó a través sus terminales de tensión y corriente a las barras del tablero de distribución para posteriormente encender el equipo A-EBERLE (PQ-BOX 100) de modo que proceda a grabar los valores de las tensiones y corrientes armónicas por un periodo de siete días continuos, como lo pide la norma de calidad para mediciones (NTCSE título 5 Calidad de Producto). En la Tabla 16, se muestra el periodo de instalación realizada.

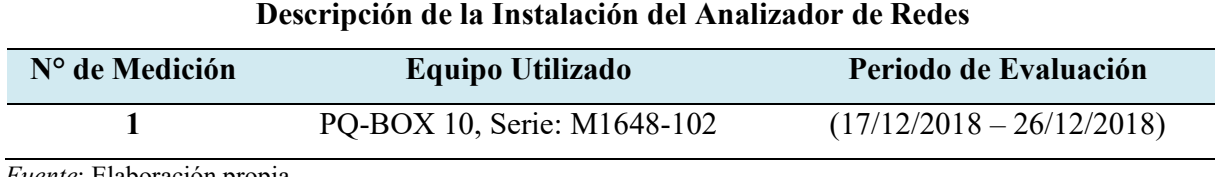

*Fuente*: Elaboración propia.

El equipo fue instalado en las barras de 230V, del tablero de distribución de la subestación N° 0010191.

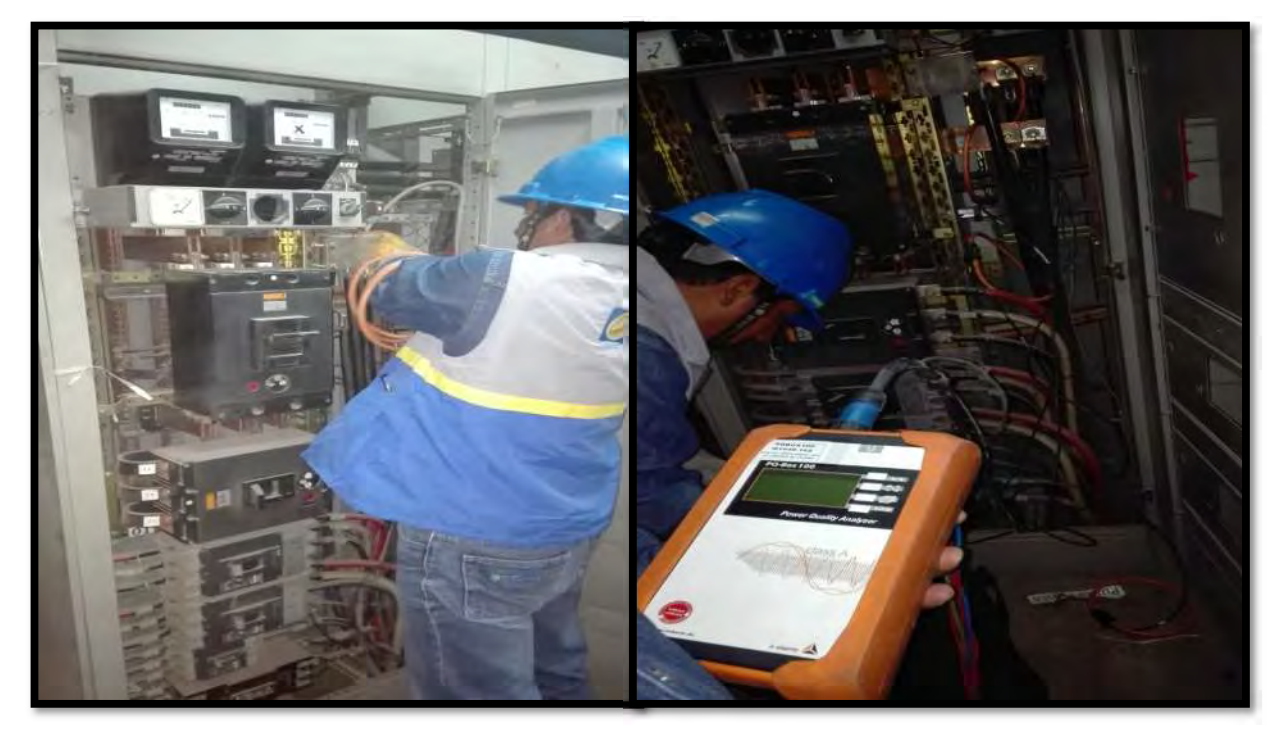

*Fuente*: Elaboración propia. **Figura 38**  *Instalación del Equipo Analizador de Redes en las Barras del Tablero de Distribución*

## *Desinstalación del Equipo, Descarga y Procesamiento de Registros.*

Culminado el periodo de medición de7 días como indica la NTCSE y Estándar IEEE 519-1992), se procedió con el retiro del equipo analizador tomando en cuenta los procedimientos de seguridad dispuestos por Electro Sur Este S.A.A., como se muestra en la Figura 39.

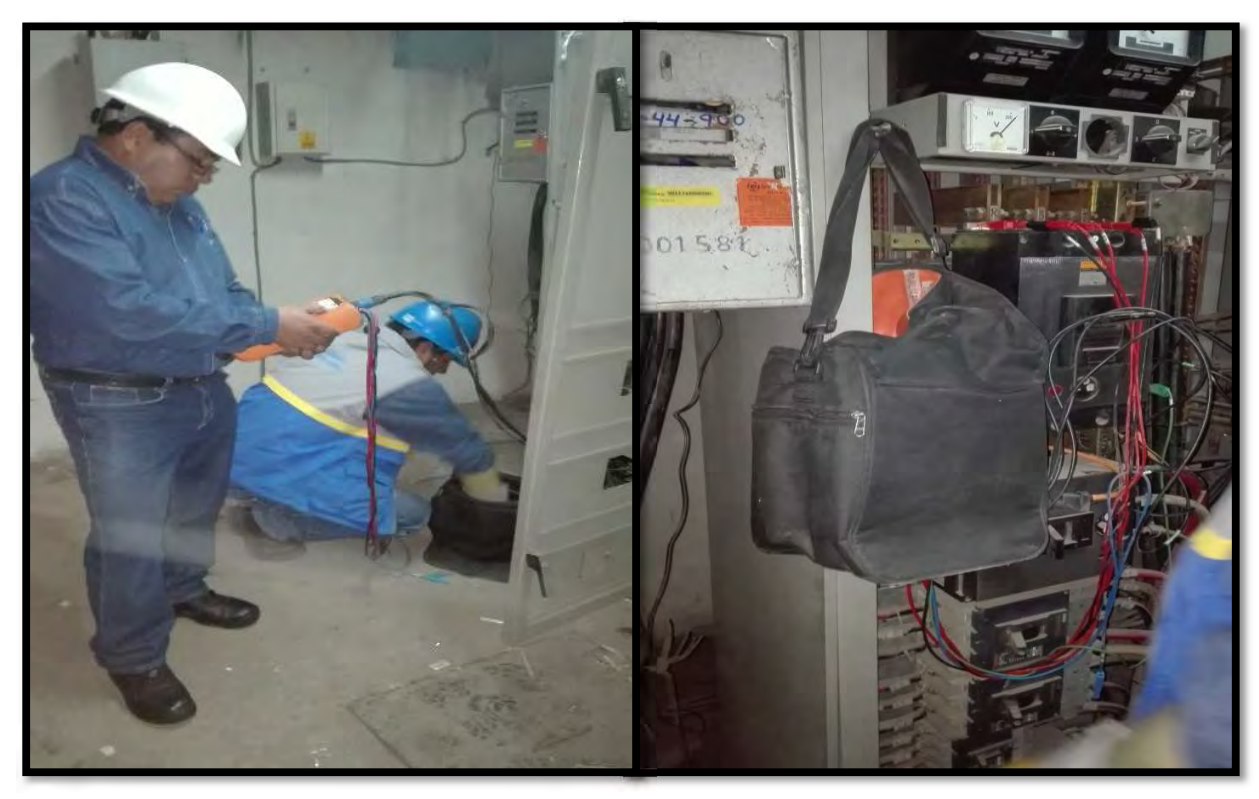

*Fuente*: Elaboración propia. **Figura 39**  *Desconexión y Retiro del Equipo Analizador de Redes*

Realizado el retiro del equipo, se procede a realizar la descarga de registros de armónicos con la ayuda del software WinPQ móvil (software propio de los analizadores de redes) y un computador portátil.

La información será descargada en archivos (\*.txt), la cual podrá ser procesada mediante el Excel para posteriormente importar al software MATLAB.

## **Proyección de la Demanda de la Subestación de Distribución 0010191.**

Con el paso de los años se ha venido incrementando la carga, motivo por el cual también se incrementa la contaminación armónica por el avance tecnológico y mayor uso de equipos electrónicos.

Para estimar la proyección de la demanda se tuvo que acudir a la Empresa Concesionaria Electro Sur Este S.A.A. con el fin de que nos pueda facilitar el historial de datos de la subestación de distribución N° 0010191 de los años 2015 al 2020.

| Proyección de Demanda |                       |              |  |  |  |
|-----------------------|-----------------------|--------------|--|--|--|
| Año                   | <b>Máxima Demanda</b> | % Incremento |  |  |  |
| 2015                  | 177.250               |              |  |  |  |
| 2016                  | 189.620               | 6.98%        |  |  |  |
| 2017                  | 194.872               | 2.77%        |  |  |  |
| 2018                  | 202.240               | 3.78%        |  |  |  |
| 2019                  | 226.702               | 12.10%       |  |  |  |
| 2020                  | 255.538               | 12.72%       |  |  |  |
| 2021                  | 258.709               | 1.24%        |  |  |  |
| 2022                  | 273.282               | 5.63%        |  |  |  |
| 2023                  | 287.855               | 5.33%        |  |  |  |
| 2024                  | 302.428               | 5.06%        |  |  |  |
| 2025                  | 317.001               | 4.82%        |  |  |  |
| 2026                  | 331.574               | 4.60%        |  |  |  |
| 2027                  | 346.147               | 4.40%        |  |  |  |
| 2028                  | 360.719               | 4.21%        |  |  |  |
| 2029                  | 375.292               | 4.04%        |  |  |  |
| 2030                  | 389.865               | 3.88%        |  |  |  |

**Tabla 17** 

*Fuente*: Elaboración propia a partir del historial de datos de ELSE.

*Proyección de la Demanda de la Subestación de Distribución 0010191* 

De la Tabla 17, se puede observar que la proyección a nivel de potencia activa tiene un crecimiento en la demanda de más o menos 5% por año.

#### **Análisis de los Resultados Obtenidos Durante la Medición.**

#### *Análisis de Resultados de los Armónicos de Corriente.*

Para el análisis de los resultados obtenidos de las mediciones realizadas, se tuvo que evaluar el comportamiento de la corriente bajo las tolerancias estipuladas en el estándar IEEE Std 519- 1992, el cual considera la corriente de cortocircuito  $(I_{SC})$  y la corriente máxima  $(I_L)$  de la subestación de distribución.

Previo a la evaluación de los resultados obtenidos, es necesario calcular la relación de cortocircuito (SCR), en el punto de acople común (PCC). Para nuestro caso el PCC viene hacer el lado de baja tensión de la subestación de distribución.

Calculamos la relación de cortocircuito (SCR), de la ecuación ( 73 ) se tiene:

$$
SCR = \frac{I_{SC}}{I_L} \tag{74}
$$

Donde:

 $SCR$ : Relación de Cortocircuito

 $I_{SC}$ : Corriente de Cortocircuito

 $I_L$ : Corriente Máxima de Carga

La corriente de cortocircuito  $(I_{SC})$  corresponde a una falla trifásica en el PCC, es decir en la el lado de baja tensión de la subestación de distribución, corriente que se obtiene a partir de una simulación de cortocircuito mediante el software DIgSILENT Power Factory.

#### **Tabla 18**

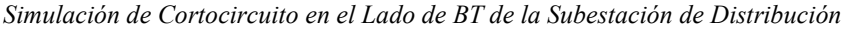

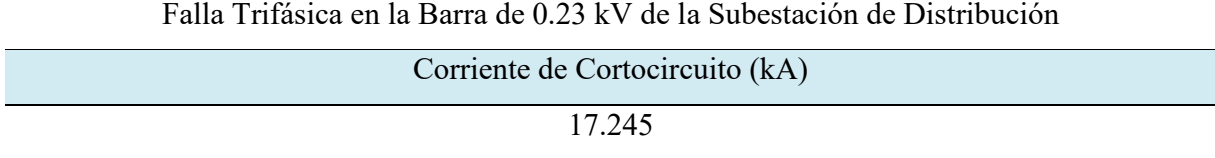

*Fuente*: Elaboración propia a partir de la simulación en el software DIgSILENT.

Por consiguiente:

$$
I_{SC} = 17.245 \ kA \tag{75}
$$

La corriente de carga máxima  $(I_L)$  se obtiene de la simulación del programa en MATLAB. Por consiguiente:

$$
I_L = 1.084 \text{ kA} \tag{76}
$$

Reemplazando los valores obtenidos de en la ecuación ( 74 ), se obtiene la SCR:

$$
SCR = \frac{I_{SC}}{I_L} = \frac{17.245}{1.084} = 15.91
$$
\n(77)

Una vez calculada la relación de cortocircuito y teniendo en cuenta el nivel de tensión en el lado de baja tensión de 230V, lo relacionamos con los valores establecidos por el estándar IEEE Std. 519-1992 (Tabla 13). Obteniendo los siguientes limites aplicables para el análisis de los resultados obtenidos del analizador de redes.

#### **Tabla 19**

*Limites Aplicables Para el Contenido Armónico de Corriente - Nivel de Tensión (120V – 69kV)*  Maximun harmonic current distortion in percent of  $I<sub>L</sub>$ 

| Individual harmonic order (odd harmonics) |                    |    |                                                                                  |    |    |      |
|-------------------------------------------|--------------------|----|----------------------------------------------------------------------------------|----|----|------|
|                                           |                    |    |                                                                                  |    |    |      |
| Relación de Cortocircuito                 | Orden de Armónicos |    |                                                                                  |    |    |      |
| $I_{SC}/I_{L}$                            |                    |    | $3 \le h < 11$ $11 \le h < 17$ $17 \le h < 23$ $23 \le h < 35$ $35 \le h \le 50$ |    |    | -TDD |
| $\leq 20$                                 | 40                 | 20 | 15                                                                               | 06 | 03 | 5.0  |

*Fuente*: Datos de la tabla 10.3 del (IEEE Std 519-1992, 1993, p. 78)

Durante el periodo de evaluación realizado en la subestación 0010191 Teatro Municipal Cusco (17/12/2018 – 10:10:00 Hrs al 23/12/2018 – 16:20:00 Hrs), se tiene los siguientes registros de armónicos de corriente como se muestra en la Tabla 20.

| <b>ORDEN</b><br><b>ARMÓNICO</b> | <b>REGISTRO</b><br>MAX. L1 (%) | <b>REGISTRO</b><br><b>MAX. L2 (%)</b> | <b>REGISTRO</b><br><b>MAX. L3 (%)</b> | <b>REGISTRO</b><br>MÁXIMO (%) | LIMITE Std.<br>IEE-519-1992 |
|---------------------------------|--------------------------------|---------------------------------------|---------------------------------------|-------------------------------|-----------------------------|
| $1^{\circ}$                     | 100.000                        | 100.000                               | 100.000                               | 0.000                         |                             |
| $2^{\circ}$                     | 0.547                          | 0.856                                 | 0.635                                 | 0.432                         | 1.000                       |
| $3^\circ$                       | 7.198                          | 8.327                                 | 7.221                                 | 3.856                         | 4.000                       |
| $4^{\circ}$                     | 0.447                          | 0.627                                 | 0.657                                 | 0.303                         | 1.000                       |
| $5^\circ$                       | 19.917                         | 24.364                                | 17.602                                | 15.743                        | 4.000                       |
| $6^{\circ}$                     | 0.420                          | 0.360                                 | 0.568                                 | 0.162                         | 1.000                       |
| $7^\circ$                       | 8.849                          | 8.793                                 | 9.392                                 | 7.697                         | 4.000                       |
| $8^\circ$                       | 0.403                          | 0.284                                 | 0.522                                 | 0.163                         | 1.000                       |
| $9^{\circ}$                     | 1.528                          | 3.669                                 | 3.211                                 | 1.496                         | 4.000                       |
| $10^{\circ}$                    | 0.330                          | 0.217                                 | 0.457                                 | 0.132                         | 1.000                       |
| $11^{\circ}$                    | 3.191                          | 3.440                                 | 2.566                                 | 1.842                         | 2.000                       |
| $12^{\circ}$                    | 0.246                          | 0.428                                 | 0.409                                 | 0.090                         | 0.500                       |
| $13^\circ$                      | 3.563                          | 5.210                                 | 3.886                                 | 3.360                         | 2.000                       |
| $14^{\circ}$                    | 0.202                          | 0.283                                 | 0.309                                 | 0.094                         | 0.500                       |
| $15^\circ$                      | 1.144                          | 1.114                                 | 1.392                                 | 0.709                         | 2.000                       |
| $16^{\circ}$                    | 0.145                          | 0.179                                 | 0.247                                 | 0.082                         | 0.500                       |
| $17^\circ$                      | 1.672                          | 2.134                                 | 1.058                                 | 1.135                         | 1.500                       |
| $18^\circ$                      | 0.095                          | 0.151                                 | 0.204                                 | 0.066                         | 0.375                       |
| $19^\circ$                      | 2.050                          | 2.383                                 | 0.910                                 | 0.897                         | 1.500                       |
| $20^\circ$                      | 0.071                          | 0.098                                 | 0.109                                 | 0.031                         | 0.375                       |
| $21^\circ$                      | 0.754                          | 0.829                                 | 0.727                                 | 0.288                         | 1.500                       |
| $22^\circ$                      | 0.074                          | 0.138                                 | 0.099                                 | 0.029                         | 0.375                       |
| $23^\circ$                      | 0.691                          | 0.522                                 | 0.530                                 | 0.245                         | 0.600                       |
| $24^\circ$                      | 0.044                          | 0.095                                 | 0.086                                 | 0.022                         | 0.150                       |
| $25^\circ$                      | 0.565                          | 0.537                                 | 0.400                                 | 0.316                         | 0.600                       |
| $26^\circ$                      | 0.055                          | 0.121                                 | 0.110                                 | 0.028                         | 0.150                       |
| $27^\circ$                      | 0.362                          | 0.383                                 | 0.221                                 | 0.140                         | 0.600                       |
| $28^\circ$                      | 0.046                          | 0.062                                 | 0.054                                 | 0.021                         | 0.150                       |

*Resultados de Armónicos de Corriente en la Subestación 0010191* 

**Tabla 20** 

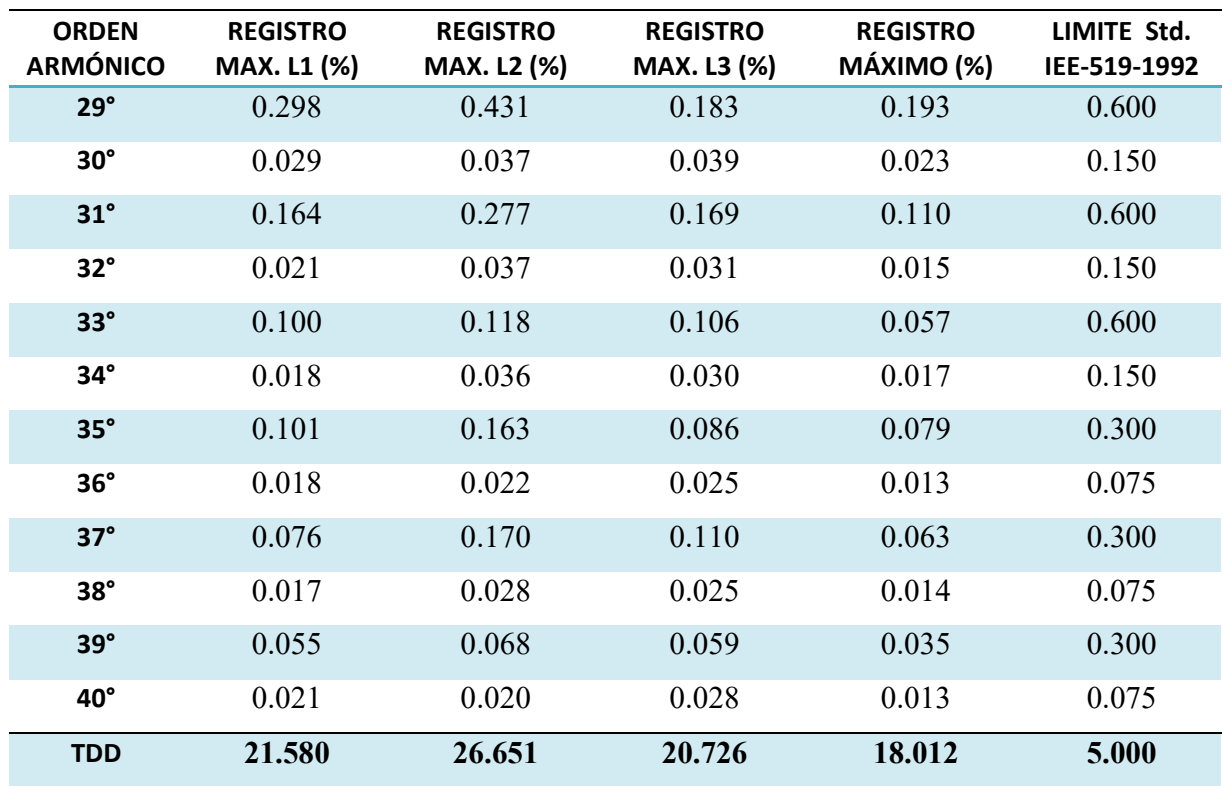

*Fuente*: Elaboración propia a partir de los datos del analizador de redes.

En la Tabla 20, al contrastar los resultados con el estándar IEEE-519-1992 se puede apreciar que la distorsión armónica total (TDD) y los armónicos individuales de corriente del orden 5to, 7mo y 13vo, se encuentran fuera de los límites establecidos por el estándar IEEE-519-1992.

En la Figura 40, se visualiza los valores obtenidos en la medición.

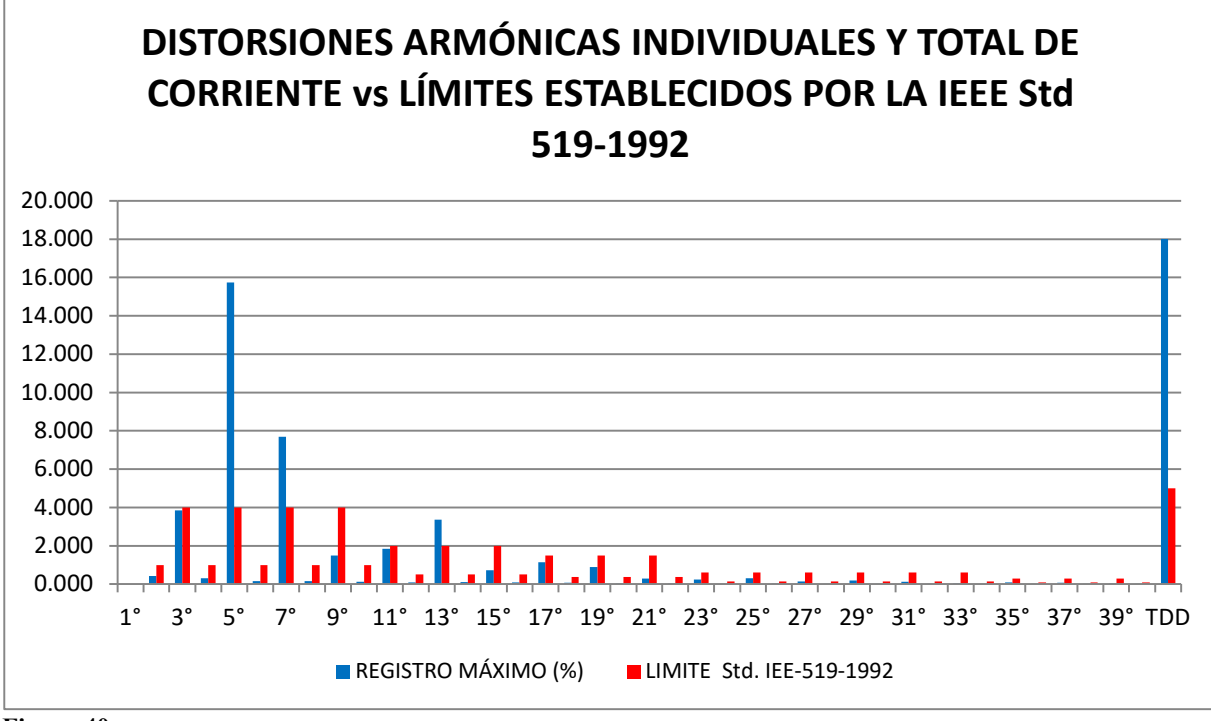

**Figura 40** 

*Fuente*: Elaboración propia. *Espectro de Corrientes Armónicas Individuales y Total Según el Estándar IEEE Std 519-1992*

De la Tabla 20 y la Figura 40, se obtuvieron los siguientes resultados.

#### **Tabla 21**

*Resultados de las Distorsiones Armónicas Individuales de Corriente que Prevalecen en la SED* 

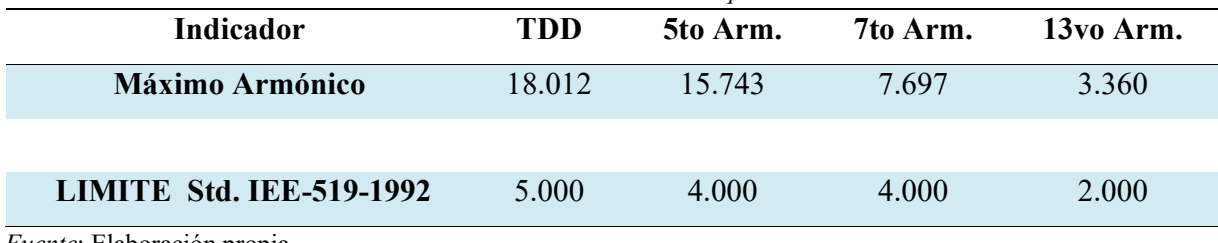

*Fuente*: Elaboración propia.

Como se puede apreciar en la Tabla 21; estas corrientes armónicas están presentes en la Subestación de distribución 0010191 las que se encuentran fuera de los límites permisibles.

## *Análisis de Resultados de los Armónicos de Tensión.*

Durante el periodo de evaluación realizado en la sub estación 0010191 Teatro Municipal Cusco (19/12/2018 – 10:10:00 Hrs al 23/12/2018 – 16:20:00 Hrs), se tiene los siguientes registros de armónicos de tensión como se muestra en la Tabla 22.

**Tabla 22** 

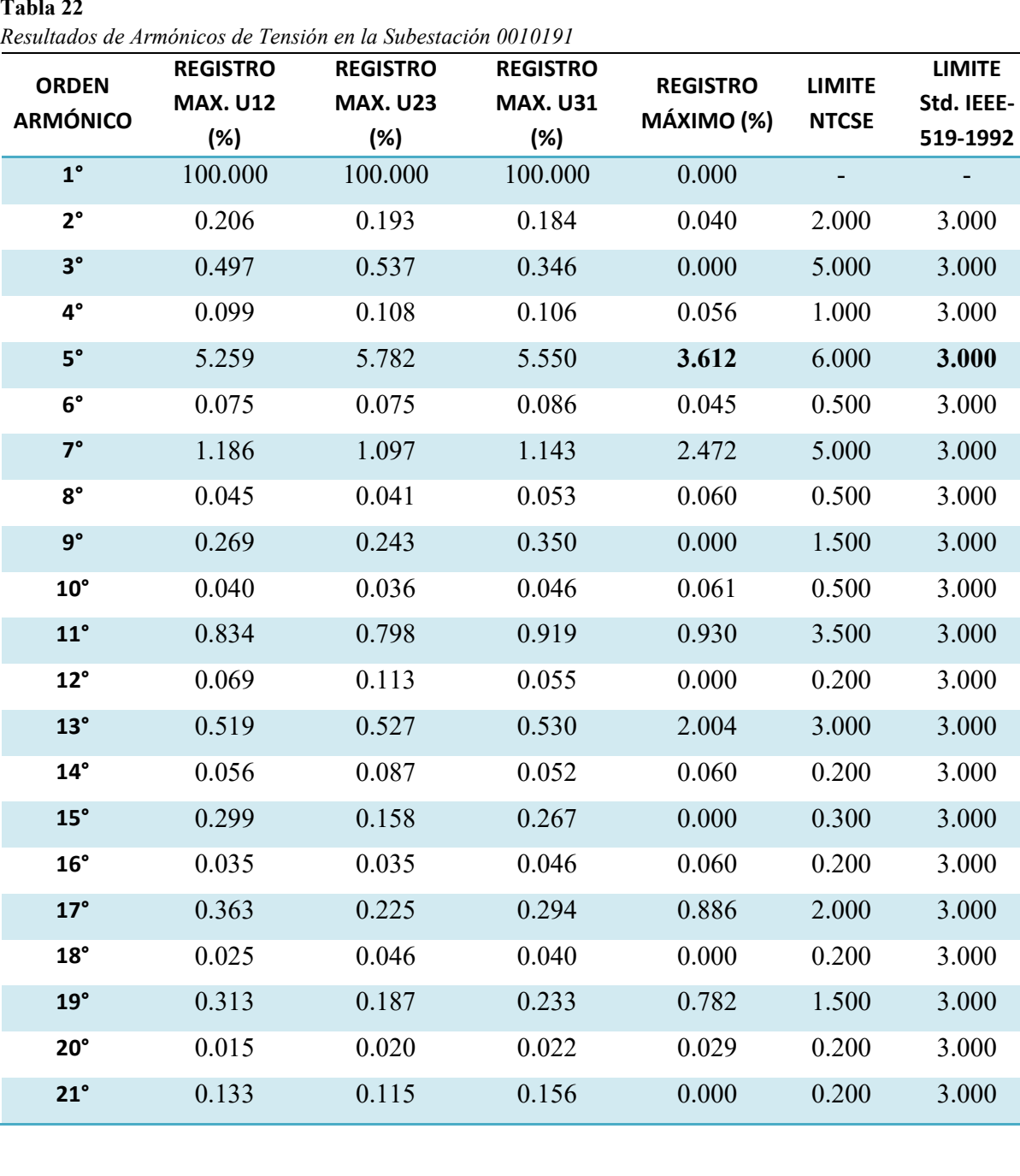

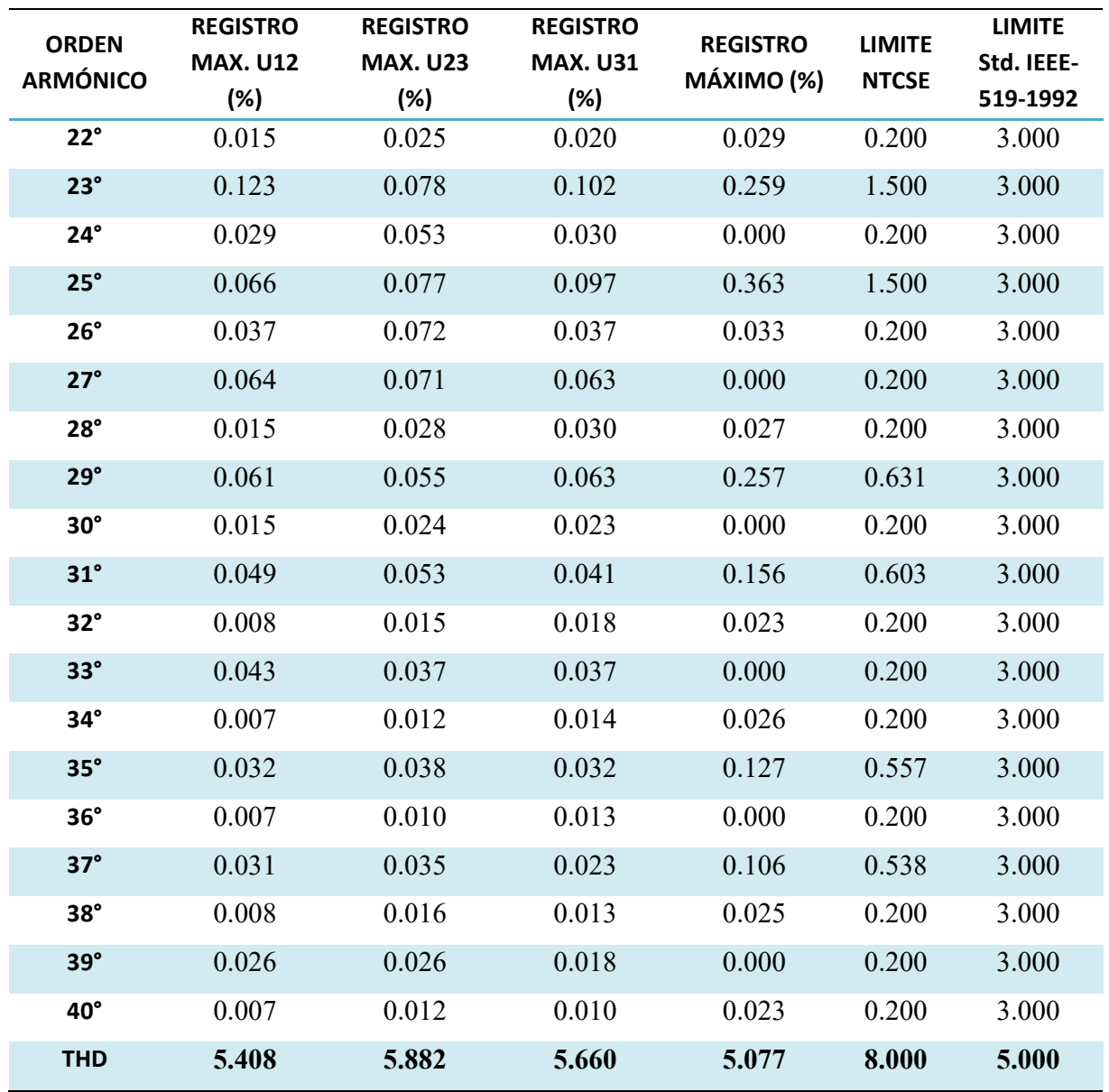

*Fuente*: Elaboración propia a partir de los datos del analizador de redes.

En la Tabla 22, al contrastar los resultados con la NTCSE y la IEEE-519-1992 se puede observar los siguientes resultados:

> Según NTCSE.

- o La distorsión armónica total de tensión (THD) se encuentra por debajo del límite establecido por la norma NTCSE (8 %), teniendo como valor obtenido THD máximo de 5.077 %.
- o Los armónicos individuales se encuentran dentro de los límites establecidos por la norma NTCSE.
- Según IEEE-519-1992.
	- o La distorsión armónica total de tensión (THD) se encuentra fuera del límite establecido por la norma IEEE (5 %), teniendo como valor obtenido THD máximo de 5.077 %.
	- o El armónico individual del orden 5to, se encuentran fuera del límite establecido por la norma IEEE-519-1992 (3 %), teniendo como valor obtenido  $(HD_v)$  máximo de 3.612%.

En la Figura 41, se visualiza los valores obtenidos en la medición.

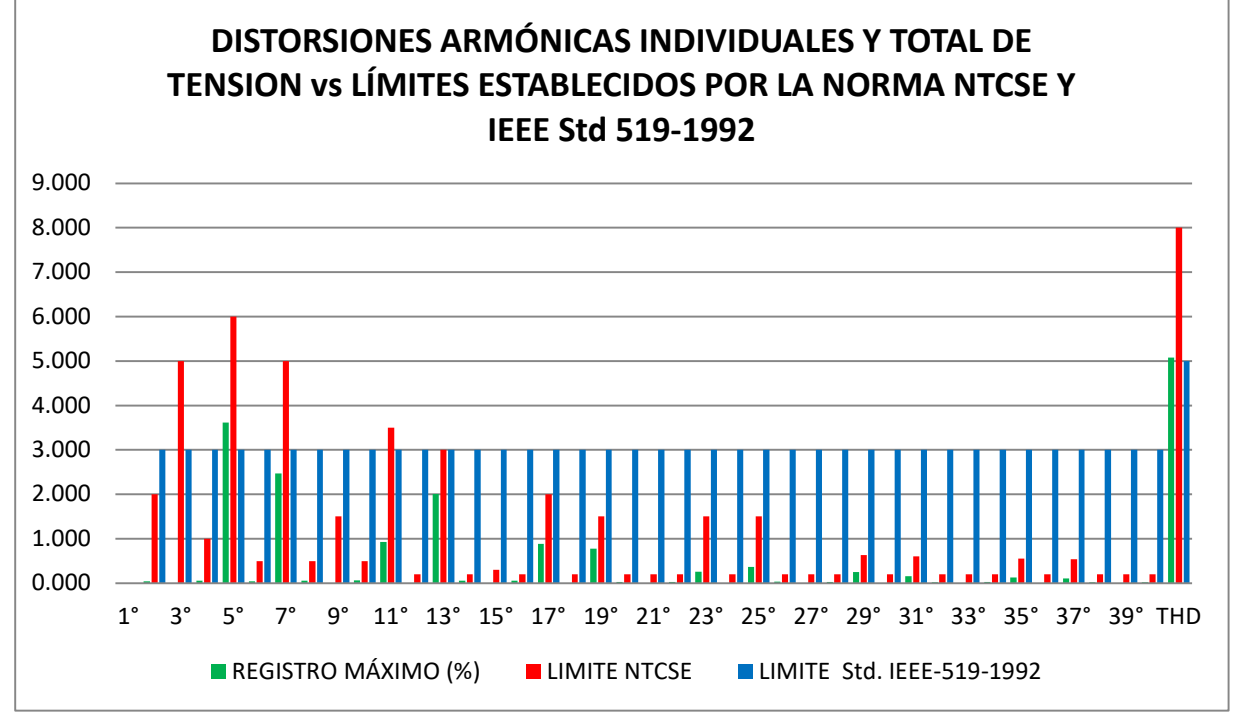

#### **Figura 41**

*Fuente*: Elaboración propia. *Espectro de Tensiones Armónicas Individuales y Total Según la NTCSE y IEEE Std 519-1992* De la Tabla 22 y la Figura 41, se obtuvieron los siguientes resultados

#### **Tabla 23**

*Resultados de las Distorsiones Armónicas Individuales de Tensión que Prevalecen en la SED* 

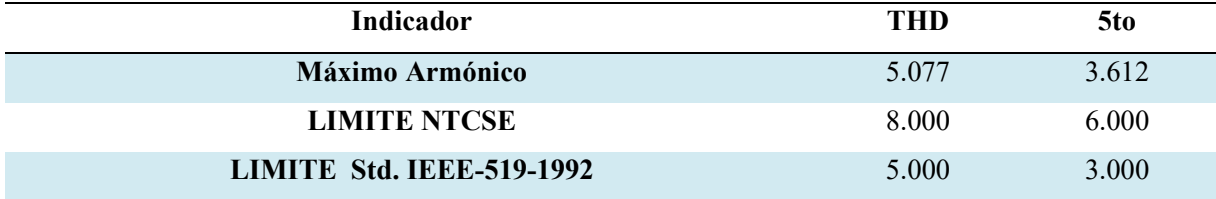

*Fuente*: Elaboración propia a partir de los datos del analizador de redes.

Como se puede apreciar en la Tabla 23; estas tensiones armónicas están presentes en la Subestación de distribución 0010191 las que se encuentran fuera de los límites permisibles.

## **Conclusiones de los Resultados Obtenidos Durante la Medición de las**

### **Corrientes y Tensiones Armónicas en la SED 0010191.**

Una vez realizado el análisis de los resultados obtenidos durante la medición de los armónicos en la SED 0010191, se concluye en lo siguiente:

#### *De las Corrientes Armónicas.*

- **3.7.1.1 Evaluados según la norma internacional estándar IEEE Std 519-1992.** Se tiene las siguientes conclusiones.
- Los armónicos individuales de corriente  $(HD_i)$  del 5to orden con un valor de 15.743%, del 7mo orden con un valor de 7.697% y del 13vo orden con un valor de 3.360%, *No se encuentran dentro del límite permitido por la norma IEEE Std 519-1992*, cuyos límites establecidos son del 4% para el 5to y 7mo armónico, y el 2% para el 13vo armónico.
- La distorsión armónica total de corriente (THDi) con un valor de 18.012%, *No se encuentra dentro del límite permitido por la norma IEEE Std 519-1992*, cuyo límite establecido es del 5% para la distorsión armónica total.

#### *De las Tensiones Armónicas.*

- **4.7.2.1 Evaluados según la norma nacional NTCSE.** Se tiene las siguientes conclusiones.
- Los armónicos individuales de tensión  $(HD_v)$ , se encuentran dentro del límite permitido por la norma NTCSE.
- La distorsión armónica total de tensión  $(THD<sub>v</sub>)$  con un valor de 5.077%, se encuentra por debajo del límite permitido por la norma NTCSE, cuyo límite establecido es del (8%).
	- **4.7.2.2 Evaluados según la norma internacional estándar IEEE Std 519-1992.** Se tiene las siguientes conclusiones.
- El armónico individual de tensión  $(HD_n)$  del orden 5to con un valor de 3.612%, *No se encuentra dentro del límite permitido por la norma IEEE Std 519-1992*, cuyo límite establecido es del 3%.
- La distorsión armónica total de tensión (THD<sub>v</sub>) con un valor de 5.077%, *No se encuentra dentro del límite permitido por la norma IEEE Std 519-1992*, cuyo límite establecido es del  $(5\%)$ .

#### **Validación de la Hipótesis Planteada para este Capítulo.**

Hipótesis a) "Un adecuado diagnostico podrá demostrar la existencia de armónicos en la subestación de distribución 0010191-Teatro Municipal Cusco de la empresa eléctrica ELSE S.A.A."

Con el análisis realizado en este capítulo, se afirma la existencia de armónicos individuales y totales tanto en corriente como en tensión (variables independientes) en la subestación de distribución 0010191.

## **Capítulo IV**

## **4. Determinación del Filtro para su Aplicación Mediante un Algoritmo de**

## **Programación**

Para la mitigación de armónicos del presente estudio, se requiere la elección de un filtro, la cual será utilizada en el Algoritmo de Programación.

## **Selección de Filtro de Armónicos.**

Para la mitigación de armónicos debemos seleccionar un filtro adecuado, para lo cual utilizaremos 3 tipos de filtros:

- Filtro Hibrido
- Filtro Activo
- Filtro Pasivo

#### *Análisis del Filtro Hibrido.*

Para evaluar la viabilidad del filtro hibrido, iniciaremos diseñando la parte activa del filtro.

## **Cálculo de la corriente nominal del filtro activo**

Para calcular la corriente nominal del filtro activo, utilizaremos la ecuación ( 68 ).

$$
I_{AFQ} = SF_h x I_{carga} x THD_i
$$
 (78)

Donde:

 $I_{AFO}$  : Corriente Nominal del Filtro

 $SF_h$ : Factor de Seguridad

- $I_{caraa}$ : Corriente de Carga
- $THD_i$ : Distorsión Armónica de Corriente

criterio práctico de la empresa CIRCUTOR.

$$
SF_h = 1.5
$$

La corriente de carga  $I_{carga}$  es de 554.180 A y la THD<sub>i</sub>=18.012%

$$
I_{AFQ} = 1.5x 554.180 x 18.012% = 149.728 A
$$
\n(79)

Teniendo la corriente nominal del filtro, seleccionamos el filtro activo del tipo PQFM a utilizar en nuestro sistema según la marca ABB.

Según (ABB), el filtro activo del tipo PQFM, tiene las siguientes características:

Intensidad nominal:

#### **Tabla 24**

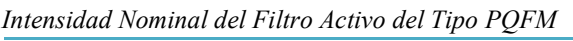

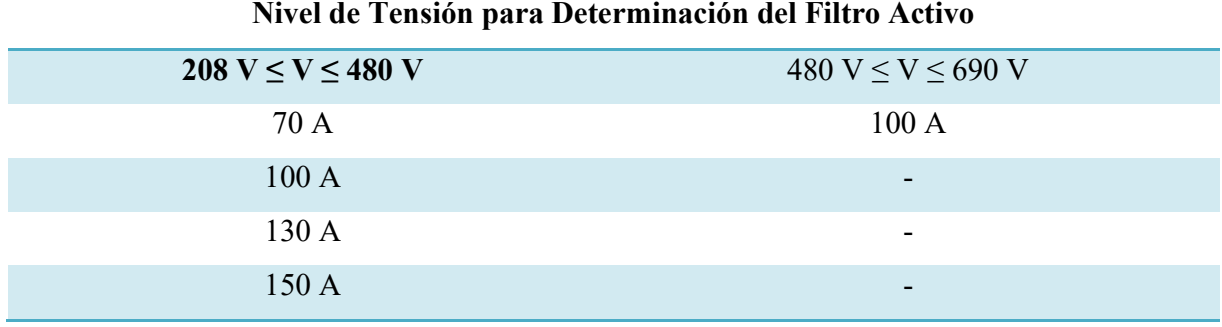

*Fuente*: (ABB, p. 39)

- Armónicos filtrables: 20 armónicos seleccionables del segundo al quincuagésimo
- Potencia reactiva: factor de potencia objetivo programable de 0.6 inductivo a 0.6 capacitivo

Como se puede observar la parte activa del filtro hibrido sería, un filtro del tipo PQFM de la marca ABB, el inconveniente de utilizar este tipo de filtro es el elevado costo de instalación cuya cotización se encuentra en Anexo N° 6.

Así mismo el filtro hibrido cuenta con su parte pasiva, pero teniendo en cuenta el elevado costo de la implementación de su parte activa, solo tendría que diseñarse la parte pasiva del filtro hibrido.

#### *Análisis del Filtro Activo.*

El diseño del Filtro Activo es la parte activa del filtro hibrido, el cual se detalló en el numeral 4.1.1, llegando a la conclusión que la utilización de este filtro no es factible por su elevado costo de instalación.

## *Análisis del Filtro Pasivo.*

Según Gers (2008), "Los filtros sintonizados son utilizados para la eliminación de armónicos individuales de bajo orden con magnitudes considerables" (p. 22). Por lo tanto se llegaría a la conclusión de que para mitigar corrientes individuales la opción más adecuada tanto técnica como económicamente seria la implementación de un filtro pasivo.

Morales & Rodriguez (2012) indica que, "los filtros pasivos son los más simples y económicos" (p. 112).

Por otra parte Quispe Molina (2020) menciona que, "el precio de la ejecución de un filtro pasivo resulta de 8 a 12 veces menor que la ejecución de un filtro activo" (p. 44).

Y Hernandez (2018) menciona que, "Los filtros pasivos de simple sintonización son ampliamente utilizados para eliminar corrientes armónicas por su estructura simple, bajo costo y alta confiabilidad" (p. 7).

#### *Ventajas y Desventajas de los Filtros.*

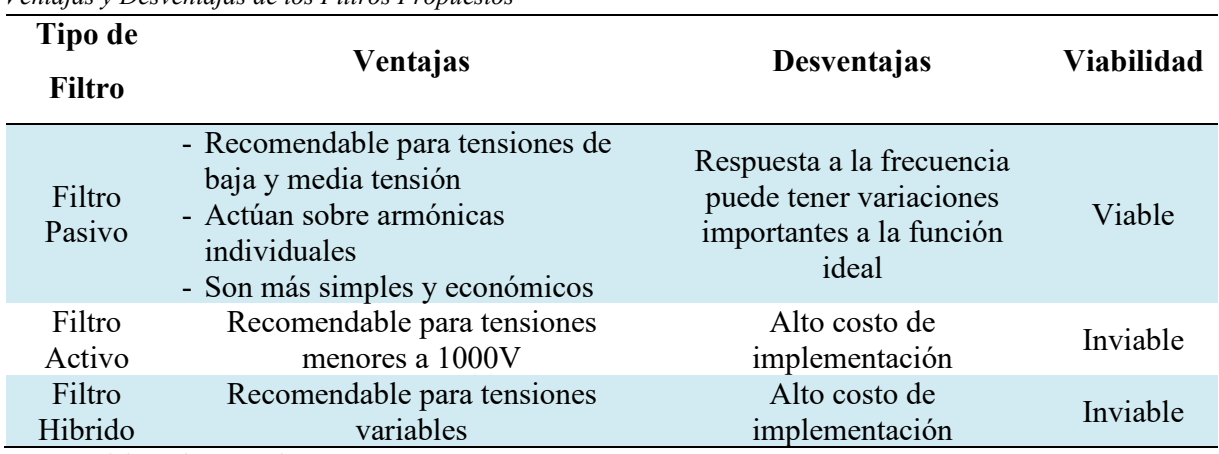

**Tabla 25**  *Ventajas y Desventajas de los Filtros Propuestos* 

*Fuente*: Elaboración Propia

Visto las ventajas y desventajas de los filtros propuestos, y a su vez teniendo en cuenta que los usuarios de la subestación de distribución no pagan por potencia reactiva, se llegó a la conclusión de que para este caso la opción más adecuada tanto técnica como económicamente seria la implementación de un filtro pasivo.

## **Diseño del Filtro Seleccionado.**

Para la determinación de los parámetros del filtro seleccionado, se toma como referencia los datos técnicos del sistema de prueba del Artículo de Investigación "Diseño de Filtro Armónico Simple Sintonizado Como Compensador de Distorsión Armónica Total (THD)" elaborado por los autores: Muhammad Rusli, Muhammad Ihsan y Danang Setiawan, Articulo que fue publicado por "International Conference on Electricity Distribution" (Rusli, Ihsan, & Setiawan, 2015, pp. 1-5)

## *Datos Técnicos del Sistema de Prueba.*

En el artículo, el autor toma como objeto de estudio un cliente con potencia instalada de 3,465 kVA a un nivel de tensión de 20/0.4 kV, alimentado desde un transformador de potencia de 31,5 MVA, a un nivel de tensión de 150/20 kV.

El sistema de prueba posee los siguientes datos característicos:

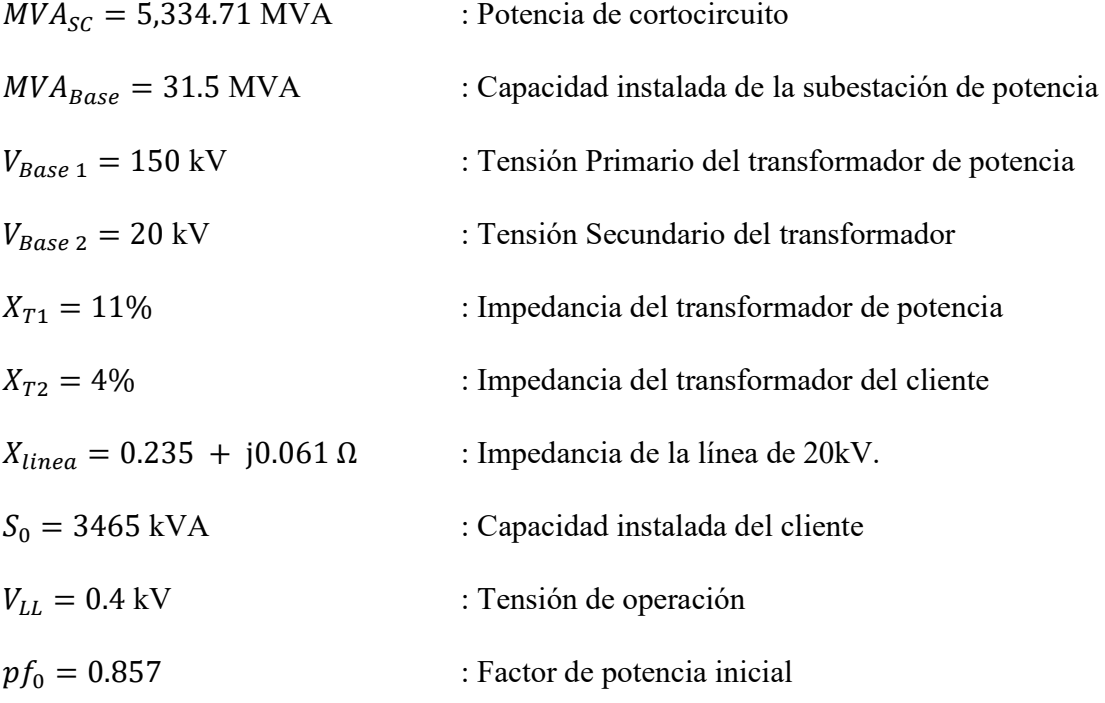

En la Figura 42, se muestra el diagrama equivalente del sistema de prueba.

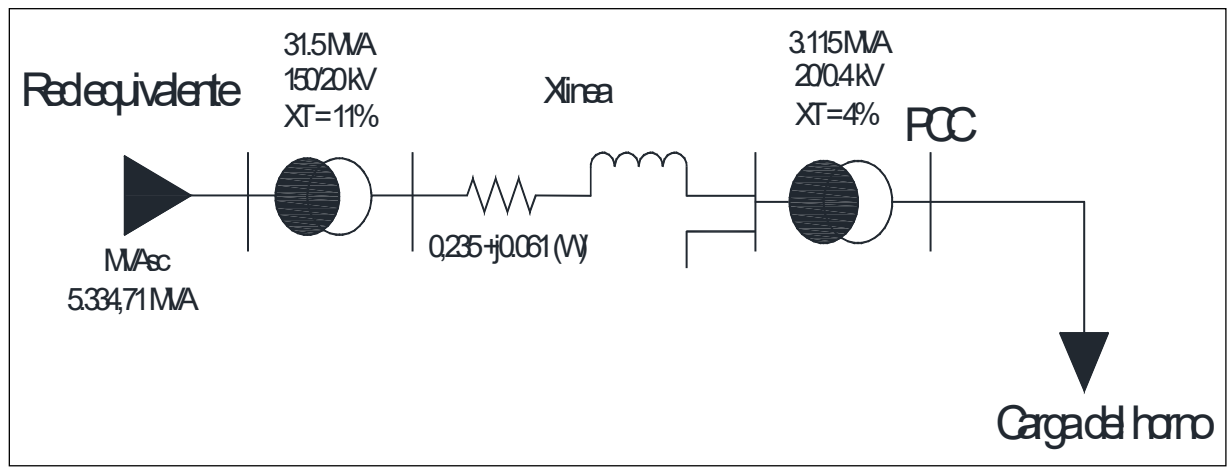

#### **Figura 42**

*Diagrama Equivalente del Sistema de Prueba*

*Fuente*: Elaboración propia a partir de datos de (Rusli, Ihsan, & Setiawan, 2015, p. 5)

Así mismo, tiene las mediciones de armónicos de campo del sistema de prueba como se muestra

en la Tabla 26.

#### **Tabla 26**

| Orden            | Armónicos de Corriente (%) |  |  |
|------------------|----------------------------|--|--|
| 3th              | 2.40                       |  |  |
| 5th              | 14.02                      |  |  |
| 7 <sub>th</sub>  | 6.10                       |  |  |
| 11 <sub>th</sub> | 5.48                       |  |  |
| 23th             | 1.56                       |  |  |

*Valores Medidos de Armónicos del Sistema de Prueba* 

*Fuente*: Elaboración propia a partir de datos de (Rusli, Ihsan, & Setiawan, 2015, p. 5)

## *Determinación de los Parámetros del Filtro Seleccionado*

Para el diseño del filtro seleccionado tomaremos en cuenta os datos técnicos del sistema de prueba.

## **Determinación de los Parámetros del Filtro Pasivo**

Para el cálculo del filtro pasivo que elimina la señal de quinta y sétima armónica, las mediciones de potencia del lado de la carga son:

Según la siguiente ecuación

$$
\cos \varphi_0 = \frac{P_0}{S_0} \tag{80}
$$

Donde:

 $\cos\varphi_0$ : Factor de Potencia Inicial

- $P_0$  : Potencia Activa Inicial
- $S_0$  : Potencia Aparente Inicial

$$
\cos \varphi_0 = \frac{P_0}{S_0} = 0.857\tag{81}
$$

$$
P_0 = S_0 * 0.857 = 3465 * 0.857 = 2.9695 \, MW \tag{82}
$$

$$
Q_0 = \sqrt{(S_0)^2 - (P_0)^2} = \sqrt{(3.465)^2 - (2.9695)^2} = 1.7856 \, MVAR
$$
 (83)

Si se desea corregir a un FP=0.96, entonces se tiene que:

$$
|S| = \frac{P_{act}}{fp_2} = \frac{2,969,500.00}{0.96} = 3,093,229.17 VA
$$
 (84)

$$
Q_{nec} = \sqrt{|S|^2 - P_{act}^2} = \sqrt{(3,093,229.17)^2 - (2,969,500.00)^2} = 866,104.17 \text{ VAR} \tag{85}
$$

$$
Q_{filtero} = Q_{act} - Q_{nec} = 1,785,600.00 - 866,104.17 = 919,495.83 \text{ VAR} \tag{86}
$$

Para el cálculo del filtro de quinta y séptima armónica, cada filtro deberá aportar el 50% de la potencia reactiva necesaria para la corrección del factor de potencia. Como se muestra a continuación:

111

$$
Q_{5f} = 0.5 * Q_{filtero} = 0.5 * 919,495.83 = 459,747.92 \text{ VAR}
$$
 (87)

$$
Q_{7f} = 0.5 * Q_{filtero} = 0.5 * 919,495.83 = 459,747.92 \text{ VAR}
$$
\n(88)

Parámetros del 5to. Armónico.

$$
X_{C5} = \left(\frac{h^2}{h^2 - 1}\right) * \left(\frac{V_4^2}{Q_{5f}}\right) = \left(\frac{5^2}{5^2 - 1}\right) * \left(\frac{(386.6036)^2}{459,747.92}\right) = 0.3386 \,\Omega\tag{89}
$$

$$
C_5 = \frac{1}{w * X_{C5}} = \frac{1}{2\pi (60)(0.3386)} = 7832.9987 \,\mu\text{F} \tag{90}
$$

$$
X_{L5} = \frac{X_{C5}}{h^2} = \frac{0.3386}{5^2} = 0.013546 \,\Omega\tag{91}
$$

$$
L_5 = \frac{X_{L5}}{w} = \frac{0.01354}{2\pi(60)} = 0.03593 \, mH \tag{92}
$$

Parámetros del 7mo. Armónico.

$$
X_{C7} = \left(\frac{h^2}{h^2 - 1}\right) * \left(\frac{V_4^2}{Q_{7f}}\right) = \left(\frac{7^2}{7^2 - 1}\right) * \left(\frac{(386.6036)^2}{459,747.92}\right) = 0.3319 \,\Omega\tag{93}
$$

$$
C_7 = \frac{1}{w * X_{C7}} = \frac{1}{2\pi (60)(0.3319)} = 7992.8558 \,\mu\text{F}
$$
\n(94)

$$
X_{L7} = \frac{X_{C7}}{h^2} = \frac{0.3319}{7^2} = 0.006772 \,\Omega\tag{95}
$$

$$
L_7 = \frac{X_{L7}}{W} = \frac{0.006772}{2\pi (60)} = 0.01796 \, \text{mH} \tag{96}
$$

La Tabla 27, muestra los parámetros calculados de los filtros del quinto y séptimo orden.

|              | $\boldsymbol{Q_{nf}}$ | $X_{cn}$   | $\iota_n$ | $X_{Ln}$   | $L_n$   |
|--------------|-----------------------|------------|-----------|------------|---------|
|              | (VAR)                 | $(\Omega)$ | $(\mu F)$ | $(\Omega)$ | (mH)    |
| Filtro $n=5$ | 459,747.92            | 0.3386     | 7832.9987 | 0.013546   | 0.03593 |
| Filtro $n=7$ | 459,747.92            | 0.3319     | 7992.8558 | 0.006772   | 0.01796 |

**Tabla 27**  *Resumen de Parámetros Obtenidos de los Filtros del 5to y 7mo Armónico.* 

*Fuente*: Elaboración propia.

## **Desarrollo del Algoritmo de Programación para un Sistema de Prueba en**

## **Matlab, Apoyado desde el Digsilent Powerfactory.**

Para el desarrollo del Algoritmo de Programación utilizaremos el filtro doble sintonizado y los datos técnicos del sistema de prueba indicados en el numeral (4.2.1).

Primero se realizara el modelamiento y simulación en el software DIgSILENT, y seguidamente se desarrollara el Algoritmo de programación en el software Matlab.

## *Modelamiento y Simulación del Sistema de Prueba en DIgSILENT PowerFactory.*

**4.3.1.1. Modelamiento del Sistema de Prueba– Sin Filtro***.* Para el modelamiento del sistema de prueba en este software, fue necesario introducir uno por uno los elementos del sistema de prueba al espacio de trabajo, con la finalidad de incorporar los modelos correspondientes de cada elemento y sus características propias de funcionamiento para su simulación correspondiente.

#### *4.3.1.1.1. Grafica e Ingreso de Datos en el Software DIgSILENT PowerFactory.* El

diagrama a simular es la que se muestra en la Figura 41, cuyos elementos a graficar se detallan a continuación:

#### **A. Representación Gráfica e Ingreso de Datos de las Barras**

El sistema de prueba cuenta con tres niveles de tensión (150, 20, 04 kV), en la Figura 43, se muestra la representación gráfica de las barras en el software DIgSILENT PowerFactory.

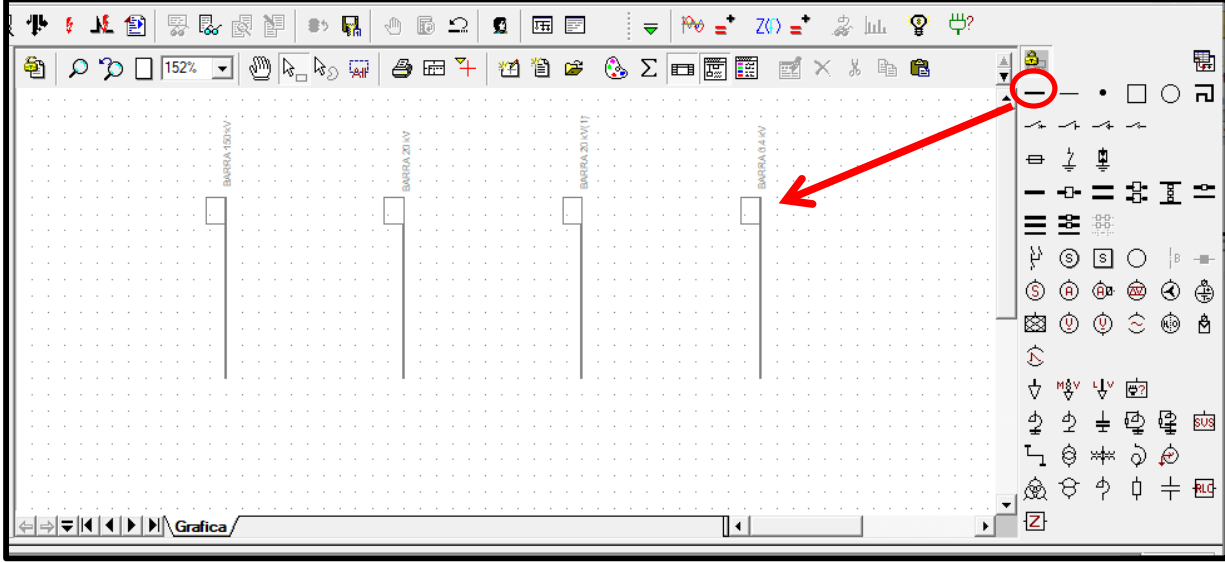

#### **Figura 43**

*Fuente*: Elaboración propia. *Modelamiento en DIgSILENT PowerFactory de las Barras de 150, 20 y 04 kV*

## **Ingreso de Datos de la Barra de 150kV**

En esta barra está conectada la red equivalente y el lado primario del transformador de potencia

de 31.5 MVA.

Al hacer doble clic en la barra insertada, aparecerá una ventana como se muestra en la Figura 44,

en el que se podrá introducir los parámetros eléctricos.

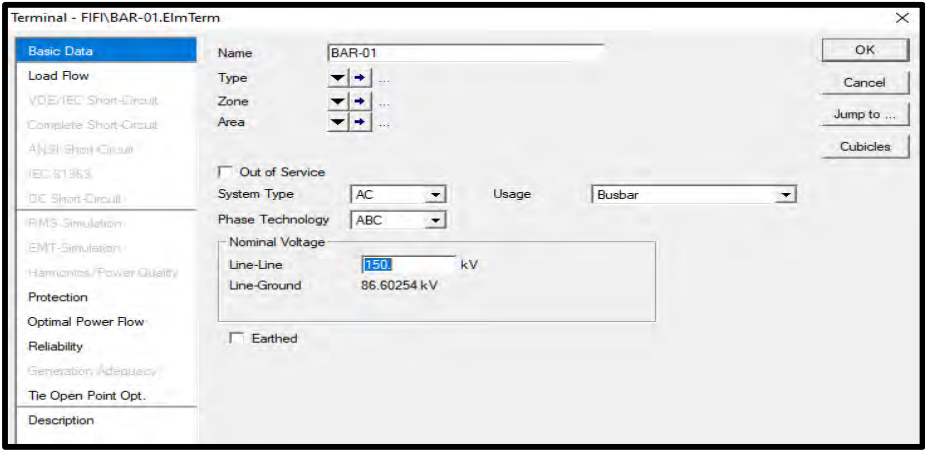

#### **Figura 44**

*Fuente*: Elaboración propia. *Ventana para Introducir los Parámetros Eléctricos de la Barra 150 kV*

#### **Ingreso de Datos de la Barra de 20kV**

El sistema de prueba cuenta con 2 barras de 20kV, entre estas barras está conectada la línea con el lado secundario del transformador de potencia de 31.5 MVA y el lado primario del transformador de 3.115 MVA.

Al hacer doble clic en la barra insertada, aparecerá una ventana como se muestra en la Figura 45, en el que se podrá introducir los parámetros eléctricos.

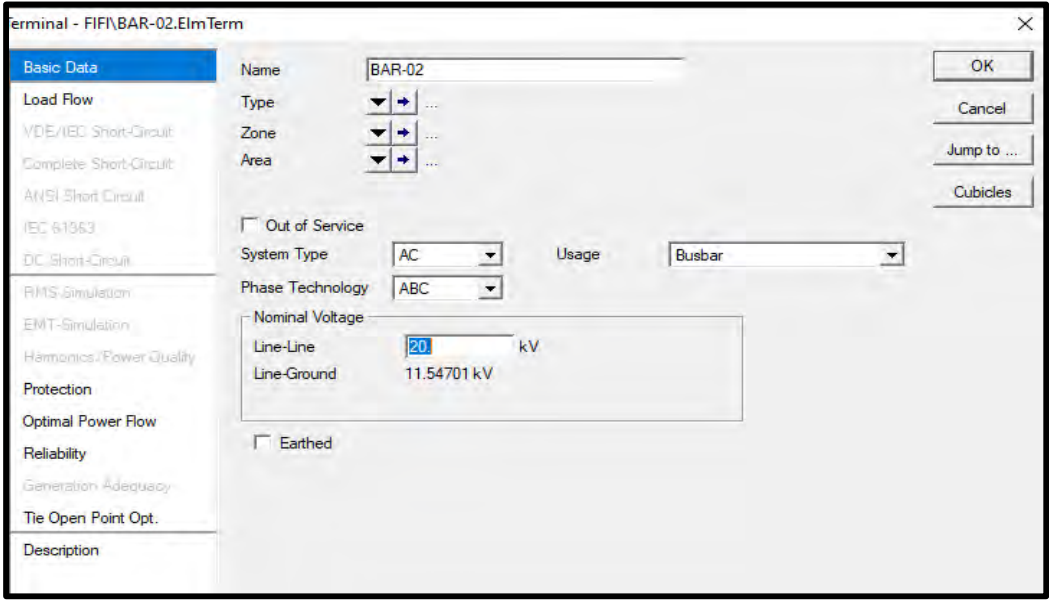

#### **Figura 45**

*Fuente*: Elaboración propia. *Ventana para Introducir los Parámetros Eléctricos de la Barra 20 kV*

#### **Ingreso de Datos de la Barra de 0.4 kV.**

En esta barra se conecta la carga y el lado secundario del transformador de 3.115 MVA.

Al hacer doble clic en la barra insertada, aparecerá una ventana como se muestra en la Figura 46,

en el que se podrá introducir los parámetros eléctricos.

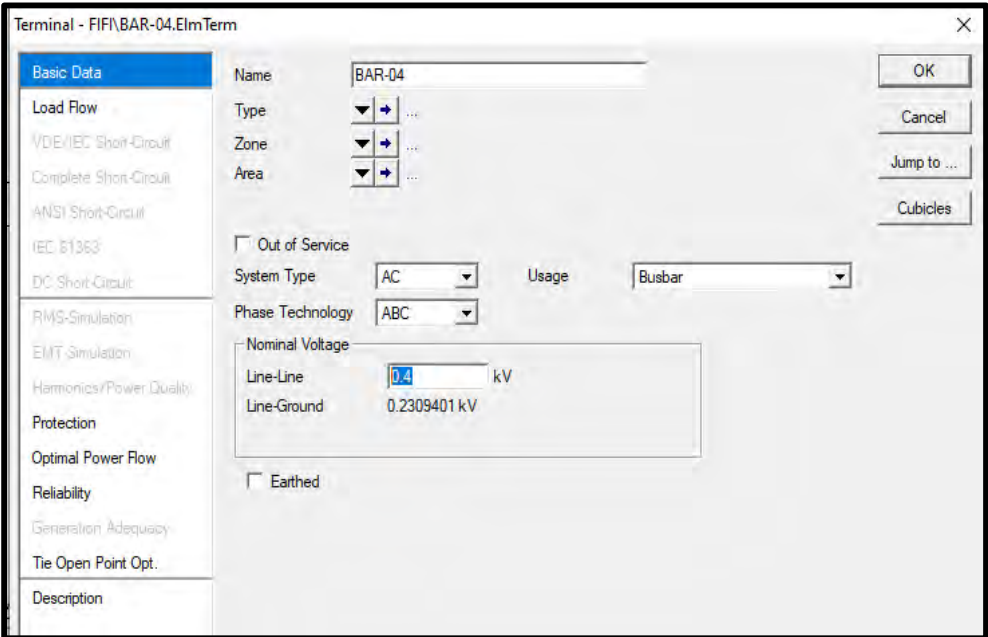

#### **Figura 46**

*Fuente*: Elaboración propia. *Ventana para Introducir los Parámetros Eléctricos de la Barra 0.4 kV*

## **B. Representación Gráfica e Ingreso de Datos de los Transformadores de 31.5 y 3.115**

## **MVA.**

El sistema de prueba cuenta con dos transformadores trifásicos, cuyas potencias nominales son de 31.5 y 3.115 MVA con relación de transformación de 150/20 kV y 20/0.4 kV respectivamente.

 En la Figura 47, se muestra la representación gráfica de los transformadores en el software DIgSILENT PowerFactory.

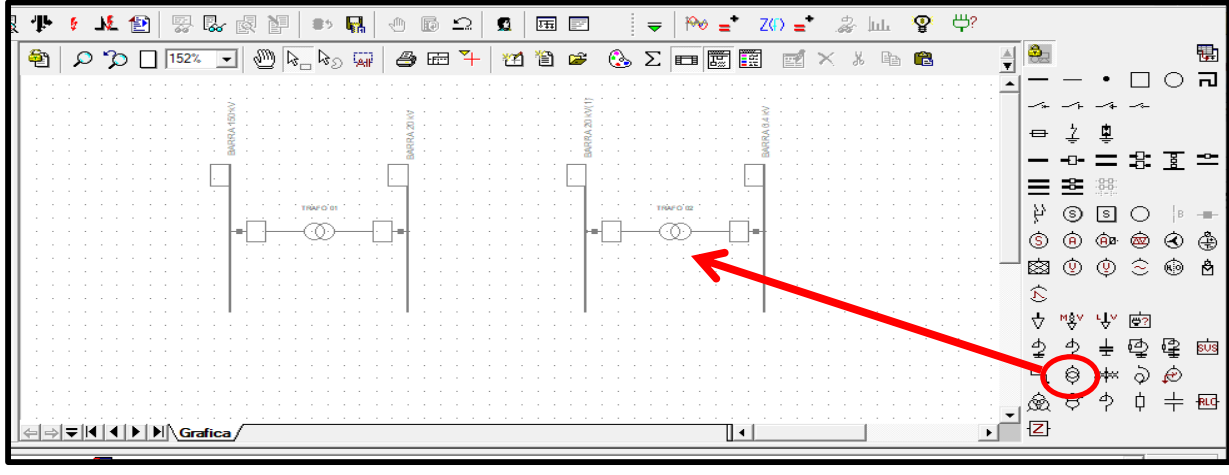

*Fuente*: Elaboración propia. **Figura 47**  *Modelamiento en DIgSILENT PowerFactory de los Transformadores*

### **Ingreso de Datos del Transformador de 31.5 MVA.**

Contando con los datos del transformador de 31.5MVA; se procede a introducir los parámetros eléctricos en el modelo digital, para ello, al hacer doble clic en el transformador insertado, aparecerá una ventana (VENTANA 1), que posteriormente haciendo clic en "Type" aparecerá una siguiente ventana (VENTANA 2), como se muestra en la Figura 48.

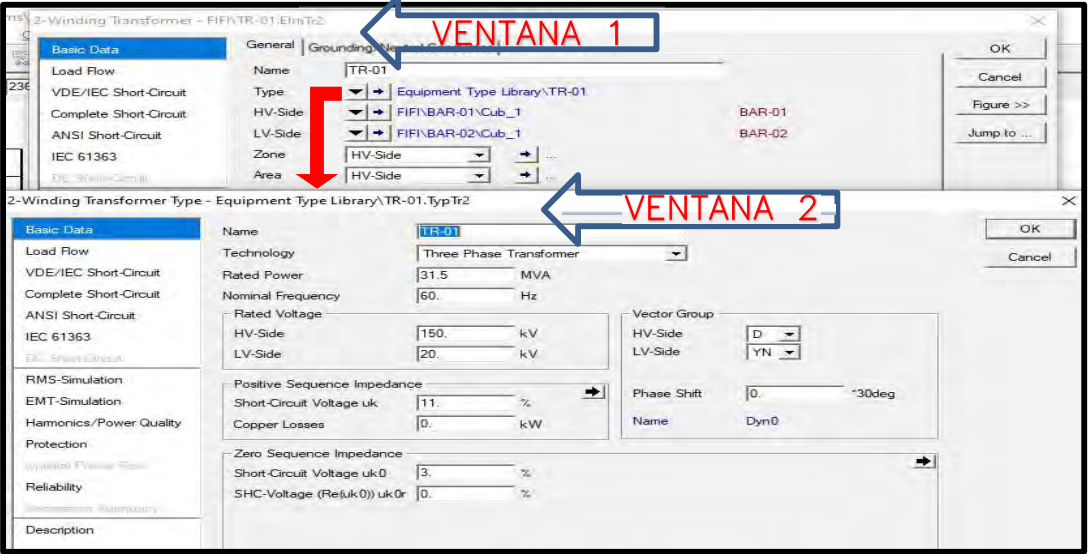

#### **Figura 48**

*Fuente*: Elaboración propia. *Ventanas para Introducir Parámetros Eléctricos del Transformador de 31.5MVA*

#### **Ingreso de Datos del Transformador de 3.115 MVA.**

Contando con los datos del transformador de 3.115 MVA; se procede a introducir los datos siguiendo el mismo procedimiento realizado para el transformador de 31.5MVA.

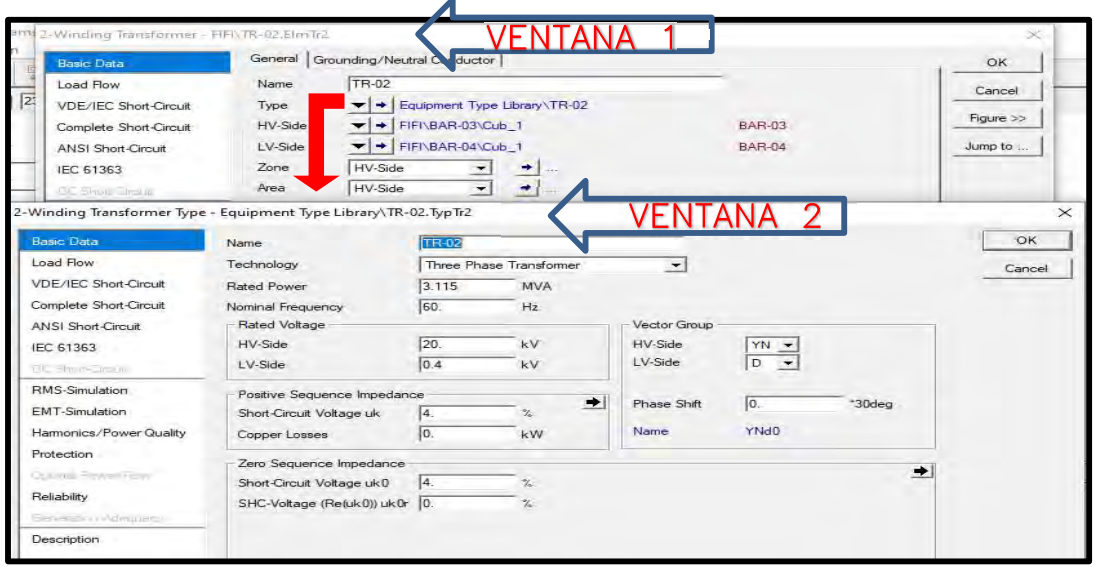

#### **Figura 49**

*Fuente*: Elaboración propia. *Ventanas para Introducir Parámetros Eléctricos del Transformador de 3.115MVA*

## **C. Representación Gráfica e Ingreso de datos de la Línea**

En el sistema de prueba, la línea conecta el lado secundario del transformadores de 31.5 MVA

con el lado primario del transformador de 3.115 MVA.

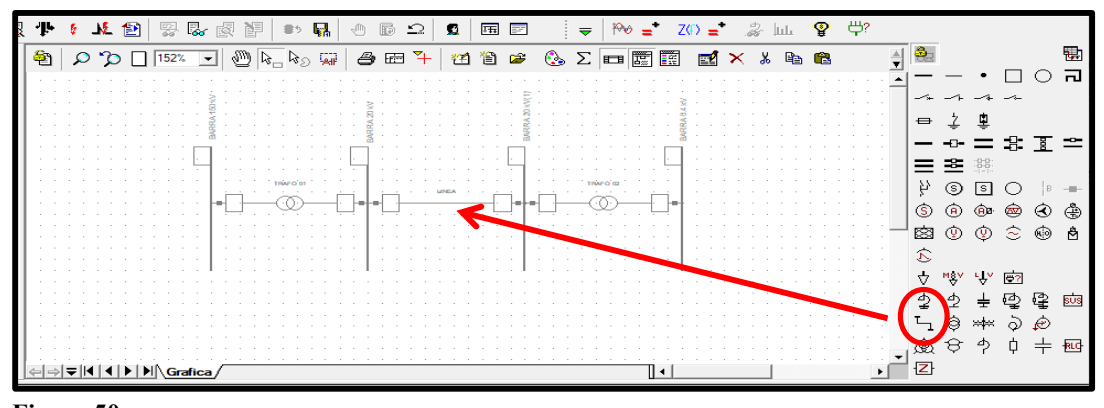

**Figura 50** 

*Fuente*: Elaboración propia. *Modelamiento en DIgSILENT PowerFactory de la Línea*

#### **Ingreso de Datos de la Línea.**

Al hacer doble clic en la línea insertada, aparecerá una ventana (VENTANA 1), que posteriormente haciendo clic en "Type" aparecerá una siguiente ventana (VENTANA 2), como se muestra en la Figura 51, en el que se podrá introducir los parámetros eléctricos.

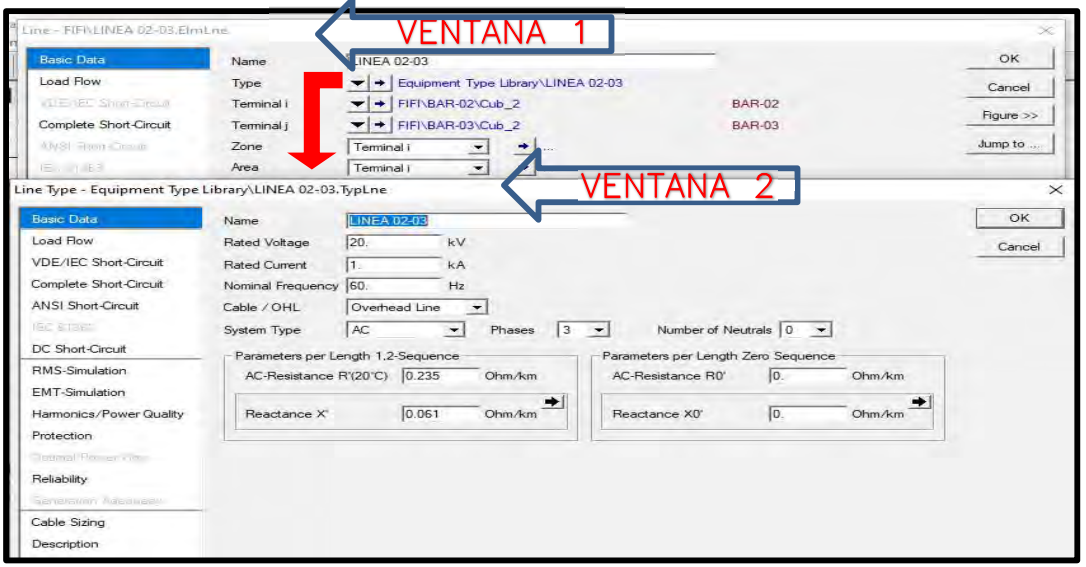

#### **Figura 51**

*Fuente*: Elaboración propia. *Ventanas para Introducir los Parámetros Eléctricos de la Línea*

## **D. Representación Gráfica e Ingreso de Datos de la Red Equivalente.**

En el sistema de prueba, la red equivalente está conectada a la barra de 150kV.

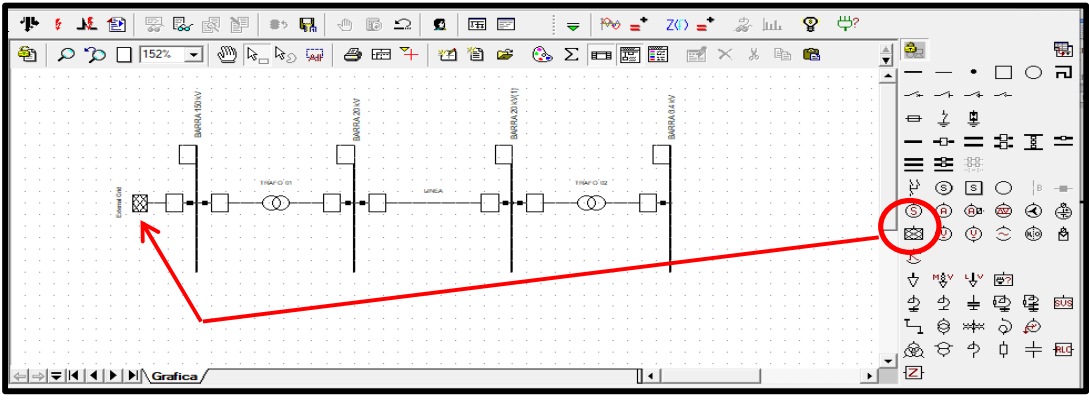

**Figura 52** 

*Fuente*: Elaboración propia. *Modelamiento en DIgSILENT PowerFactory de la Red Equivalente*

#### **Ingreso de Datos de la Red Equivalente.**

Al hacer doble clic en la red insertada, aparecerá una ventana como se muestra en la Figura 53, en el que se podrá introducir los parámetros eléctricos.

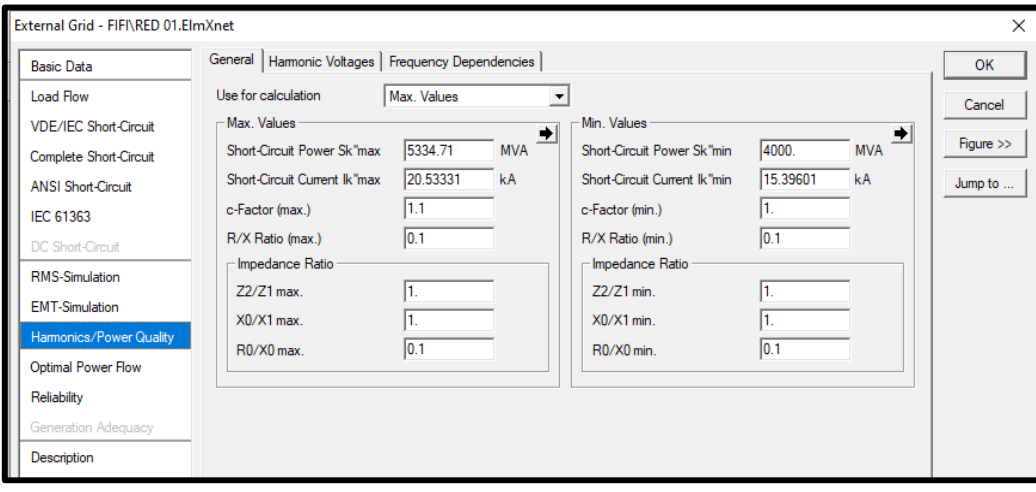

#### **Figura 53**

*Fuente*: Elaboración propia. *Ventana para Introducir los Parámetros Eléctricos de la Red Equivalente*

## **E. Representación Gráfica e Ingreso de datos de la Carga con Armónicos**

El sistema de prueba tiene una carga de 3465 kVA, en la Figura 54 se muestra la representación

gráfica de la carga en el software DIgSILENT PowerFactory.

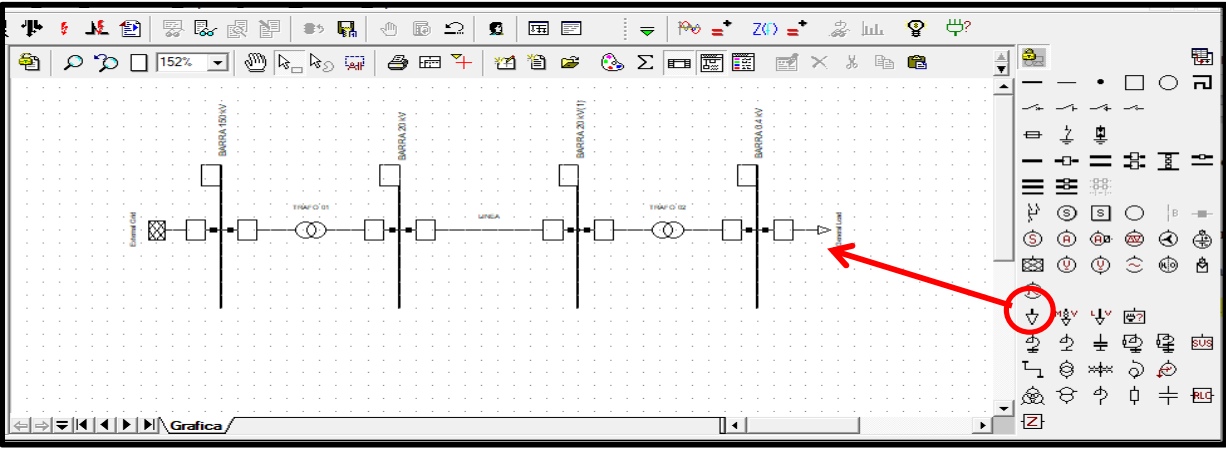

#### **Figura 54**

*Fuente*: Elaboración propia. *Modelamiento en DIgSILENT PowerFactory de la Carga Correspondiente al Sistema de Prueba*
### **Ingreso de Datos del Flujo de Carga**

Una vez conectado, se hace doble clic sobre el símbolo insertado y enseguida aparece una ventana como la que se muestra en la Figura 55. Procediendo a ingresar los datos de la carga del sistema de prueba.

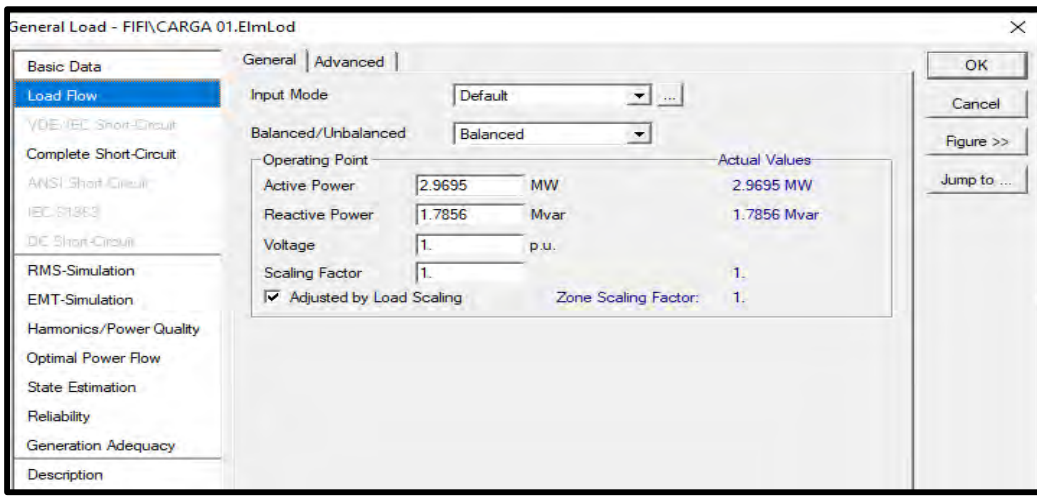

### **Figura 55**

*Fuente*: Elaboración propia. *Ventana para Introducir Valores de Potencia Activa y Reactiva de la Carga*

### **Ingreso de Datos de Corrientes Armónicas en la Carga.**

Para poder realizar las simulaciones del flujo de carga con presencia de corrientes armónicas, es

necesario adicionarle las corrientes armónicas del sistema de prueba, mediciones detalladas en la

Tabla 26.

Al hacer doble clic en la carga insertada, aparecerá una ventana (VENTANA 1), que posteriormente haciendo clic en "Harmonic Currents" aparecerá una siguiente ventana (VENTANA 2), como se muestra en la Figura 56, en el que se podrá introducir los datos de la Tabla 26.

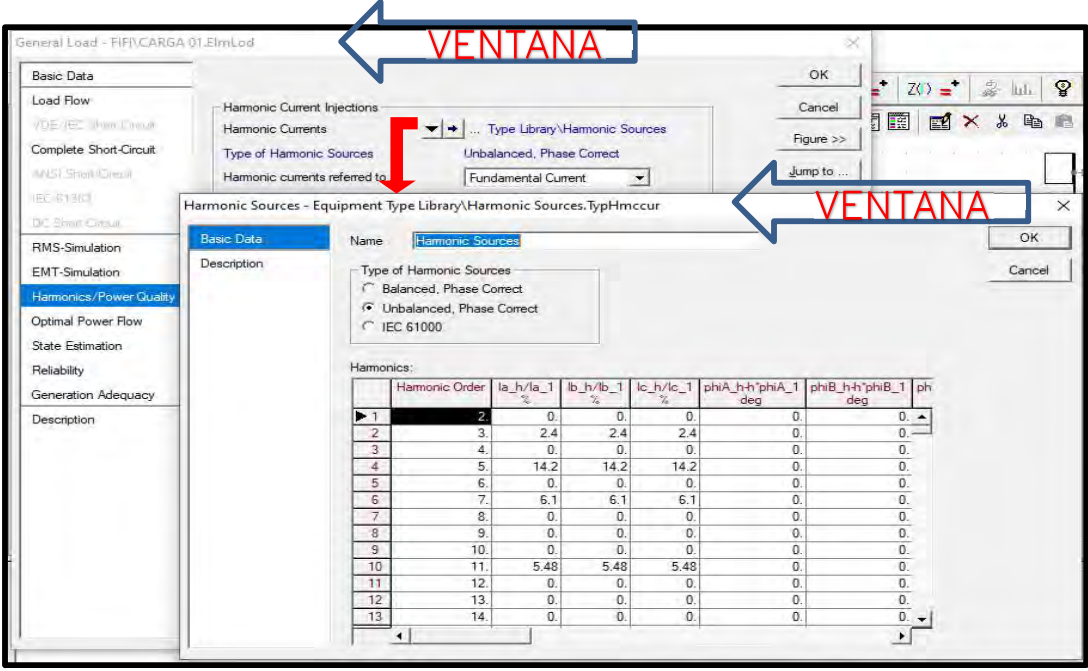

*Fuente*: Elaboración propia. *Ventanas para Introducir las Corrientes Armónicas del Sistema de Prueba*

# **F. Representación Gráfica del Circuito Completo**

Habiendo concluido con el modelado de cada elemento del sistema de prueba, se obtiene el

circuito completo como se muestra en la Figura 57.

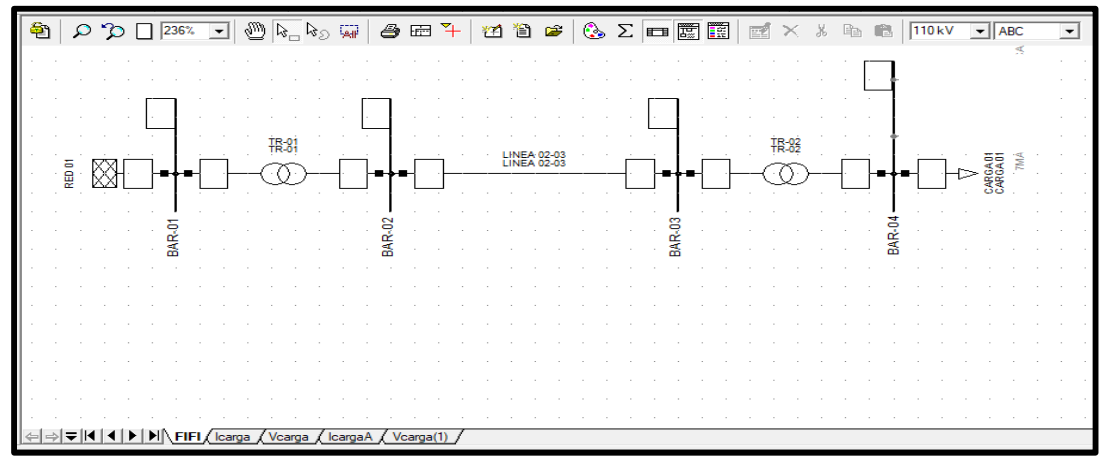

*Fuente*: Elaboración propia. **Figura 57**  *Modelamiento del Circuito Completo en DIgSILENT PowerFactory*

*4.3.1.1.2. Simulación y Análisis de las Corrientes Armónicas del Sistema de Prueba-Sin Filtro.* Para la representación de los resultados de la simulación, primero es necesario calcular la relación de cortocircuito (SCR) en el punto de acople común (PCC), esto con el fin de determinar los límites establecidos por el Estándar IEEE 519-1992 para la distorsión armónica individual y total de corriente.

Según ( IEEE Std 519-2014, 2014)

El PCC generalmente se toma como el punto en el sistema de energía más cercano al usuario donde el propietario del sistema o el operador podría ofrecer servicio a otro usuario. Con frecuencia, para dar servicio a usuarios industriales a través de un transformador de servicio, el PCC se encuentra en el lado de alta tensión del transformador. Para los usuarios comerciales (oficinas, centros comerciales, etc.) suministrados a través de un transformador de servicio común, el PCC se encuentra comúnmente en el lado de baja tensión del transformador de servicio. (p. viii)

Para la simulación del sistema de prueba, el PCC es la barra de 0.4 kV, lugar donde se conecta la carga. De la Ecuación ( 73) se tiene:

$$
SCR = \frac{I_{SC}}{I_L} \tag{97}
$$

Donde:

 $I_{SC}$ : Corriente de Cortocircuito en Amperios

 $I_L$ : Corriente de Carga Máxima en Amperios

La  $I_{SC}$  corresponde a una falla trifásica en el PCC, es decir en la barra de 0.4 kV, la que obtenemos a partir de una simulación mediante el software DIgSILENT PowerFactory.

*Falla Trifásica en la Barra de 0.4 kV del Sistema de Prueba* 

| Falla Trifásica en la Barra de 0.4 kV del Sistema de Prueba |
|-------------------------------------------------------------|
| Corriente de Cortocircuito (kA)                             |
| 86,554                                                      |

*Fuente*: Elaboración propia.

La  $I_L$  corresponde a una carga consumida en hora punta, la cual se obtiene de la simulación en el software DIgSILENT PowerFactory.

$$
I_L = 5,174 \text{ kA} \tag{98}
$$

Con los valores de la  $I_{SC}$  y  $I_L$ , se procede a calcular la SCR en la ecuación (97).

$$
SCR = \frac{I_{SC}}{I_L} = \frac{86,554}{5,174} = 16.72
$$
\n(99)

Con la SCR de 16.72 y a un voltaje de servicio de 0.4 kV, se puede especificar los límites de Distorsión Armónica Individual y Total según la Tabla 13 correspondiente al Estándar IEEE 519- 1992, de la siguiente manera:

### **Tabla 29**

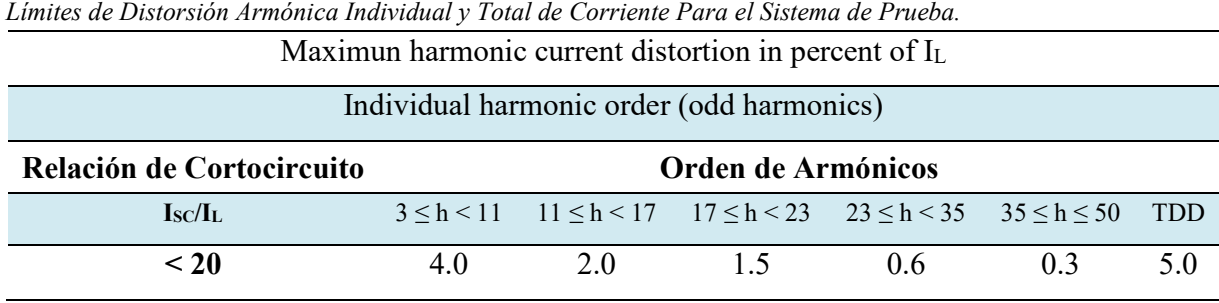

*Fuente*: Elaboración propia.

Teniendo los límites de corriente determinados en la Tabla 29, procedemos a introducirlos al software DIgSILENT PowerFactory y simulamos obteniendo los resultados que se muestran en la siguiente figura:

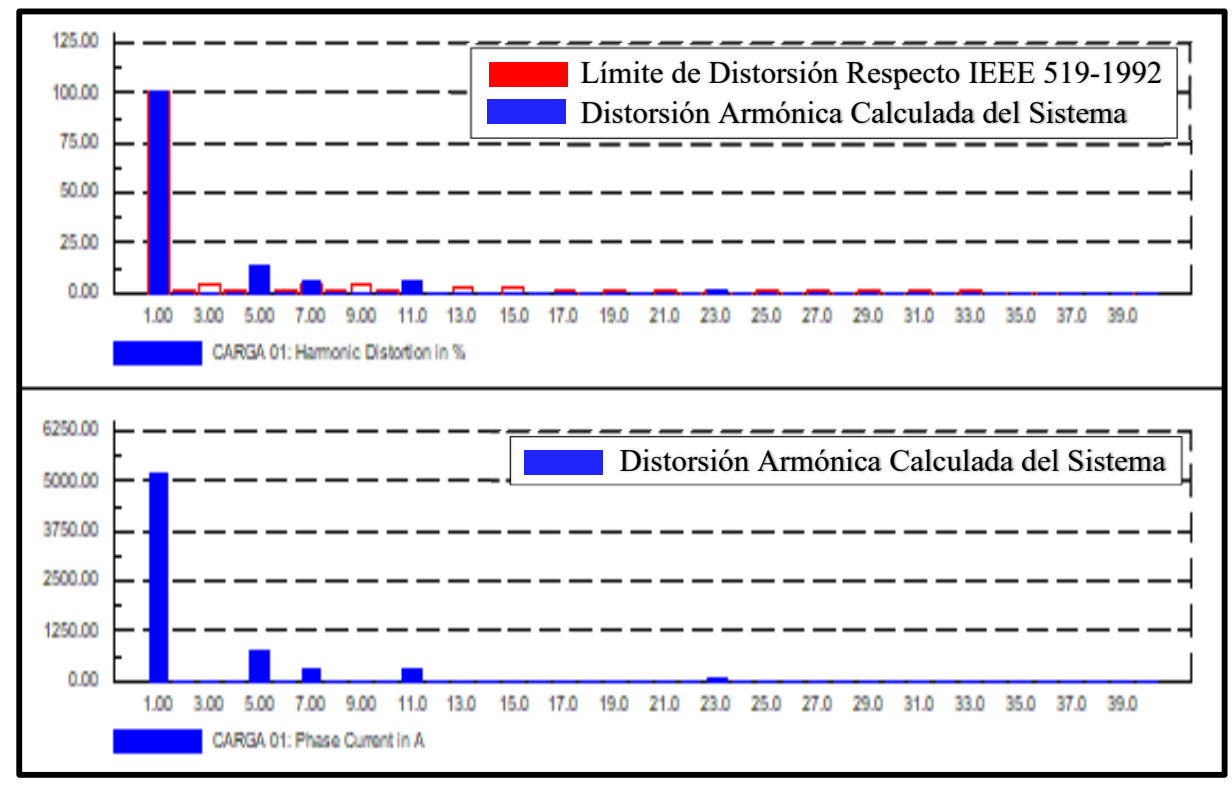

*Fuente*: Elaboración propia. *Espectro Armónico de las Corrientes Armónicas Individuales en Porcentaje (%) y Amperios (A) – Sin Filtro*

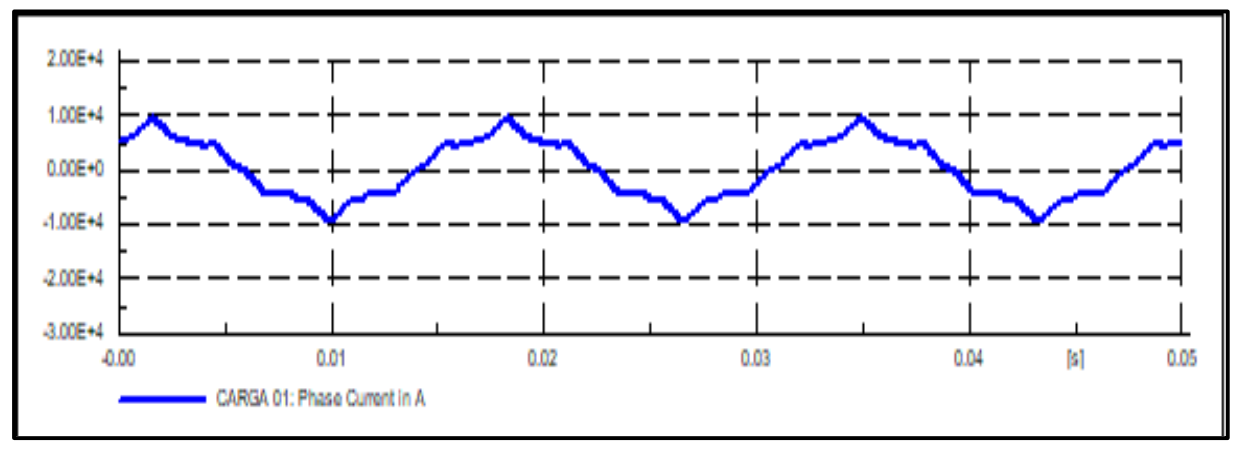

### **Figura 59**

*Fuente*: Elaboración propia. *Forma de la Onda Distorsionada de Corrientes Armónicas – Sin Filtro*

El modelamiento de los armónicos como una fuente de corriente también muestra los contenidos de armónicos de tensión en la barra de 0.4 kV, como muestran en laFigura 60.

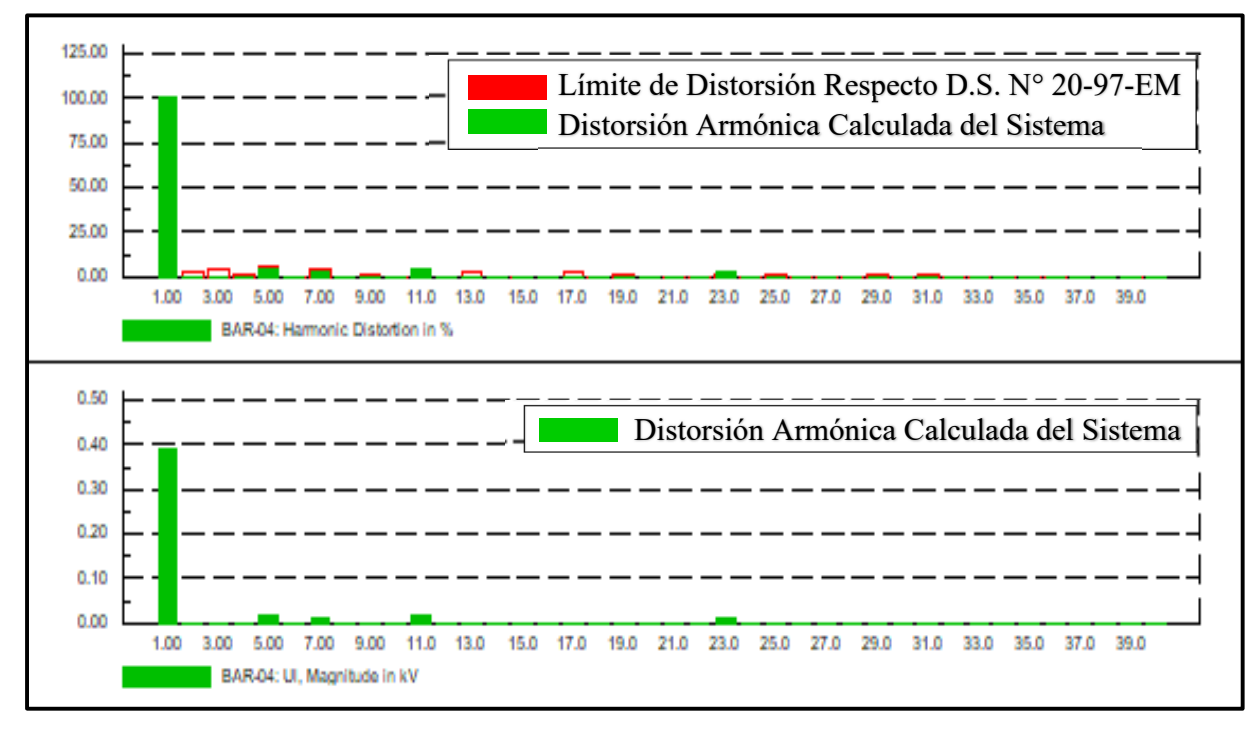

*Fuente*: Elaboración propia. *. Espectro Armónico de las Tensiones Armónicas Individuales en Porcentaje (%) y Voltios (V) - Sin Filtro*

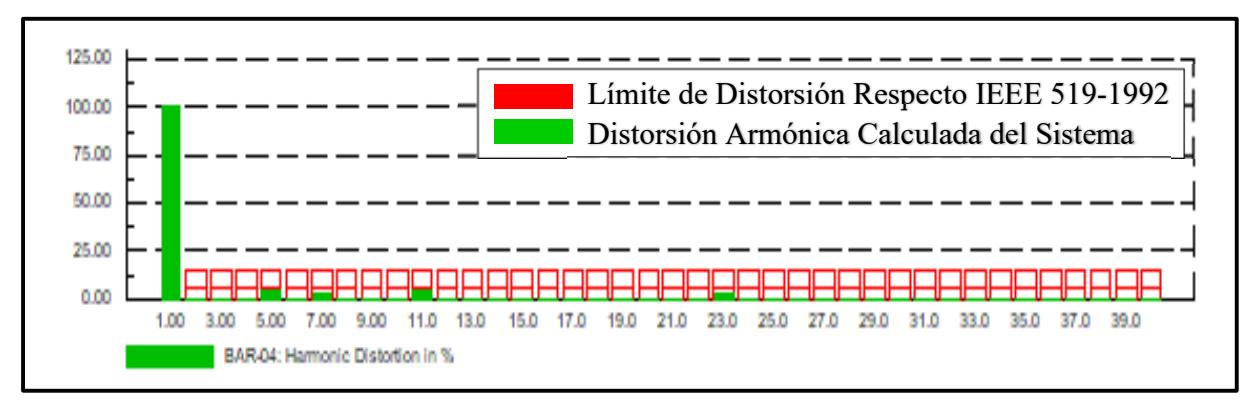

### **Figura 61**

*Fuente*: Elaboración propia. *Espectro Armónico de las Tensiones Armónicas Individuales en Porcentaje (%) – Sin Filtro*

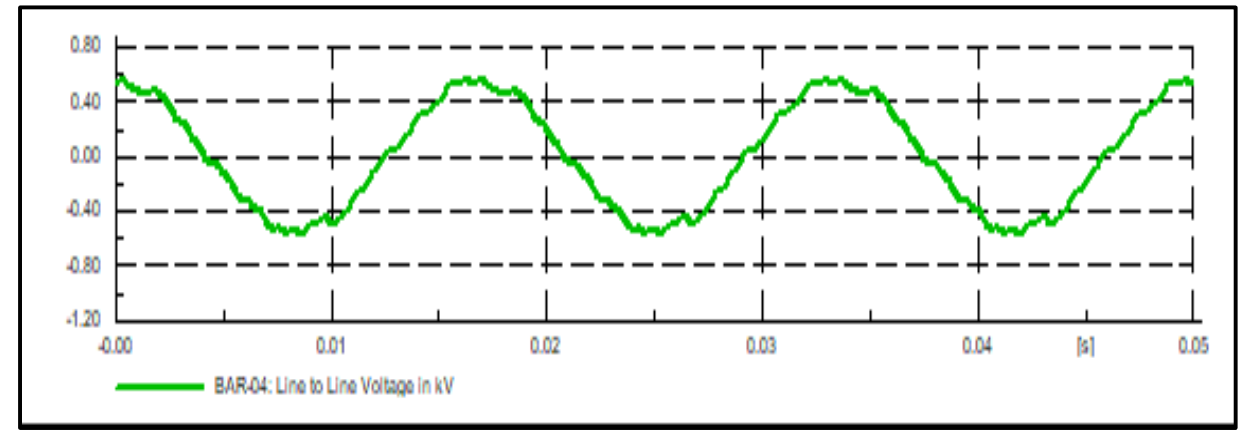

*Fuente*: Elaboración propia. *Forma de la Onda Distorsionada de Tensiones Armónicas – Sin Filtro*

# *4.3.1.1.3. Resultados de las Simulaciones del Sistema de Prueba – Sin Filtro.*  Realizada las simulaciones de flujo de armónicos del sistema de prueba en el software DIgSILENT PowerFactory, se tiene los siguientes resultados:

# **A. Resultados de Corrientes Armónicas – Sin Filtro.**

#### **Tabla 30**

*Corrientes Armónicas Evaluados Según la Estándar IEEE Std 519-1992 – Sin Filtro*

| <b>ORDEN ARMÓNICO</b> | ARMÓNICO (%) | <b>LIMITE Std. IEE-519-1992</b> |
|-----------------------|--------------|---------------------------------|
| $3^\circ$             | 2.400        | 4.000                           |
| $5^\circ$             | 14.020       | 4.000                           |
| 70                    | 6.100        | 4.000                           |
| $11^{\circ}$          | 5.480        | 2.000                           |
| $23^\circ$            | 1.560        | 0.600                           |
| <b>TDD</b>            | 16.317       | 5.000                           |

*Fuente*: Elaboración propia.

Las distorsiones armonicas individuales de corriente del orden 5to, 7mo, 11vo, 23vo y la distorsion armonica total de corriente, se encuentran fuera de los limites establecidos por la Norma Estándar IEEE Std 519-1992 como se muestra en la Tabla 30.

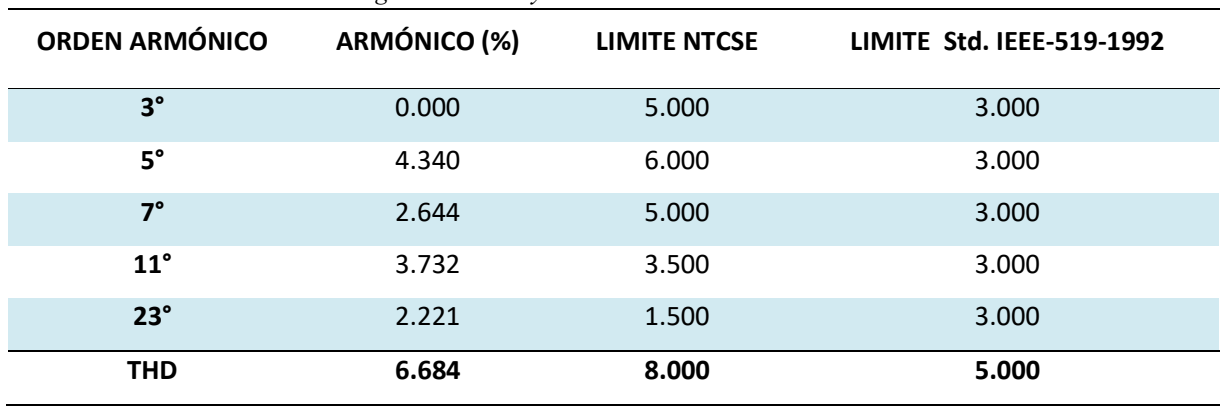

*Tensiones Armónicas Evaluados Según la NTCSE y Estándar IEEE Std 519-1992 – Sin Filtro*

### **B. Resultados de Tensiones Armónicas – Sin Filtro.**

*Fuente*: Elaboración propia.

**Tabla 31** 

**4.3.1.2. Modelamiento del Sistema de Prueba– Con Filtro.** En el Item 4.3.1.1 "Modelamiento del Sistema de Prueba – Sin Filtro", se pudo demostrar mediante la simulación en el software DIgSILENT PowerFactory que realmente si existe la presencia de corrientes y tensiones amónicas; para la mitigación de este problema realizaremos la simulación utilizando la configuración del filtro doble sintonizado.

### *4.3.1.2.1. Grafica e Ingreso de Datos en el Software DIgSILENT PowerFactory.*

En la Figura 57, se puede mostrar la representación gráfica del circuito completo del sistema de prueba en Software DIgSILENT PowerFactory, en el cual se instalara los filtros de doble sintonización para el 5to y 7mo armónico.

### **A. Representación Gráfica e Ingreso de Datos del Filtro Seleccionado.**

Para mitigar las corrientes armónicas se instala un filtro pasivo doble sintonizado con características adecuadas, para ello empezaremos introduciendo el filtro prediseñado al software.

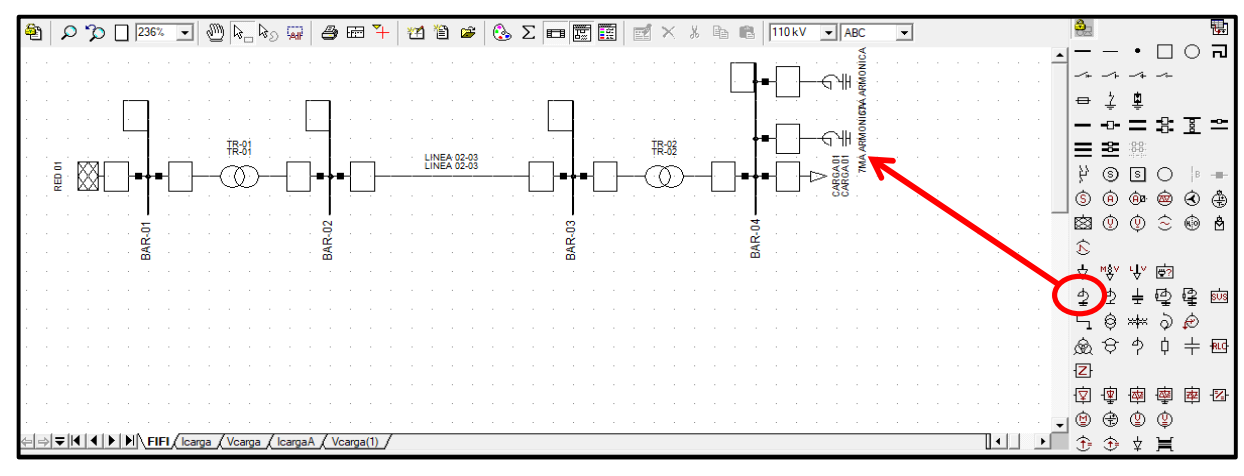

*Fuente*: Elaboración propia. *Modelamiento de Filtros Pasivos de Doble Sintonización Para el 5to y 7mo Armónico*

# **Ingreso de Datos de los Filtros Pasivos de Doble Sintonización.**

Una vez conectado el filtro del 5to y 7mo armónico, se hace doble clic sobre el símbolo insertado

y enseguida aparece una ventana como la que se muestra en la Figura 64 y Figura 65.

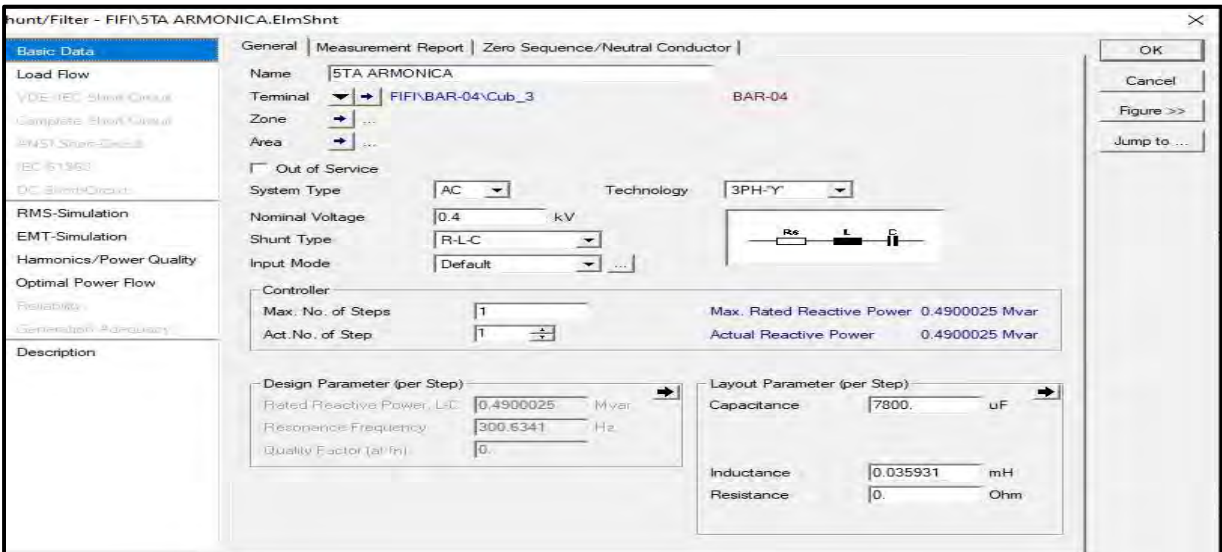

### **Figura 64**

*Fuente*: Elaboración propia. *Modelamiento en DIgSILENT PowerFactory del Filtro del 5to Armónico*

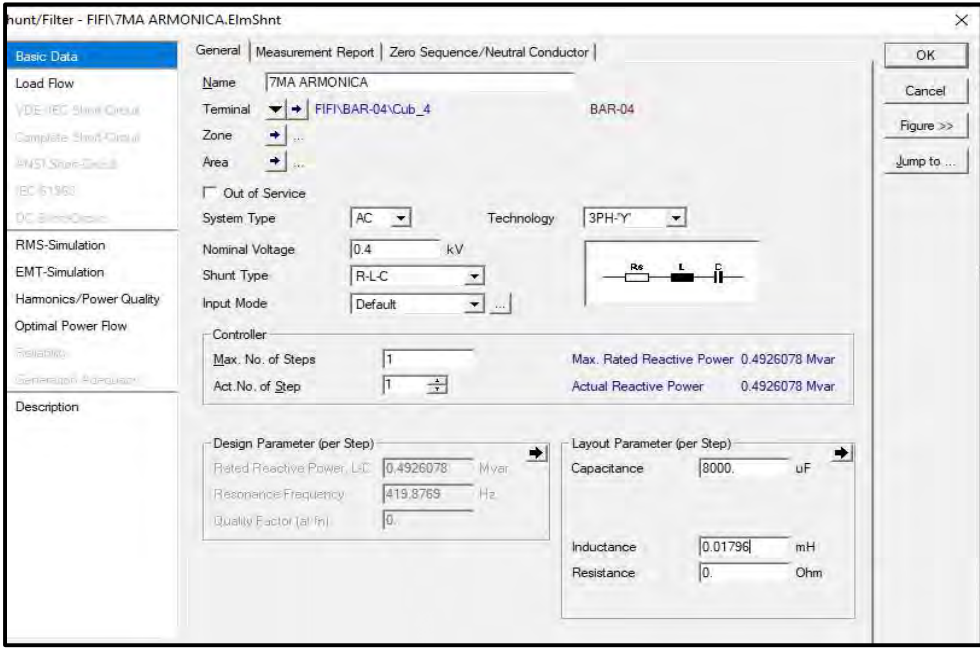

*Fuente*: Elaboración propia. *Modelamiento en DIgSILENT PowerFactory del Filtro del 7mo Armónico*

### *4.3.1.2.2. Simulación y Análisis de las Corrientes Armónicas del Sistema de*

*Prueba - Con Filtro.* Modelado el circuito completo del sistema de prueba, simulamos en el software DIgSILENT PowerFactory obteniendo la Figura 66.

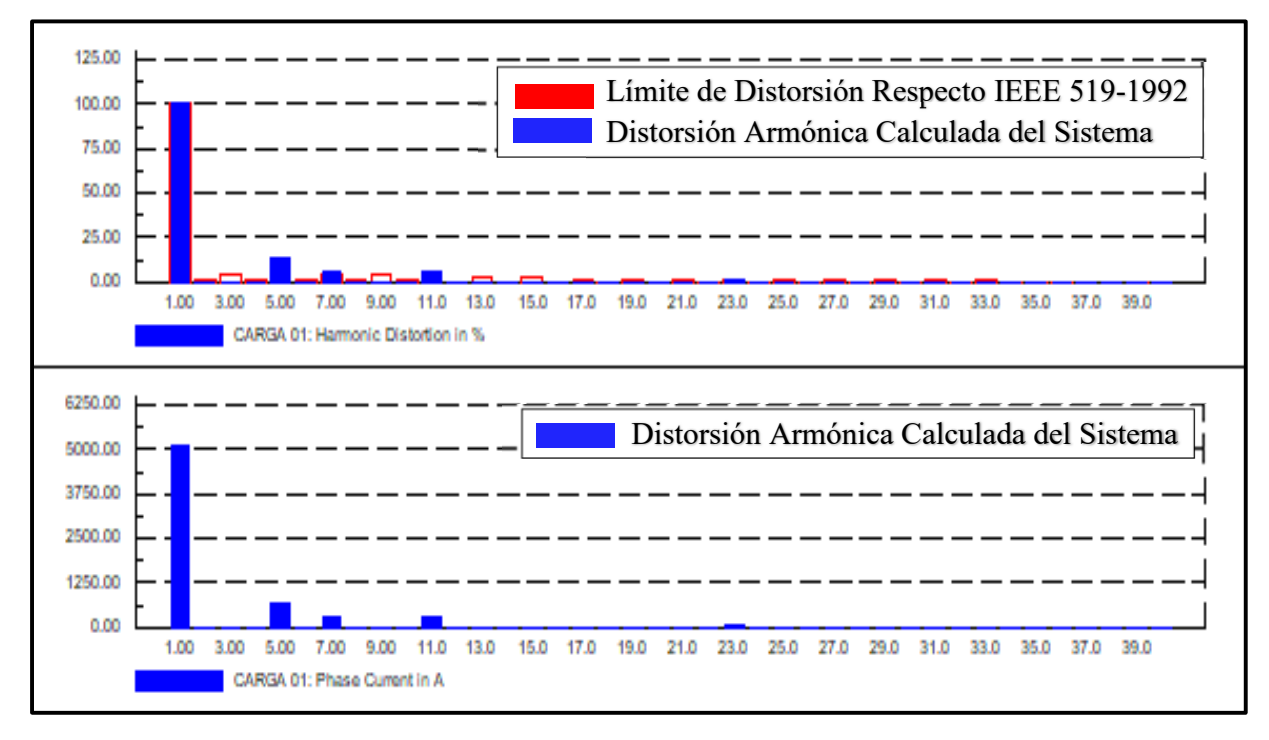

*Fuente*: Elaboración propia a partir de la simulación en el software DIgSILENT *Espectro Armónico de las Corrientes Armónicas Individuales en Porcentaje (%) y Amperios (A) – Con Filtro*

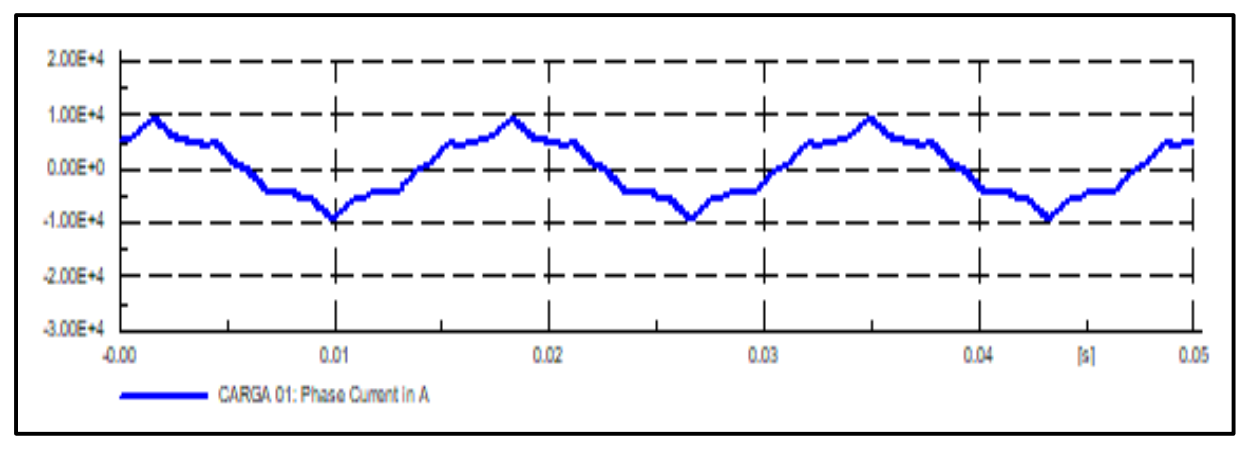

### **Figura 67**

*Fuente*: Elaboración propia. *Forma de la Onda Distorsionada de Corrientes Armónicas – Con Filtro*

El modelamiento de los armónicos como una fuente de corriente también muestra los contenidos de armónicos de tensión en la barra de 0.4 kV, como muestran en la siguiente figura:

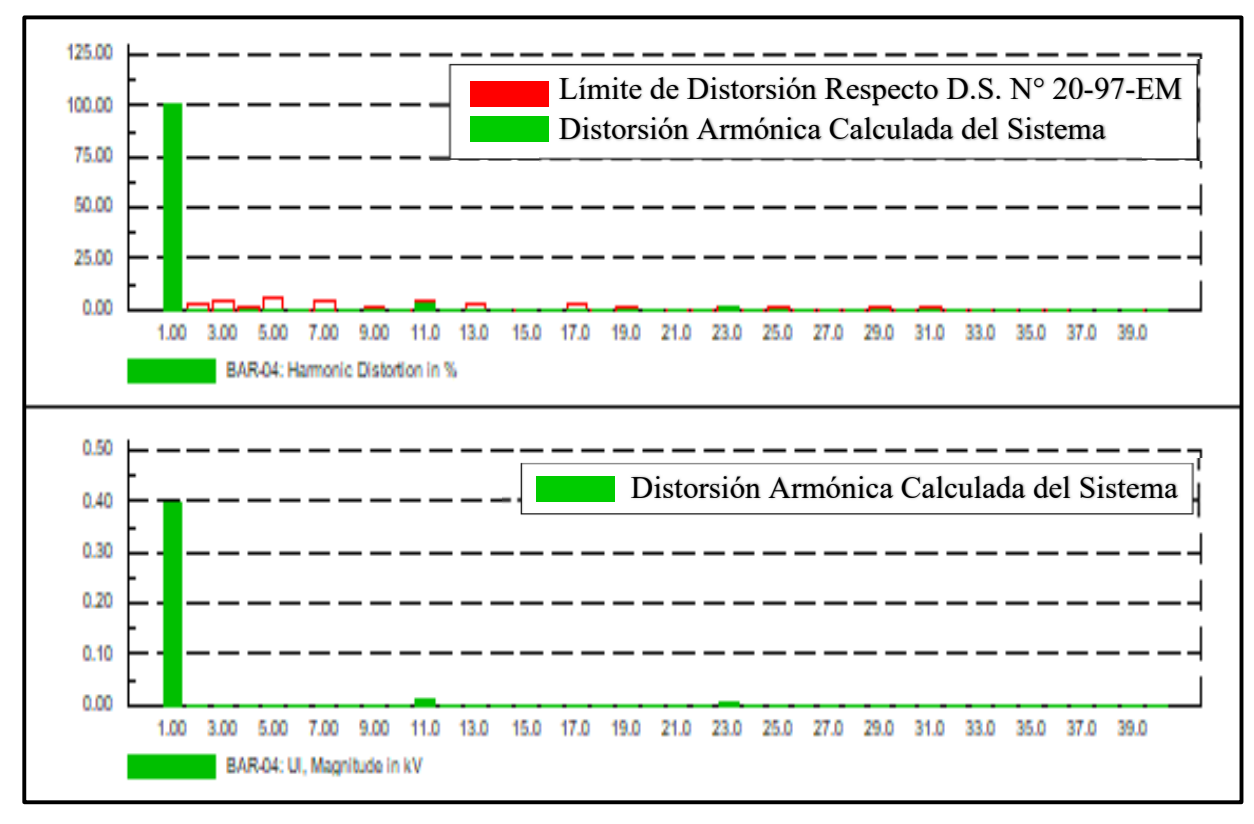

*Fuente*: Elaboración propia. *Espectro Armónico de las Tensiones Armónicas Individuales en Porcentaje (%) y Voltios (V) – Con Filtro*

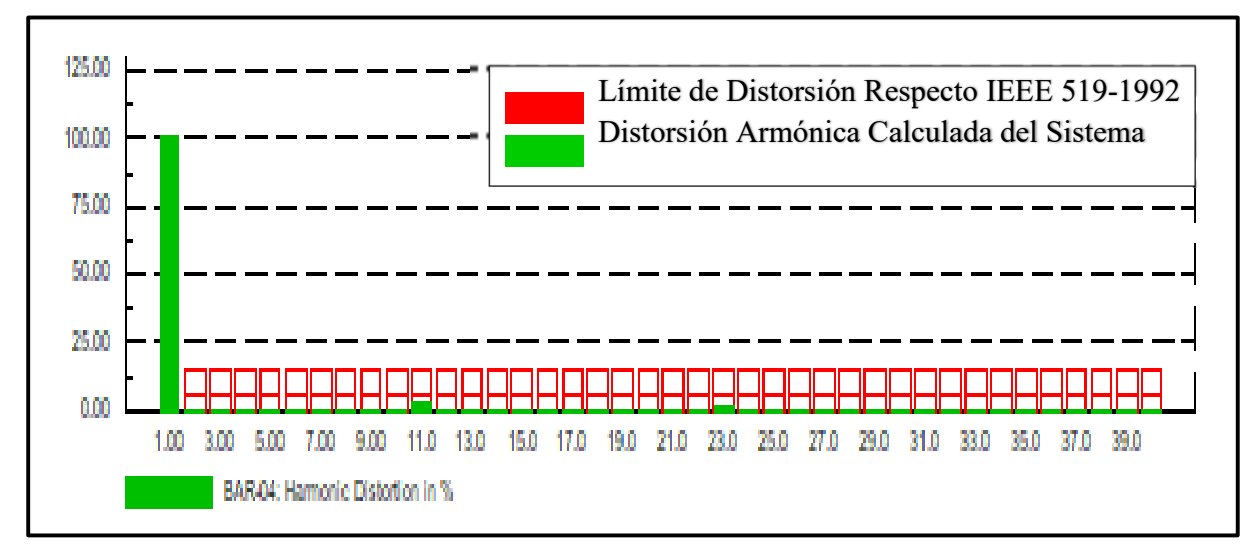

#### **Figura 69**

*Fuente*: Elaboración propia a partir de la simulación en el software DIgSILENT *Espectro Armónico de las Tensiones Armónicas Individuales en Porcentaje (%) - Con Filtro*

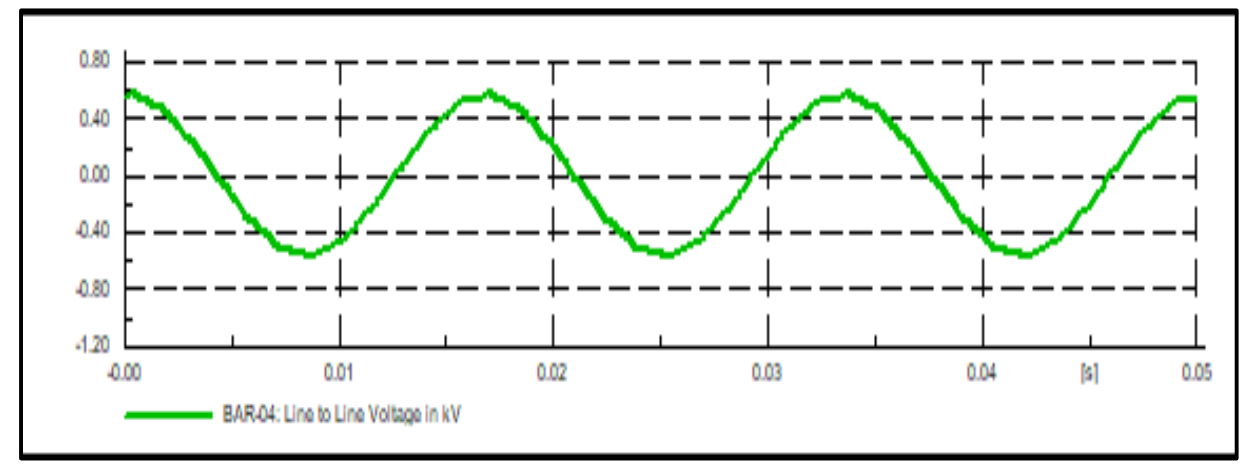

*Fuente*: Elaboración propia. *Forma de la Onda Distorsionada de Tensiones Armónicas – Con Filtro*

# *4.3.1.2.3. Resultados de las Simulaciones del Sistema de Prueba – Con Filtro.*

Realizada las simulaciones de flujo de armónicos del sistema de prueba con el filtro de doble sintonización en el software DIgSILENT PowerFactory, se tiene los siguientes resultados:

# **A. Resultados de Corrientes Armónicas – Con Filtro**

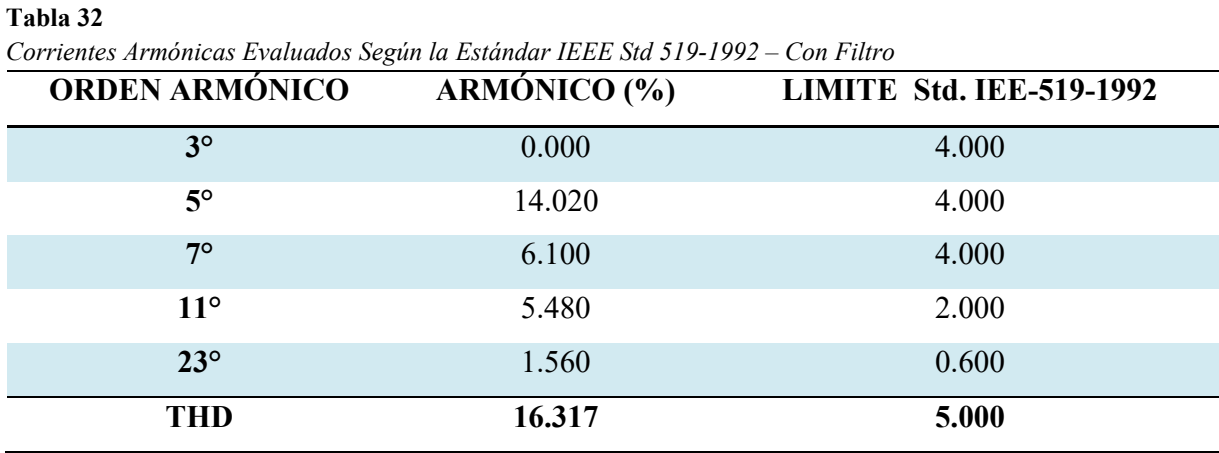

*Fuente*: Elaboración propia.

# **B. Resultados de Tensiones Armónicas – Con Filtro**

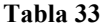

*Tensiones Armónicas Evaluados Según la NTCSE y Estándar IEEE Std 519-1992 – Con Filtro*

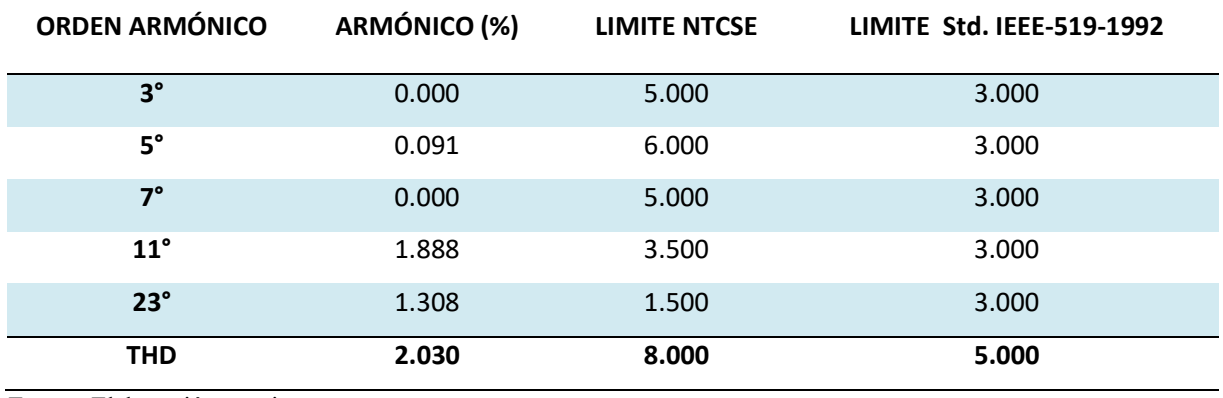

*Fuente*: Elaboración propia.

# *Desarrollo y Simulación del Algoritmo de Programación del Sistema de Prueba en el*

### *Software MATLAB.*

Para la ejecución del sistema de prueba en el software MATLAB, se procederá a desarrollar el algoritmo de programación de acuerdo al Diagrama de Flujo.

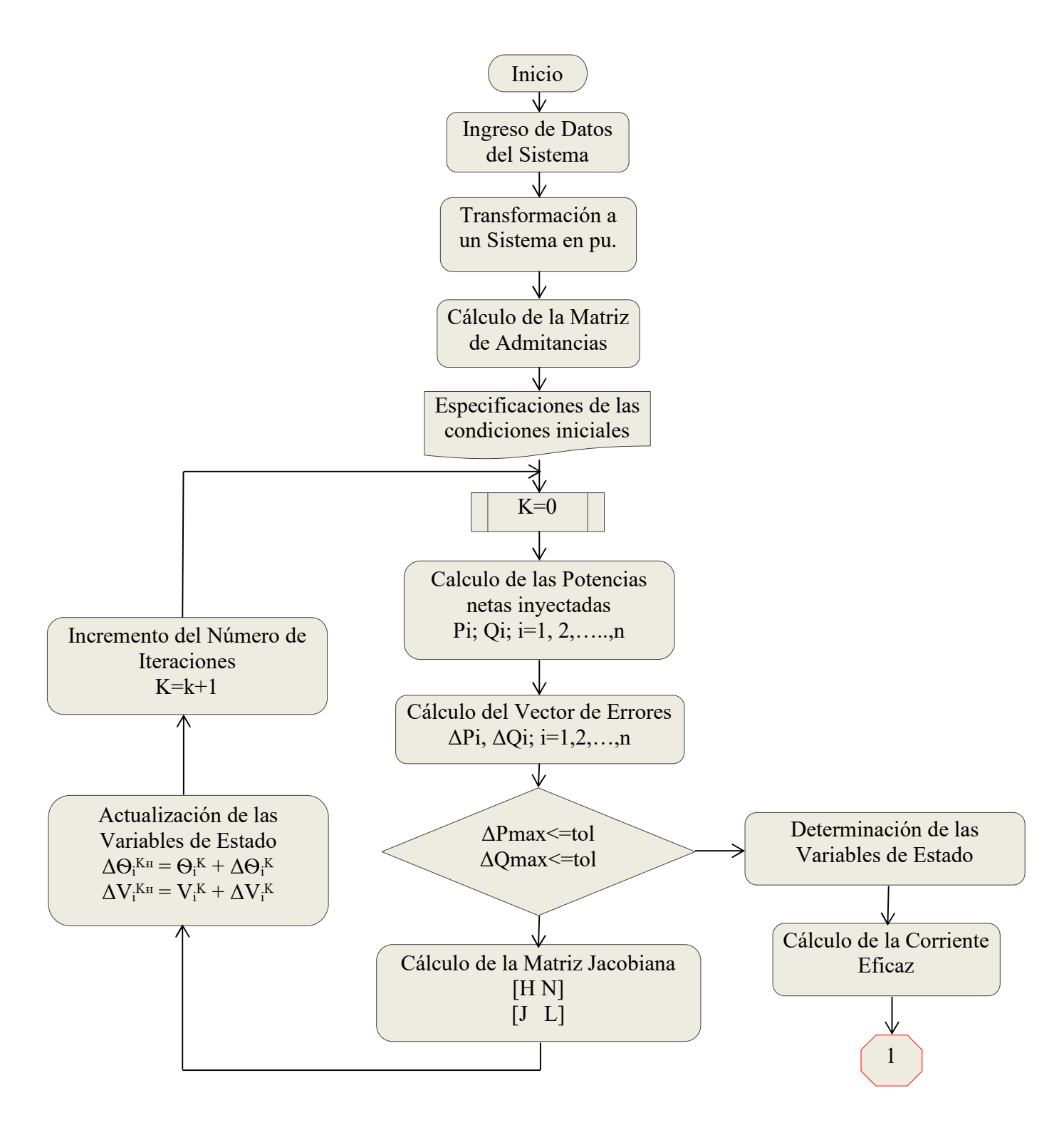

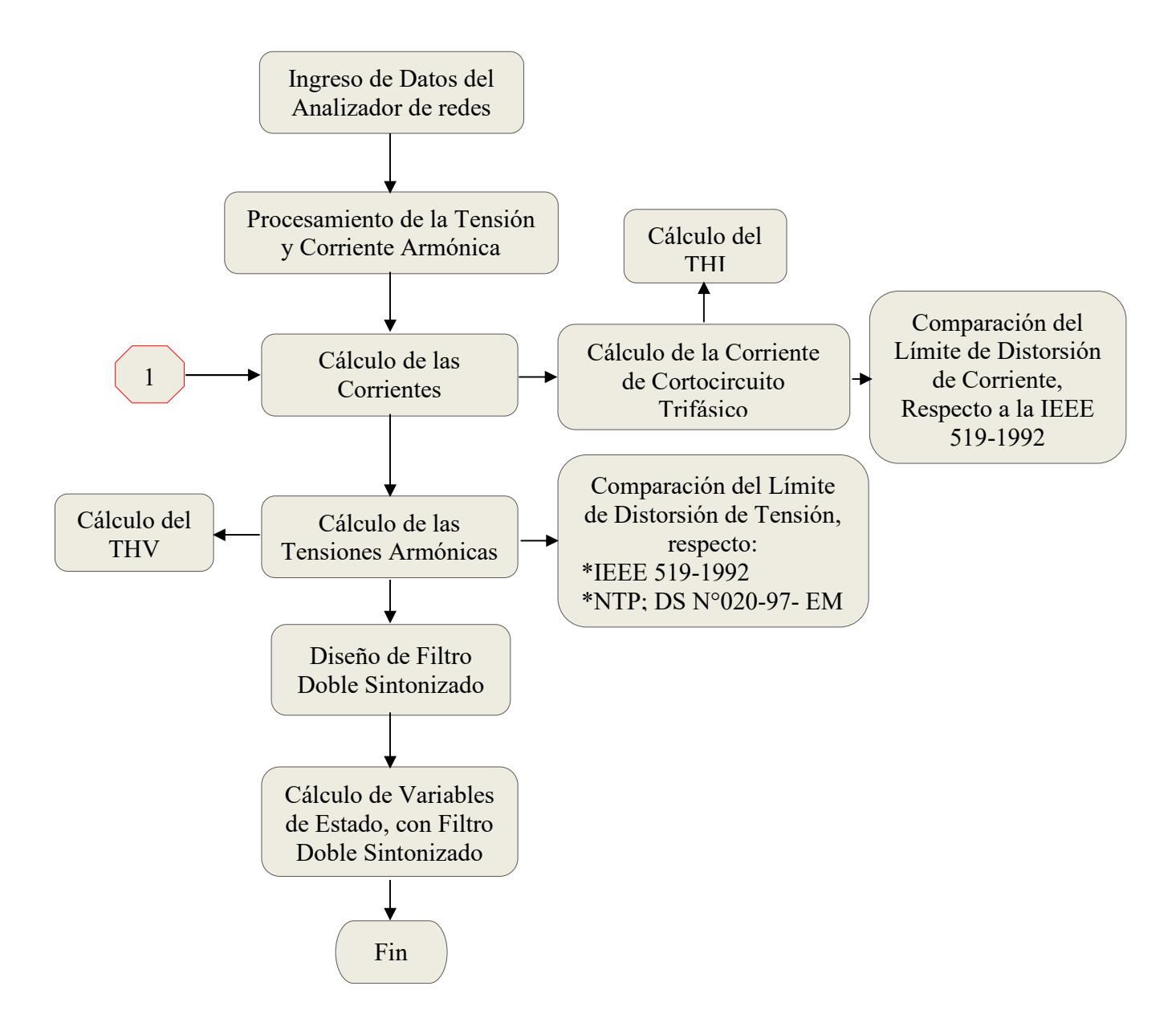

**4.3.2.1 Desarrollo del Algoritmo del Sistema de Prueba en Software MATLAB.** Para el desarrollo del algoritmo de programación tomaremos en cuenta los datos del sistema de prueba con el fin de poder comprobar que los resultados obtenidos mediante el software DIgSILENT PowerFactory sean iguales a los obtenidos por el software MATLAB.

La Figura 71, muestra el circuito equivalente del sistema de prueba considerando el filtro a instalar en la barra de 400V.

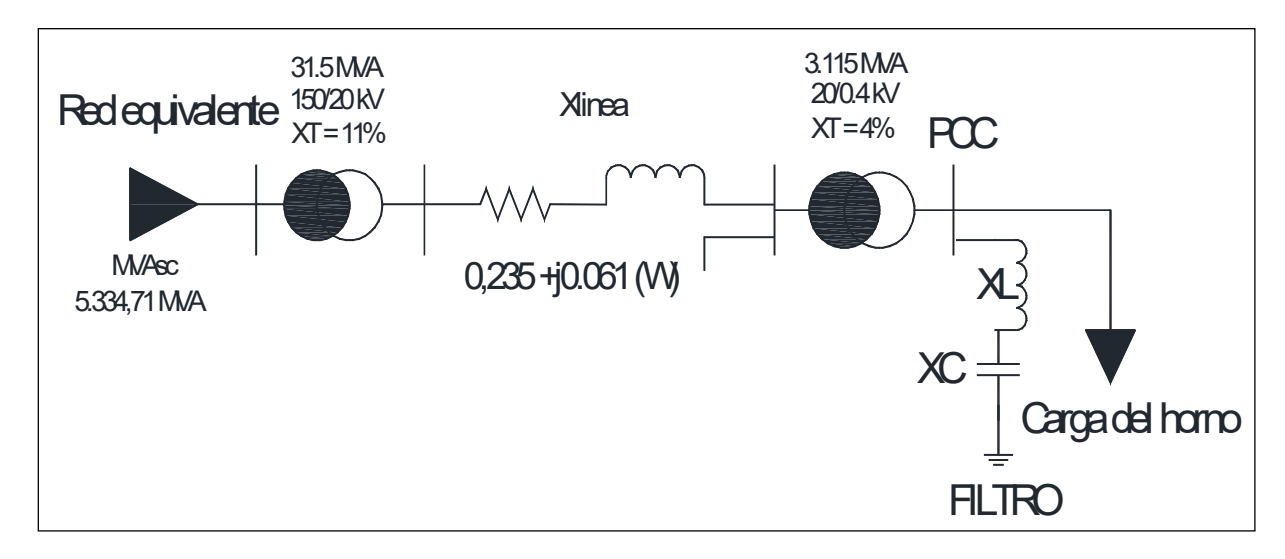

*Fuente*: Elaboración propia a partir (Ruiz Vallejo & Ortiz Quintero, 2007, p. 3) *Esquema de Cortocircuito con 3 Fases con Filtro Instalado en la Barra 0.4 kV*

Los datos del sistema de prueba a utilizar para el desarrollo del Algoritmo de programación son los del Item 4.2.1.

*4.3.2.1.1. Determinación de los Límites de Distorsión Armónica.* Para determinar la relación de cortocircuito ( $I_{SC0.4kV}/I_L$ ) en la barra de 0.4kV del sistema de prueba, utilizaremos la ecuación ( 73 ).

$$
SCR = \frac{I_{SC2}}{I_L} \tag{100}
$$

Calculamos la Impedancia Base.

$$
Z_{Base} = \frac{(V_{Base\ 3})^2}{MVA_{Base}} = \frac{400^2}{100 \times 10^6} = 0.0016 \,\Omega \tag{101}
$$

$$
I_{Base} = \frac{MVA_{Base}}{\sqrt{3} * V_{Base\ 3}} = \frac{100 * 10^6}{1.7321 * 400} = 144.337 kA
$$
 (102)

Calculamos las impedancias del circuito equivalente.

$$
Z_{trafo1} = j0.11 \,\Omega \tag{103}
$$

$$
Z_{trafo2} = j0.04 \Omega \tag{104}
$$

$$
Z_{linea} = 0.235 + j0.061 \Omega
$$
 (105)

$$
X_{trafo1} * \left(\frac{S_{base}}{MVA_{Base1}}\right) = j0.11 * \left(\frac{100 * 10^6}{31.5 * 10^6}\right) = j0.3492 \text{ pu}
$$
 (106)

$$
X_{trafoz} * \left(\frac{S_{base}}{MVA_{Base2}}\right) = j0.04 * \left(\frac{100 * 10^6}{3.115 * 10^6}\right) = j1.2841 \text{ pu}
$$
 (107)

$$
X_{linea} = 0.0587 + j0.0153 \, pu \tag{108}
$$

La impedancia total del circuito equivalente es:

$$
Z_1 = X_{trafo1} + X_{trafo2} + X_{linea}
$$
 (109)

$$
Z_1 = j0.3492 + j1.2841 + 0.0587 + j0.0153 = 0.0587 + j1.6486 \,\mathrm{pu} \tag{110}
$$

Para el cálculo de la corriente de carga

$$
I_{pu} = \frac{V - V_B * \cos \phi - 1 * \sqrt{-1} * V_B * \sin \phi}{Z_1}
$$
 (111)

$$
I_{pu} = \frac{1 - 0.9665 \times \cos(-0.0496) - 1 \times j \times 0.9665 \times \sin(-0.0496)}{0.0587 + j1.6486}
$$

$$
I_{pu} = \frac{1 - 0.9665 * 0.9988 - j * 0.9665 * (-0.0496)}{0.0587 + j1.6486}
$$
  
\n
$$
I_{pu} = \frac{1 - 0.9653 + j0.0479}{0.0587 + j1.6486} = \frac{0.0347 + j0.0479}{0.0587 + j1.6486}
$$
  
\n
$$
I_{pu} = \left(\frac{0.0347 + j0.0479}{0.0587 + j1.6486}\right) \left(\frac{0.0347 - j0.0479}{0.0587 - j1.6486}\right)
$$
  
\n
$$
I_{pu} = \frac{0.00204 - j0.0572 + j0.0028 - j^2(0.0789)}{0.0035 - j^2(2.7178)}
$$
  
\n
$$
I_{pu} = \frac{0.0810 - j0.0543}{2.7212} = 0.0298 - j0.020 \text{ pu}
$$
 (112)

 $ire = I_{pu} * I_{Base} = (0.0298 - j0.020)(144.337 * 10<sup>3</sup>) = 4297.003 - j2883.124$  (113)

Por consiguiente la corriente de carga  $I_L$  es:

$$
I_L = \sqrt{(I_{real})^2 + (I_{imag})^2} = \sqrt{(4297.003)^2 + (2883.124)^2} = 5174.614 A
$$
 (114)

Para la corriente de cortocircuito

$$
Z_{fuente} = \frac{(V_{Base\ 2})^2}{Z_{Base} * MVA_{SC}} = \frac{400^2}{0.0016 * (5334.71 * 10^6)} = j0.0187 \ pu \tag{115}
$$

$$
Z_{CC} = Z_{fuente} + Z_1 = j0.0187 + 0.0587 + j1.6486 = 0.0587 + j1.6673
$$
 (116)

La corriente de cortocircuito en coordenadas rectangulares es:

$$
I_{SC1} = \frac{V_{ac}}{Z_{CC}} = \frac{1}{0.0587 + j1.6673}
$$
 (117)

$$
I_{SC1} = \left(\frac{1}{0.0587 + j1.6673}\right) \left(\frac{0.0587 - j1.6673}{0.0587 - j1.6673}\right)
$$

$$
I_{SC1} = \frac{0.0587 - j1.6673}{0.0034 + 2.7799} = 0.0211 + j0.5990\tag{118}
$$

La corriente de cortocircuito en coordenadas polares es:

$$
I_{SC1} = \sqrt{\left(I_{SC1(real)}\right)^2 + \left(I_{SC1(imag)}\right)^2} = \sqrt{(0.211)^2 + (0.5990)^2} = 0.5994\tag{119}
$$

Corriente de cortocircuito real vendría a ser:

$$
I_{SC2} = I_{SC1} * I_{Base} = 0.5994 * (144.337 * 103) = 86515.398 A
$$
 (120)

Reemplazando las ecuaciones ( 114 ) y ( 120 ) en la ecuación ( 100 ), se tiene:

$$
SCR = \frac{I_{SC2}}{I_L} = \frac{86515.398}{5174.614} = 16.72
$$
 (121)

De la Tabla 13 Estándar IEEE 519-1992, teniendo como relación de Cortocircuito de 16.72 a una tensión de servicio de 400V y contando con las mediciones realizadas de armónicos para el presente artículo, se obtiene los límites de distorsión armónica individual y total de corriente como se muestra en la Tabla 34.

#### **Tabla 34**

*Límites de Distorsión de Corriente para Niveles de Tensión entre 120 V a 69 kV* 

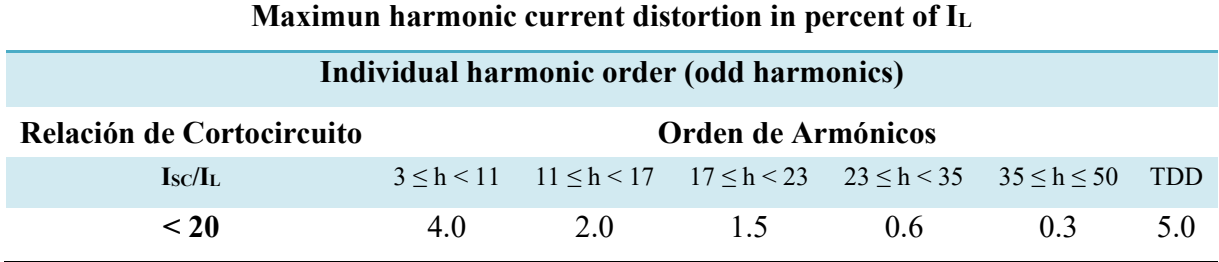

*Fuente*: Elaboración propia a partir de los calculos de SCR y la (IEEE Std 519-1992, 1993, p. 78)

Teniendo en cuenta las mediciones realizadas de armónicos para el presente artículo, se obtiene el siguiente cuadro comparativo de armónicos según Estándar IEEE 519-1992 como se muestra en la Tabla 35.

#### **Tabla 35**

*Comparación de Armónicos de Corriente Medidos Vs Estándar IEEE 519-1992*

# **IEEE STANDARD 519-1992**

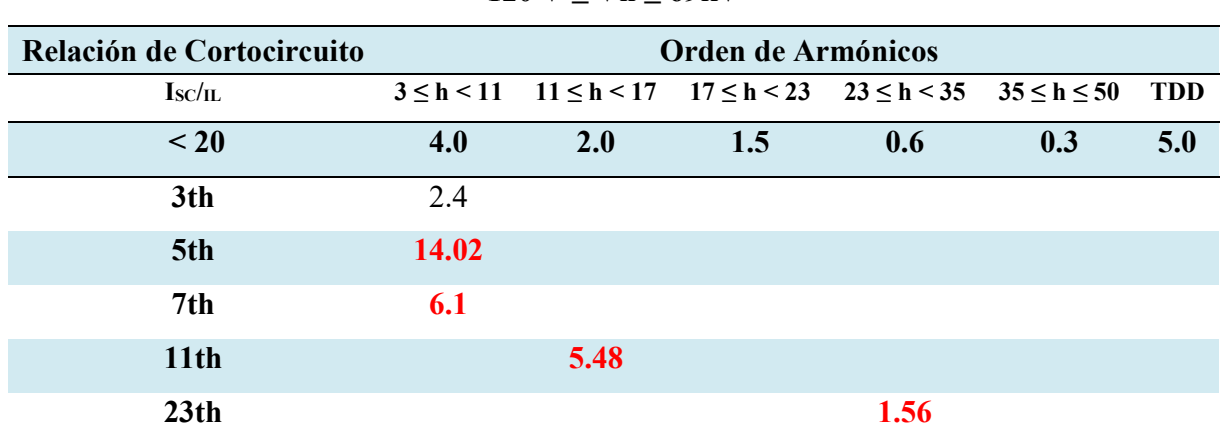

# **120 V ≤ Vn ≤ 69kV**

*Fuente*: Elaboración propia a partir de los calculos de SCR y la (IEEE Std 519-1992, 1993, p. 78)

# *4.3.2.1.2. Calculo de la Distorsión Armónica Individual y Total – Sin Filtro*

## **A. Calculo de la Distorsión Armónica Individual y Total de Corriente.**

Calculo de la distorsión armónica individual de la corriente  $(HD_i)$ 

$$
HD_i = \frac{I_{th(i)} * 100}{I_L} \tag{122}
$$

Calculo de la distorsión armónica Total de corriente (THI).

$$
I_{ind} = 5174.614 A \tag{123}
$$

$$
I_{ra} = 712890 \tag{124}
$$

$$
THI_1 = \frac{\sqrt{I_{ra}} \cdot 100}{I_{ind}} = \frac{\sqrt{712890} \cdot 100}{5174.614} = 16.317
$$
 (125)

**Tabla 36** 

*Corrientes Armónicas Evaluados Según Estándar IEEE Std 519-1992 – Sin Filtro*

| <b>ORDEN ARMÓNICO</b> | ARMÓNICO (%) | <b>LIMITE Std. IEE-519-1992</b> |
|-----------------------|--------------|---------------------------------|
| $3^\circ$             | 2.400        | 4.000                           |
| $5^\circ$             | 14.020       | 4.000                           |
| $7^\circ$             | 6.100        | 4.000                           |
| $11^{\circ}$          | 5.480        | 2.000                           |
| $23^\circ$            | 1.560        | 0.600                           |
| <b>THD</b>            | 16.317       | 5.000                           |

*Fuente*: Elaboración propia a partir de la similacion en MATLAB

# **B. Calculo de la Distorsión Armónica Individual y Total de Tensión.**

Calculo de la distorsión armónica individual de la tensión  $(HD_v)$ 

$$
HD_v = \frac{V_{th(i)} * 100}{V_1} \tag{126}
$$

Calculamos la distorsión armónica total de tensión (THV).

$$
V_{ind} = V_4 * V_{base} = 0.9665 * 400 = 386.6036
$$
 (127)

$$
V_{ra} = 651.5976 \tag{128}
$$

$$
THV_1 = \frac{\sqrt{V_{ra}} \cdot 100}{V_{ind}} = \frac{\sqrt{651.5976 \cdot 100}}{386.6036} = 6.603
$$
 (129)

| <b>ORDEN ARMÓNICO</b> | $\tilde{}$<br>$\checkmark$<br>Armónico (%) | <b>LIMITE NTCSE</b> | LIMITE Std. IEEE-519-1992 |
|-----------------------|--------------------------------------------|---------------------|---------------------------|
| $3^\circ$             | 0.000                                      | 5.000               | 3.000                     |
| $5^\circ$             | 4.287                                      | 6.000               | 3.000                     |
| $7^{\circ}$           | 2.611                                      | 5.000               | 3.000                     |
| $11^{\circ}$          | 3.686                                      | 3.500               | 3.000                     |
| $23^\circ$            | 2.194                                      | 1.500               | 3.000                     |
| <b>THD</b>            | 6.603                                      | 8.000               | 5.000                     |

**Tabla 37**  *Tensiones Armónicas Evaluados Según la NTCSE y Estándar IEEE Std 519-1992 – Sin Filtro*

*Fuente*: Elaboración propia a partir de la similacion en MATLAB

# *4.3.2.1.3. Determinación de los Parámetros del Filtro de Doble Sintonización.* En

la sección 4.4 Diseño del Filtro Seleccionado, se obtuvo los parámetros de los Filtros del 5to y 7mo Armónico, los cuales se muestran a continuación:

### **Tabla 38**

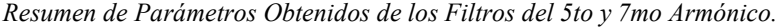

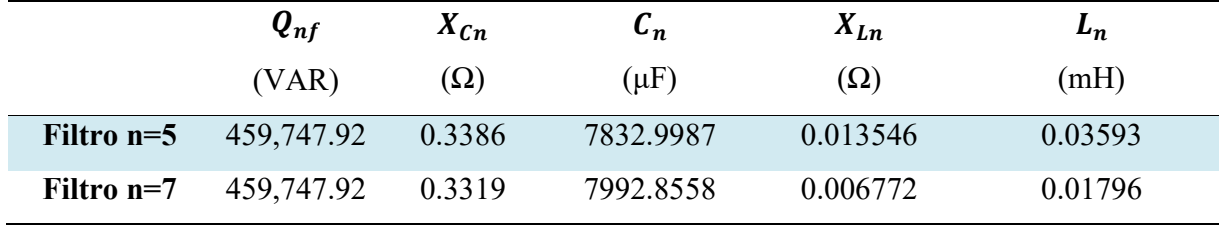

*Fuente*: Elaboración propia.

Una vez calculado los elementos de los filtros de quinta y séptima armónica, se procede a calcular el filtro de doble sintonización equivalente, correspondiente según el Método Nuevo de Yi-hong He y Heng Su, descrito en la Sección a) de la Formulación Matemática del Filtro Pasivo de Doble Sintonización Item 2.2.10.1

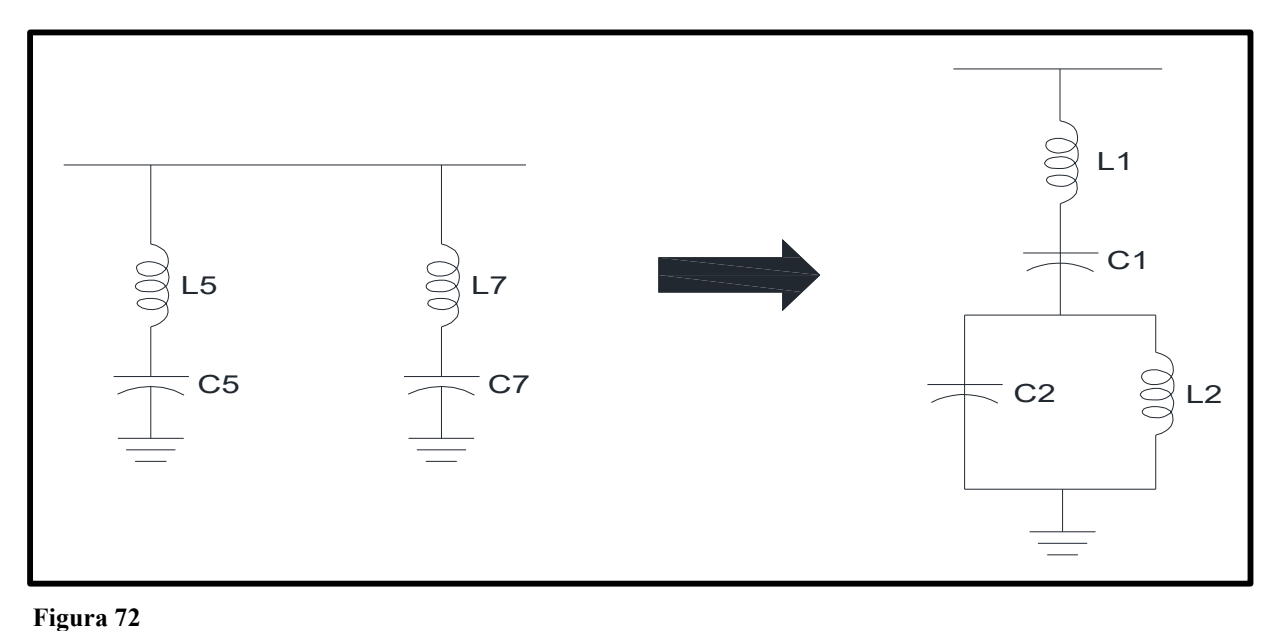

*Fuente*: (Hernandez, 2018, p. 40) *Equivalente de los Filtros del 5to y 7mo Armónico a un Filtro de Doble* Sintonización

Sustituyendo en las fórmulas del método, se tiene para el cálculo del Filtro doble Sintonizado:

$$
C_1 = C_5 + C_7 = 7832.9987 + 7992.8558 = 15.826 \, mF \tag{130}
$$

$$
w_a = \frac{1}{\sqrt{C_5 * L_5}} = \frac{1}{\sqrt{(7832.9987 * 10^{-6}) * (0.03593 * 10^{-3})}} = 1884.9556 \, rad/s \tag{131}
$$

$$
w_b = \frac{1}{\sqrt{C_7 * L_7}} = \frac{1}{\sqrt{(7992.8558 * 10^{-6}) * (0.01796 * 10^{-3})}} = 2638.9378 \text{ rad/s} \quad (132)
$$

Donde  $w_a$  y  $w_b$  son las frecuencias de resonancia paralelo de cada filtro. En este caso el filtro "a" corresponde al de quinta armónica y el filtro "b" al de séptima armónica. Con estos valores calculamos los demás parámetros que se muestra a continuación:

$$
L_1 = \frac{1}{C_5 * w_a^2 + C_7 * w_b^2} \tag{133}
$$

$$
L_1 = \frac{1}{(7832.998 * 10^{-6})(1884.955)^2 + (0.0179 * 10^{-3})(2638.937)^2} = 0.012 \, mH \quad (134)
$$

$$
w_s = \frac{1}{\sqrt{C_1 * L_1}} = \frac{1}{\sqrt{(15.826 * 10^{-3}) * (0.012 * 10^{-3})}} = 2296.90 \, rad/s \tag{135}
$$

$$
w_p = \frac{w_a * w_b}{w_s} = \frac{1884.9556 * 2638.9378}{2296.90} = 2165.649 \, rad/s \tag{136}
$$

Donde  $w_s$  y  $w_p$  son las resonancias serie y paralelo respectivamente del filtro de doble sintonización. Con estos valores calculamos los parámetros que se muestra a continuación:

$$
L_2 = \frac{\left(1 - \left(\frac{W_a}{W_s}\right)^2\right) * \left(1 - \left(\frac{W_a}{W_p}\right)^2\right)}{C_1 * W_a^2}
$$
(137)

$$
L_2 = \frac{\left(1 - \left(\frac{1884.9556}{2296.90}\right)^2\right) * \left(1 - \left(\frac{1884.9556}{2165.649}\right)^2\right)}{(15.826 * 10^{-3}) * (1884.9556)^2} = 0.0014 \text{ mH}
$$
(138)

$$
C_2 = \frac{1}{(0.0014 \times 10^{-3}) \times (2165.649)^2} = 151.458 \, mF \tag{139}
$$

En la Tabla 39, se muestra los parámetros calculados del Filtro de Doble Sintonización.

#### **Tabla 39**

*Resumen de Parámetros Obtenidos para el Filtro de Doble Sintonización* 

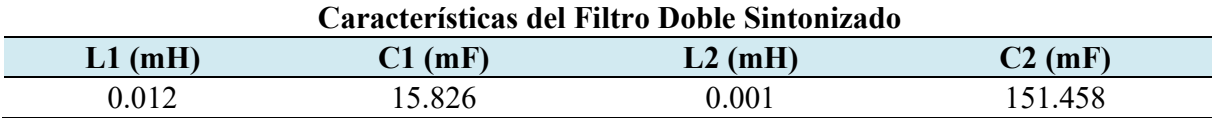

*Fuente*: Elaboración propia.

# **4.3.2.2 Simulación y Análisis del Sistema de Prueba en Matlab.**

*4.3.2.2.1. Simulación del Sistema de Prueba – Sin Filtro.* 

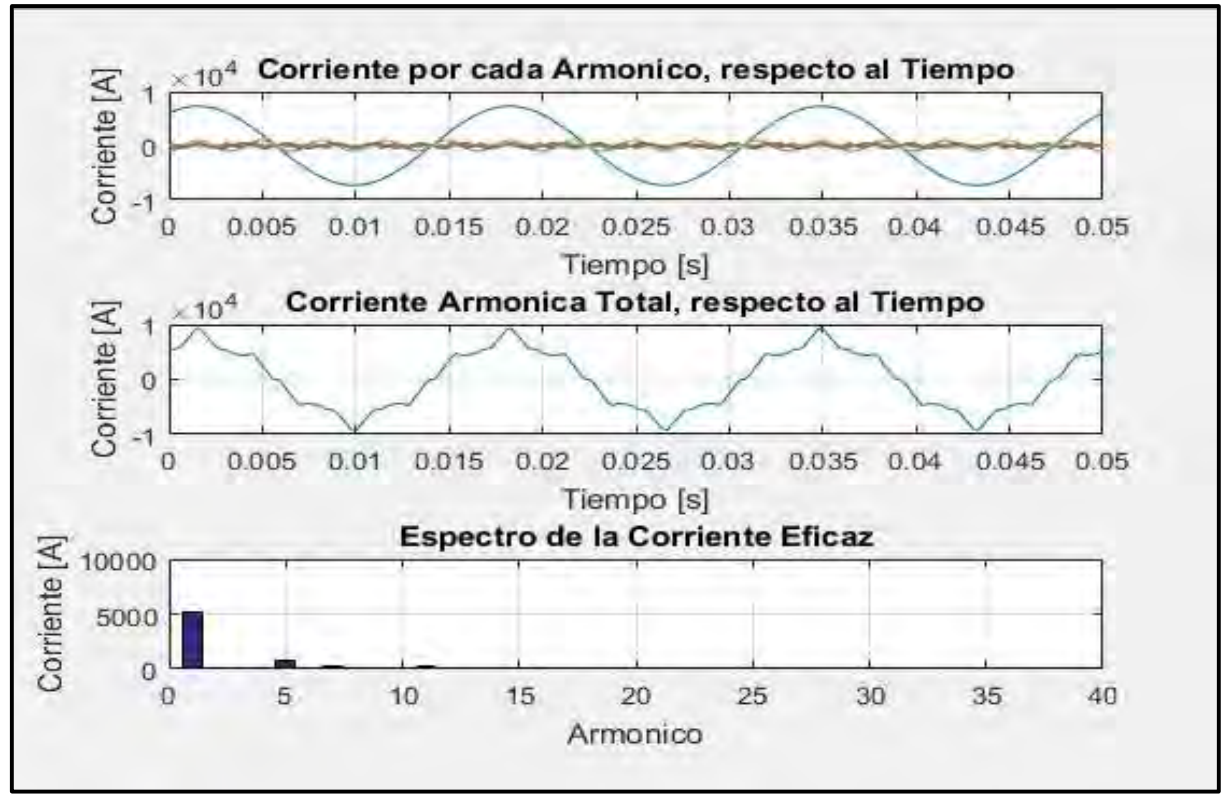

*Fuente*: Elaboración propia a partir de la simulación en MATLAB. *Onda Distorsionada y Espectro Armónico de Corriente del Sistema de Prueba - Sin Filtro*

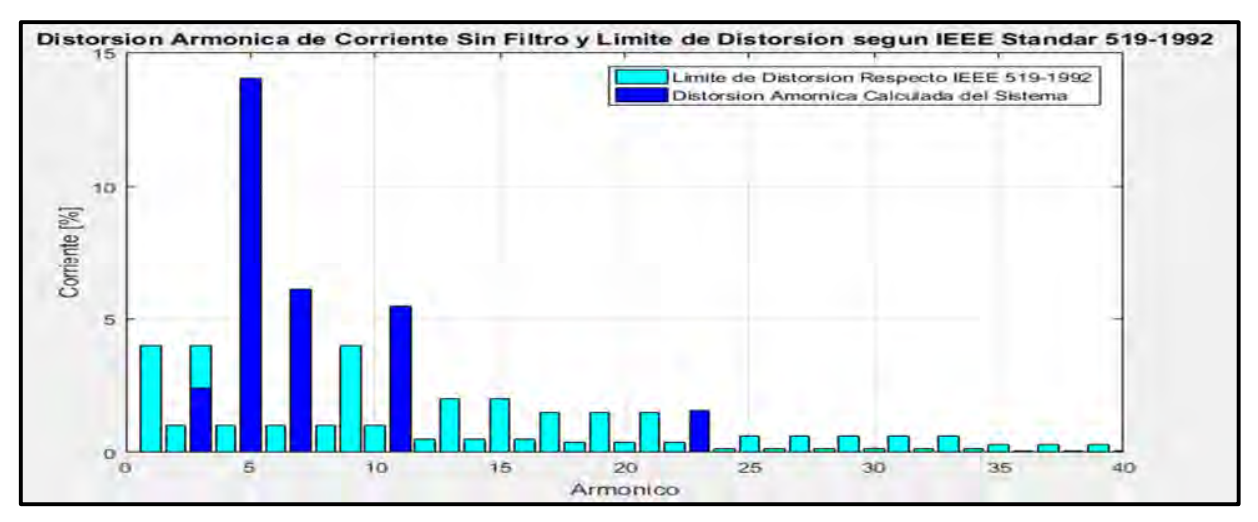

### **Figura 74**

*Fuente*: Elaboración propia a partir de la simulación en MATLAB. *Espectro de la Distorsión Armónica de Corriente Sin Filtro Según IEEE 519-1992*

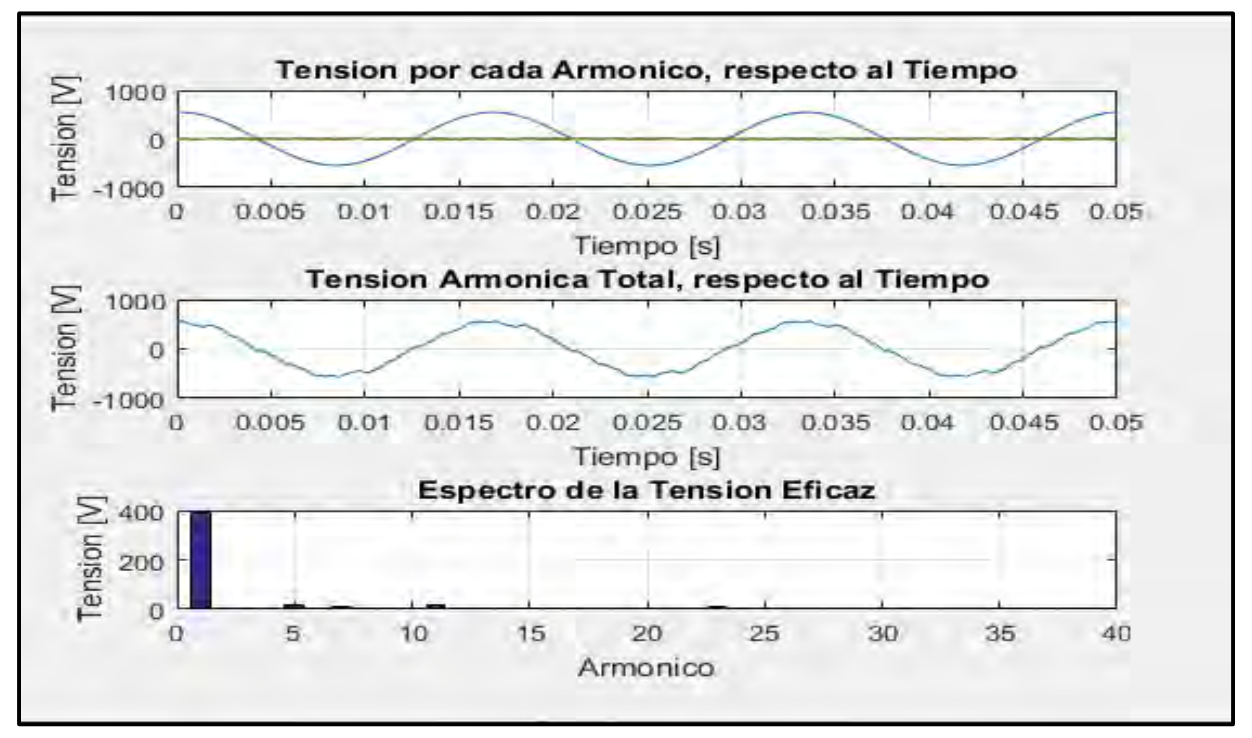

**Figura 75** 

*Fuente*: Elaboración propia a partir de la simulación en MATLAB. *Onda Distorsionada y Espectro Armónico de Tensión del Sistema de Prueba - Sin Filtro*

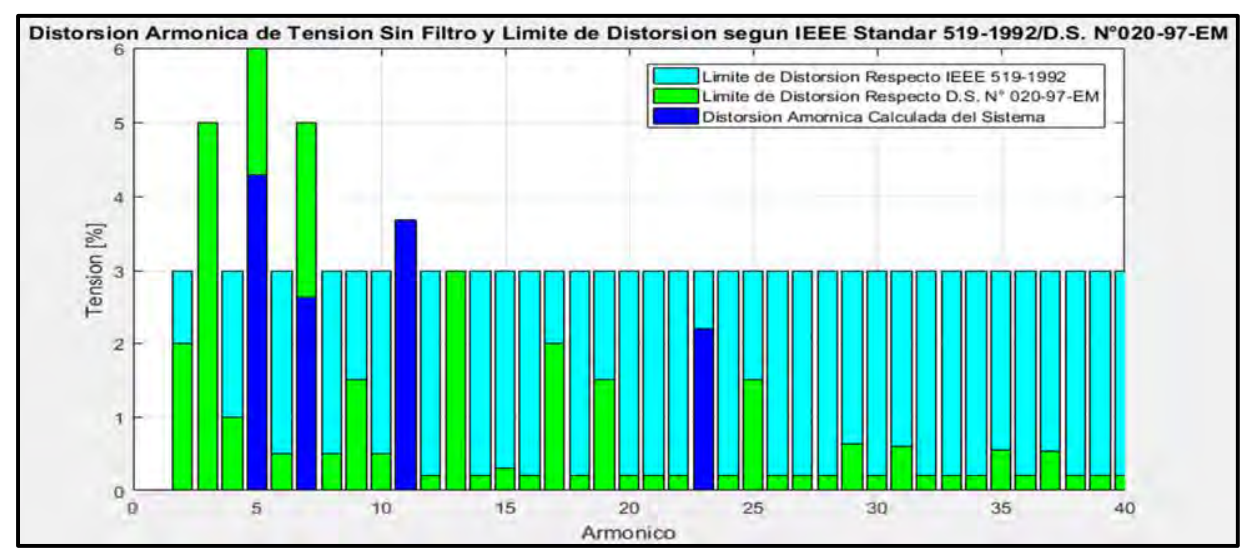

*Fuente*: Elaboración propia a partir de la simulación en MATLAB. *Espectro de la Distorsión Armónica de Tensión Sin Filtro Según IEEE 519-1992 y NTCSE*

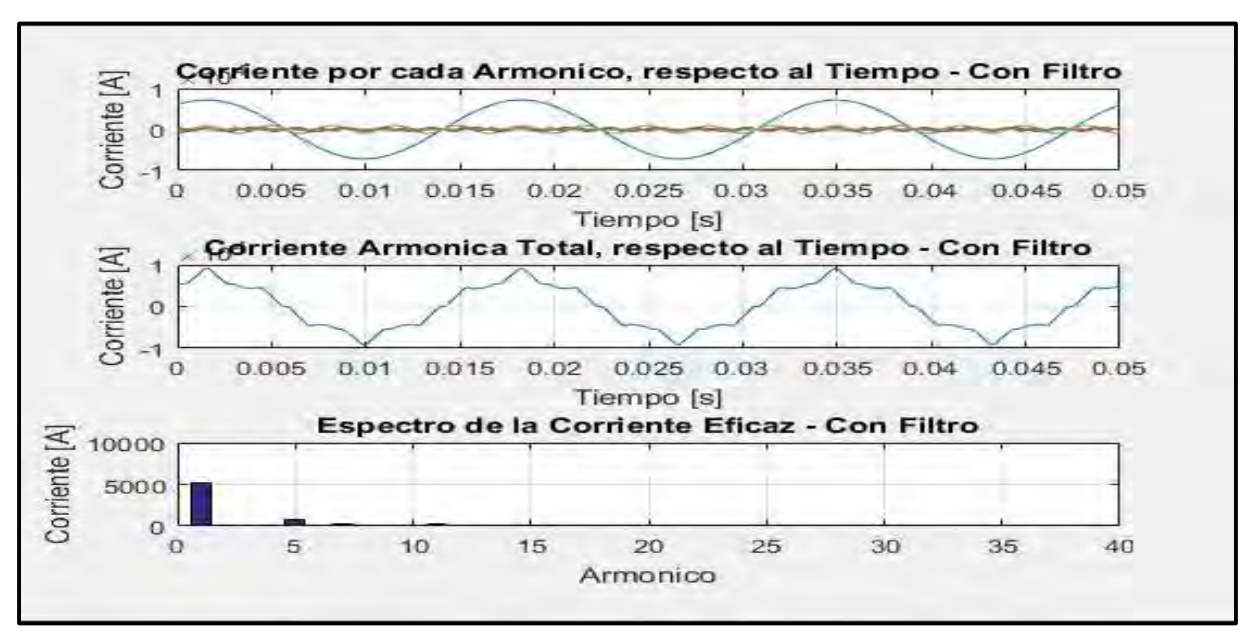

# *4.3.2.2.2. Simulación del Sistema de Prueba – Con Filtro*

**Figura 77** 

*Fuente*: Elaboración propia a partir de la simulación en MATLAB. *Onda Distorsionada y Espectro Armónico de Corriente del Sistema de Prueba - Con Filtro*

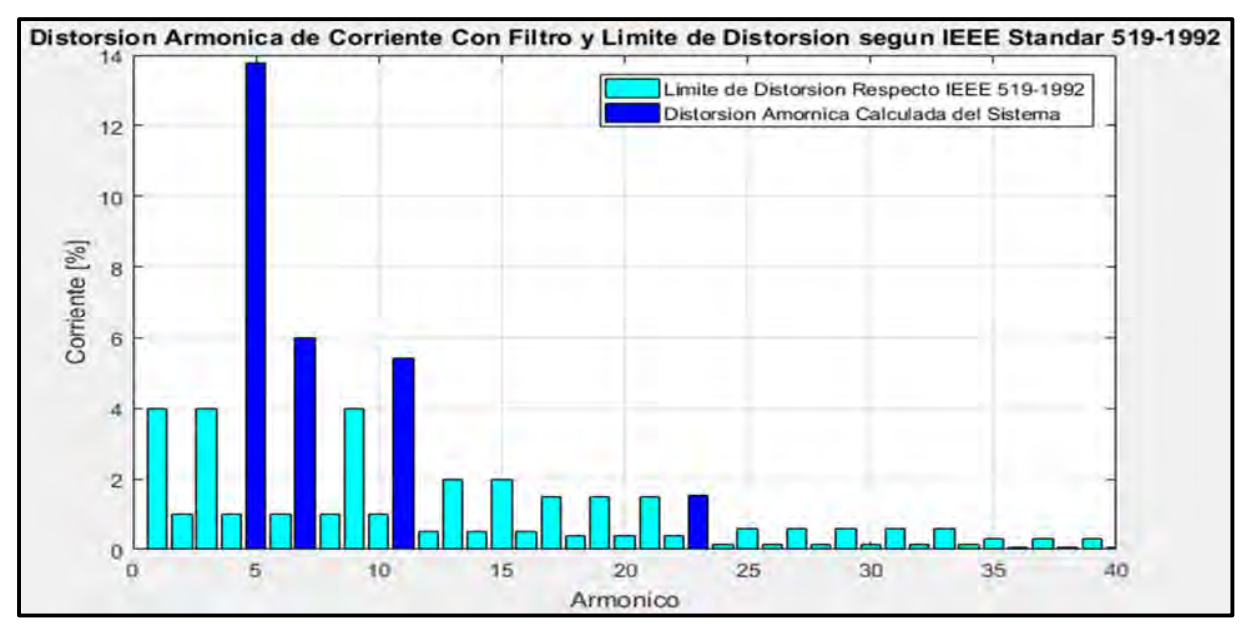

### **Figura 78**

*Fuente*: Elaboración propia a partir de la simulación en MATLAB. *Espectro de la Distorsión Armónica de Corriente Con Filtro Según IEEE 519-1992*

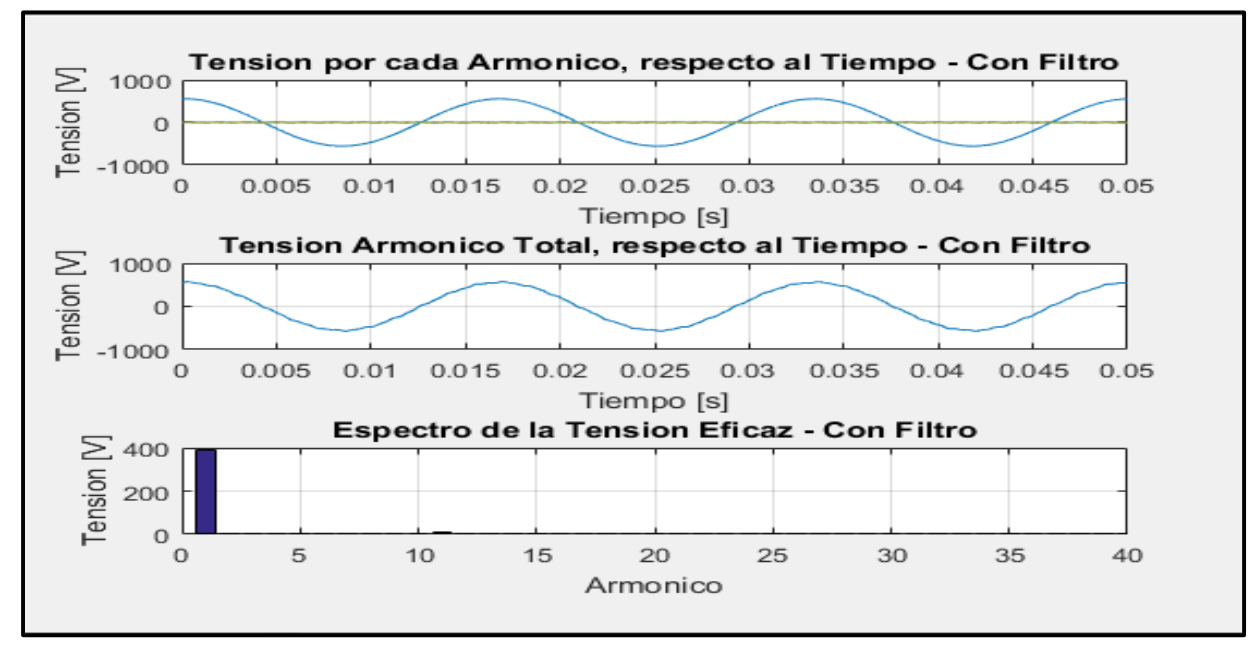

*Fuente*: Elaboración propia a partir de la simulación en MATLAB. *Onda Distorsionada y Espectro Armónico de Tensión del Sistema de Prueba - Con Filtro*

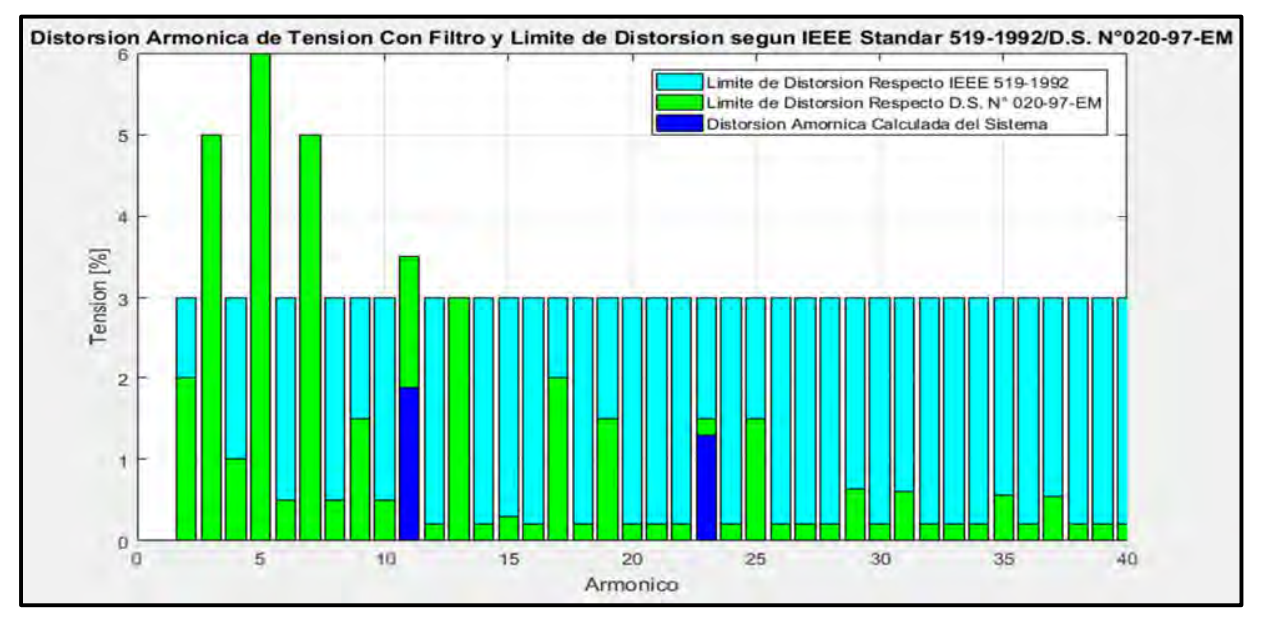

### **Figura 80**

*Fuente*: Elaboración propia a partir de la simulación en MATLAB. *Espectro de la Distorsión Armónica de Tensión Con Filtro Según IEEE 519-1992 y NTCSE*

### **4.3.2.3 Resultados de Simulaciones en MATLAB del Sistema de Prueba - Con Filtro.**

# **A. Resultados de Distorsión Armónica Individual y Total de Corriente – Con Filtro.**

**ORDEN ARMÓNICO ARMÓNICO (%) LIMITE Std. IEE-519- 1992 3°** 0.000 4.000 **5°** 13.785 4.000 **7°** 5.998 4.000 **11°** 5.388 2.000 **23°** 1.534 0.600 **THDi 16.043 5.000** 

*Resultados de Corrientes Armónicas Con Filtro Evaluados Según Estándar IEEE Std 519-1992*

*Fuente*: Elaboración propia a partir de la simulación en MATLAB.

**Tabla 40** 

### **B. Resultados de Distorsión Armónica Individual y Total de Tensión – Con Filtro.**

### **Tabla 41**  *Resultados de Tensiones Armónicas Con Filtro Evaluados Según la NTCSE y Estándar IEEE Std 519-1992*

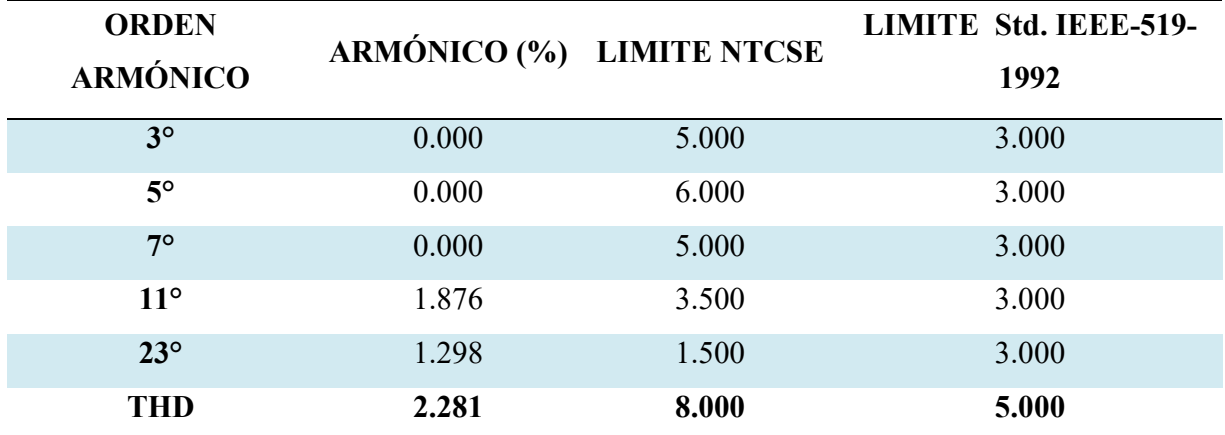

*Fuente*: Elaboración propia a partir de la simulación en MATLAB.

# *Comparación de Resultados Obtenidos del Sistema de Prueba en los Software*

# *DIgSILENT y Matlab – Con Filtro*

### **4.3.3.1 Cuadro comparativo de Resultados de Corrientes Armónicas – Con Filtro.**

La Tabla 42, muestra la comparación de resultados obtenidos del sistema de prueba con filtro.

| Cuadro Comparativo de Resultados de Corrientes Armónicas – Con Filtro |                                      |               |  |
|-----------------------------------------------------------------------|--------------------------------------|---------------|--|
| <b>Orden Armónico</b>                                                 | Resultados de Armónicos de Corriente |               |  |
|                                                                       | <b>DIgSILENT</b> PowerFactory        | <b>MATLAB</b> |  |
| $3^\circ$                                                             | 0.000                                | 0.000         |  |
| $5^\circ$                                                             | 14.020                               | 13.785        |  |
| 7°                                                                    | 6.100                                | 5.998         |  |
| $11^{\circ}$                                                          | 5.480                                | 5.388         |  |
| $23^\circ$                                                            | 1.560                                | 1.534         |  |
| THD                                                                   | 16.317                               | 16.043        |  |

*Cuadro Comparativo de Resultados de Corrientes Armónicas – Con Filtro* 

*Fuente*: Elaboración propia a partir de la simulación en DIgSILENT PowerFactory y MATLAB.

### **4.3.3.2 Cuadro comparativo de Resultados de Tensiones Armónicas – Con Filtro**

La Tabla 43, muestra la comparación los resultados obtenidos del sistema de prueba con filtro.

**Tabla 43** 

**Tabla 42** 

*Cuadro Comparativo de Resultados de Tensiones Armónicas – Con Filtro* 

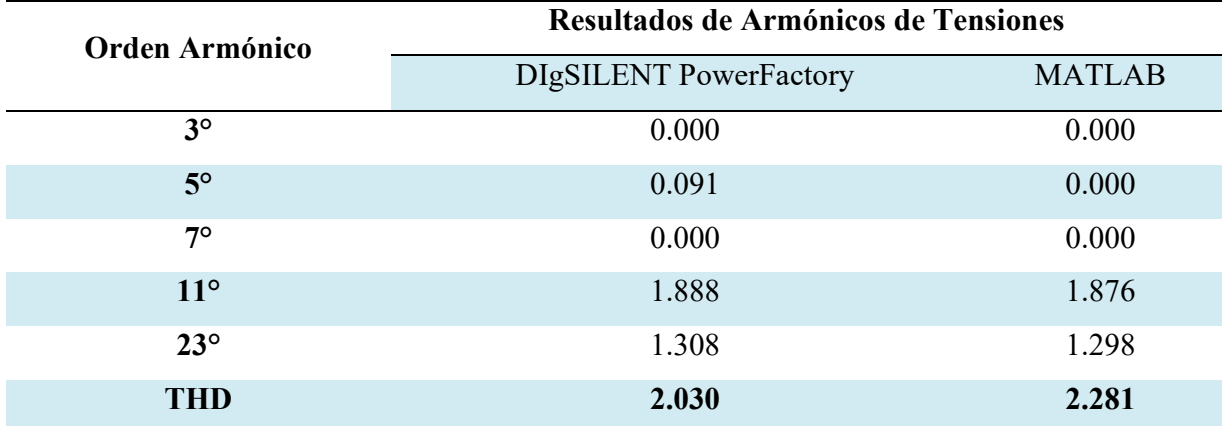

*Fuente*: Elaboración propia a partir de la simulación en DIgSILENT PowerFactory y MATLAB.

# **Conclusiones de la Selección de Filtro y Desarrollo del Algoritmo de Programación.**

# *De la Selección del Filtro.*

El filtro seleccionado es el filtro pasivo de doble sintonización esto debido a su bajo costo de instalación en comparación con el filtro activo y el filtro hibrido.

### *Del Algoritmo de Programación.*

El Algoritmo de Programación desarrollado en el software Matlab que fue comprobado mediante el software DIgSILENT PowerFactory, puede ser utilizado para mitigar armónicos de cualquier subestación de la Empresa Concesionaria Electro Sur Este S.A.A.

# **Validación de la Hipótesis Planteada para este Capítulo.**

Hipótesis b) "La determinación de los límites de distorsión armónica permitirá diseñar el filtro adecuado".

Realizado la simulación con la implementación del filtro seleccionado con apoyo del algoritmo de programación en Matlab, se verifica el comportamiento de los armónicos de corriente y tensión según a los límites de distorsión armónica determinados.

# **Capítulo V**

# **5. Análisis de la Viabilidad del Filtro Implementado para la Mitigación de Armónicos del Sistema de Estudio por el Algoritmo Desarrollado**

En el capítulo IV, se desarrolló los cálculos para la Selección del Filtro, a su vez se realizó el Algoritmo de Programación en el software Matlab apoyado del software DIgSILENT PowerFactory.

Con los datos técnicos de la subestación de distribución analizaremos la viabilidad del filtro doble sintonizado para la mitigación de armónicos del sistema de estudio por medio del algoritmo de programación desarrollado en Matlab.

## **Datos Técnicos de la Subestación de Distribución N° 0010191**

La subestación de distribución N° 0010191 Teatro Municipal Cusco, tiene una potencia instalada de 426.413 kVA, alimentado desde un transformador de distribución de 400 kVA, a un nivel de tensión de 10.5/0.23 kV., el punto de acoplamiento común es el lado de baja tensión del transformador según la norma IEEE 519-1992.

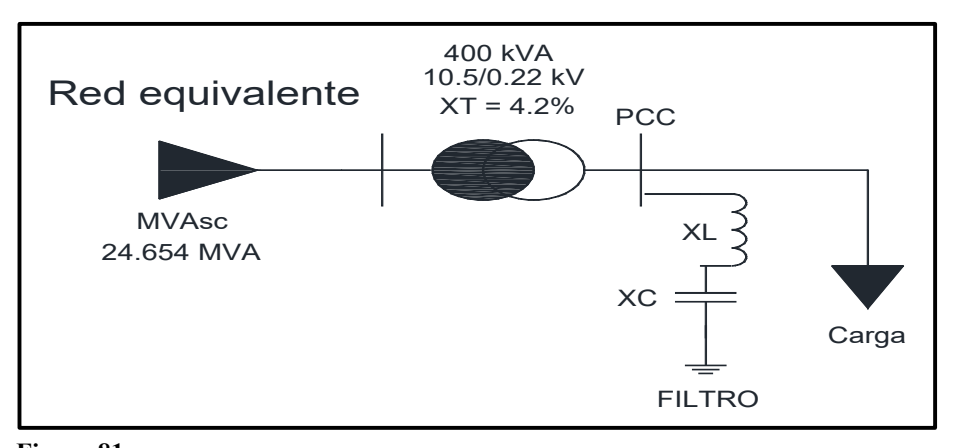

*Fuente*: Elaboración propia. **Figura 81**  *Diagrama Equivalente de la Subestación de Distribución N° 0010191*

El sistema de estudio posee los siguientes datos característicos:

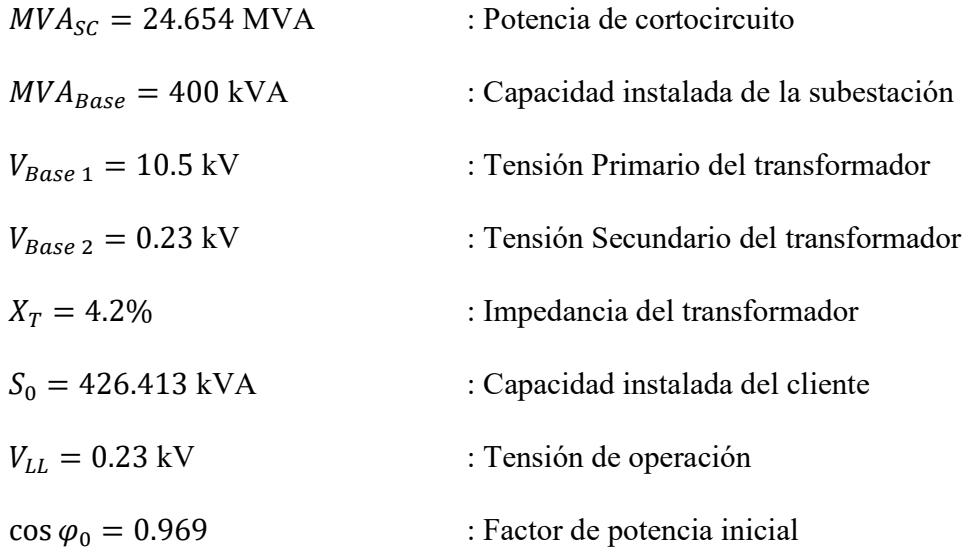

# **Determinación de Resultados del Sistema de Estudio Mediante el Algoritmo de**

# **Programación Desarrollado.**

# *Límites de Distorsión Armónica.*

**Tabla 44** 

*Valores Obtenidos de la Simulación del Algoritmo de Programación en MATLAB* 

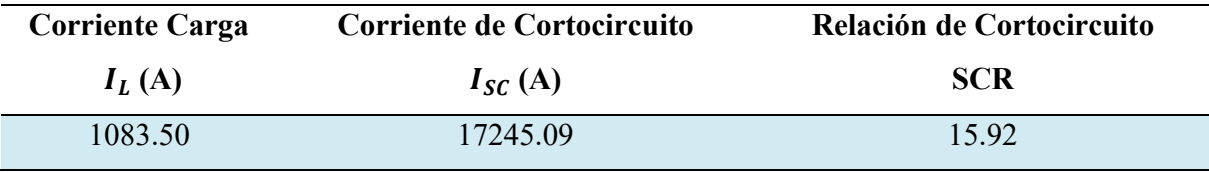

*Fuente: Elaboración propia.* 

De la Tabla 13 (Estándar IEEE 519-1992), y teniendo como relación de Cortocircuito de 15.92 a una tensión de servicio de 230V, se obtiene los límites de distorsión armónica individual y total de corriente como se muestra en la Tabla 45.

### **Tabla 45**

*Límites de Distorsión de Corriente para Niveles de Tensión entre 120 V a 69 kV.* 

| Maximun harmonic current distortion in percent of IL |    |                                                                                                    |    |     |    |     |
|------------------------------------------------------|----|----------------------------------------------------------------------------------------------------|----|-----|----|-----|
| Individual harmonic order (odd harmonics)            |    |                                                                                                    |    |     |    |     |
|                                                      |    | $I_{SC}/I_{L}$ $3 \le h \le 11$ $11 \le h \le 17$ $17 \le h \le 23$ $23 \le h \le 35$ $35 \le h \le 50$ TDD |    |     |    |     |
| $\leq 20$                                            | 40 | 2.0                                                                                                    | 15 | 0.6 | 03 | 5.0 |

*Fuente: Elaboración propia.* 

# *Distorsión Armónica Individual y Total – Sin Filtro.*

# **5.2.2.1 Distorsión Armónica Individual y Total de Corriente – Sin Filtro.**

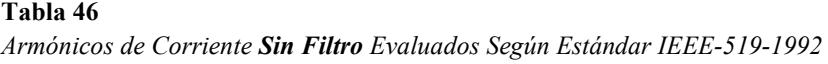

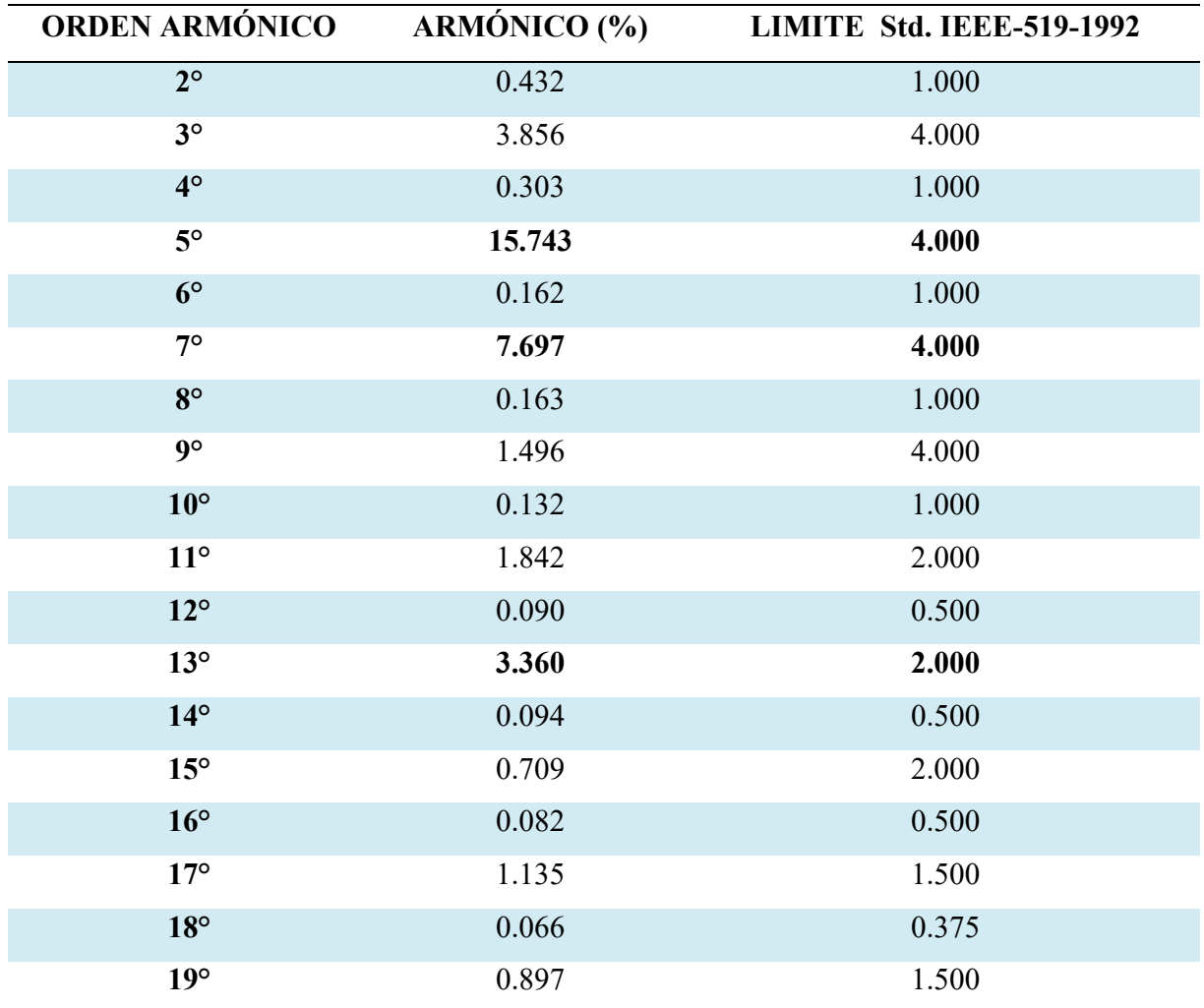

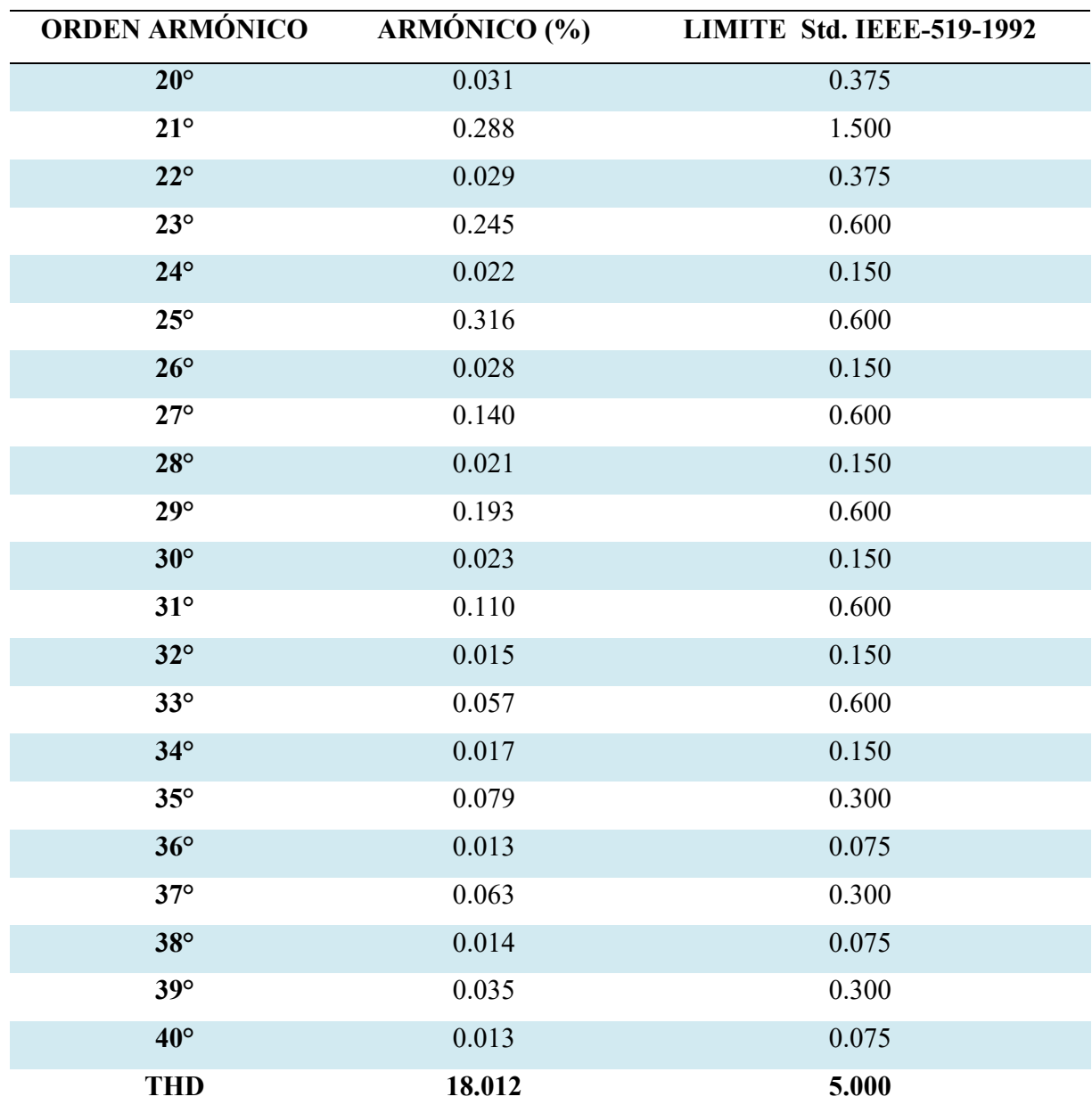

*Fuente: Elaboración propia.* 

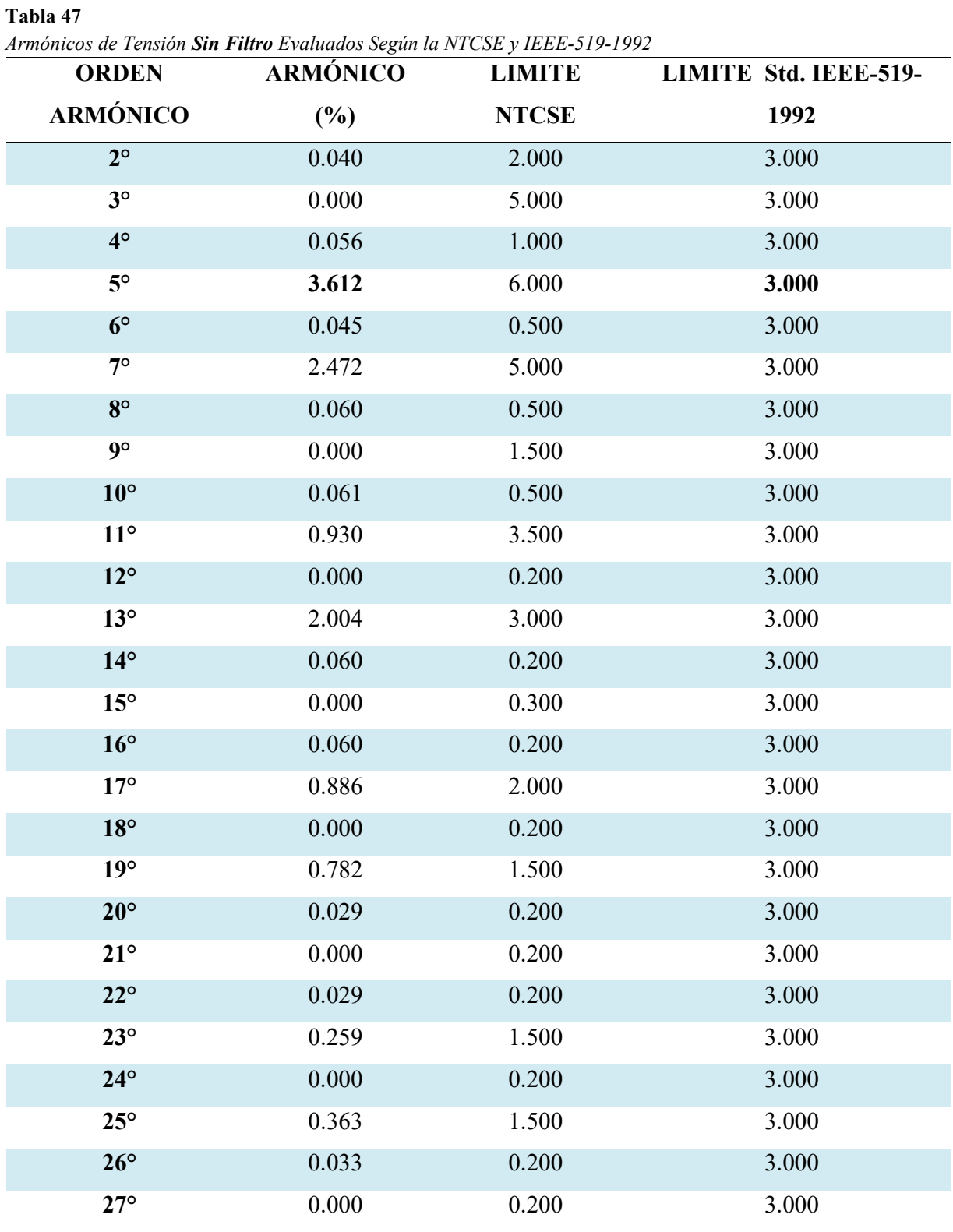

# **5.2.2.2 Distorsión Armónica Individual y Total de Tensión – Sin Filtro.**
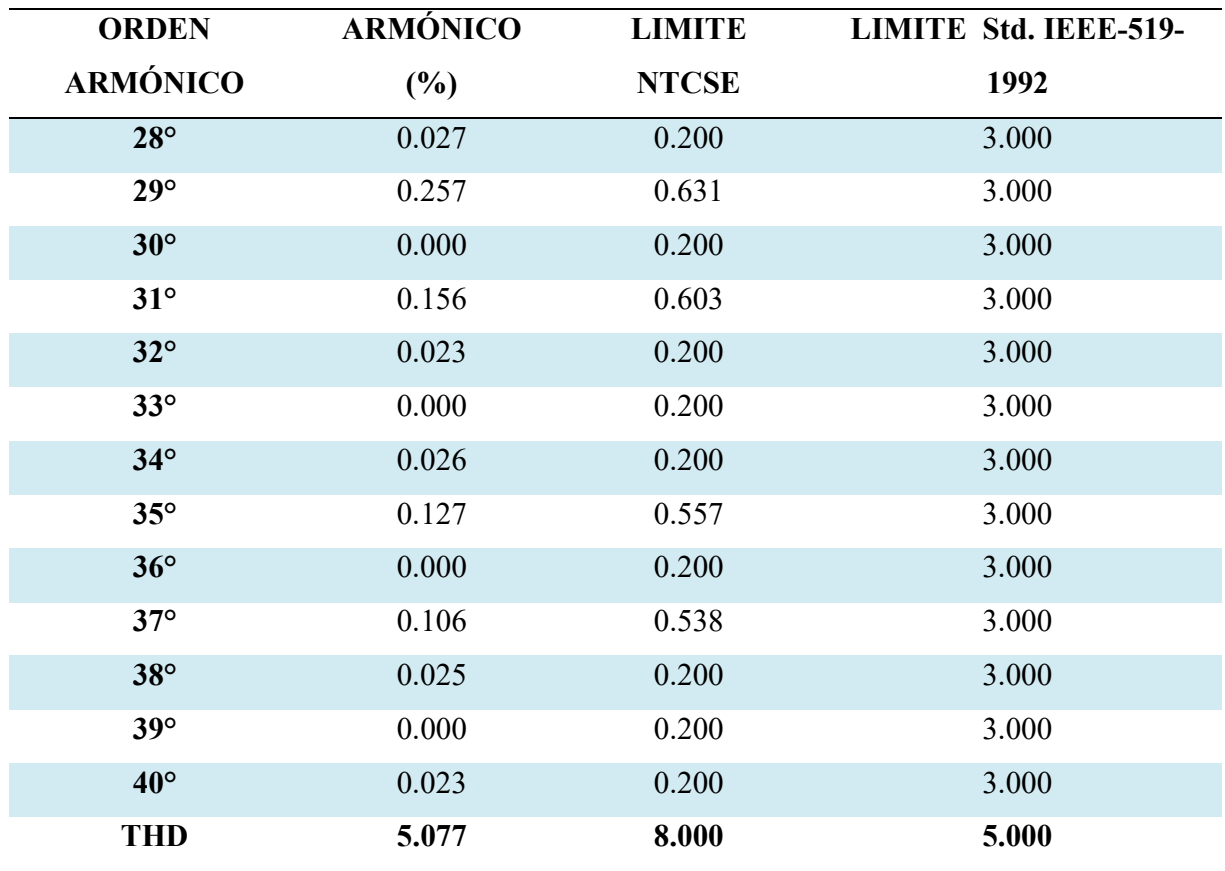

### *Diseño del Filtro para la 5ta y 7ma Armónica.*

Calculamos el Factor de Potencia Actual

#### **Tabla 48**

*Factor de Potencia Actual Calculada a Partir de la Demanda.* 

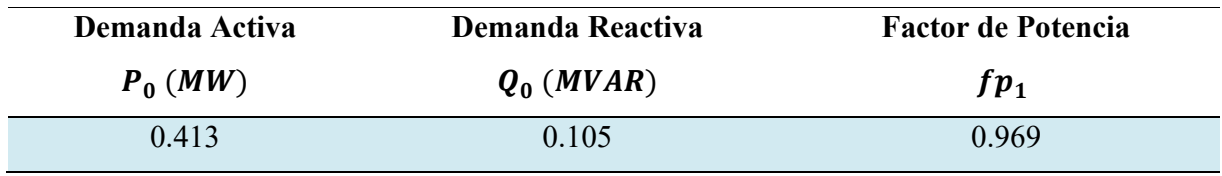

*Fuente: Elaboración propia.* 

Corregimos el Factor de Potencia a 0.98 para calcular la Potencia Reactiva corregida.

**Tabla 49** 

*Potencia Reactiva Corregida Calculada a Partir del Factor de Potencia Corregido.* 

| <b>Factor de Potencia</b> | Potencia Aparente Corregida | Potencia Reactiva Corregida |
|---------------------------|-----------------------------|-----------------------------|
| $fp_2$                    | $S_1$ ( <i>MVA</i> )        | $Q_2$ ( <i>MVAR</i> )       |
| 0.98                      | 0.421                       | 0.084                       |

*Fuente:* Elaboración propia.

Para el cálculo de la Potencia Reactiva del filtro de quinta y séptima armónica, cada filtro deberá

aportar el 50% de la potencia reactiva.

#### **Tabla 50**

*Potencia Reactiva del Filtro Distribuida para los Filtros del 5to y 7mo Armónico.* 

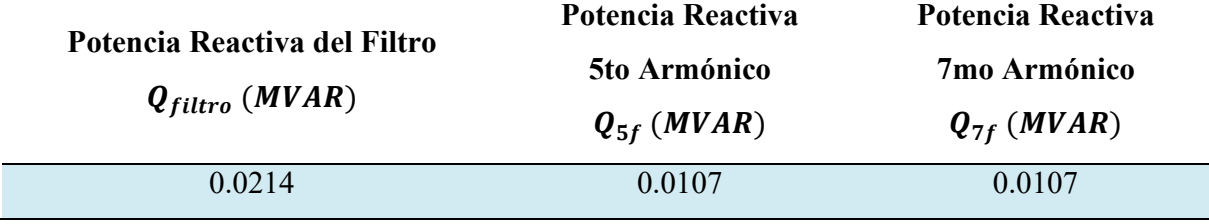

*Fuente*: Elaboración propia.

Parámetros del 5to Armónico y 7mo Armónico.

#### **Tabla 51**

*Parámetros Obtenidos para los Filtros de Simple Sintonización* 

|              | $Q_{nf}$ | $X_{Cn}$   | $\boldsymbol{\mathcal{C}}_{\boldsymbol{n}}$ | $X_{Ln}$   | $L_n$  |
|--------------|----------|------------|---------------------------------------------|------------|--------|
|              | (VAR)    | $(\Omega)$ | $(\mu F)$                                   | $(\Omega)$ | (mH)   |
| Filtro $n=5$ | 10731    | 5.0109     | 529.36                                      | 0.2004     | 0.5317 |
| Filtro $n=7$ | 10731    | 4.9107     | 540.17                                      | 0.1002     | 0.2658 |

*Fuente*: Elaboración propia.

#### *Parámetros del Filtro de Doble Sintonización.*

| Características del Filtro Doble Sintonizado |           |        |        |  |  |  |
|----------------------------------------------|-----------|--------|--------|--|--|--|
| $L1$ (mH)                                    | $C1$ (mF) | L2(mH) | C2(mF) |  |  |  |
| 0.177                                        | 1.070     | 0.021  | 10.236 |  |  |  |

*Resumen de Parámetros Obtenidos para el Filtro de Doble Sintonización* 

**Tabla 52** 

## **Simulación y Análisis del Sistema de Estudio.**

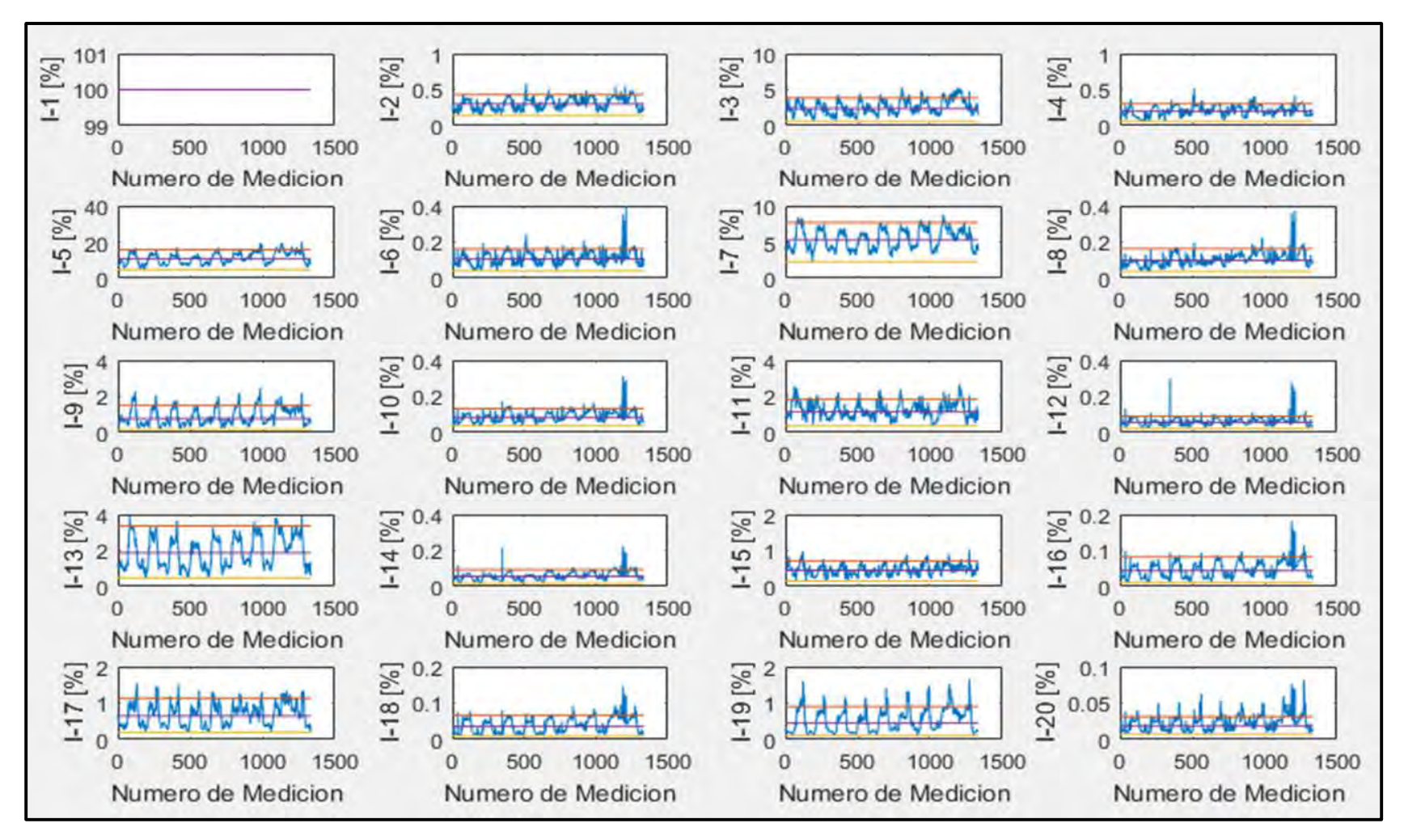

#### *Simulación del Procesamiento de la Información de Corrientes Armónicas.*

#### **Figura 82**

*Corrientes Armónicas Introducidas al Sistema Una Vez Procesada la Información.* 

*Fuente*: Elaboración propia.

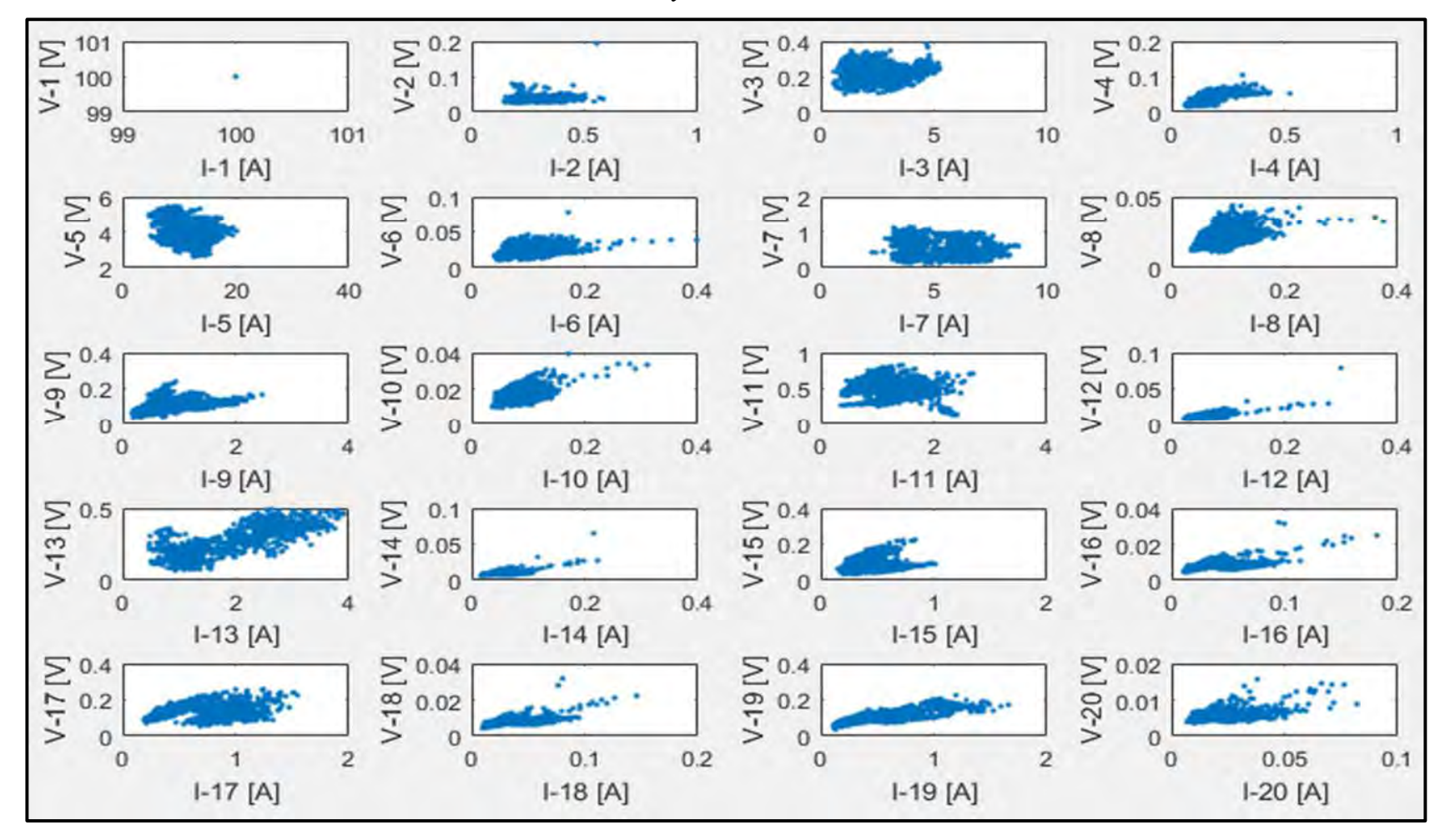

#### *Simulación de la Correlación Lineal Entre Corrientes y Tensiones Armónicas.*

*Fuente: Elaboración propia***Figura 83** *Correlación Lineal entre la Corriente y Tensión*

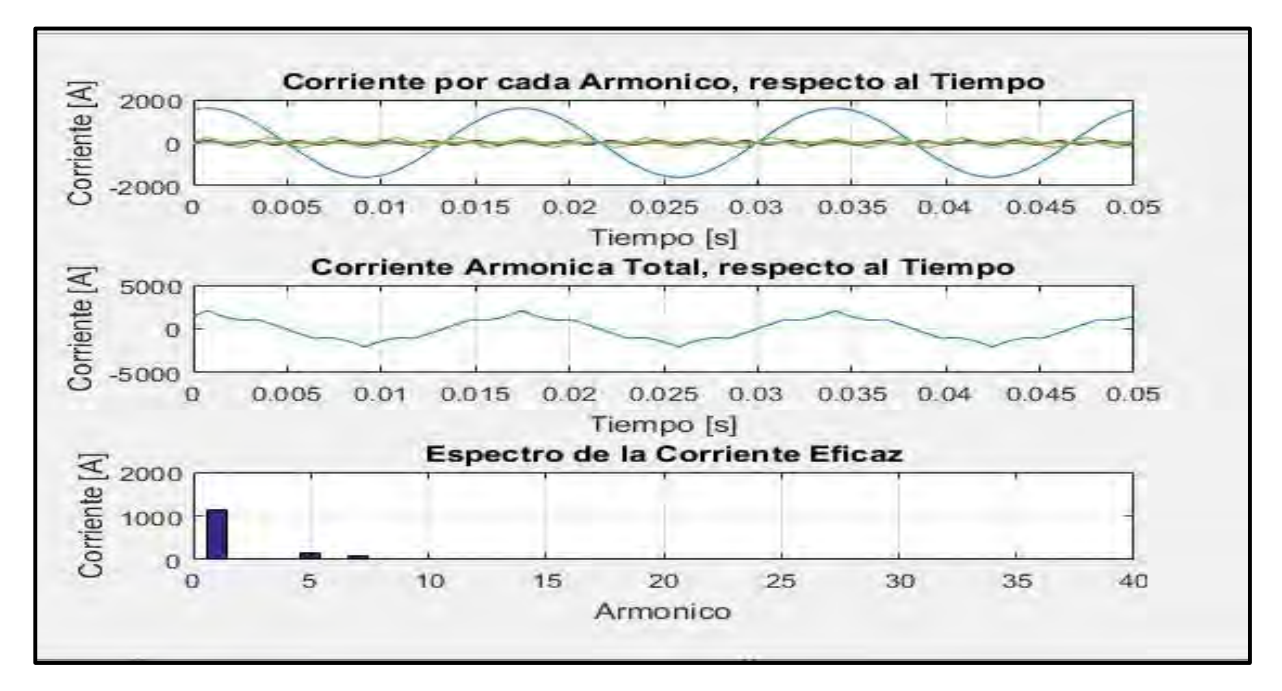

#### *Simulación del Sistema de Estudio – Sin Filtro*

#### **Figura 84**

*Fuente*: Elaboración propia. *Onda Distorsionada y Espectro Armónico de Corriente del Sistema de Estudio - Sin Filtro*

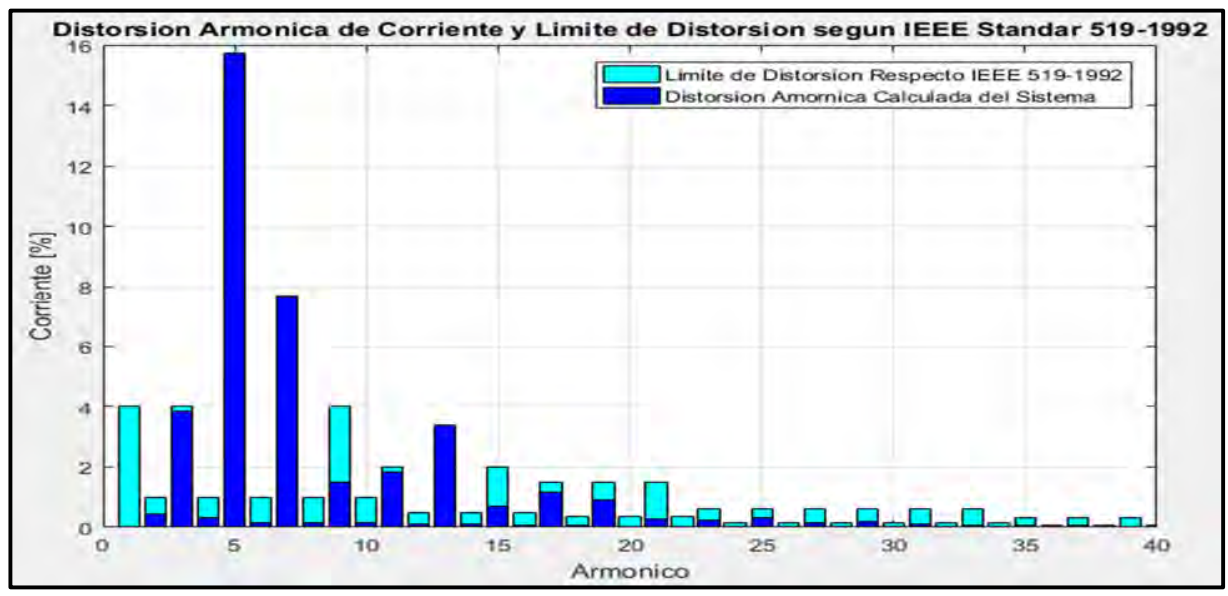

#### **Figura 85**

*Fuente*: Elaboración propia. *Espectro de la Distorsión Armónica de Corriente Sin Filtro Según IEEE 519-1992*

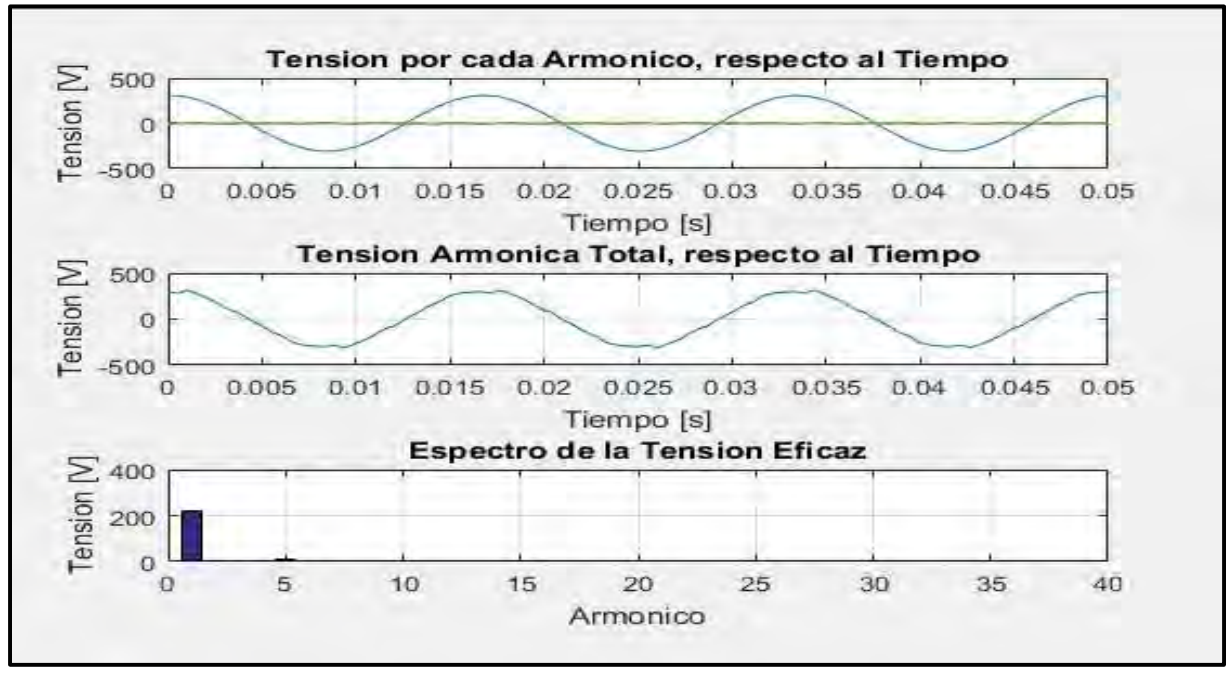

#### **Figura 86**

*Fuente*: Elaboración propia a partir de la simulación en el software MATLAB. *Onda Distorsionada y Espectro Armónico de Tensión del Sistema de Estudio - Sin Filtro*

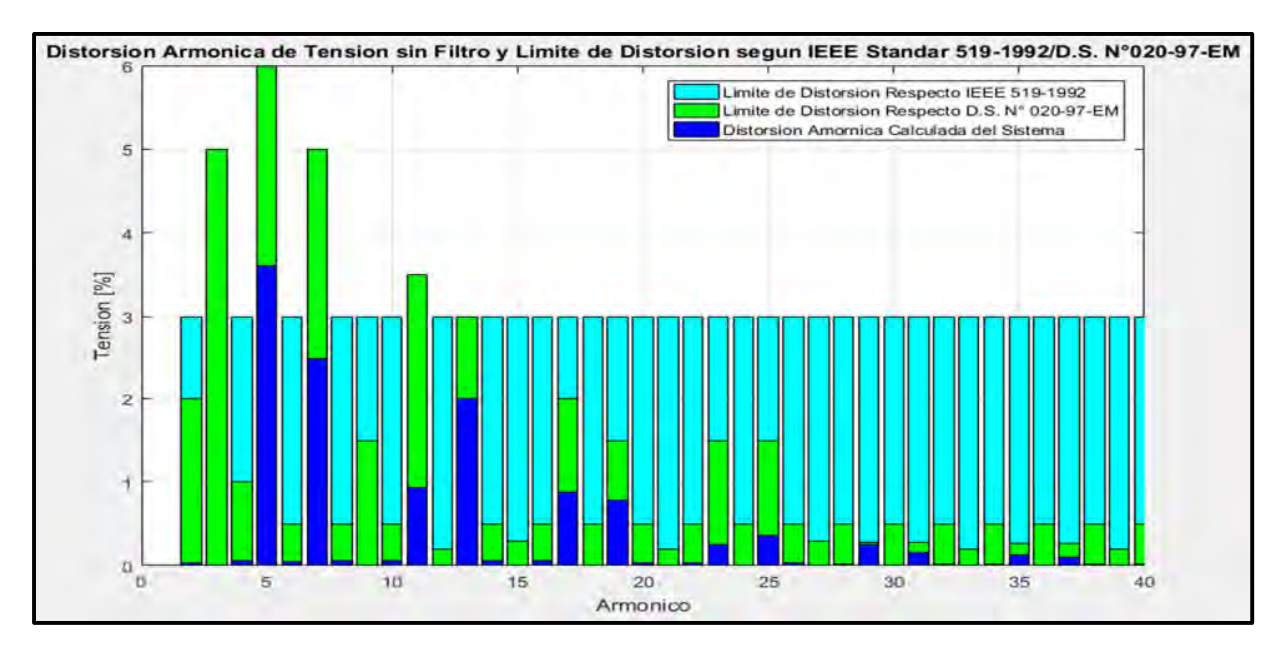

#### **Figura 87**

*Fuente*: Elaboración propia. *Espectro de la Distorsión Armónica de Tensión Sin Filtro Según IEEE 519-1992 y NTCSE*

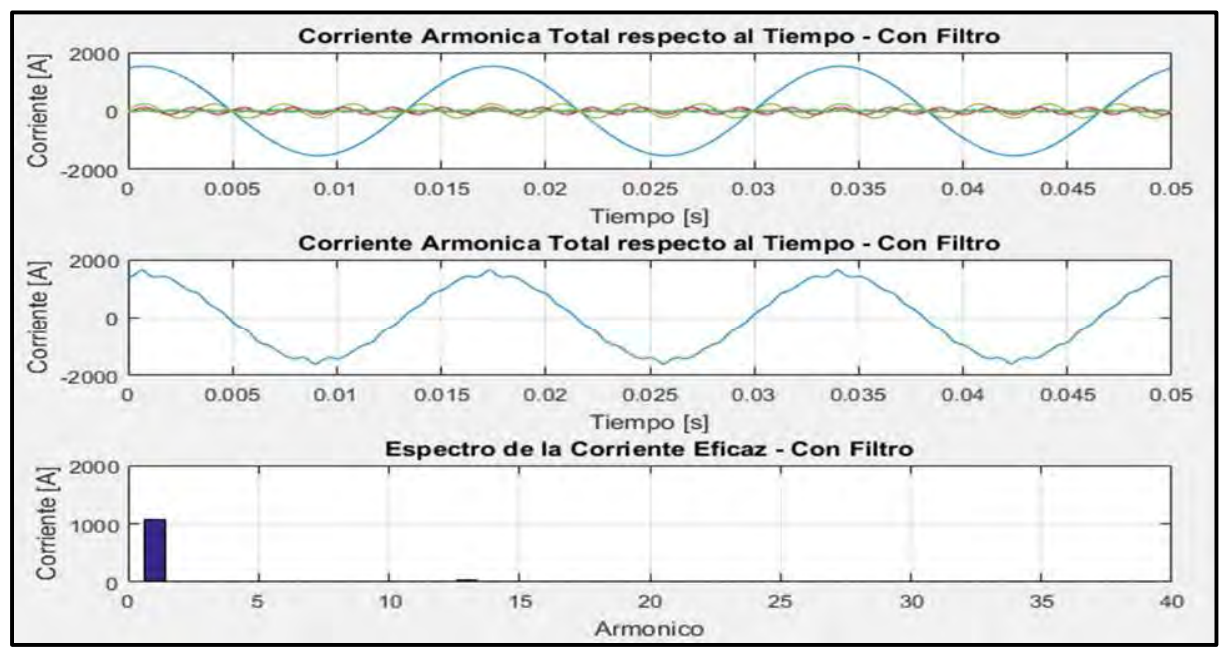

## *Simulación del Sistema de Estudio – Con Filtro*

#### **Figura 88**

*Onda Distorsionada y Espectro Armónico de Corriente del Sistema de Estudio - Con Filtro*

*Fuente*: Elaboración propia.

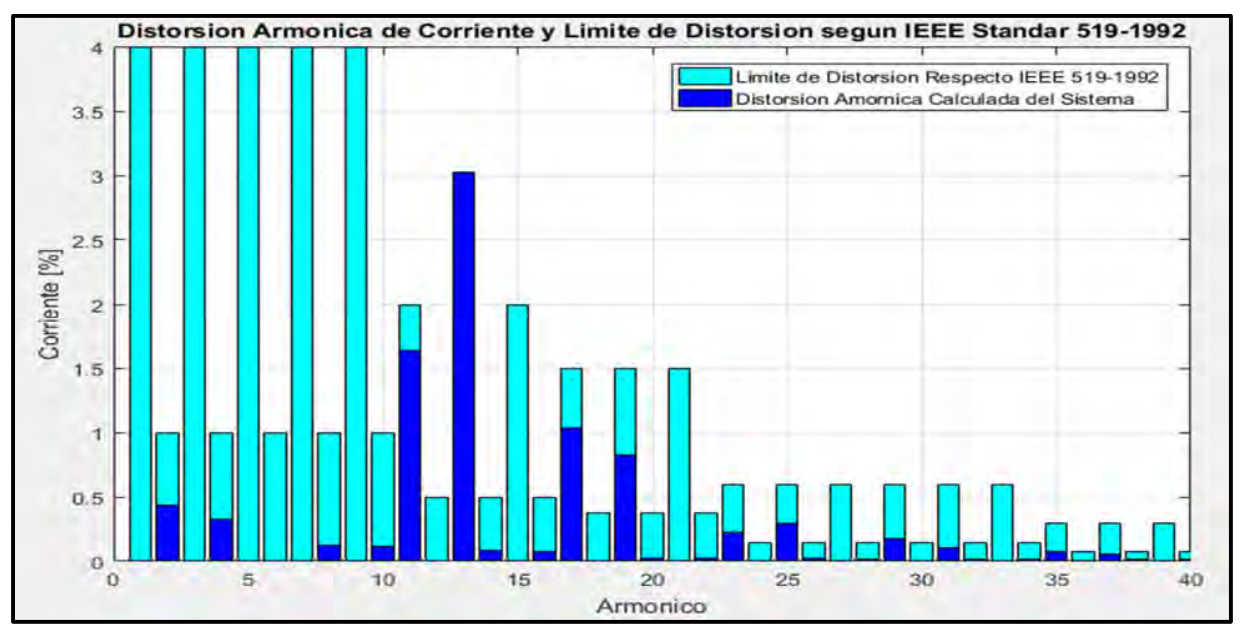

#### **Figura 89**

*Espectro de la Distorsión Armónica de Corriente Con Filtro Según IEEE 519-1992*

*Fuente*: Elaboración propia.

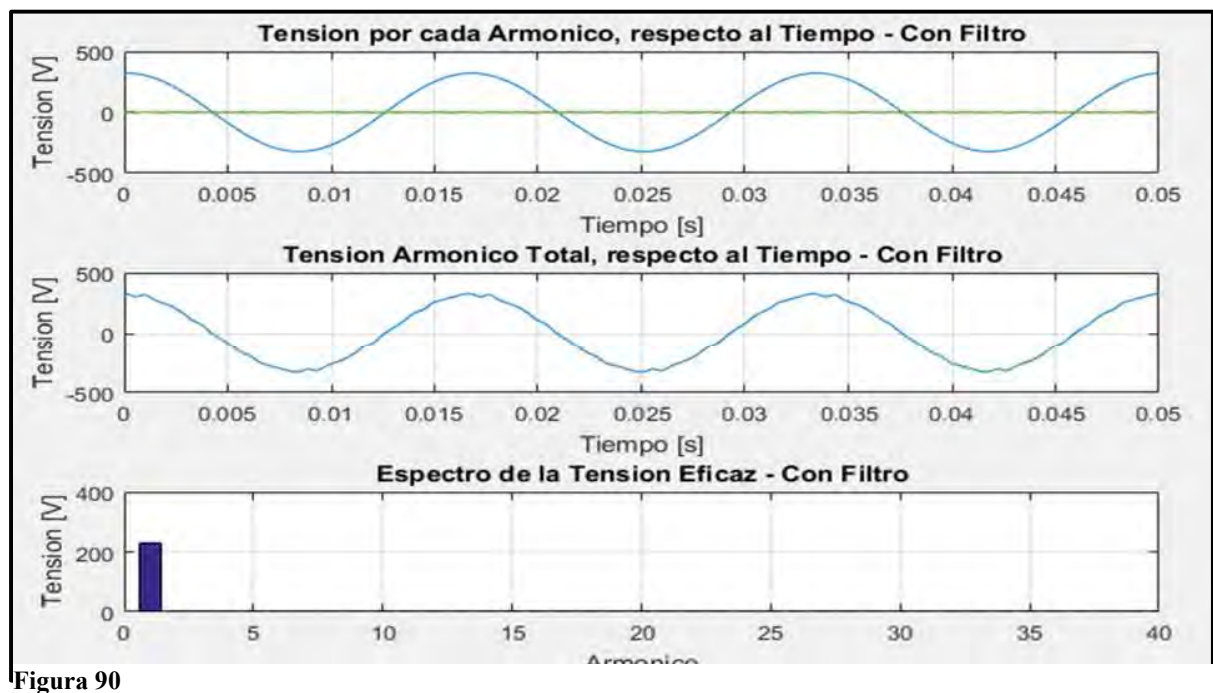

*Fuente*: Elaboración propia a partir de la simulación en el software MATLAB. Onda Distorsionada y Espectro Armónico de Tensión del Sistema de Estudio - **Con Filtro** 

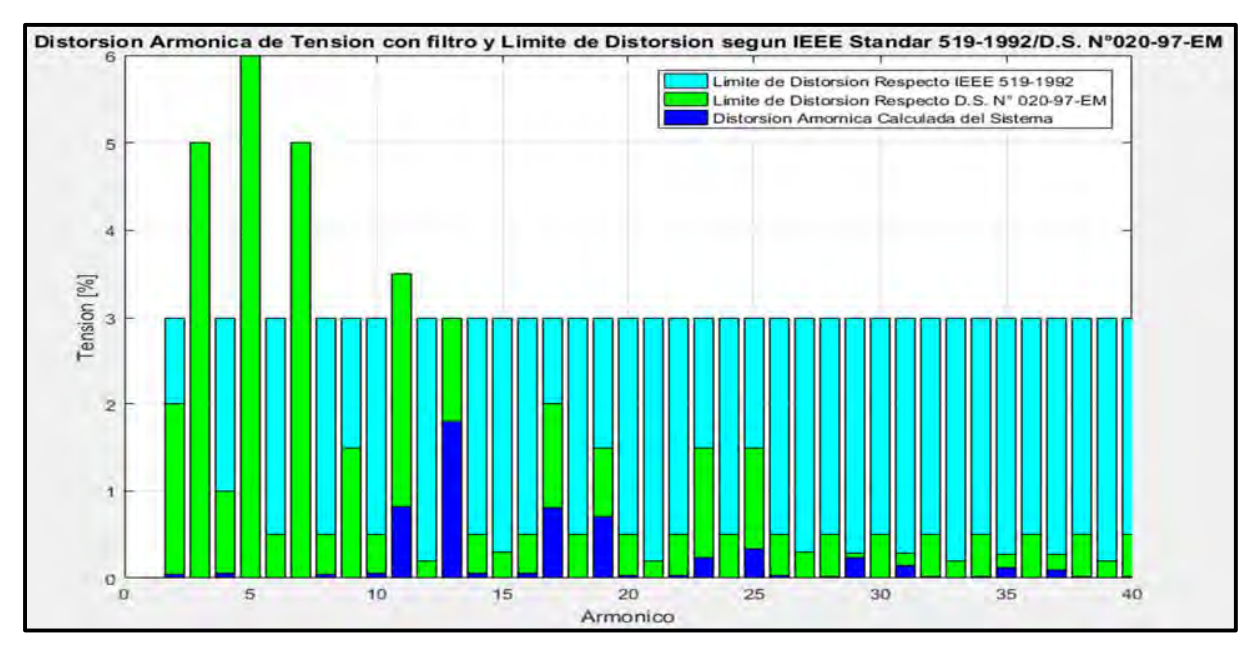

#### **Figura 91**

*Fuente*: Elaboración propia a partir de la simulación en el software MATLAB. *Espectro de la Distorsión Armónica de Tensión Con Filtro Según IEEE 519-1992 y NTCSE*

### **Resultados de las Simulaciones en MATLAB del Sistema de Estudio Con**

**Filtro.** 

### *Resultados de la Distorsión Armónica Individual y Total de Corriente – Con Filtro.*

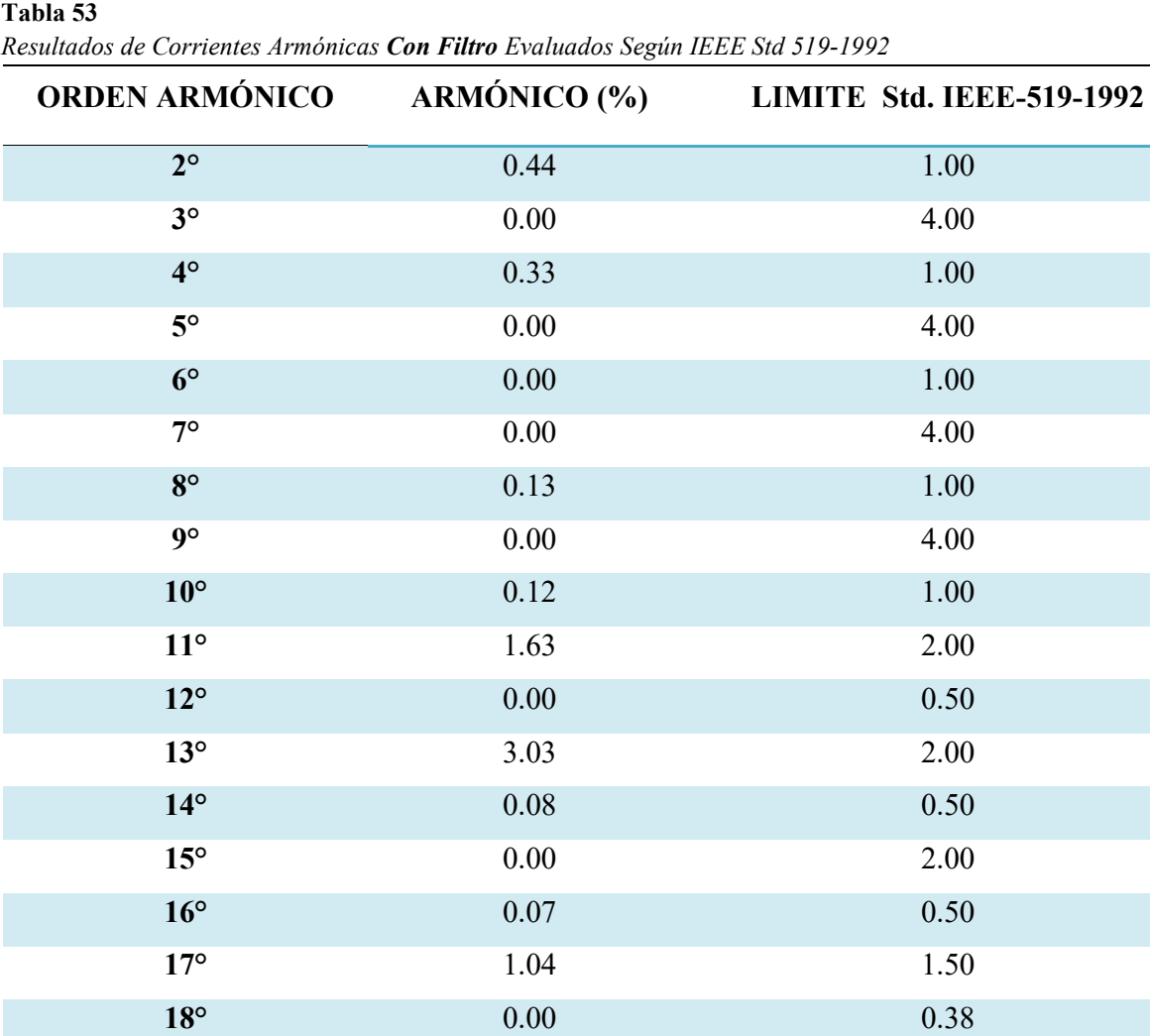

**19°** 0.82 1.50

**20°** 0.03 0.38

**21°** 0.00 1.50

**22°** 0.03 0.38

**23°** 0.22 0.60

**24°** 0.00 0.15

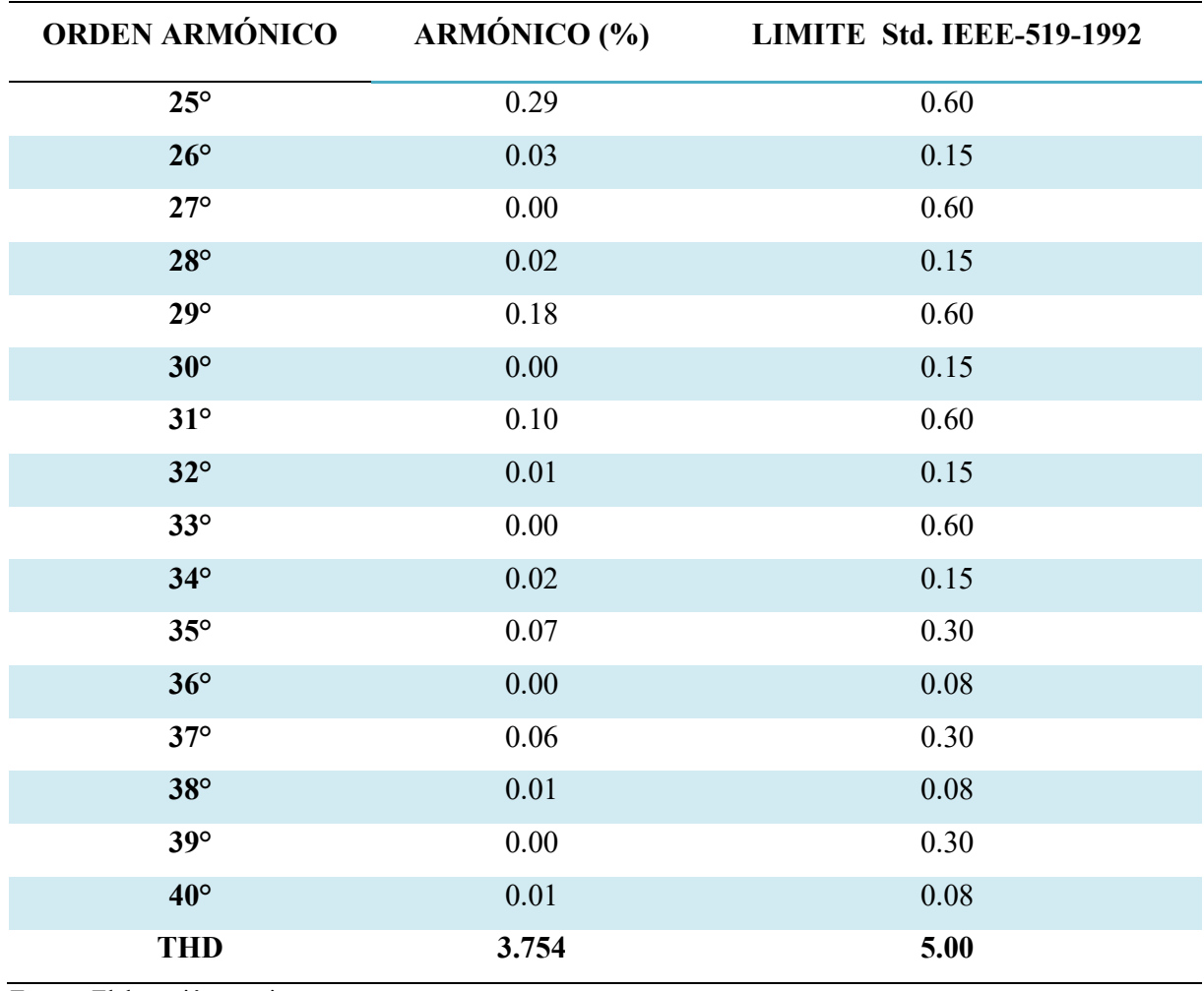

## *Resultados de la Distorsión Armónica Individual y Total de Tensión – Con Filtro.*

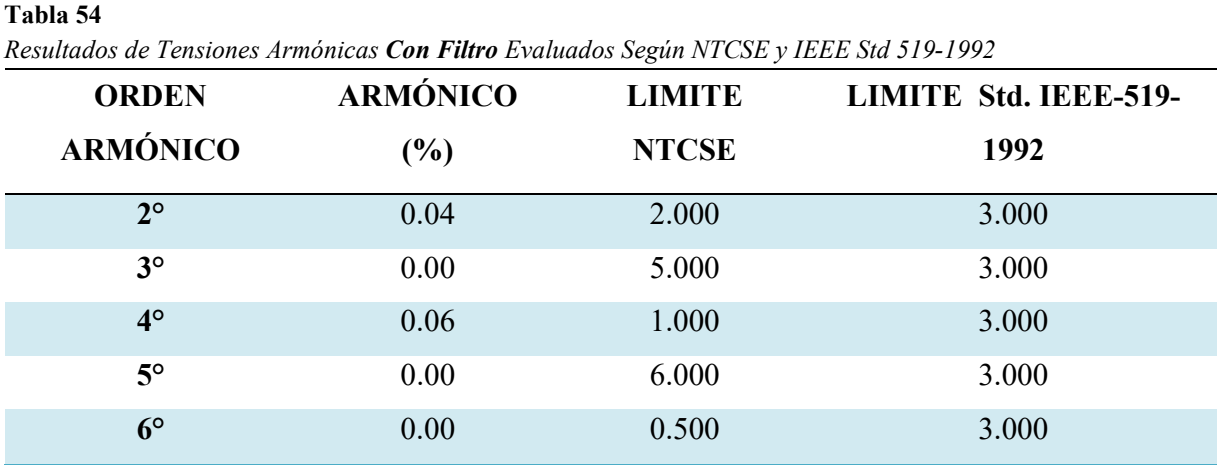

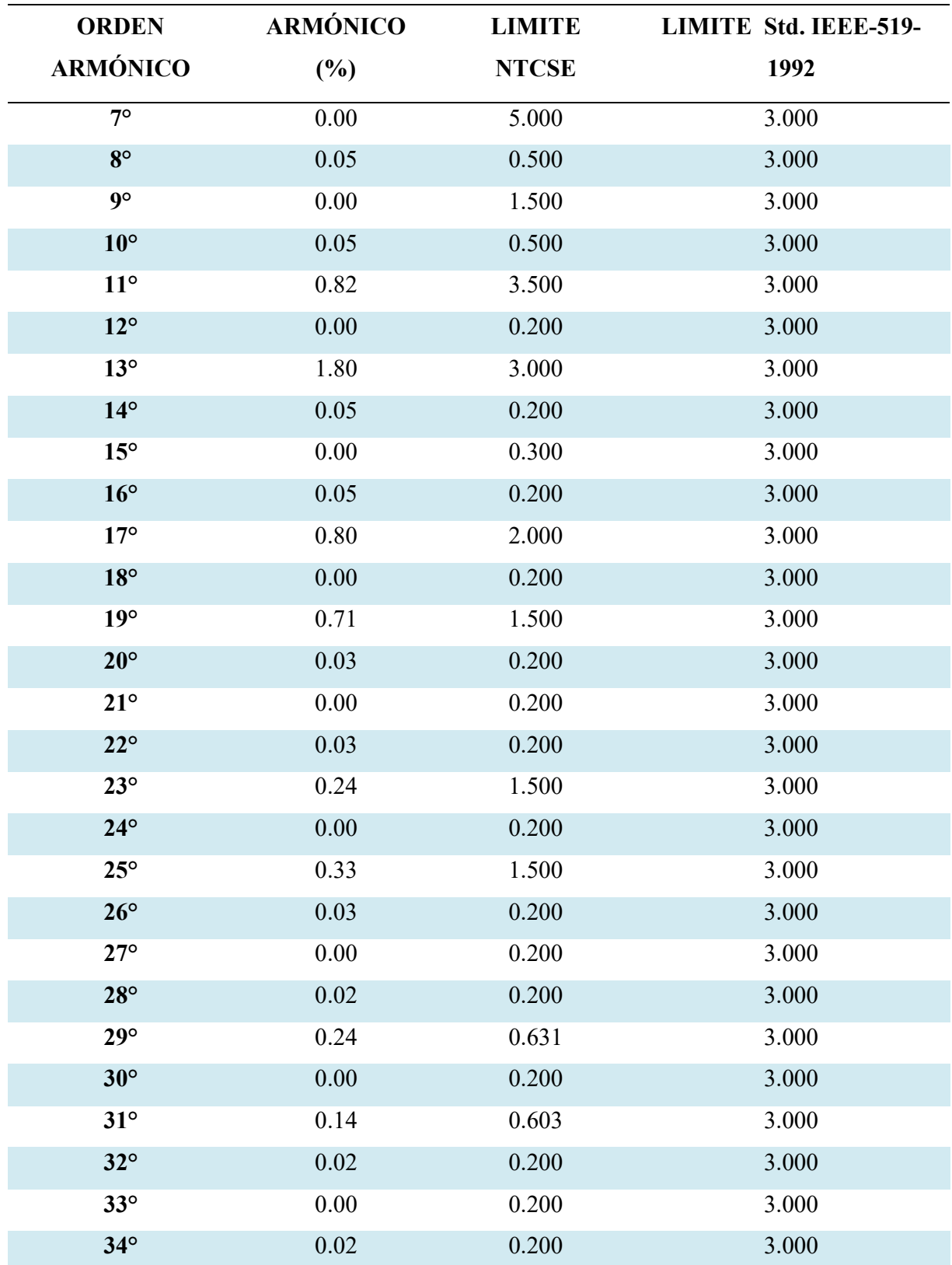

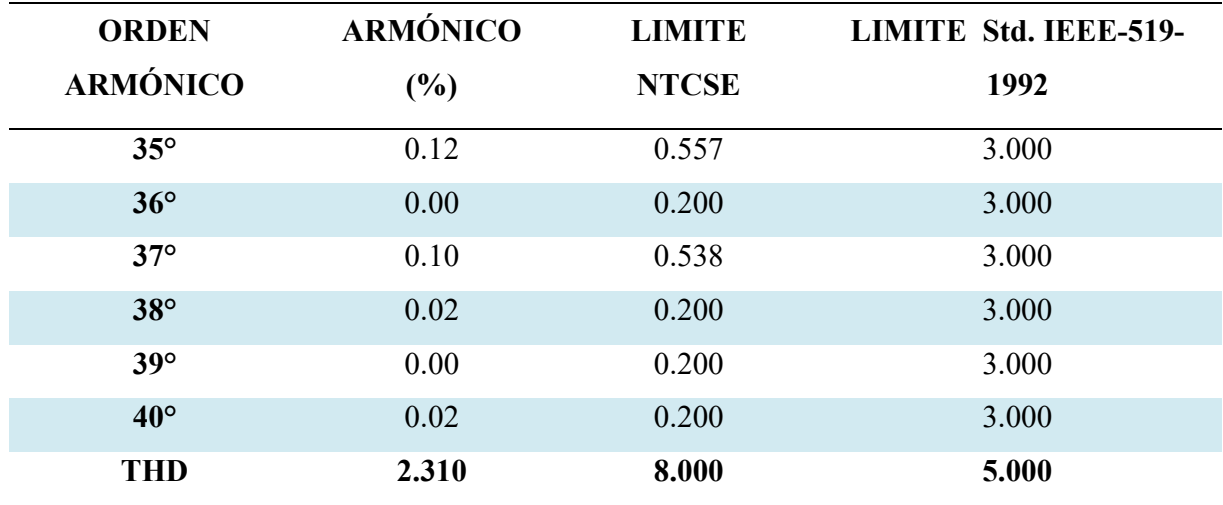

## **Comparación de Resultados obtenidos del Sistema de Estudio**

#### *Comparación de Resultados de la Distorsión Armónica de Corriente.*

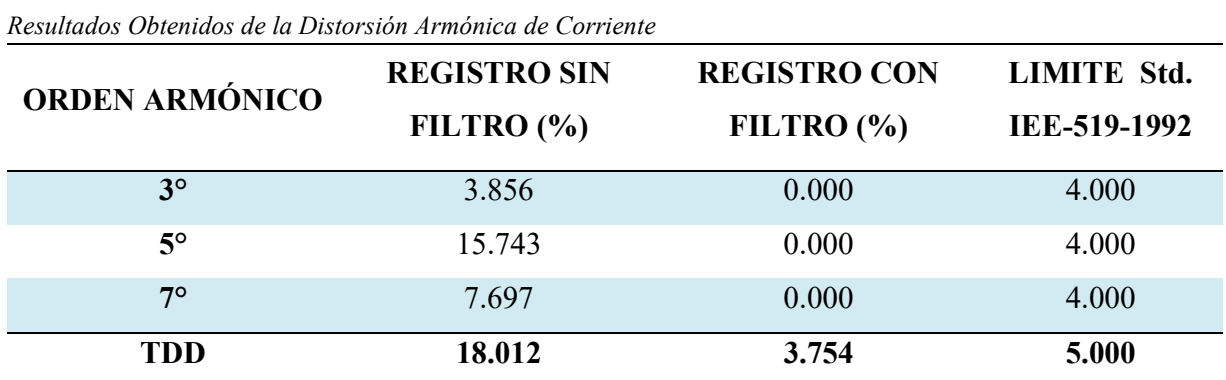

**Tabla 55** 

*Fuente*: Elaboración propia.

### *Comparación de Resultados de la Distorsión Armónica de Tensión.*

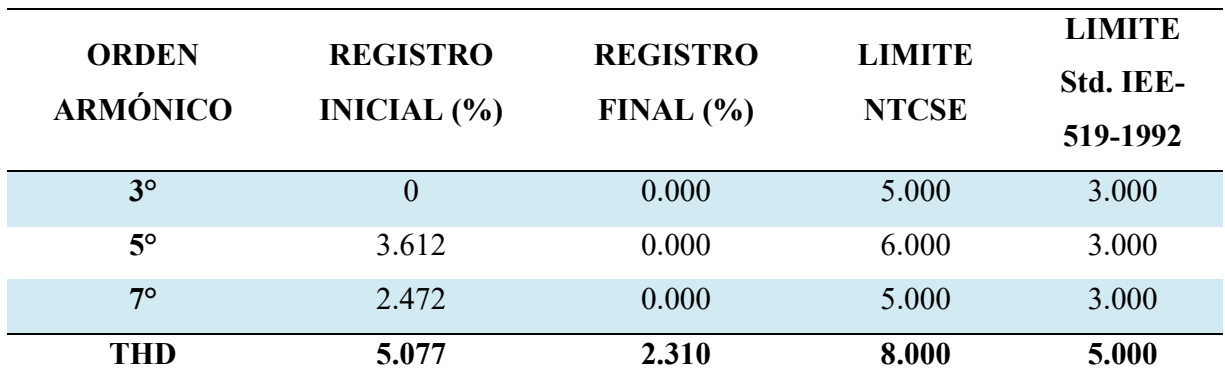

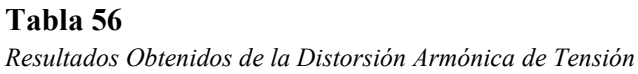

#### **Análisis de la Viabilidad Económica de la Implementación del Filtro**

#### **Seleccionado.**

Se considera los costos y beneficios que derivan del proyecto y se valora para determinar si su ejecución es o no conveniente.

Los métodos básicos, tradicionales, para evaluar decisiones económicas son los siguientes:

- $C_1$ : Costos de Inversión.
- P : Penalizaciones por motivo de compensación.
- VPN : Valor Presente Neto / Valor Actual Neto.
- VP : Valor Presente.
- B/C : Relación Beneficio-Costo.
- RC : Período de Recuperación de la Inversión.

## *Cálculo de Costos Inversión (C<sub>1</sub>).*

Para el cálculo de costos de inversión, se toma en cuenta los costos de adquisición de materiales y costos de instalación, cuyo detalle se muestra en la Tabla 57.

**Tabla 57**  *Detalle del Cálculo de Costos de Inversión* 

| Descripción                | Monto $(S1)$ |
|----------------------------|--------------|
| Materiales                 | 10,561.00    |
| Mano de Obra               | 960.00       |
| Transporte y Equipos       | 640.00       |
| <b>Total (incluye IGV)</b> | 12,161.00    |

#### *Determinación del Valor Presente VP.*

Para el cálculo del valor presente, se consideran los beneficios económicos por pérdidas económicas por energía reactiva no vendida.

Para la determinación de los beneficios económicos por perdidas económicas por energía reactiva no vendida se tiene que la potencia reactiva de la subestación de distribución disminuye en 21.46 kVAR equivalente a 20.37%., generando un beneficio para la concesionaria Electro Sur Este S.A.A.

#### **Tabla 58**

*Potencia Reactiva Después de la Instalación del Filtro* 

| Subestación |                  | $Q$ (kVAR) |        |
|-------------|------------------|------------|--------|
|             | Situación Actual | Solución   | Mejora |
| 0010191     | 105.364          | 83.90      | 21.46  |
|             | 100%             | 79.63%     | 20.37% |

*Fuente*: Elaboración propia.

La Tabla 59 muestra los beneficios económicos para la determinación del Valor Presente.

**Tabla 59** 

*Beneficios Económicos por la Instalación del Filtro Doble Sintonizado.* 

| Descripción                                                                                                    | <b>Montos</b>         | <b>Mejoras</b> | <b>Beneficio</b><br>Económico |
|----------------------------------------------------------------------------------------------------|-----------------------|----------------|-------------------------------|
| Perdidas Económicas por Energía Reactiva<br>No Vendida<br>$\cdot$ ,<br>$\sim$ $\sim$ 100 $\pm$ 100 $\pm$<br>$\sqrt{2}$ | $S/144,875.44$ 20.37% |                | S/29,512.99                   |

*Fuente*: Elaboración propia.

El valor neto vendría a ser igual a:

$$
VP = 29,512.99 \text{ soles}
$$

#### *Determinación del Valor Presente Neto VPN.*

El valor presente neto es el valor presente de un conjunto de flujos de efectivo futuros menos su costo de inversión.

$$
VPN = VP - C_1 = 29,512.99 - 12,161.00 = 17,351.99 \text{ soles}
$$
 (140)

#### *Relación Beneficio/Costo*

La relación beneficio costo es la relación entre el valor presente respecto a la inversión inicial.

$$
RCB = \frac{VP}{C_1} = \frac{29,512.99}{12,161.00} = 2.43\tag{141}
$$

#### *Período de Recuperación de la Inversión*

Para la determinación del período de recuperación del capital se tiene:

$$
RC = \frac{C_1}{VP} = \frac{12,161.00}{29,512.99} * 12 = 4.94 \text{ meses}
$$
 (142)

#### *Resumen de la Evaluación Económica.*

| <b>Indicador</b> | Valor      | <b>Detalle</b>                                  |
|------------------|------------|-------------------------------------------------|
| VPN              | 17,351.99  | $> 0$ El proyecto es rentable debe ser aceptado |
| BC               | 2.43       | $> 1$ Se acepta el proyecto                     |
| RC               | 4.94 meses | Se recupera el capital invertido en un tiempo   |
|                  |            | razonable                                       |

**Tabla 60**  *Resultado de los Indicadores Económicos del Proyecto* 

Con los resultados que se muestran en la Tabla 60, el proyecto es rentable económicamente para la Empresa Concesionaria Electro Sur Este S.A.A.

#### **Validación de la Hipótesis Planteada para este Capítulo.**

Hipótesis c) "Hacer un balance de la presencia de los armónicos, determinara la viabilidad del filtro implementado para la mitigación de armónicos".

Realizado el balance de la presencia de armónicos, se determinó que la implementación del filtro seleccionado es viable para el presente estudio.

#### **CONCLUSIONES**

- 1. Realizada el diagnostico a la subestación de distribución Nº 0010191-Teatro Municipal Cusco, se determinó la presencia de distorsiones armónicas individuales y totales de corriente y tensión:
	- <sup>o</sup> De la Tabla 20, los armónicos individuales de corriente (HD¿ ) del 5to orden con un valor de 15.743%, del 7mo orden con un valor de 7.697% y del 13vo orden con un valor de 3.360%, No se encuentran dentro del límite permitido por la norma IEEE Std 519-1992, cuyos límites establecidos son del 4% para el 5to y 7mo armónico, y el 2% para el 13vo armónico.
	- o De la Tabla 20, la distorsión armónica total de corriente (THDi) con un valor de 18.012%, No se encuentra dentro del límite permitido por la norma IEEE Std 519-1992, cuyo límite establecido es del 5% para la distorsión armónica total.
	- $\circ$  De la Tabla 22, el armónico individual de tensión  $(HD_v)$ , del 5to orden con un valor de 3.612%, No se encuentra dentro del límite permitido por la norma IEEE Std 519-1992.
	- $\circ$  De la Tabla 22, la distorsión armónica total de tensión  $(THD_v)$  con un valor de 5.077%, No se encuentra dentro del límite permitido por la norma IEEE Std 519-1992, cuyo límite establecido es del 5% para la distorsión armónica total.
- 2. El filtro pasivo doble sintonizado fue seleccionado para la mitigación de armónicos en la Subestación de Distribución 0010191, esto debido a su bajo costo de instalación en comparación con el filtro activo y el filtro hibrido.
- 3. El filtro propuesto es técnicamente viable, puesto que, se redujo el armónico de corriente del 5to de un 15.743% a un 0%, el armónico de corriente del 7mo orden de un 7.697% a un 0%

y el armónico total de corriente se redujo de 18.012% a un 3.754%; así mismo el estudio es económicamente rentable ya que se recupera el capital invertido en aproximadamente cinco meses.

#### **RECOMENDACIONES**

- 1. Se sugiere a la empresa Electro Sur Este S.A.A. (propietario de la Subestación de distribución N° 0010191 Teatro Municipal Cusco), realice mediciones constantes y un estudio detallado de las corrientes armónicas individuales y totales, teniendo en cuenta que estas siguen contaminando debido al incremento en la utilización de aparatos eléctricos y electrónicos.
- 2. Se sugiere a la empresa Electro Sur Este S.A.A. a través del área de calidad a utilizar el software DIgSILENT PowerFactory, en especial el software MATLAB ya que es una herramienta computacional que permite realizar algoritmos de programación que pueden ser aplicados para cualquier subestación de distribución donde se desee mitigar corrientes y tensiones armónicas.
- 3. Se recomienda para futuras investigaciones realizar algoritmos de programación en el software MATLAB, para equipos electrónicos contaminantes de corrientes y tensiones armónicas.

#### **BIBLIOGRAFÍA**

- IEEE Std 519-2014. (2014). IEEE Recommended Practice and Requirements for Harmonic Control in Electric Power Systems. USA.
- ABB. (s.f.). "Corrección del Factor de Potencia y Filtrado de Armónicos en las Instalaciones Eléctricas". Cuaderno de Aplicaciones Técnicas Nº 8. Barcelona, España.
- Alatrista Corrales, A. (2021). Análisis técnico y económico de alternativas de mitigación de distorción armónica en la Planta Tintorería y Acabados de Michell S. A. Arequipa, Peru.
- Altamirano Alegria, A. J., & Soto Enriquez, A. R. (2017). "Análisis de Armónicos en los Transformadores de Potencia de las Subestación Eléctrica de Dolorespata en 138/10.6 kV". Tesis de Grado. Universidad Nacional de San Antonio Abad del Cusco. Cusco, Perú.
- Astorga Gomez, J. M. (Setiembre/diciembre de 2014). "Aplicación de Modelos de Regresión Lineal para Determinar las Armónicas de Tensión y Corriente". Artículo Técnico. Ingeniería Energética., XXXV(3), 234-241.
- Bonifacio Namoc, W. (2018). Análisis y Propuesta de Calidad de Potencia Eléctrica Mediante Reducción de Armónicas con Filtro Activo de Potencia Shunt (Faps) en Sub Estaciones de 10/22.9 KV De Cajamarca – Región Cajamarca. Pimentel, Peru.
- Casado Fernandez, C. (s.f.). "Manual Básico de Matlab". Servicios Informáticos U.C.M.
- CIRCUTOR. (s.f.). Cómo Dimensionar Un Filtro Activo. Obtenido de http://circutor.es/es/formacion/armonicos-electricos/como-dimensionar-un-filtro-activo
- DIRECCIÓN GENERAL DE ELECTRICIDAD. (1997). "Norma Técnica de Calidad de los Servicios Eléctricos". Decreto Supremo N° 020-97-EM. Lima, Perú: Ministerio de Energía y Minas.
- DIRECCIÓN GENERAL DE ELECTRICIDAD. (2002). "Norma DGE Terminología en Electricidad". R.M. N° 091-2002-EM/VME. Lima, Perú: Ministerio de Energía y Minas.
- Dirección General de Electricidad. (2011). "Código Nacional de Electricidad Suministro 2011" Ministerio de Energía y Minas. Lima, Perú: Diario el Peruano.
- EGEMSA. (2017). "Instalación y Retiro de Equipo Registrador de Calidad". Gerencia Comercial - División de Contratos. Cusco, Perú: Gerencia Comercial.
- Gers, J. M. (2008). "Teoría y Diseño de Filtros de Armónicos en Sistemas Eléctricos". Artículo Técnico. TECSUP, 17-29.
- Hernandez, D. E. (2018). "Análisis y Diseño de Filtros Pasivos de Doble Sintonización". Tesis de Grado. Universidad Nacional Autonoma de Mexico. Mexico.
- Hoevenaars, T., LeDoux, K., & Colosino, M. (2003). "Interpreting IEEE STD 519 and Meeting its Harmonic Limits in VFD Applications". Paiper N° PCIC-2003-15 IEEE, 145-150.
- IEEE Std 1531-2003. (2003). "IEEE Guide for Aplication and Specification of Harmonic Filters". The Institute of Electrical and Electronics Engineers, Inc. New York, USA.
- IEEE Std 519-1992. (1993). "IEEE Recommended Practice and Requirements for Harmonic Control in Electric Power Systems". The Institute of Electrical and Electronics Engineers, Inc. New York, USA.
- Ligas Nina, W. E. (2016). "Evaluación de Armónicos en los Bancos de Capacitores de la Subestación Eléctrica de Dolorespata". Tesis de Grado. Universidad Nacional de San Antonio Abad del Cusco. Cusco, Perú.
- Mercado Polo, V., Peña, J. b., & Pacheco, l. (2017). "Calidad de la Energía Eléctrica bajo la Perspectiva de los Sistemas de Puesta a Tierra". Artículo de Investigación. CIENCIA E INGENIERIA, 38(2), 167-176.
- MINISTERIO DE ENERGIA Y MINAS. (1992). "Ley de Concesiones Electricas". Decreto Ley N° 25844. Lima, Perú: Diario el Peruano.
- Morales, E., & Rodriguez, J. (2012). "Solución a los Problemas de Corrientes y Voltajes Armónicos en los Sistemas Industriales", Tesis de Grado. Universidad Nacional Autónoma de México. Cd. México, México.
- Olivares Escamilo, J. C. (2018). Estudio de la calidad de la energía eléctrica para mejorar la confiabilidad de activos y la productividad en la empresa Creditex S.A.A. Trujillo, Peru.
- OSINERGMIN. (2008). "Base Metodológica para la Aplicación de la Norma Técnica de Calidad de los Servicios Eléctricos" Resolución OSINERGMIN N° 616-2008-OS-CD. Lima, Perú.
- OSINERGMIN. (2018). "Calificación de los Sistemas de Distribución Eléctrica en Sectores de Distribución Típicos" Resolución N° 42-2018-OS/CD. Lima, Perú: El Peruano.
- Pradika Napitupulu, H. Y., & Gagarin Irianto, C. (16-18 de Octubre de 2018). "A New Algorithm for Designing the Parameter of Damped-Type Double Tuned Filter". Artículo de Investigación. Proceeding of EECSI 2018., 193-197.
- Quispe Molina, O. (2020). "Influencia de un Filtro Eficiente para Mitigar las Corrientes Armónicas en Baja Tensión del Sed 598 del Centro Comercial El Molino I – Cusco". Tesis de Grado. Universidad Nacional de San Antonio Abad del Cusco. Cusco, Perú.
- Rosales Muñoz, C. A. (2010). "Identificación y Análisis de la Bifurcación Tipo Nodo-Silla en Sistemas Eléctricos de Potencia". Tesis de Grado. Universidad Nacional del Centro del Perú. Huancayo, Perú.
- Ruiz Vallejo, J. M., & Ortiz Quintero, F. H. (2007). "Metodologías para Identificar Fuentes Armónicas en Sistemas Eléctricos". Tesis de Grado. Universidad Tecnologica de Pereira. Pereira, Colombia.
- Rusli, M., Ihsan, M., & Setiawan, D. (15-18 de June de 2015). "Single Tuned Harmonic Filter Design as Total Harmonic Distortion (THD) Compensator". Paiper 0056. 23rd International Conference on Electricity Distribution CIRED2015., 1-5.
- Seymour, J., & Horsley, T. (s.f.). "Los Siete Tipos de Problemas en el Suministro Eléctrico". Schneider.
- Toledo Orosco, M. A., & Jimenez Ochoa, C. G. (2010). "Análisis y Propuestas para la Mitigación de la Contaminación Armónica en las Subestaciones de la Empresa Eléctrica Regional Centrosur C.A.". Tesis de Grado. Universidad Politécnica Salesiana Sede Cuenca. Cuenca, Ecuador.
- Vasquez Mora, S. P., & Quina Espinoza, N. (2018). "Análisis y Evaluación del Sistema de Distribución Eléctrica para el Mejoramiento de la Calidad de Tensión en Zonas Críticas del Casco Monumental de la Ciudad del Cusco". Tesis de Grado. Universidad Nacional de San Antonio Abad del Cusco. Cusco, Perú.
- Villafuerte Novoa, R. S. (2008). "Modelación, Simulación y Determinación de Índices de Distorsión Armónica y Efecto Flicker, en el Sistema Nacional de Transmisión, Causados por la Conexión de Hornos de Arco, Aplicado al Caso de Novacero S.A.". Tesis de Grado. Escuela Politécnica Nacional. Quito, Ecuador.

#### **ANEXOS**

**Anexo N° 1**: Artículo de Conferencia Internacional de Distribución Eléctrica "SINGLE TUNED HARMONIC FILTER DESIGN AS TOTAL HARMONIC DISTORTION (THD) COMPENSATOR".

**Anexo N° 2**: Archivo fotográfico de componentes eléctricos del transformador de distribución e instalación del equipo analizador de redes.

**Anexo N° 3**: Simulación de cortocircuito trifásico en el PCC de la Subestación de Distribución N° 0010191 y la corriente máxima consumida por la carga.

**Anexo N° 4**: Potencia de cortocircuito de la red equivalente mediante Neplan.

**Anexo N° 5**: Relación de equipos de medición cuyas especificaciones técnicas están aprobadas para la medición de la calidad de tensión.

**Anexo N° 6**: Cotización de filtro activo.

**Anexo N° 7**: Código Fuente MATLAB del Algoritmo de Programación.

**Anexo N° 8**: Análisis Matemático para la determinación de armónicos mediante la Serie de Fourier.

**Anexo N° 9**: Reporte de consumo de Energía de la Sed 0010191.

# **ANEXO N° 1**

## **ARTÍCULO DE CONFERENCIA INTERNACIONAL DE DISTRIBUCIÓN ELÉCTRICA "SINGLE TUNED HARMONIC FILTER DESIGN AS TOTAL HARMONIC DISTORTION (THD) COMPENSATOR"**

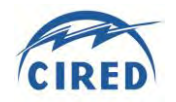

#### **SINGLE TUNED HARMONIC FILTER DESIGN AS TOTAL HARMONIC DISTORTION (THD) COMPENSATOR**

Muhammad Rusli PT PLN (Persero) – Indonesia m.rusli@pln.co.id

Muhammad Ihsan PT PLN (Persero) – Indonesia yhsanm@pln.co.id

Danang Setiawan PT PLN (Persero) – Indonesia danang.setiawan@pln.co.id

#### *ABSTRACT*

*We know that the rise of Harmonics in the 20 kV distribution systems because of non-linear loads supplied by the distribution system. Harmonics consist of: a) the current harmonic distortion (THDi), b) voltage harmonics distortion (THDv).* 

*The current total harmonic distortion (THDi) and voltage total harmonic distortion (THDv) technically can cause harm to the company's impact power producers, among others: a) In the transformer increased burden losses, decreased able, shorten the operating life. b) On the increasing conductor loss in the network, c) Measurement of energy tends to be inaccurate on a kWhmeter mechanical (type flux),etc.*

*Arc furnace Customers is one of the biggest causes of customer onset of harmonics, especially the current total harmonic distortion (THDi). One way to limit the current total harmonic distortion (THDi) at 20 kV distribution system, namely: the end-user customer limit-current harmonics injected into the 20 kV distribution system. The current total harmonic distortion (THDi) that are injected into the 20 kV distribution system can be reduced, one of them by using a harmonic filter. There are an active filter and passive filter, with economic considerations passive filter is the best option to reduce the level of harmonics in the 20 kV distribution system.* 

*In this paper author takes the object under study is a customer arc furnace of 20 kv with an installed Power of 3,465 KVA.*

*Index Terms — power quality, harmonics, non-linear loads, filter, standards.* 

#### **INTRODUCTION**

The announcement of a ban on export of unprocessed metals and non-metallic minerals in the Minister of Energy and Mineral Resources ("MEMR") Republic of Indonesia, Regulation No. 7 of 2012 regarding the Improvement of Mineral Added Values Through Mineral Processing and Refining has made numbers mineral mining company began planning to build mineral processing plants into advanced products. The plan has sparked a growing demand for electric power supply for operation of the metal ore smelting plant in numbers of areas that rich in mineral resources.

Recently, there are already 10 potential customers have applied for electricity connection in south east Sulawesi,

West Kalimantan, Ternate and East Nusa Tenggara region.

Condition of power quality and power supply reliability might be influenced by the bad performance of devices used in electricity power supplier company as well as those of end users, such as: arc furnaces, arc welders, etc. One characteristic of power qualities in steady state is harmonic. Harmonic consists of: a) Total harmonic distortion of current (THDi), b) Total harmonic distortion of voltage (THDv).

The current total harmonic distortion (THDi) and voltage total harmonic distortion (THDv) technically can cause harm to the company's impact power producers, among others: a) In the transformer increased burden losses, decreased able, shorten the operating life. b) to conductor, it can cause network loss, voltage distortion and increase dielectric stress of the wire by which shorten its lifespan, c) Measurement of energy tends to be inaccurate on a kWh-meter mechanical (type flux), d) it causes thermal stress toward isolation giving impact to decrease the motor isolation life, e) to power system, it causes neutral current bigger that cause touch voltage bigger too so it is dangerous for main station operator, etc.

Arc furnace Customers is one of the biggest causes of customer onset of harmonics, especially the current total harmonic distortion (THDi). One way to limit the current total harmonic distortion (THDi) at 20 kV distribution system, namely: the end-user customer limit-current harmonics injected into the 20 kV distribution system. However, the current total harmonic distortion (THDi) that are injected into the 20 kV distribution system can be reduced or eliminated one of them by using a harmonic filter, where the current harmonic distortion corrected by a harmonic filter, so waveform approach as the initial wave form (fundamental).

The use of the harmonic filter requires additional costs, harmonic filter can be supplied by a power-user customer or provider of electric power (utility).

There are an active filter and passive filter, with economic considerations passive filter is the best option to reduce the level of harmonics in the 20 kV distribution system.

In this paper author takes the object under study is a customer arc furnace of 20 kV with an installed Power of 3,465 KVA, supplied from 31.5 MVA power transformer 150 kV / 20 kV Sei Rotan substation Medan – North Sumatera – Indonesia.

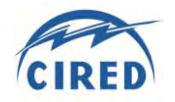

Item 7. Determine capacitive and inductive reactance of harmonic frequency

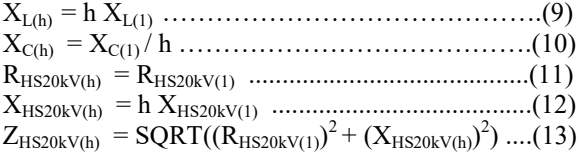

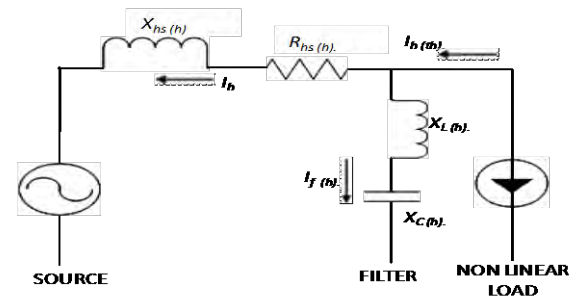

*Figure 3. Alternative circuit of current harmonic h th order with filter in bus 20 kV*

Item 8. Determine rms filter current

Harmonic current on filter connected to:

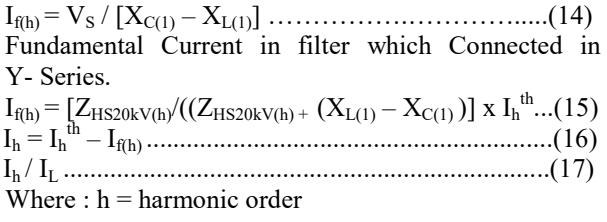

The results obtained from equation (17) and compared with the standard IEEEE 519-1992.

If the result is less than the standard, then the calculation can proceed to the next step.

If the result is greater than the standard, then the calculation back to step 4.

Item 9. Determine rating of reactive power capacity of capacitor

 $Q_{\text{Crated}} = (V_{LL})^2 / X_{C(1) \dots 1} \dots 118$ 

Item 10. Determine current of nominal capacitor Current of nominal capacitor

INom = QCrated /√3 VLL .............................................(19)

#### **CASE STUDY**

The objects being studied are the end users with 20 kV arc furnaces with power of 3,465 kVA which is supplied from main station 150/20 kV Sei Rotan with capacity of voltage regulator in amount of 31.5 MVA.

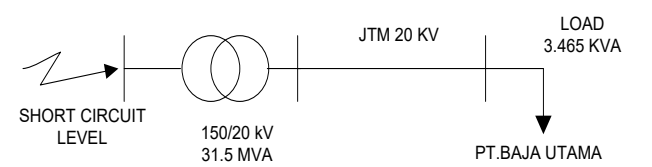

*Figure 4. Single Line Diagram PT. Baja Utama*

Data were obtained:

- $\circ$  MVA short circuit Level = 5,334.71 MVA
- o Installed capacity Sei Rotan substation = 31.5 MVA
- $\circ$  Transformer Primery voltage = 150 kV
- o Transformer Secondary voltage = 20 kV
- $\circ$  Power transformer Impedance = 11%
- o Customer transformer Impedance = 4%
- o Line 20 kV Impedance =  $0.235 + j0.061$  Ω
- $\circ$  Installed capacity costumer = 3,465 KVA
- $\circ$  Operation voltage = 20 kV

To determine the ratio  $I_{sc20kV} / I_L$  and determine the single tuned filter design can use a simple circuit as shown in figure 5.

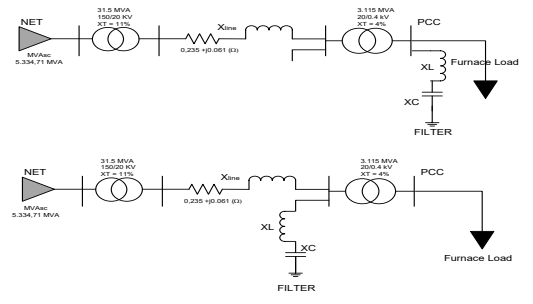

*Figure 5. One short circuit diagram with 3 phases in bus 20 kV/ 0.4 kV and Filter installation* 

Results of Analysis obtained :

- $Z_{Base} = (KV_{Base})^2 / MVA_{Base} = 12.70 Ohm$
- $\overline{O}$  I<sub>Base</sub> = KVA<sub>Base</sub> / ( $\sqrt{3}$  x KV<sub>Base</sub>) = 909.33 Amper
- $\textdegree$   $Z_{\text{source}} = ((\text{KV}_{\text{Base}})^2 / \text{MVA}_{\text{SC}})/Z_{\text{Base}} = j0.0059 \text{ pu}$
- $\circ$  Z<sub>Trafo</sub> = j0.11 pu
- o Zline 20 kV = 0.235 + j0.061 Ω = 0.0185 + j0.0048 pu
- $\circ$   $I_{sc20kV} = KV_{Base}/(Z_{source} + Z_{Trafo} + Z_{line 20 kV})$  $I_{sc20kV} = 8.19$  pu  $I<sub>sc20kV</sub> = 7,446$  Amper
- o I<sub>L</sub> = MVA<sub>cst</sub> / (√3 x KV<sub>cst</sub>) = 100.03 Amper
- o  $I_{sc20kV} / I_L = 7,446 / 100.03$  $I_{\text{sc20kV}}/I_{\text{L}} = 74.44$  kali

With a ratio of 74.44 times (51 to 100 times) and voltage of 20 kV (< 69 kV) service can be specified limit voltage and current harmonic distortion in accordance with the IEEE 519-1992 standard, as follows:

|                                                                                                    |        |             | <b>Voltage Distribution Limits</b>                                            |             |                                         |     |            |
|----------------------------------------------------------------------------------------------------|--------|-------------|-------------------------------------------------------------------------------|-------------|-----------------------------------------|-----|------------|
| <b>Bus Voltage</b>                                                                                                    |        |             | Individual Harmonic<br>Distortion (%)                                         |             | <b>Total Harmonic</b><br>Distortion (%) |     |            |
| $<$ 69 kV                                                                                                    |        |             | 3.0                                                                           |             | 5.0                                     |     |            |
| >69 kV and <161 kV                                                                                                    |        |             | 1.5                                                                           |             |                                         | 2.5 |            |
| $>161$ kV                                                                                                    |        |             | 1.0                                                                           |             | 1.5                                     |     |            |
|                                                                                                    |        |             | <b>Current Distortion Limits</b>                                              |             |                                         |     |            |
|                                                                                                    |        |             | (120 V through 69 kV)<br>Maximum Harmonic Current Distortion in Percent of I, |             |                                         |     |            |
|                                                                                                    |        |             |                                                                               |             |                                         |     |            |
| $I_{SC}/I_1$                                                                                                    |        |             | Harmonic number (h)                                                           |             |                                         |     |            |
|                                                                                                    | h < 11 | 11 < h < 17 | 17 < h < 23                                                                   | 23 < h < 35 |                                         | 35  | <b>TDD</b> |
| < 20                                                                                                    | 40     | 20          | 1.5                                                                           | 06          |                                         | 0.3 | 5.0        |
| 20 to 50                                                                                                    | 7.0    | 3.5         | 2.5                                                                           | 1.0         |                                         | 0.5 | 8.0        |
| 51 to 100                                                                                                    | 10.0   | 4.5         | 4.0                                                                           | 1.5         |                                         | 0.7 | 12.0       |
| 101 to 1000                                                                                                    | 12.0   | 5.5         | 5.0                                                                           | 20          |                                         | 1.0 | 15.0       |
| >1000                                                                                                    | 15.0   | 7.0         | 6.0                                                                           | 2.5         |                                         | 1.4 | 20.0       |
| Even Harmonics are limited to 25% of the odd harmonic limits above.<br>$I_{SC}$ = Maximum short circuit current at the bus. |        |             |                                                                               |             |                                         |     |            |
| I <sub>i</sub> = Maximum demand load current of the fundamental frequency at the bus                                        |        |             |                                                                               |             |                                         |     |            |
|                                                                                                    |        |             |                                                                               |             |                                         |     |            |

*Table 1. Harmonic Distortion IEEE Standard 519-1992*

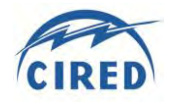

The measurement of voltage and current harmonics in the field on March 9, obtained as follows:

o Harmonic spectrum of voltage order

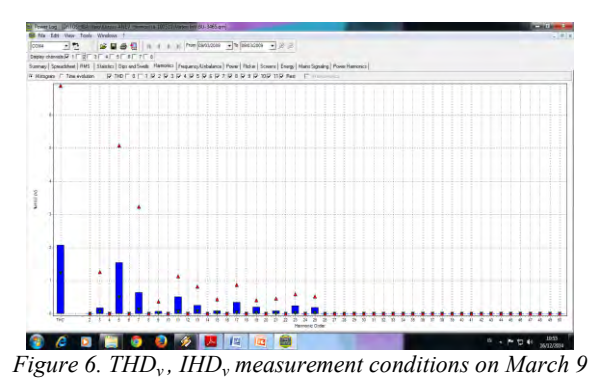

o Harmonic spectrum of current order

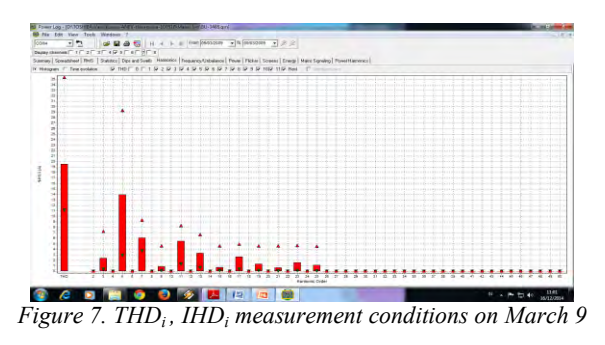

The results of the field harmonic measurements compared to standard IEEE 519-1992.

For voltage, total harmonic distortion (THD<sub>V</sub>) still qualify  $(< 5\%$ ).

For current, harmonics to  $5<sup>th</sup>$ ,  $11<sup>th</sup>$  and  $23<sup>rd</sup>$  order beyond the Standard IEEE 519-1992.

| IEEE STANDARD 519-1992<br>Vn $\leq 69$ kV | Value                                  | <b>Harmonic</b> | <b>Harmonic</b><br>5th Order   11th Order   23th Order | <b>Harmonic</b> | <b>Information</b>  |  |  |  |
|-------------------------------------------|----------------------------------------|-----------------|--------------------------------------------------------|-----------------|---------------------|--|--|--|
| $\frac{1}{2}$ Isc / IL                    | $50 - 100$                             |                 |                                                        |                 |                     |  |  |  |
| h < 11                                    | 10.0                                   | 14.02           |                                                        |                 | beyond the standard |  |  |  |
| $11 \le h \le 17$                         | 4.5                                    |                 | 5.48                                                   |                 | beyond the standard |  |  |  |
| $17 \le h < 23$                           | 4.0                                    |                 |                                                        |                 |                     |  |  |  |
| $23 \le h < 35$                           | 1.5                                    |                 |                                                        | 1.56            | beyond the standard |  |  |  |
| $35 \leq h$                               | 0.7                                    |                 |                                                        |                 |                     |  |  |  |
| $Ta$ $h la$ $\gamma$                      | somnavison IUD on Mayah 0 and Standard |                 |                                                        |                 |                     |  |  |  |

*Table 2. comparison IHD<sup>i</sup> on March 9 and Standard of IEEE 519-1992* 

The next step is to create a single filter design tuned order 5 (the largest harmonic currents).

#### **DETERMINING HARMONIC FILTER CAPACITY WITH FILTER 5 th ORDER IN BUS 20 kV**

1. Determine power factor  $(pf_0)$  and the targeted Power Factor  $(pf_i)$  from arc furnaces charge. Maximum active power (average) = 464.238 kW. Maximum reactive power (average) = 278.893 kVar. Maximum apparent power (average) =  $541.570 \text{ kVA}$ Early power factor (pf<sub>0</sub>) = cos  $31.01^{\circ}$  = 0.857 lagging Targeted power factor  $(pf_1) = 0.95$  lagging Customer Install Capacity = 3,465 kVA

- 2. Determine effective power capacity of filter reactive.  $Q_{\text{eff}} = S x [sin (cos^{-1} pf_0) - sin (cos^{-1} pf_1)]$  $= 3,465$  x [sin (cos<sup>-1</sup> 0.857) – sin (cos<sup>-1</sup> 0.95)]  $= 702.43$  kVAR
- 3. Determine tuning filter frequency In this case, use tuning filter frequency of 5.6% (4.72).
- 4. Determine impedance of effective filter  $X_{\text{eff}} = (V_{LL})^2 / Q_{\text{eff}}$  $=(20)^2 \times 1000 / 702.43 = 569.45 \Omega$ .
- 5. Determine capacitive and inductive reactance of fundamental frequency

$$
X_{C(1)} = [h_s^2 / (h_s^2 - 1)] X_{\text{eff}}
$$

$$
X_{\text{L}(1)} = [4,72^2/(4,72^2-1)] \cdot 569.45 = 596.21 \text{ }\Omega.
$$

$$
= 596.21 / 4{,}72^2 = 26.76 \Omega.
$$

6. Determine rms filter current

Fundamental Current in filter which Connected in Y- Series

 $I_{\text{f(1)}} = (20,000/\sqrt{3}) / (596.21 - 26.76) = 20.28$  A

$$
I_1 = 100.03 - 20.28 = 79.75 A
$$

$$
I_1/I_L = \ 79.75 \ / \ 100.03 = 79.73 \ \%
$$

Alternative circuit to calculate current harmonic of filter based on IEEE Std 1531-2003 is shown in Figure 8.

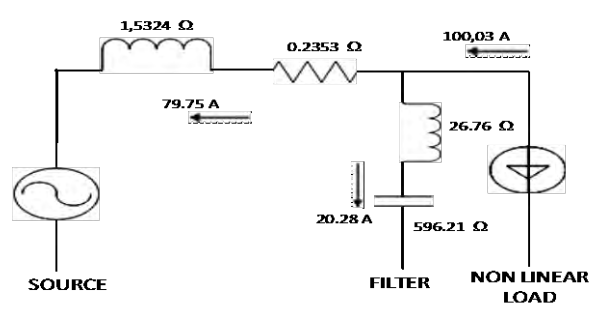

*Figure 8. Substitute circuit Harmonic Flow Fundamental to the Filter* 

Current of  $5<sup>th</sup>$  order of filter:

 $X_{L(5)} = 5 X_{L(1)} = 5 X 26.76 = 133.81 \Omega$  $X_{C(5)} = X_{C(1)}/5 = 596.21 / 5 = 119.24 \Omega$  $X_{\text{hs}(20kV)(5)} = 5 X_{\text{hs}(20kV)(1)} = 5 X 1.533 = 7.665 \Omega.$  $R_{hs(20kV)(5)} = R_{hs(20kV)(1)} = 0.235 \Omega$  $I_L = 3,465$  kVA  $\sqrt{3}$  x 20 kV = 100.03 A  $I_5^{\text{th}} = 0.1402 \times 100.03 = 14.02 \text{ A}$ 

Alternative circuit to calculate current harmonic of  $5<sup>th</sup>$ order is shown in figure 9 as follows:

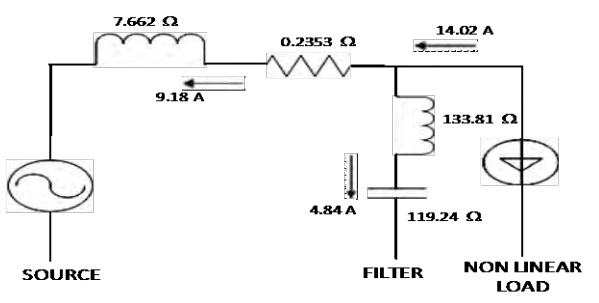

*Figure 9. Alternative circuit of current harmonic 5th order with filter in bus 20 kV* 

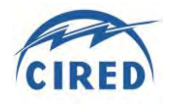

 $Z_{\text{hs}(20 \text{kV})(5)} = \text{SQRT}((0.235)^2 + (7.665)^2) = 7.668 \Omega$  $I_{f(5)} = \{7.668 / [7.668 + (133.81 - 119.24)]\} \times 14.02$  $= 4.84 A$ 

 $I_5 = 14.02 - 4.84 = 9.18$  A

Compared with fundamental current:

 $I_5$  /  $I_1$  = 9.18 / 100.03 = 9.18%

With the installation of passive filter in bus 20 kV limit THD current harmonic for h=5 has met the IEEE standard 519-1992 due to <10%.

7. Determine rating of power capacity of capacitor reactive.

 $Q_{\text{Crated}} = (V_{LL})^2 / X_{C(1)}$ 

 $=(20,000)^{2}$  / 596.21 = 670.9 kVAR 8. Determine current of nominal capacitor

Current of nominal capacitor can be calculated by following formula:

 $I_{nom} = Q_{Crated} / \sqrt{3} V_{LL}$ 

 $= 670.9 / \sqrt{3} \times 20 = 19.37 A$ 

From the above analysis, it can be determined the design of single tuned filters are needed, such as in Table 3.

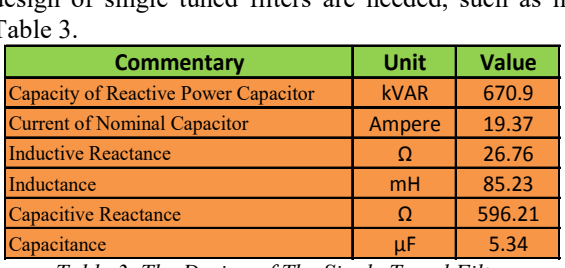

*Table 3. The Design of The Single Tuned Filter*

#### **SIMULATION AFTER SINGLE TUNED FILTERS DESIGN**

By using design a single tuned filter the same order of 5, we can also to calculate harmonics to  $11^{th}$ ,  $23^{rd}$  and other order may use the above steps. With this filter design, the Individual Harmonic Distortion (IHD) current can be decreased by 34.5%, and also thus with Total Harmonic Distortion (THD), thus meeting the IEEE standard 519- 1992, such as in table 4 and 5.

| $992$ , such as in table 4 and 5. |                  |                                              |      |  |  |  |  |
|-----------------------------------|------------------|----------------------------------------------|------|--|--|--|--|
| <b>Harmonic Current</b>           | <b>Condition</b> | <b>Decrease</b>                              |      |  |  |  |  |
|                                   |                  | Before Install Filter   After Install Filter |      |  |  |  |  |
| <b>3rd Order</b>                  | 2.40             | 1.57                                         | 34.5 |  |  |  |  |
| <b>5th Order</b>                  | 14.02            | 9.18                                         | 34.5 |  |  |  |  |
| 7th Order                         | 6.10             | 3.99                                         | 34.5 |  |  |  |  |
| 11th Order                        | 5.48             | 3.59                                         | 34.5 |  |  |  |  |
| 23rd Order                        | 1.56             | 1.02                                         | 34.5 |  |  |  |  |
| etc                               |                  |                                              |      |  |  |  |  |
|                                   |                  |                                              |      |  |  |  |  |

*Table 4. Decrease Harmonic Current From Customers* 

| <b>IEEE STANDARD 519-1992</b><br>$Vn \leq 69$ kV | <b>Value</b> | <b>Harmonic</b> | <b>Harmonic</b> | <b>Harmonic</b><br>5th Order 11th Order 23th Order | <b>Information</b>    |
|--------------------------------------------------|--------------|-----------------|-----------------|----------------------------------------------------|-----------------------|
| ISC/IL                                           | $50 - 100$   |                 |                 |                                                    |                       |
| h < 11                                           | 10.0         | 9.19            |                 |                                                    | <b>Meet Standards</b> |
| $11 \le h \le 17$                                | 4.5          |                 | 3.59            |                                                    | <b>Meet Standards</b> |
| $17 \le h \le 23$                                | 4.0          |                 |                 |                                                    |                       |
| $23 \le h < 35$                                  | 1.5          |                 |                 | 1.02                                               | <b>Meet Standards</b> |
| $35 \leq h$                                      | 0.7          |                 |                 |                                                    |                       |

*Table 5. Harmonic Current 5th , 11th and 23rd Order Meet the Standard IEEE 519-1992*

#### **CONCLUSSION AND SUGGESTION**

From the aforementioned discussion it can be concluded that :

- 1. By changing the power factor of 0.86 to 0.95, Individual Harmonic Distortion (IHD) Current 5<sup>th</sup> order can be reduced by 34.5%, from 14.02% (not accordance with IEEE 519-1992 standards) to 9.18% (in accordance with IEEE 519-1992 standards). Likewise with Total Harmonic Distortion (THD).
- 2. Filter capacity needed to compensate harmonic  $5<sup>th</sup>$ order of electricity supplier (20 kV) is : Capacity Reactive Power of 670.9 kVAR, Nominal Current of 19.37 A, Inductive Reactance of 26.76 Ohm or Inductance of 85.23 mH (mili Henry), Capacitive Reactance of 596.21 Ohm or Capacitance of 5.3 µF (micro Farad).

From the conclusion, the suggestion might be given as follows:

- 1. The end users injecting current harmonic or voltage exceed the standard IEEE 519-1992 or the provision determined by the electricity company provider are obligated to install harmonic filter.
- 2. Implementing penalty tariff to the end users of arc furnaces or some kind of exceeding the standard IEEE 519-1992 or the provision determined by the electricity company provider.

#### **ACKNOWLEDGMENT**

I would like to acknowledge and extend my heartfelt gratitude to the following persons who have supporting the completion of this paper possible : PLN Director Operation of Java Bali-Sumatra and Chairman of Cired Indonesia, Mr. Ngurah Adnyana, and Vice Chairman of Cired Indonesia, Mr. Harry Hartoyo, for his encouragement and support.

#### **REFERENCES**

- [1] IEEE Std 1531-2003 IEEE Guide For Application and Specification of Harmonic Filters.
- [2] IEEE Std 519-1992 IEEE Recommended Practices and Requirements for Harmonic Control in Electrical Power System, IEEE, 1993.
- [3] IEEE Standard 1159-1995 Recommended Practice for Monitoring Electric Power Quality.
- [4] Professor Dr. Adel M. Sharaf. P.Eng., "Electric Power Quality, Harmonic Reduction and Energy Savings Using Modulated Power Filters and Capacitor Compensators", University of New Brunswick-ECE Dept, Canada.
- [5] Ignatius Rendroyoko, Muhammad Rusli., "Development of Power Quality Control Procedures and Standards to Control The Connection of Non Linear Loads in Electric Power System", Cired Stockholm Juni 2013.

# **ANEXO N° 2**

## **ARCHIVO FOTOGRÁFICO DE COMPONENTES ELÉCTRICOS DEL TRANSFORMADOR DE DISTRIBUCIÓN E INSTALACIÓN DEL EQUIPO ANALIZADOR DE REDES**

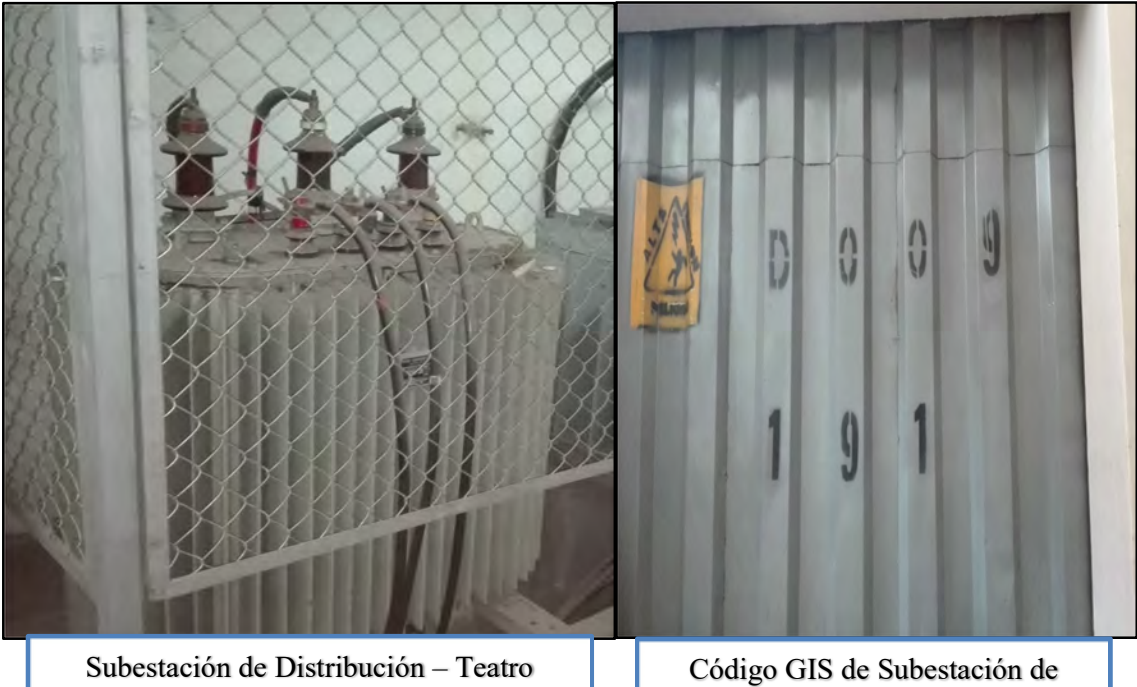

Municipal Cusco

Distribución

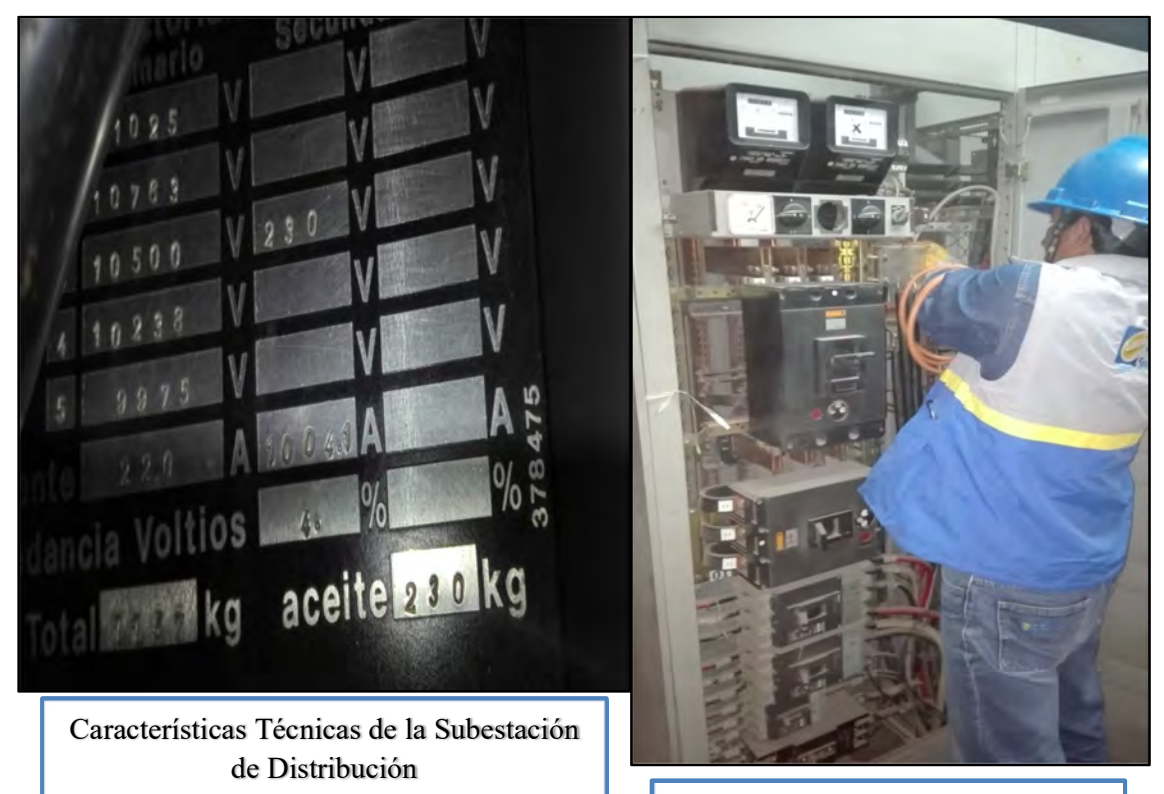

Tablero de Distribución

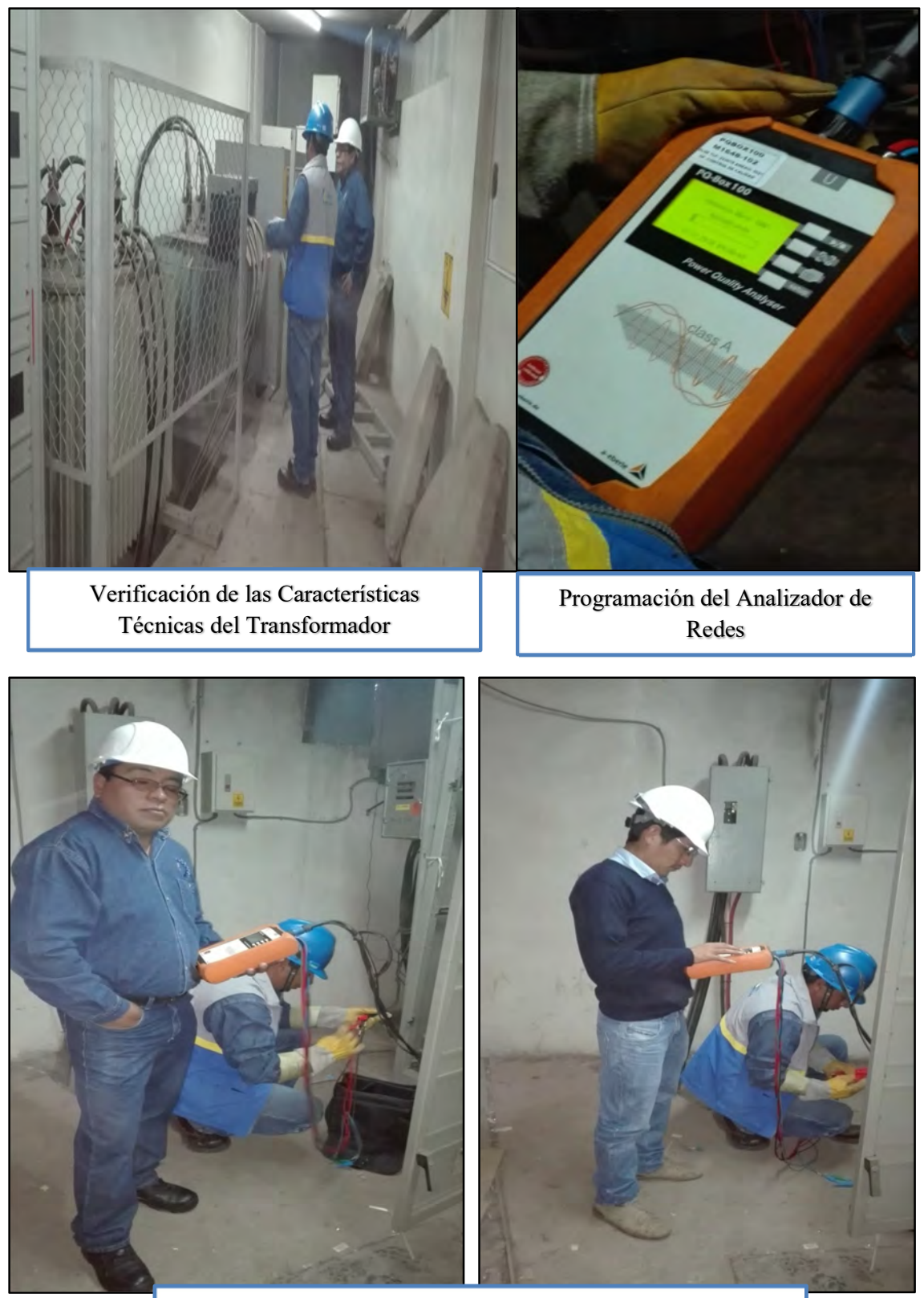

Instalación del Equipo Analizador de Redes en el Tablero de Distribución

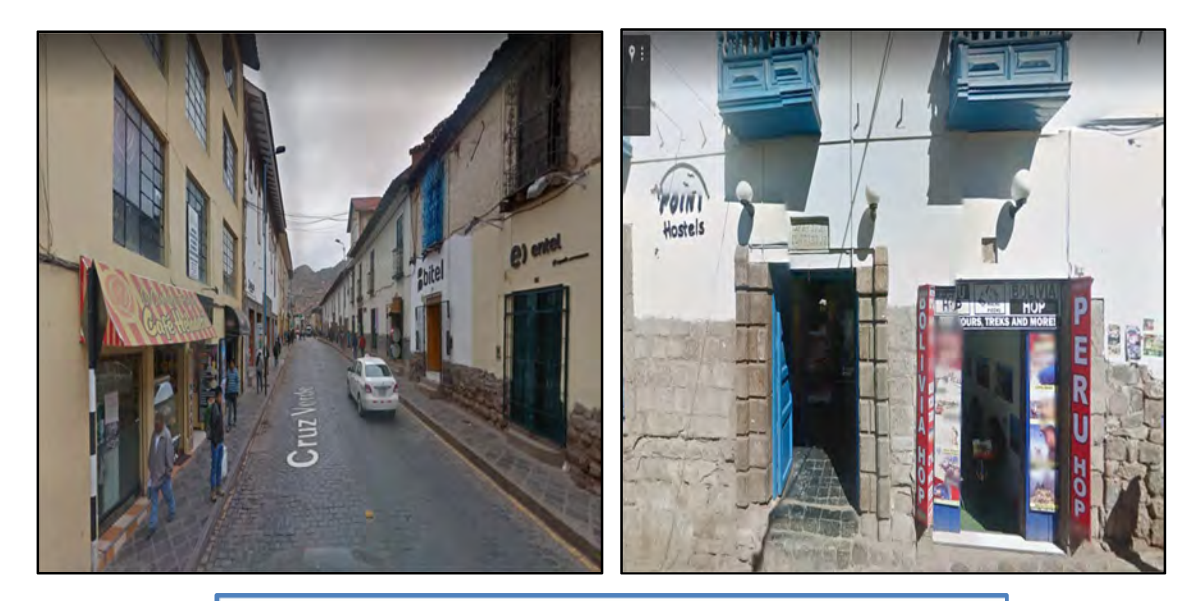

Calles y Comercios que Consumen Energía Electrica de la Subestación de Distribución 0010191

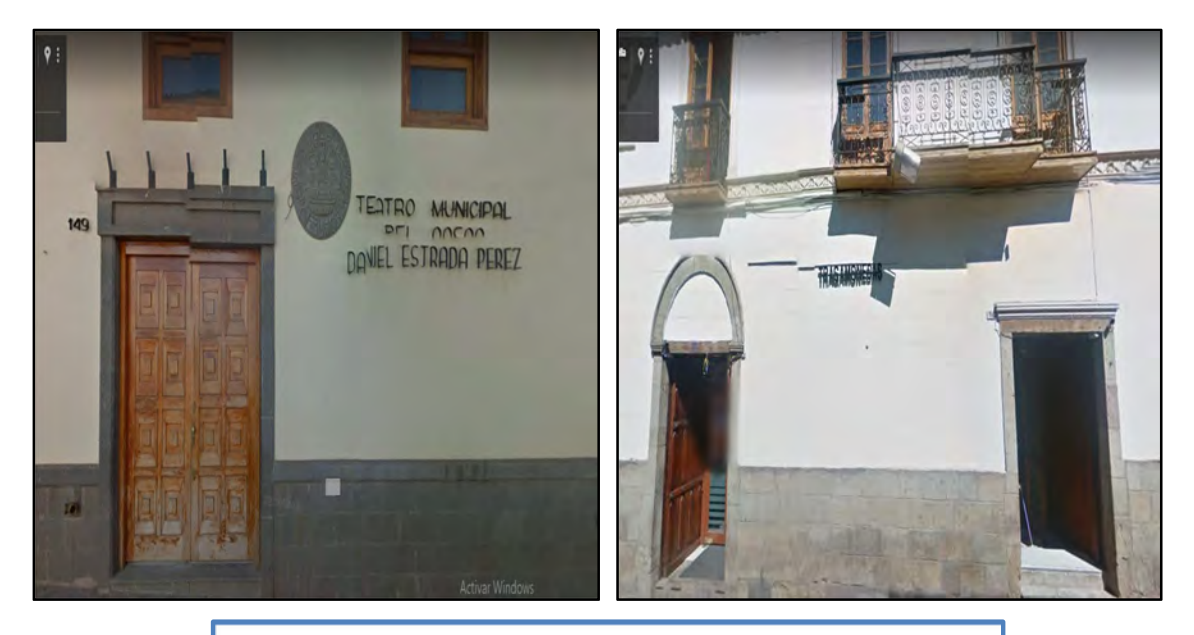

Calles y Comercios que Consumen Energía Electrica de la Subestación de Distribución 0010191

# **ANEXO N° 3**

**SIMULACIÓN DE CORTOCIRCUITO TRIFÁSICO EN EL PCC DE LA SUBESTACIÓN DE DISTRIBUCIÓN N° 0010191 Y LA CORRIENTE MÁXIMA CONSUMIDA POR LA CARGA** 

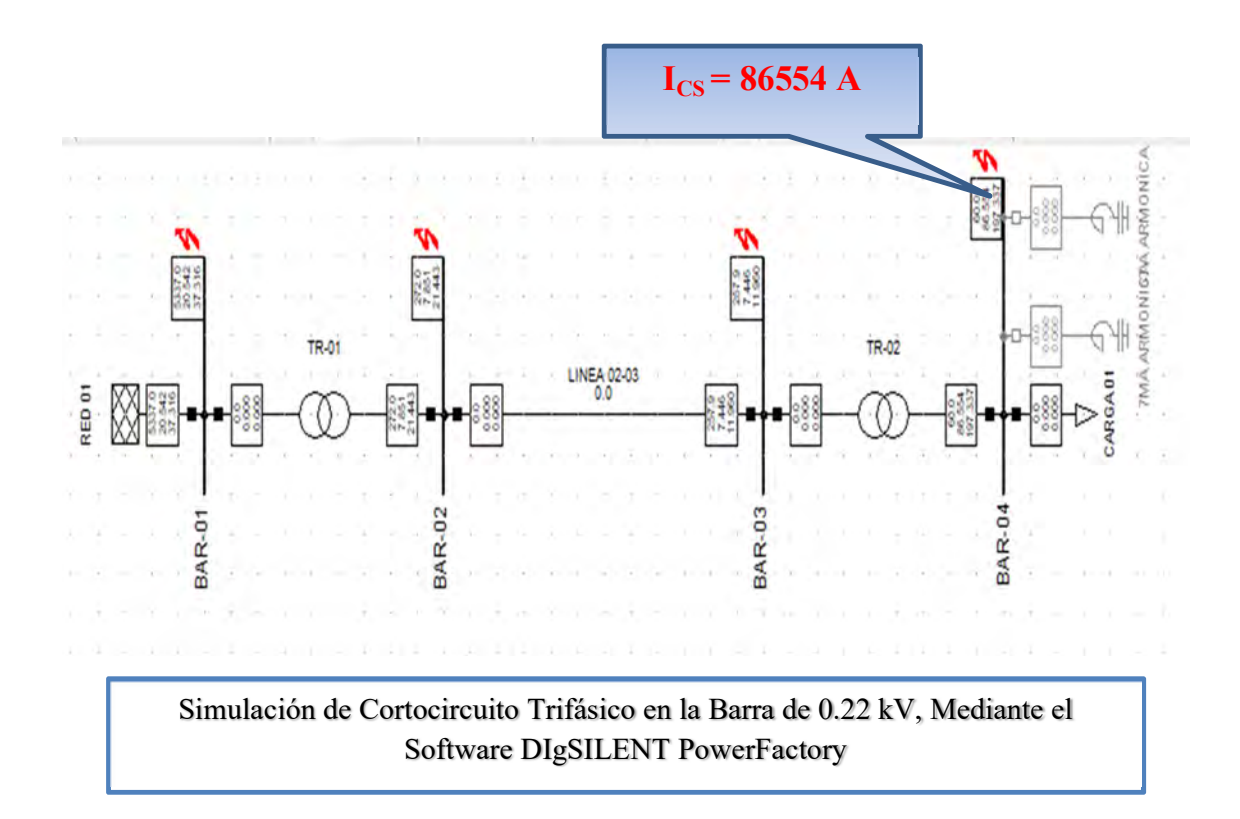

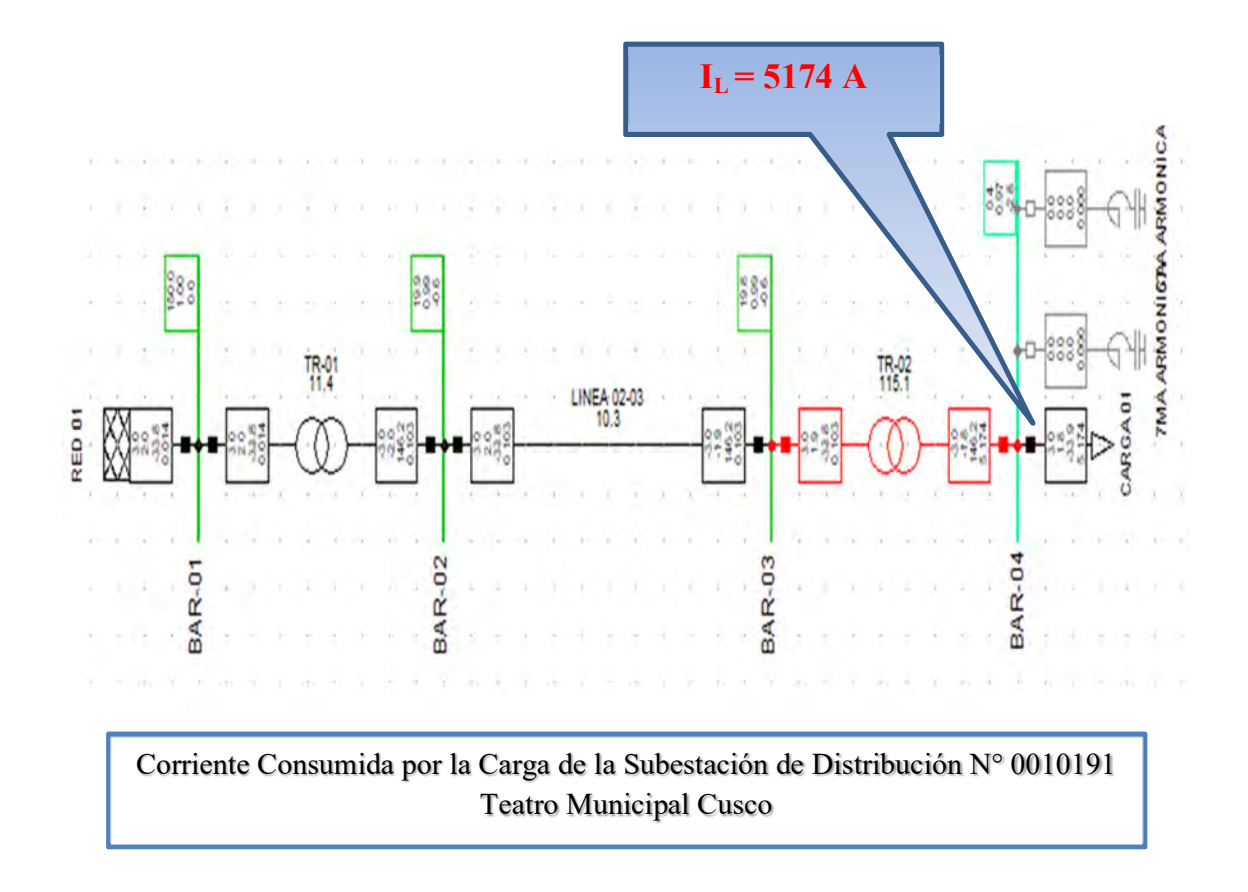

# **ANEXO N° 4**

## **POTENCIA DE CORTOCIRCUITO DE LA RED EQUIVALENTE MEDIANTE NEPLAN**
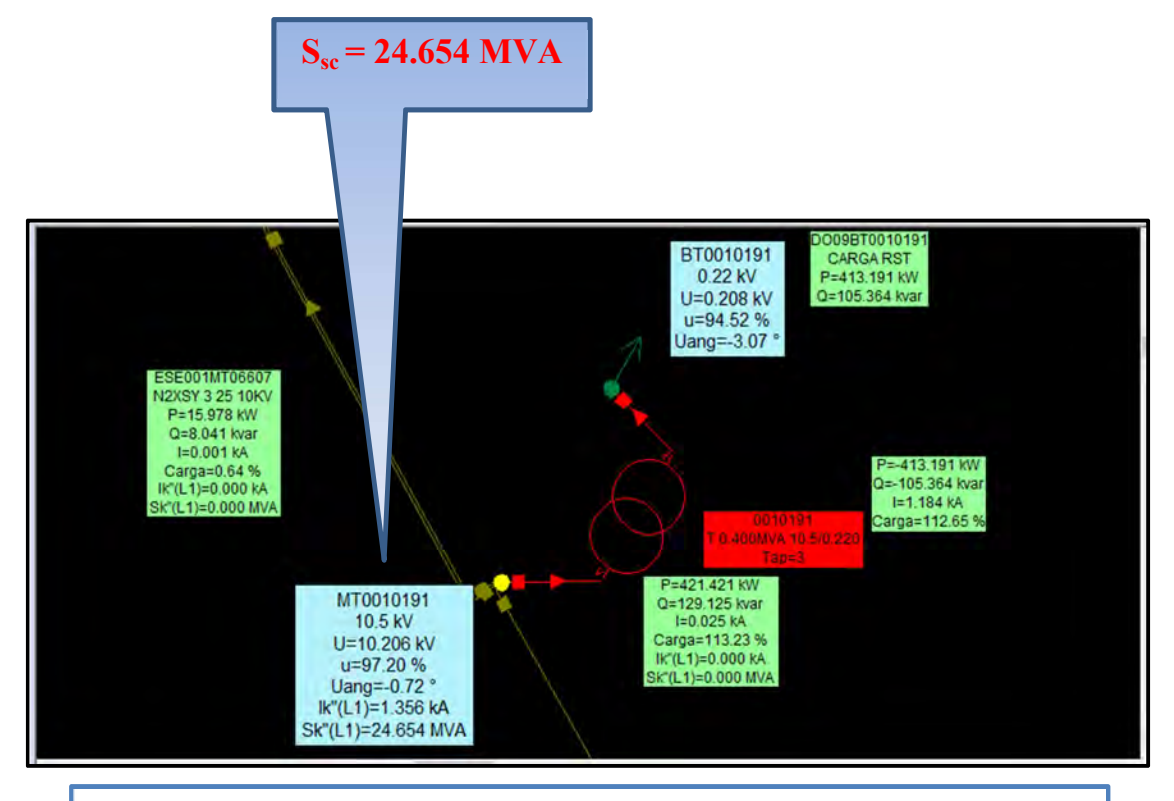

Potencia de Cortocircuito de la Red Equivalente

### **ANEXO N° 5**

### **RELACIÓN DE EQUIPOS DE MEDICIÓN CUYAS ESPECIFICACIONES TÉCNICAS ESTÁN APROBADAS PARA LA MEDICIÓN DE LA CALIDAD DE TENSIÓN**

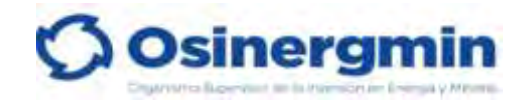

#### **RELACIÓN DE EQUIPOS CUYAS ESPECIFICACIONES TÉCNICAS ESTÁN APROBADAS PARA LA MEDICIÓN DE LA CALIDAD DE TENSIÓN**

**Elaborado por** : División de Supervisión de Electricidad

**Fecha actualizado** : 16 de noviembre del 2020

#### **Cuadro N° 1: Equipos Aprobados para la Medición de la Calidad de Tensión**

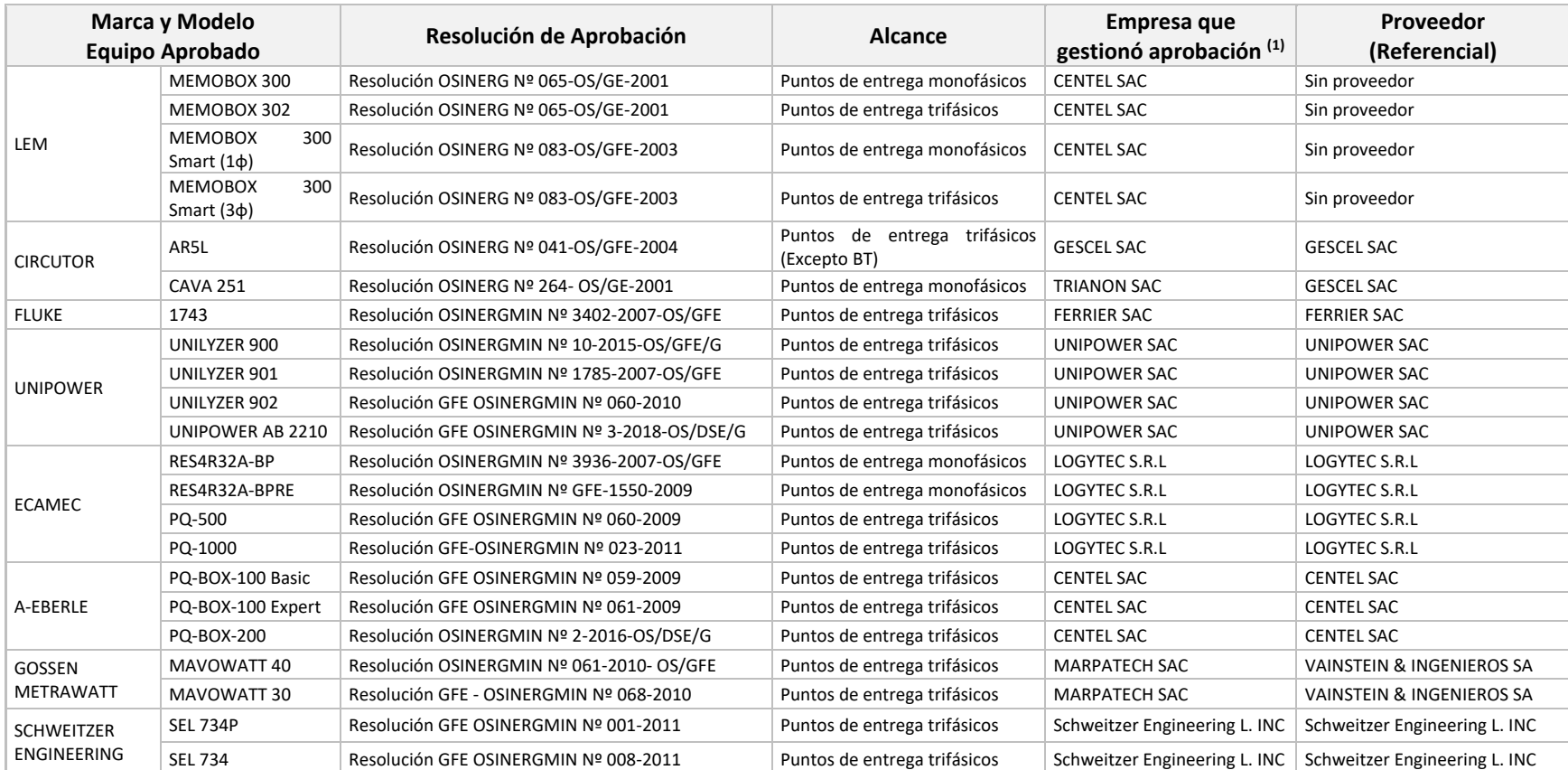

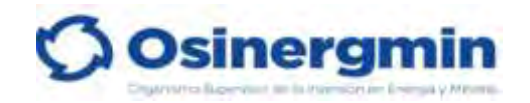

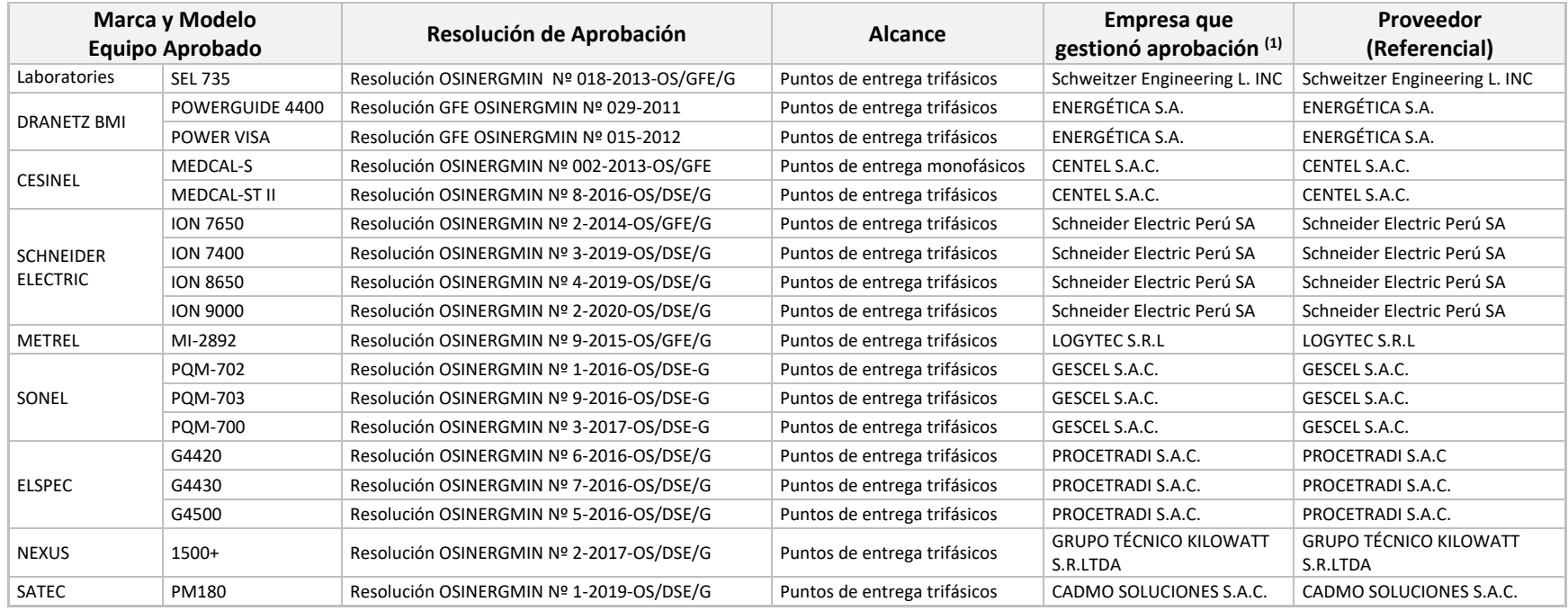

#### **Nota:**

**(1)** La empresa que se publica es la que gestionó la aprobación del equipo, no necesariamente es el proveedor actual autorizado por el fabricante del equipo**.** 

**(2)** Para cualquier consulta en relación a esta información comunicarse con el Ing. Jorge Vilcachagua Nuñez, especialista de la División de Supervisión de Electricidad, al correo [calidad\\_gyt@osinergmin.gob.pe.](mailto:calidad_gyt@osinergmin.gob.pe)

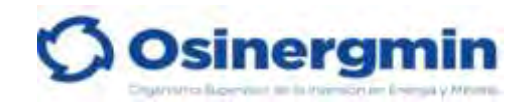

#### **RELACIÓN DE LABORATORIOS AUTORIZADOS PARA LA CALIBRACIÓN DE EQUIPOS APROBADOS PARA LA MEDICIÓN DE LA CALIDAD DE TENSIÓN**

**Elaborado por** : División de Supervisión de Electricidad **Fecha actualizado** : 16 de noviembre del 2020

En aplicación del numeral 5.1.4 i) de la Base Metodológica, mientras no exista empresa autorizada por INACAL para la calibración de equipos aprobados por Osinergmin, la calibración se efectuará por el representante autorizado de la empresa fabricante o por la empresa que el OSINERGMIN autorice en forma expresa.

Respecto a la autorización expresa de Osinergmin, a la fecha se cuenta con seis laboratorios que tienen la autorización de calibración según el siguiente detalle:

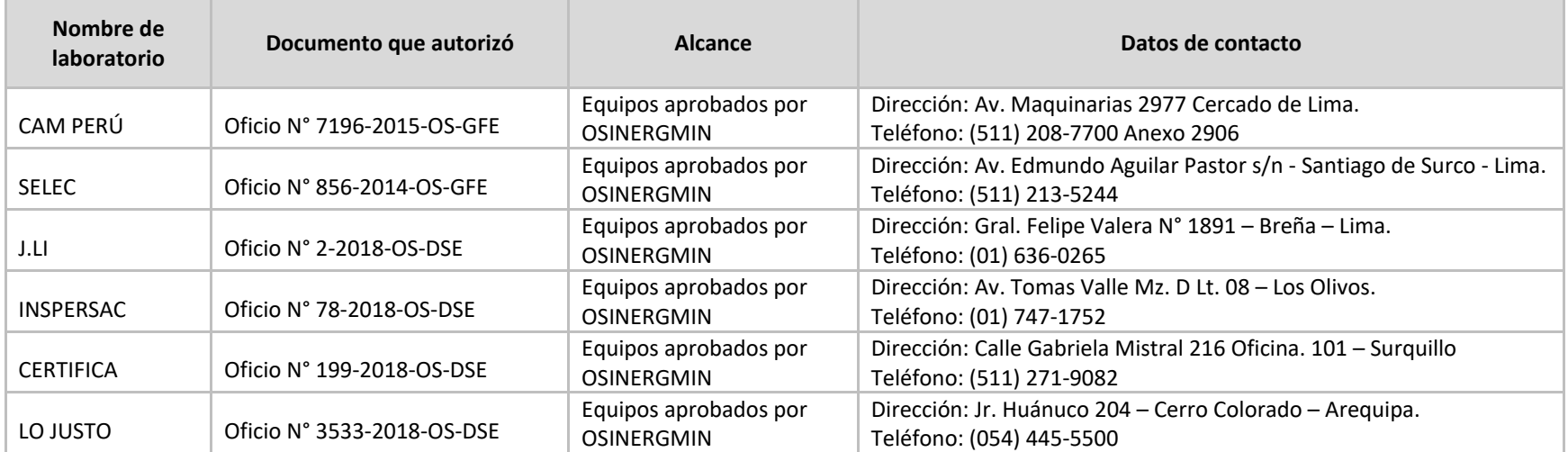

#### **Cuadro N° 2: Relación de laboratorios autorizados**

**Nota:** Para cualquier consulta en relación a esta información comunicarse con el Ing. Jorge Vilcachagua Nuñez, especialista de la División de Supervisión de Electricidad, al correo calidad\_gyt@osinergmin.gob.pe.

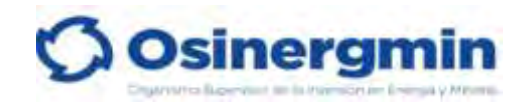

#### **RELACIÓN DE EQUIPOS EVALUADOS PARA LA MEDICIÓN DE PERTURBACIONES**

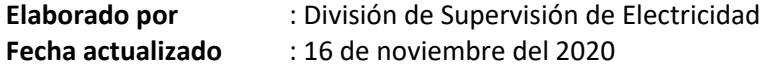

Precisamos que el artículo 6 del decreto supremo N° 009-99-EM, suspende el pago de compensación por mala calidad en perturbaciones y para restituir su aplicación el Ministerio de Energía y Minas conformará una Comisión para el análisis integral de las perturbaciones y su eficaz aplicación en nuestro mercado eléctrico.

En tal sentido, OSINERGMIN, preventivamente no está aprobando las especificaciones técnicas de los equipos para el registro de perturbaciones. Las empresas eléctricas pueden comprar los equipos y usarlos en la campaña de control de la NTCSE siempre que cumplan con las características técnicas mínimas establecidas en la Base Metodológica.

Asimismo, ha solicitud de varias empresas representantes de fabricantes, se ha evaluado diferentes equipos encontrándose en la siguiente relación (con fabricantes existentes) que cumplen con las características mínimas establecidas para las mediciones de perturbaciones.

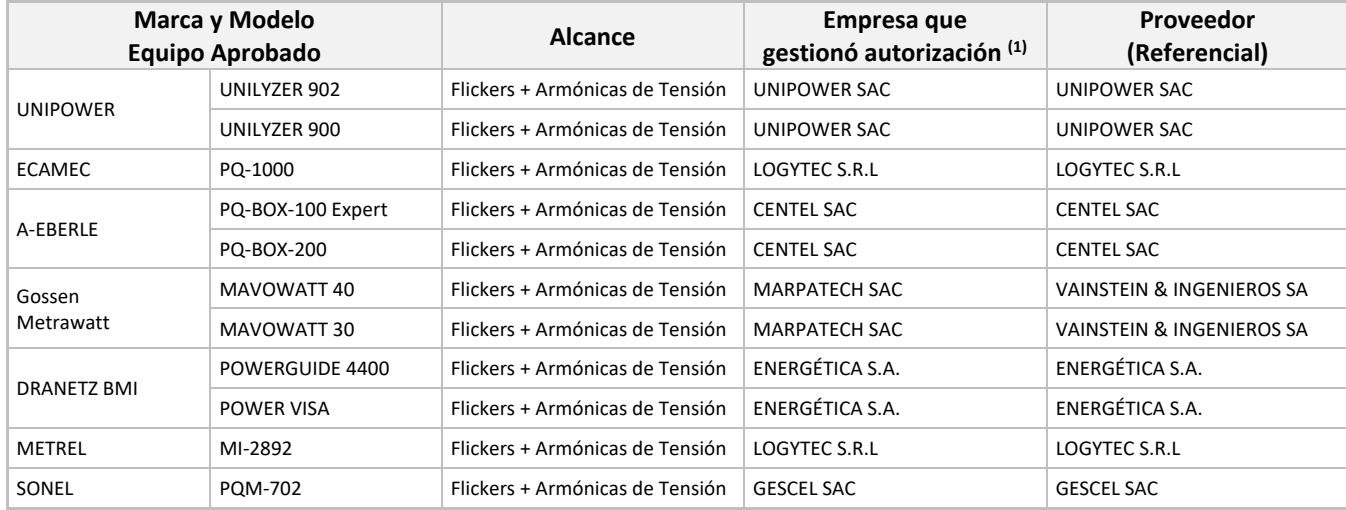

#### **Cuadro N° 3: Equipos Autorizados para la Medición de perturbaciones**

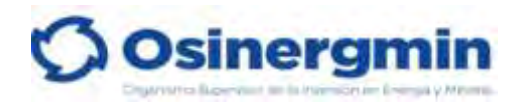

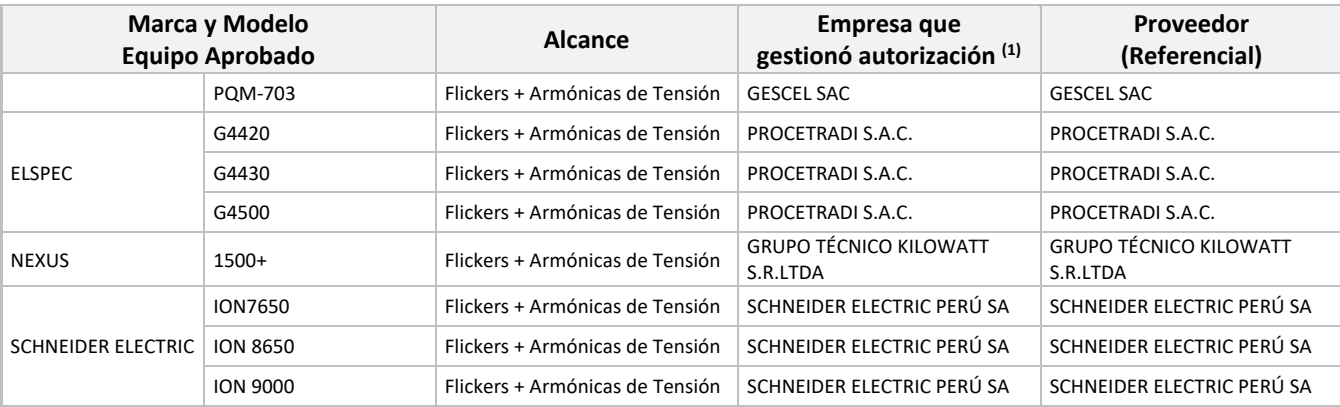

**(1)** La empresa que se publica es la que gestionó la autorización del equipo, no necesariamente es el proveedor actual autorizado por el fabricante del equipo**.** 

**(2)** Para cualquier consulta en relación a esta información comunicarse con el Ing. Jorge Vilcachagua Nuñez, especialista de la División de Supervisión de Electricidad, al correo [calidad\\_gyt@osinergmin.gob.pe.](mailto:calidad_gyt@osinergmin.gob.pe)

# **ANEXO N° 6 COTIZACIÓN DE FILTRO ACTIVO**

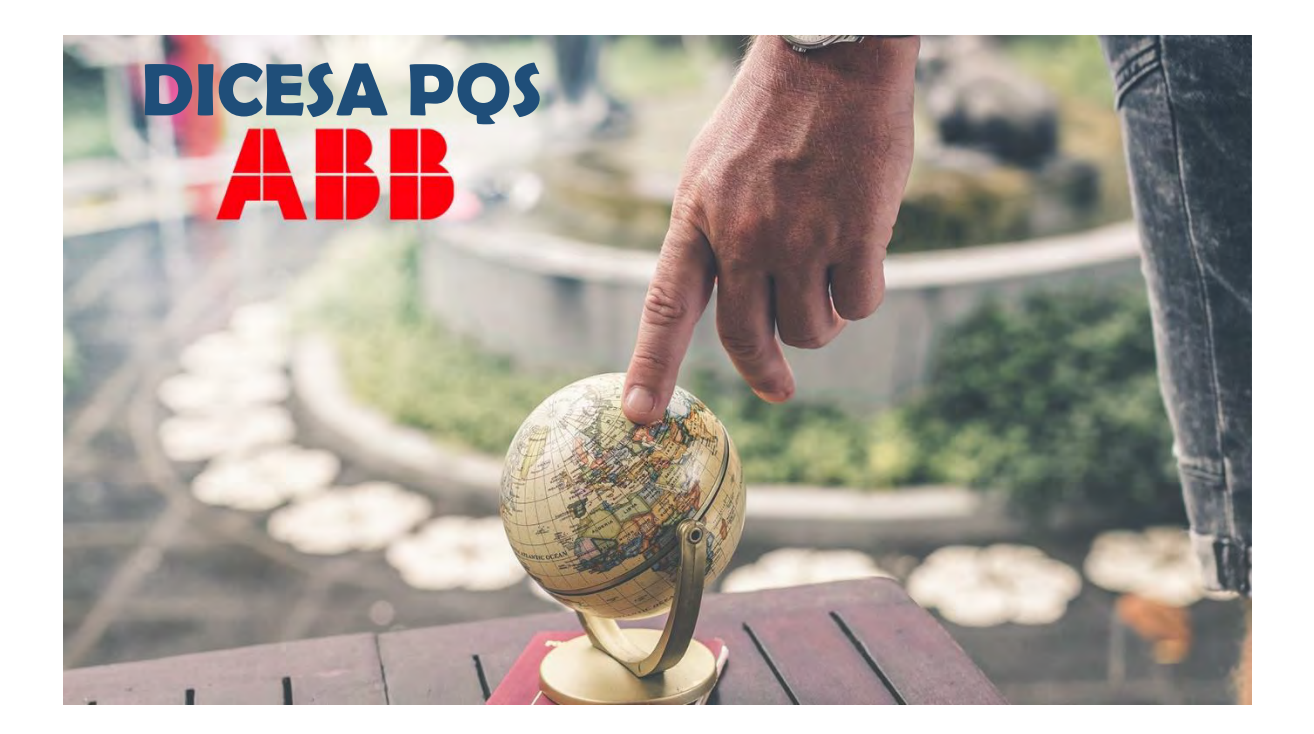

### OFERTA TECNICO-COMERCIAL

### DICESA PQS - Industry Segment

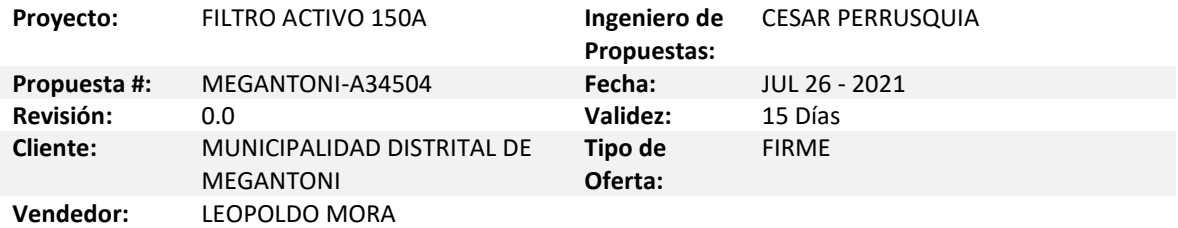

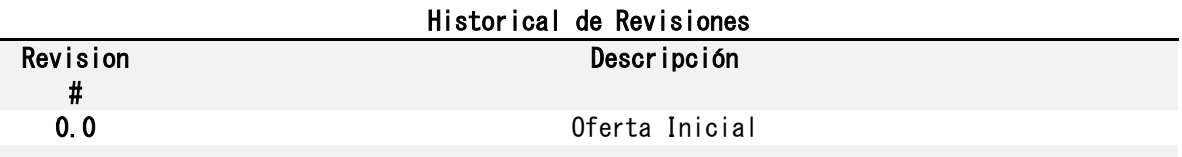

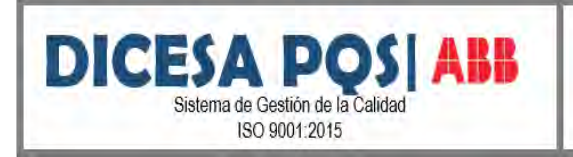

#### Estimado **FIDEL OLIVERA**

En atención a su amable solicitud y de acuerdo con la documentación/información entregada, hemos preparado para su consideración, nuestra oferta técnica y comercial con los equipos que se describen posteriormente.

Reiteramos nuestro compromiso en ofrecer la mejor solución de distribución en Baja y Media Tensión con la finalidad de controlar y proteger una amplia gama de sistemas eléctricos para las principales industrias, aunado con el nivel de seguridad que se requiere en el sector.

Sin otro particular agradecemos su invitación a cotizar y en espera de vernos favorecidos con su preferencia, quedamos como siempre a sus órdenes.

Atentamente:/// **Equipo DICESA PQS**

ING. LEOPOLDO MORA RUIZ

Nema Motors Projects & Quality Energy, Engineer Specialist LV/MV

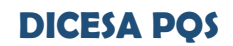

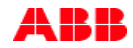

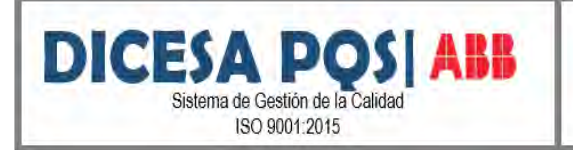

Código:

**FOVT-02 R0** 

#### **1) INTRODUCCION DEL PRODUCTO**

**TIPO PQFM**

![](_page_226_Picture_6.jpeg)

#### **Aplicaciones**

- · Industria petrolera y gas
- · Industria del acero
- · Industria del agua
- · Industria cementera
- · Industria automotriz
- · Plantas de proceso
- · Pulpa y papel

![](_page_226_Picture_15.jpeg)

![](_page_227_Picture_0.jpeg)

**FOVT-02 R0** 

![](_page_227_Picture_27.jpeg)

![](_page_227_Picture_5.jpeg)

![](_page_227_Picture_6.jpeg)

**DICESA POS ABB** Sistema de Gestión de la Calidad ISO 9001:2015

Vigente desde: 01-ENE-2021

![](_page_228_Picture_46.jpeg)

![](_page_228_Figure_6.jpeg)

![](_page_228_Picture_8.jpeg)

![](_page_229_Picture_0.jpeg)

- c) Distribución y control de energía PQS S.A de C.V. notificará la fecha de disponibilidad de equipos para embarque o entrega. Si pasados 10 días de dicha notificación, y por causas no imputables a Distribución y control de energía PQS S.A. de C.V. S.A. de C.V., no recoge sus materiales o no es posible realizar la entrega, se harán cargos por almacenaje a razón de 0.5% del monto total de los equipos en cuestión por almacenaje por cada semana que transcurra y se procederá a facturar el evento correspondiente a la entrega del equipo.
- d) No se aceptan multas y/o penalizaciones, sin haberlas negociado y acordado previamente, Distribución y Control de Energía S.A. de C.V. se reserva el derecho de recotizar el proyecto en caso de considerar necesario y/o prudente.

#### **4) CONDICIONES COMERCIALES**

#### **1. Entrada en vigor de la OC / contrato**

Se establecerá cuando ocurran los siguientes eventos;

- 1.1. Firma de contrato o recepción de orden oficial de aceptación de nuestra oferta por escrito
- 1.2. Recepción del anticipo solicitado, en caso de aplicar.

#### **2. Precios**

- 2.1. Los precios indicados en esta propuesta, se entienden en Dólares Americanos (USD), fijos, si la orden/contrato es colocado durante la vigencia de la Oferta. Nuestros precios son solamente validos si se nos coloca la orden por la totalidad de los conceptos ofrecidos. En caso de que únicamente ustedes desearan adjudicar partidas parciales, entonces nos reservamos el derecho de revisar y/o re-cotizar correspondientemente las partidas en cuestión.
- 2.2. Los precios expresados en esta propuesta, NO incluyen IVA al facturar, en caso de aplicar, se debe adicionar el 16% correspondiente al I.V.A. (o la tasa del I.V.A. vigente en la fecha de facturación).
- 2.3. Los precios expresados en esta propuesta, se respetarán siempre y cuando se respeten las condiciones comerciales de esta oferta, en caso de requerir condiciones especiales y/o diferentes nos reservamos el derecho de revisar y/o re-cotizar correspondientemente las partidas en cuestión.

![](_page_229_Picture_12.jpeg)

![](_page_229_Picture_13.jpeg)

![](_page_230_Picture_0.jpeg)

2.4. Nuestros precios no incluyen ningún tipo de fianza, por lo que, en caso de ser necesario, esto se debe considerar como un costo adicional, mismo que debe revisar con su contacto comercial.

#### **3. Condiciones de pago**

3.1. HITOS DE PAGO

100% | Al emitir OC  $y$ /o contrato

#### **4. Orden de compra**

4.1. En caso de vernos favorecidos con su apreciable Orden de Compra, elaborar a nombre de:

DISTRIBUCION Y CONTROL DE ENERGIA PQS S.A. DE C.V. Avenida 3 A Int. 1, No. 123 Col. Santa Rosa Del. Gustavo A. Madero C.P. 07620, México D.F RFC: DCE160425SA6

4.2. La Orden de Compra debe incluir la información para el marcado del embalaje. Si esta información no está definida, se tomará la referencia del comprador.

#### **5. Notas generales**

- 5.1. Declaramos tener capacidad, la infraestructura y los recursos necesarios para cumplir con los compromisos y alcances de este proyecto.
- 5.2. 8.2 Algunos de los servicios postventa que Distribución y Control de Energía PQS S.A. de C.V. ofrece, previa cotización de los mismos, son los siguientes:

Mantenimiento Correctivo Retrofits Contratos de Mantenimiento Evaluación de Instalaciones Pruebas y Puesta en Marcha Estudios, Diagnósticos y Reparaciones de Sistemas Eléctricos Asesoría y Capacitación Refacciones

![](_page_230_Picture_14.jpeg)

![](_page_230_Picture_15.jpeg)

![](_page_231_Picture_0.jpeg)

#### **5) NOTAS ACLARATORIAS**

•TANTO DICESA PQS, COMO EL CLIENTE Y EL USUARIO FINAL ESTÁN CONSCIENTES DEL BROTE DEL COVID-19 (CORONAVIRUS) O DE CUALQUIER MUTACIÓN DE DICHO VIRUS QUE ESTÉ AFECTANDO O PUEDA AFECTAR EL NEGOCIO NORMAL. DICESA PQS SE RESERVA EL DERECHO DE MODIFICAR LA FECHA DE ENTREGA, EL PRECIO, EL ALCANCE DE SUMINISTRO U OBRA Y LOS TÉRMINOS Y CONDICIONES ESTABLECIDOS EN ESTA OFERTA, SIN RESPONSABILIDAD ALGUNA, SIEMPRE Y CUANDO DICHAS MODIFICACIONES SE DERIVEN DE ALGUNA MEDIDA IMPLEMENTADA QUE SE RELACIONE CON EL COVID-19

•EL TIEMPO DE ENTREGA SEÑALADO CONTEMPLA QUE SE APRUEBEN EN UN PLAZO MAXIMO DE UNA SEMANA LOS PLANOS.

• LOS PRECIOS SON VÁLIDOS POR LA CANTIDAD TOTAL INDICADA Y UNA SOLA ENTREGA.

• ORIGEN DE LAS UNIDADES ABB: ABB SE RESERVA EL DERECHO DE SUMINISTRAR EQUIPOS DE LA MISMA CALIDAD Y DISEÑO DE CUALQUIERA DE NUESTRAS FÁBRICAS ASI COMO SUMINISTRAR PROPIOS O DE OTROS FABRICANTES

• SE CONFIRMA QUE SOLO LOS EQUIPOS AQUÍ ENLISTADOS SERAN ENTREGADOS, Y QUE **NO FORMARAN PARTE DEL SUMINISTRO** LOS SIGUIENTES EQUIPOS:

- o CONTROL PARA CONEXIÓN / DESCONEXIÓN
- o TRABAJOS DE OBRA CIVIL Y/O INGENIERIA
- o CABLEADO DE POTENCIA Y CONTROL
- o FLETE
- o MANIOBRA(S) DE DESCARGA
- o INSTALACIÓN
- o TC'S

• REALIZACIÓN DE PRUEBAS TIPO NO ESTÁ INCLUIDO EN EL PRECIO.

•NUESTROS PRECIOS NO CONSIDERAN EL PAGO DE CUOTAS SINDICALES.

• CUALQUIER MODIFICACIÓN EN LA CANTIDAD SE DEBE VERIFICAR CON ABB ANTES DE LA ENTRADA DE CUALQUIER ORDEN.

• DESPUÉS DE LA VALIDEZ DE LA OFERTA, EL TIEMPO DE ENTREGA PUEDE VARIAR DEPENDIENDO LA CARGA DE TRABAJO AL MOMENTO DE LA RECEPCIÓN DE LA ORDEN.

• DICESA PQS NI ABB MÉXICO, NO ACEPTAN NINGUN TIPO DE FIANZAS.

• ABB MEXICO NI DICESA PQS NO SE HACE RESPONSABLE DE LA OPERACIÓN Y/O FENOMENOS ELECTRICOS RESULTANTES DE LAS REDES ELECTRICAS ADYACENTES (TALES COMO RESONANCIAS, INCREMENTO DE NIVELES DE ARMONICOS, SOBRE TENSIONES, DISPAROS POR CONEXIÓN DE BANCOS DE CAPACITORES, TRANSITORIOS ELECTROMAGNETICOS RESULTANTES EN LOS EQUIPOS DE LA RED ELECTRICA ASOCIADA, ETC.)

• NO SE CONSIDERA EL SUMINISTRO DE NINGÚN TIPO DE REFACCIÓN.

•NO SE INCLUYEN DÍAS PARA CURSOS DE INTRODUCCIÓN DE SEGURIDAD, TRAMITES, NI SUPERVISOR DE SEGURIDAD.

• PRUEBAS A OTROS EQUIPOS NO INCLUIDAS EN EL PRESENTE ALCANCE.

• NI DICESA PQS NI ABB SON RESPONSABLES DE LLEGAR AL FACTOR DE POTENCIA DESEADO YA QUE NI DICESA PQS NI ABB REALIZARON ALGUN ESTUDIO DE CALIDAD DE LA ENERGÍA PARA GARANTIZAR DICHO FACTOR.

![](_page_231_Picture_25.jpeg)

Siendo esto por el momento, quedo de usted.

#### **Distribución y Control de Energía PQS, S.A. de C.V.**

Ing. Leopoldo Mora

Nema Motors Projects & Quality Energy, Engineer Specialist LV/MV

**DICESA PQS**

![](_page_231_Picture_31.jpeg)

*• PQFM – Filtros activos para cargas industriales de potencia limitada.* Filtros activos para redes trifásicas con o sin neutro para filtrado de armónicos no homopolares y para corrección con balance de carga.

Estos filtros presentan las siguientes características técnicas principales:

- Intensidad nominal:

![](_page_232_Picture_314.jpeg)

\* si la tensión nominal es superior a 600 V, la intensidad nominal de la unidad de PQFM puede reducirse automáticamente según las condiciones de carga para una temperatura ambiente superior a 30 °C.

- Armónicos filtrables: 20 armónicos seleccionables del segundo al quincuagésimo.
- Potencia reactiva: factor de potencia objetivo programable de 0.6 inductivo a 0.6 capacitivo.

#### **Resultado típico de una aplicación con PQFM**

![](_page_232_Figure_8.jpeg)

![](_page_232_Picture_9.jpeg)

## **ANEXO N° 7**

### **CÓDIGO FUENTE MATLAB DEL ALGORITMO DE PROGRAMACIÓN**

#### **CÓDIGO FUENTE DEL ALGORITMO DE PROGRAMACIÓN DE LA SUBESTACIÓN DE DISTRIBUCIÓN 0010191**

#### **7.1.Datos de la Subestación de Distribución 0010191**

![](_page_234_Picture_190.jpeg)

#### **7.2.Desarrollo del Algoritmo en Matlab**

```
de=lineas(:,1);has=lineas(:,2);
 r=lineas(:,3);x=lineas(:,4)*i;stf=lineas(:,5)*10^6;sbase=100*10^6; % Potencia Base
 ba=barras(:,1); % Determina el numero de barra
  v=barras(:,2)*1000; % tension en kV de cada barra
  nl=length(de); %numero de lineas n*ele y/o numero de elementos de 
transmision
  nb=length(ba); %numero de barras
 vb=zeros(nl,1); %tension base
  Pd=barras(:,3)*10^6/sbase; %potencia activa demandada en p.u.
  Qd=barras(:,4)*10^6/sbase; %potencia reactiva demandada en p.u.
 PQ=-1*[max(Pd);max(Qd)]; %vector de las potencias demandadas
  vbarra=[1 ; 1]; %tension en las 2 barras de calculo (1ra iteracion)
 del=[0; 0]; %angulos en las 2 barras de calculo (1ra iteracion)<br>vac=1; %tension de la red de cortocircuito
            %tension de la red de cortocircuito
  zbase=zeros(nl,1);
  ibase=zeros(nl,1);
  xpu=zeros(nl,1);
 % Se esta determinando la tension base en cada elemento de transmision
 % Este valor se obtiene en comparacion de la vb 
  for i=1:nl
      for j=1:nb
         if de(i) == ba(j)vb(i)=v(j); end
      end
 end
  vb;
 for i=2:nl
      for j=1:nb
```

```
if has(i) == ba(j)vb(i)=v(i); end
      end
 end
  vbase=vb;
 % Determinamos la impedancia base y la corriente base
 for i=1:nl
     zbase(i)=(vbase(i))^2/sbase;
      ibase(i)=sbase/(sqrt(3)*vbase(i));
 end
  zbase;
  ibase;
% utra=find(stf>0);
% uline=find(stf==0);
% Determinamos las impedancias en pu para transformadores recordando
% (Vreal/Vbase)2=1
for i=1:nl
    xpu(i)=x(i)*(sbase/stf(i));end
xpu;
% Determinamos las impedancias en pu de las lineas (eliminacion de
% infinito)
for n=1:nl
    if stf(n) == 0xpu(n)=(r(n)+x(n))/(zbase(n)); end
end
xpu;
% Determinamos la sumatoria de las impedancias en serie
z1=0;for k=1:nl
    z1=z1+xpu(k);end
z1;
% Transformamos las impedancias en admitancias, recordando que el valor
% negativo de y12 es debido a las direcciones de las ecuaciones de flujo de
% potencias activa y reactivas.
y12=-1/z1;q12=real(y12);b12 = \text{imag}(y12);
npq=length(PQ); 
Tol = 1;Iter = 1;
while (Tol > 1e-3)%==========================================================================
=====================
% potencia calculadas debido a las potencia 
Pcal=vbarra(2)*(vbarra(1)*g12*cos(del(2)-del(1))+vbarra(1)*b12*sin(del(2)-
del(1)) -vbarra(2) *q12);
Qcal=vbarra(2)*(vbarra(1)*q12*sin(del(2)-del(1))-vbarra(1)*b12*cos(del(2)-del(1))+vbarra(2)*b12);
mPQ=[Pcal;Qcal];
%==========================================================================
======================
% calculo del vector de errores
dPQ=PQ-mPQ;
%==========================================================================
======================
% matriz jacobiana
% derivadas parciales de la potencia activa respecto al modulo de tension
```

```
j1=vbarra(1)*q12*cos(del(2)-del(1))+vbarra(1)*b12*sin(del(2)-del(1))-
2*vbarra(2)*q12;% derivadas parciales de la potencia activa respecto al angulo de tension
j2 = -vbarra(2) *vbarra(1) *g12 *sin(del(2) -
del(1))+vbarra(1)*vbarra(2)*b12*cos(del(2)-del(1));
% derivadas parciales de la potencia reactiva respecto al modulo de tension
j3=vbarra(2)*q12*sin(del(2)-del(1))-vbarra(1)*b12*cos(del(2)-
del(1)) +2*b12*vbarra(2);
% derivadas parciales de la potencia reactiva respecto al angulo de tension
j4=vbarra(1)*vbarra(2)*q12*cos(del(2)-
del(1))+vbarra(1)*vbarra(2)*b12*sin(del(2)-del(1));
% matriz jacobiana
jaco=[j1 j2;j3 j4];
% correccion del vector de estado
xx=inv(iaco)*dPO;% suma del vector de estado con la correccion de estado
vbarra=vbarra+[0;xx(1)];
del=del+ [0; xx(2)];
% comparacion de la tolerancia
Iter = Iter + 1;
Tol = max(abs(dPQ));
Tol1(Iter)=Tol;
end
vbarra;
del;
ipu=(vbarra(1,1)-vbarra(2,1)*cos(del(2,1))-1*sqrt(-
1) *vbarra(2,1) *sin(\text{del}(2,1)) )/z1;
ire=ipu*ibase;
ni=length(ire);
imodulo=zeros(ni,1);
iangle=zeros(ni,1);
for i=1:ni
    imodule(i)=sqrt((real(ire(i)))^2+(imag(ire(i)))^2;iangle(i)=atan((imag(ire(i))))/(real(ire(i))));
end
imodulo;
iangle;
%=========================================================================
888888888886%=========================================================================
% Importacion y procesamiento de datos
a1=xlsread('DATOS MEDI.xlsx','IPRO','a2:an1335');
a2x=xlsread('DATOS MEDI.xlsx','VPRO','a2:an1335');
%=======================================================================
% Programa para determinar los valores maximos de una matriz
a=a1:
n1=length(a(:,1)); % Numero de elementos de 1 fila
n2=length(a(1,:)); % Numero de elementos de 1 columna
xxa=zeros(n1,n2);
zz=zeros(n1,n2);
for k=1:n2 
tol=0;
while tol<=0.01
% determinamos el valor maximo
b=max(a(:,k));c=find(a; k)==b);
error=abs(a(:,k)-b)/b;
cont=0;
for i=1:n1
    if error(i) >= 0 & error(i) <= 0.01 cont=cont+1;
```

```
 end
end
cont;
ayuda=cont/n1;
 if ayuda>=0.01
   a(c, k) = b;else
   a(c, k) = 0;end
  a;
  tol=ayuda;
end
a;
%xx=zeros(n1,n2);
zz1=max(a(:,k)); % busca el maximo valor de la matriz actualizada
% zmax=zeros(n1,1); %ya no se considera
t =zeros(n1, 1);
k1 = 1:
for i=1:n1zz(i, k) = zz(i, k) + zz1; % produce una matriz fila que contenga solo el
maximo
    xxa(i,k)=xxa(i,k)+zz(i,k); % produce una matriz mxn que contenga todos
los maximos
   t(i) = t(i) + k1;k1 = k1 + 1;end
xxa;
end
xxa;
t;
a;
%=======================================================================
% Valores maximos de corriente del analizador de redes
xxam=zeros(n2,1);
for i=1:n2
    xxam(i,1)=xxa(1,i);end
xxam; %%%%%% Multiplicar a la corriente maxima
%=======================================================================
% Programa para determinar los valores minimos de una matriz
zmin=zeros(n1,n2);
for i=1:n2
    for i=1:n1zmin(j, i) = min(a1(:, i)); end
end
zmin;
%=======================================================================
% Programa para determinar el valor promedio
%=======================================================================
% Determinamos la suma de cada columna de la matriz a
zsuma=zeros(n2,1);
for i=1:n2
    for j=1:n1zsuma(i, 1)=zsuma(i, 1)+a(j, i);
     end
end
zsuma;
% determinamos la cantidad de ceros que tiene cada columna
nzeros=zeros(n2,1);
for i=1:n2
```

```
 for j=1:n1
        if a(j, i) == 0nzeros(i,1)=nzeros(i,1)+1;
         end
     end
end
nzeros;
canp=abs(nzeros-n1);
pprome=zeros(n1,n2);
for i=1:n2
     for j=1:n1
         pprome(j,i)=zsuma(i,1)/canp(i,1);
     end
end
pprome;
%======================================================================
%Graficar el numero de mediciones, junto con el valor maximo, promedio y
%minimo
%=======================================================================
figure (1)
subplot(5,4,1)plot(t, a1(:,1));hold on
plot(t,xxa(:,1));hold on
plot(t, zmin(:,1));hold on
plot (t,pprome(:,1));
xlabel('Numero de Medicion');
ylabel('I-1 [%]');
subplot(5, 4, 2)plot(t, a1(:,2));
hold on
plot(t, xxa(:,2));hold on
plot(t, zmin(:,2));
hold on
plot (t, pprome(:, 2));
xlabel('Numero de Medicion');
ylabel('I-2 [%]');
subplot(5,4,3)
plot(t, a1(:, 3));
hold on
plot(t,xxa(:,3));
hold on
plot(t, zmin(:, 3));
hold on
plot (t,pprome(:,3));
xlabel('Numero de Medicion');
ylabel('I-3 [%]');
subplot(5, 4, 4)plot(t, a1(:, 4));hold on
plot(t,xxa(:,4));hold on
plot(t, zmin(:, 4));hold on
plot (t,pprome(:,4));
xlabel('Numero de Medicion');
ylabel('I-4 [%]');
subplot(5, 4, 5)
```

```
plot(t, a1(:, 5));
hold on
plot(t,xxa(:,5));
hold on
plot(t, zmin(:,5));
hold on
plot (t,pprome(:,5));
xlabel('Numero de Medicion');
ylabel('I-5 [%]');
subplot(5, 4, 6)plot(t, a1(:,6));
hold on
plot(t,xxa(:,6));
hold on
plot(t, zmin(:, 6));hold on
plot (t,pprome(:,6));
xlabel('Numero de Medicion');
ylabel('I-6 [%]');
subplot(5,4,7)
plot(t, a1(:, 7));
hold on
plot(t,xxa(:,7));
hold on
plot(t, zmin(:, 7));
hold on
plot (t,pprome(:,7));
xlabel('Numero de Medicion');
ylabel('I-7 [%]');
subplot(5, 4, 8)plot(t, a1(:,8));
hold on
plot(t, xxa(:,8));hold on
plot(t, zmin(:,8));
hold on
plot (t,pprome(:,8));
xlabel('Numero de Medicion');
ylabel('I-8 [%]');
subplot(5,4,9)
plot(t, a1(:, 9));hold on
plot(t,xxa(:,9));
hold on
plot(t, zmin(:, 9));hold on
plot (t,pprome(:,9));
xlabel('Numero de Medicion');
ylabel('I-9 [%]');
subplot(5, 4, 10)plot(t, a1(:, 10));hold on
plot(t,xxa(:,10));
hold on
plot(t,zmin(:,10));
hold on
plot (t,pprome(:,10));
xlabel('Numero de Medicion');
ylabel('I-10 [%]');
subplot(5,4,11)
plot(t, a1(:, 11));
```

```
hold on
plot(t,xxa(:,11));
hold on
plot(t, zmin(:,11));hold on
plot (t,pprome(:,11));
xlabel('Numero de Medicion');
ylabel('I-11 [%]');
subplot(5,4,12)
plot(t, a1(:, 12));
hold on
plot(t,xxa(:,12));
hold on
plot(t, zmin(:, 12));
hold on
plot (t,pprome(:,12));
xlabel('Numero de Medicion');
ylabel('I-12 [%]');
subplot(5, 4, 13)plot(t, a1(:, 13));
hold on
plot(t,xxa(:,13));
hold on
plot(t, zmin(:,13));
hold on
plot (t,pprome(:,13));
xlabel('Numero de Medicion');
ylabel('I-13 [%]');
subplot(5, 4, 14)plot(t, a1(:, 14));
hold on
plot(t,xxa(:,14));
hold on
plot(t, zmin(:,14));
hold on
plot (t, pprome(:, 14));
xlabel('Numero de Medicion');
ylabel('I-14 [%]');
subplot(5, 4, 15)plot(t,a1(:,15));
hold on
plot(t,xxa(:,15));
hold on
plot(t,zmin(:,15));
hold on
plot (t,pprome(:,15));
xlabel('Numero de Medicion');
ylabel('I-15 [%]');
subplot(5, 4, 16)plot(t, a1(:, 16));
hold on
plot(t,xxa(:,16));
hold on
plot(t,zmin(:,16));
hold on
plot (t,pprome(:,16));
xlabel('Numero de Medicion');
ylabel('I-16 [%]');
subplot(5, 4, 17)plot(t, a1(:, 17));
hold on
```

```
plot(t,xxa(:,17));
hold on
plot(t,zmin(:,17));
hold on
plot (t,pprome(:,17));
xlabel('Numero de Medicion');
ylabel('I-17 [%]');
subplot(5,4,18)
plot(t, a1(:,18));
hold on
plot(t, xxa(:,18));hold on
plot(t,zmin(:,18));
hold on
plot (t,pprome(:,18));
xlabel('Numero de Medicion');
ylabel('I-18 [%]');
subplot(5, 4, 19)plot(t, a1(:, 19));
hold on
plot(t,xxa(:,19));
hold on
plot(t,zmin(:,19));
hold on
plot (t,pprome(:,19));
xlabel('Numero de Medicion');
ylabel('I-19 [%]');
subplot(5, 4, 20)plot(t, a1(:, 20));
hold on
plot(t,xxa(:,20));
hold on
plot(t,zmin(:,20));
hold on
plot (t,pprome(:,20));
xlabel('Numero de Medicion');
ylabel('I-20 [%]');
%======================================================================
%Graficar las mediciones de tension y corriente
%=======================================================================
figure (2)
subplot(5, 4, 1)plot(a1(:,1),a2x(:,1),'.');xlabel('I-1 [A]');
ylabel('V-1 [V]');
subplot(5, 4, 2)plot(a1(:,2),a2x(:,2),'.');
xlabel('I-2 [A]');
ylabel('V-2 [V]');
subplot(5, 4, 3)plot(a1(:,3),a2x(:,3),'.');
xlabel('I-3 [A]');
ylabel('V-3 [V]');
subplot(5, 4, 4)plot(a1(:,4),a2x(:,4),'.');
xlabel('I-4 [A]');ylabel('V-4 [V]');
subplot(5, 4, 5)plot(a1(:,5),a2x(:,5),'.');
xlabel('I-5 [A]');
ylabel('V-5 [V]');
```

```
subplot(5,4,6)
plot(a1(:,6),a2x(:,6),'.');
xlabel('I-6 [A]');
ylabel('V-6 [V]');
subplot(5, 4, 7)plot(a1(:,7),a2x(:,7),'.');
xlabel('I-7 [A]');
vlabel('V-7 [V]')subplot(5, 4, 8)plot(a1(:,8),a2x(:,8),'.');
xlabel('I-8 [A]');
ylabel('V-8 [V]');
subplot(5,4,9)
plot(a1(:,9),a2x(:,9),'.');
xlabel('I-9 [A]');
ylabel('V-9 [V]');
subplot(5,4,10)
plot(a1(:,10),a2x(:,10),'.');
xlabel('I-10 [A]');
ylabel('V-10 [V]');
subplot(5,4,11)
plot(a1(:,11),a2x(:,11),'.');
xlabel('I-11 [A]');
ylabel('V-11 [V]');
subplot(5,4,12)
plot(a1(:,12),a2x(:,12),'.');
xlabel('I-12 [A]');
ylabel('V-12 [V]');
subplot(5, 4, 13)plot(a1(:,13),a2x(:,13),'.');
xlabel('I-13 [A]');
ylabel('V-13 [V]');
subplot(5,4,14)
plot(a1(:,14),a2x(:,14),'.');
xlabel('I-14 [A]');
ylabel('V-14 [V]');
subplot(5,4,15)
plot(a1(:,15),a2x(:,15),'.');
xlabel('I-15 [A]');
ylabel('V-15 [V]');
subplot(5, 4, 16)plot(a1(:,16),a2x(:,16),'.');
xlabel('I-16 [A]');
ylabel('V-16 [V]');
subplot(5,4,17)
plot(a1(:,17),a2x(:,17),'.');
xlabel('I-17 [A]');
ylabel('V-17 [V]');
subplot(5,4,18)
plot(a1(:,18),a2x(:,18),'.');
xlabel('I-18 [A]');
ylabel('V-18 [V]');
subplot(5,4,19)
plot(a1(:,19),a2x(:,19),'.');
xlabel('I-19 [A]');
ylabel('V-19 [V]');
subplot(5,4,20)
plot(a1(:,20),a2x(:,20),'.');
xlabel('I-20 [A]');
ylabel('V-20 [V]');
%=====================================================================
```

```
%&&&&&&&&&&&&&&&&&&&&&&&&&&&&&&&&&&&&&&&&&&&&&&&&&&&&&&&&&&&&&&&&&&&&&
%===================================================================
% grafica de la corriente en funcion del tiempo
imax=(sqrt(2))*imodulo;
imax4=(imax(3,1))*(xxam/100);%determina el modulo para la corriente maxima
fundamental en Vbarra4
%====================================================================
% Eliminacion de los multiplos de 3
imax4(3)=0;imax4(6)=0;imax4(9)=0;imax4(12)=0;imax4(15)=0;imax4(18)=0;imax4(
21) = 0;imax4(24)=0;imax4(27)=0;imax4(30)=0;imax4(33)=0;imax4(36)=0;imax4(39)=0;
iangle4=iangle(3,1);
ti=0:0.00001:0.05;
ti1=ti';
an1=length(ti1); % numero de filas de la matriz armonicos
an2=length(imax4); % numero de columnas de la matriz armonicos
iarmo=zeros(an1, an2); % matriz armonica
angArm=zeros(an2,1);
for i=1:an2
     for j=1:an1
        iarmo(j,i)=imax4(i)*cos(120*pi()*til(j)*i+iangle4*pi);angArm(i)=iangle4* i; end
end
iarmo;
angArm;
\frac{1}{2} it=imax(3,1)*cos(120*pi()*ti+iangle(3,1));
%===================================================================
% determina el valor armonico porcentual
%SSSSSSSSSSSSSSSSSSSSSSSSSSSSSSSSSSSSSSSSSSSSSSSSSSSSSSSSSSSSSSSSSSS
% xarmonica=xxa(1,:);
figure (3)
subplot(3,1,1)plot(ti,iarmo);
grid on
title('Corriente por cada Armonico, respecto al Tiempo')
ylabel('Corriente [A]');
xlabel('Tiempo [s]');
%===================================================================
iarmo1=zeros(an1,1);
for i=1:an1
     for j=1:an2
    iarmol(i,1)=iarmol(i,1)+iarmo(i,i); end
end
iarmo1;
subplot(3,1,2)plot(ti,iarmo1)
grid on
title('Corriente Armonica Total respecto al Tiempo')
ylabel('Corriente [A]');
xlabel('Tiempo [s]');
subplot(3,1,3)bar(1:40, \text{imax4/sqrt}(2))grid on
title('Espectro de la Corriente Eficaz')
ylabel('Corriente [A]');
xlabel('Armonico');
xlim([0 40]);
%===================================================================
% grafica de la tension en funcion del tiempo
```

```
%===================================================================
% Calculamos las impedancias por cada armonico
impe=zeros(an2,1); % Calculamos la impendacia cartesiana en pu por cada 
armonico
zabs=zeros(an2,1); % Modulo de la impedancia polar en pu por cada armonico
zangle=zeros(an2,1); % Angulo de la impedancia polar en pu por cada 
armonico 
for i=1:an2
   impe(i)=real(z1)+imag(z1)*i*sqrt(-1);zabs(i)=abs(impe(i));zangle(i)=atan(imag(impe(i))/real(impe(i)));
end
impe;
zabs;
zangle;
%-----------------------------------------------------------------------
% calculamos la corriente por cada armonico en pu respecto a la barra 4
i4=ipu*xxam/100;
i4abs=zeros(an2,1);
i4ang=zeros(an2,1);
% llamamos la corriente en pu (ipu) y el porcentaje de corriente (xxam)
for k=1:an2i4abs(k)=abs(i4(k));i4ang(k)=iangle4*k;
end
i4abs; % modulo de corriente en pu, por cada armonico
i4ang; % angulo de corriente, por cada armonico
%----------------------------------------------------------------------
% Calculamos la tension por cada armonica en pu de la barra 4
v4 =zeros(an2,1);
v4ang=zeros(an2,1);
% corregimos la tension fundamental en el primer elemento de la matriz
v4(1,1) = vbarra(2,1);v4ang(1, 1)=del(2, 1);
for i=2:an2 % tensiones menos la fundamental
   v4(i)=zabs(i)*i4abs(i);
   v4ang(i)=2*pi()-(zangle(i)-i4ang(i));
   \forall y4ang(i)=(zangle(i)+i4ang(i));
end
v4; % modulo de tension en pu de los 40 armonicos
%========================================================================
% Correccion de la tension armonica sin considerar los multiplos de 3
%------------------------------------------------------------------------
v4(3)=0; V4(6)=0; v4(9)=0; v4(12)=0; v4(15)=0; v4(18)=0; v4(21)=0; v4(24)=0; v4(27)=0:
v4(30)=0; v4(33)=0; v4(36)=0; v4(39)=0;
v4ang; % angulo de tenion de los 40 armonicos
varmo=zeros(an1, an2);
for i=1:an2
     for j=1:an1
varmo(j, i)=v4(i)*sqrt(2)*vbase(3, 1)*cos(120*pi)i(t)*til(j)*i+v4ang(i));
     end
end
varmo;
figure (4) 
subplot(3,1,1)plot(ti,varmo);
grid on
title('Tension por cada Armonico, respecto al Tiempo');
ylabel('Tension [V]');
```

```
xlabel('Tiempo [s]');
                       %-------------------------------------------------------------------------
% calculamos la tension armonica total
varmo1=zeros(an1,1);
for i=1:an1
    for j=1:an2varmol(i,1)=varmol(i,1)+varmo(i,j); end
end
varmo1;
subplot(3,1,2)plot(ti,varmo1);
grid on
title('Tension Armonica Total respecto al Tiempo');
ylabel('Tension [V]');
xlabel('Tiempo [s]');
subplot(3,1,3)bar(1:40,v4*vbase(3,1));
grid on
title('Espectro de la Tension Eficaz')
ylabel('Tension [V]');
xlabel('Armonico');
xlim([0 40]);
%=====================================================================
% Calculamos el THV de la barra 4
vind=v4*vbase(3,1);
vra=0;
for i=2:an2
  vra=vra+(vind(i))^2;end
vra;
THV=sqrt(vra) *100/vind(1,1);
%---------------------------------------------------------------------
% Calculamos el THI de la barra 4
iind=i4abs*ibase(3,1);
iind(3)=0;iind(6)=0;iind(9)=0;iind(12)=0;iind(15)=0;iind(18)=0;iind(21)=0;i
ind(24)=0;
iind(27)=0;iind(30)=0;iind(33)=0;iind(36)=0;iind(39)=0;
ira=0;
for i=2:an2
    ira=ira+(iind(i))^2;end
ira;
THI=sqrt(ira) *100/iind(1,1);
%=====================================================================
% Calculo de corriente de corto circuito trifasico con Standar IEC 61363
zfuente=((vbase(1,1)^2)/sfuente)/zbase(1,1)*sqrt(-1);
zcc=zfuente+z1;
isc=vac/zcc; %corriente de cortocircuito en coordenadas rectangulares
isc1=sqrt((real(isc))^2+(imag(isc))^2);%corriente de cortocircuito en 
coordenadas polares
isc2=isc1*ibase(3,1); % corriente de cortocircuito real 
%======================================================================
% Calculo de la relacion de corrientes respecto a la barra de carga
i1 = isc2/imodule(3,1);% Limite de Distorsion de corriente IEEE Standar 519-1992
% Isc/Il | Maximo Armonicos de Corriente 
% ------------------------------------------------------------
% De | Hasta | h < 11 |11 <h< 17 |17 <h< 23 | 23 <h < 35 | 35 <h < 40 ic=[ 1 | 19 | 4 | 2 | 1.5 | 0.6 | 0.3;<br>20 | 50 | 7 | 3.5 | 2.5 | 1.0 | 0.5;
ic=[ 1 19 4 2 1.5 0.6 0.3;
 20 50 7 3.5 2.5 1.0 0.5;
```

```
 51 100 10 4.5 4.0 1.5 0.7;
 101 1000 12 5.5 5.0 2.0 1.0;
 1001 10000 15 7.0 6.0 2.5 1.4];
nx = length(ic(:,1));
for i=1:nx
  if ic(i,1) \leq i1 & ic(i,2) \geq i1ire1=ic(i,:); end
end
ire1;
ire2=ire1(1,3:7);
%=====================================================================
% Distorcion armonica permitida de corriente de la IEEE Standar 519-1992
% de ha nh=[ 1 10:
nh=[ 1]11 16;
      17 22;
      23 34;
      35 40];
nar=40;
hi=zeros(nar,1);
for j=1:nar
    for i=1:5
       if nh(i,1) \leq j & nh(i,2) \geq jhi(j)=ire2(1,i);
        end
     end
end
hi;
hi(2)=hi(2)*0.25;hi(4)=hi(4)*0.25;hi(6)=hi(6)*0.25;hi(8)=hi(8)*0.25;hi(10)=
hi(10)*(0.25;hi(12)=hi(12)*0.25;hi(14)=hi(14)*0.25;hi(16)=hi(16)*0.25;hi(18)=hi(18)*0.25
;hi(20)=hi(20)*0.25;
hi(22)=hi(22)*0.25;hi(24)=hi(24)*0.25;hi(26)=hi(26)*0.25;hi(28)=hi(28)*0.25
;hi(30)=hi(30) *0.25;
hi(32)=hi(32)*0.25;hi(34)=hi(34)*0.25;hi(36)=hi(36)*0.25;hi(38)=hi(38)*0.25
;hi(40)=hi(40)*0.25;
% Grafica porcentual de los armonicos de corriente sin la fundamental
xarmoni=xxam;
xarmoni(1, 1) = 0;
% agregar grafico de los rangos de corriente de acuerdo a norma
figure (5)
aax=bar(1:nar,hi,'C');
hold on
aay=bar(1:nar,xarmoni,'B');
grid on
title('Distorsion Armonica de Corriente y Limite de Distorsion segun IEEE 
Standar 519-1992');
ylabel('Corriente [%]');
xlabel('Armonico');
legend([aax,aay],'Limite de Distorsion Respecto IEEE 519-1992','Distorsion 
Amornica Calculada del Sistema');
xlim([0 40]);
%=================================================================
% Limite de Distorsion de tension IEEE Standar 519-1992
% | Maximo Armonicos de Tension 
% ------------------------------------------------------------
% De | Hasta | Armonica | THD
vh=[ 0 69*10^3 0.03 0.05;
 69.001*10^3 161*10^3 0.015 0.025;
161.001*10^3 700*10^3 0.01 0.015];
```

```
vhic=zeros(nar,1);
for i=1:nar
    vhic(i)=vh(1,3);
end
vhic;
% Correccion de vhic sin considerar el valor fundamental
vhic(1, 1) = 0;
%===================================================================
% Limite de armonicos segun D.S N° 020-97-EM
 % Orden Armonico % Tolerancia [%] de Vn < 60 kV
vhm=[1 2 3 4 5 6 7 8 9 10 11 12 13 14 15 16 17 18 
19 20 21 22 23 24 25 26 27 28 29 30 31 32 33 34 35 36 37 
38 39 40;
      0 2 5 1 6 0.5 5 0.5 1.5 0.5 3.5 0.2 3 0.5 0.3 0.5 2 0.5 
1.5 0.5 0.2 0.5 1.5 0.5 1.5 0.5 0.292592593 0.5 0.286206897 0.5 0.280645161 
0.5 0.2 0.5 0.271428571 0.5 0.267567568 0.5 0.2 0.5];
%==================================================================
% Calculamos la tension porcentual de acuerdo a los armonicos vind
vpor=zeros(nar,1);
for i=2:nar
    vpor(i)=100*(vind(i))/vind(1,1);end
vpor;
figure (6)
bbx=bar(1:nar,vhic*100,'C');
hold on
bby=bar(1:nar, vhm(2,:), 'q');
hold on
bbz=bar(1:nar,vpor,'B');
grid on
title('Distorsion Armonica de Tension sin Filtro y Limite de Distorsion 
segun IEEE Standar 519-1992/D.S. N°020-97-EM');
ylabel('Tension [%]');
xlabel('Armonico');
legend([bbx,bby,bbz],'Limite de Distorsion Respecto IEEE 519-1992','Limite 
de Distorsion Respecto D.S. N° 020-97-EM','Distorsion Amornica Calculada 
del Sistema');
xlim([0 40]);
%=======================================================================
% Diseño del filtro para la 5ta y la 7ma armonica a partir de la potencia
%=======================================================================
% Extraemos la potencia demandada P+jQ
deman=(barras(4,3)+sqrt(-1)*barras(4,4))*10^6;
Pact=real(deman); % Demanda Activa
Qact=imag(deman); % Demanda Reactiva
fdp1=cos(atan(Oact/Pact)); % FDP actual
% Corregimos el factor de potencia a 0.95 caso general a partir de la
% potencia aparante
fdp2=0.98;
S1=Pact/fdp2;
Q2=sqrt(S1^2-Pact^2); % Reactiva corregida
% Qfiltro=Qdemandado-Qcorregido
Qfil=Qact-Q2;
% Q5f Potencia reactiva para el 5to armonico
O5f=0.5*Ofil;% Q7f Potencia reactiva para el 7mo armonico
Q7f=0.5*Qfil;%---------------------------------------------------------
% Parametros del 5to armonico
Xc5=(25/(25-1))*((v4(1,1)*vbase(3,1))^2)/Q5f;C5=1/(120*pi()*Xc5);
```

```
Xl5=Xc5/25;
L5 = X15 / (120 * pi());%---------------------------------------------------------
% Parametros del 7mo armonico
Xc7 = (49/(49-1)) * ((v4(1,1) * vbase(3,1))^2) / Q7f;C7=1/(120*pi()*Xc7);Xl7=Xc7/49;
L7 = X17/(120*pi());%=========================================================
% Calculo del Filtro de Doble Sintonizado
%=========================================================
C1=C5+C7;wa=1/sqrt(C5*L5);wb=1/sqrt(C7*L7);L1=1/ (C5*wa^2+C7*wb^2);
ws=1/sqrt(C1*L1);wp=wa*wb/ws;
L2 = (1 - (wa/ws)^2) * (1 - (wa/wp)^2) / (C1*wa^2);C2=1/(L2*wp^2);
%===========================================================
% Calculo de flujo de potencia con filtros
%===========================================================
% determinamos las impedancias equivalentes de cada filtro
Xfeq=(X15-Xc5)*(X17-Xc7)/(X15-Xc5+X17-Xc7))/zbase(3,1); % filtro en pu
% vbarra1=[1; 1];vbarra1=vbarra;
% del1=[0 ; 0];
del1=del;
Tol1 = 1;Iter1 = 1;
while (Toll > 1e-4)%==========================================================================
=====================
% potencia calculadas debido a las potencia 
Pcalx=vbarra1(2)*(vbarra1(1)*q12*cos(del1(2)-
del1(1))+vbarra1(1)*b12*sin(del1(2)-del1(1))-vbarra1(2)*q12);
Qcalx=vbarral(2)*(vbarral(1)*q12*sin(dell(2)-dell(1))-
vbarral(1)*b12*cos(de11(2) -del1(1))+vbarra1(2)*b12)+vbarra1(2)*vbarra1(2)/Xfeq;
mPQx=[Pcalx;Qcalx];
%==========================================================================
======================
% calculo del vector de errores
dPQx=PQ-mPQx;
%==========================================================================
======================
% matriz jacobiana
% derivadas parciales de la potencia activa respecto al modulo de tension
j1x=vbarral(1)*g12*cos(del1(2)-del1(1))+vbarral(1)*b12*sin(del1(2)-del1(1))-2*vbarra1(2)*g12;
% derivadas parciales de la potencia activa respecto al angulo de tension
j2x=-vbarral(2)*vbarral(1)*g12*sin(dell(2)-del1(1))+vbarra1(1)*vbarra1(2)*b12*cos(del1(2)-del1(1));
% derivadas parciales de la potencia reactiva respecto al modulo de tension
j3x=vbarral(2)*q12*sin(dell(2)-dell(1))-vbarral(1)*b12*cos(dell(2)-dell(2))del1(1))+2*b12*vbarra1(2)+2*vbarra1(2)/Xfeq;
% derivadas parciales de la potencia reactiva respecto al angulo de tension
j4x=vbarral(1)*vbarral(2)*g12*cos(del1(2)-del1(1))+vbarra1(1)*vbarra1(2)*b12*sin(del1(2)-del1(1));
% matriz jacobiana
jaccx=[j1x j2x;j3x j4x];
```

```
% correccion del vector de estado
xxx=inv(jacox)*dPQx;
% suma del vector de estado con la correccion de estado
vbarra1=vbarra1+[0;xxx(1)];
del1 = del1 + [0;xxx(2)];% comparacion de la tolerancia
Iter1 = Iter1 + 1;
Tol1 = max(abs(dPQx));
Tol1x(Iter1)=Tol1;
end
vbarra1;
del1;
% Determinamos la nueva corriente serie del sistema con filtro
ipux=(vbarra1(1,1)-vbarra1(2,1)*cos(del1(2,1))-1*sqrt(-
1) *vbarra1(2,1) *sin(\text{del1}(2,1)) /z1;
%==========================================================================
=============
ipufil=(vbarral(2,1)*(cos(dell(2,1))+sqrt(-1)*sin(dell(2,1))))/(Xfeq*sqrt(-1))1));
ipucarg=ipux-ipufil; % corriente de la carga en pu nueva
irex=ipucarg*ibase(3,1); % corriente de la carga en valores reales
% Transformamos a su forma polar la corriente real
ireal=abs(irex); % modulo de la corriente real
irean=atan(imag(irex)/real(irex)); % angulo de la corriente real
irecar=ireal*xxam/100; % corriente por cada armonico en valores eficacez
irecar(3)=0;irecar(6)=0;irecar(9)=0;irecar(12)=0;irecar(15)=0;irecar(18)=0;
irecar(21)=0;
irecar(24)=0; irecar(27)=0; irecar(30)=0; irecar(33)=0; irecar(36)=0; irecar(39)= 0:
irecc=zeros(an1,an2); % Corriente respecto al tiempo de cada armonico
ireaa=zeros(an2,1); % angulo de la corriente respecto al tiempo
for i=1:an2
     for j=1:an1
\text{if}(\text{c}) = (\text{if}(\text{c})^*) * (\text{f}(\text{c})) * (\text{c})^* (\text{c})^* (\text{f}(\text{c}))^* (\text{f}(\text{c}))^* (\text{f}(\text{c}))^* (\text{f}(\text{c}))^* (\text{f}(\text{c}))^* (\text{f}(\text{c}))^* (\text{f}(\text{c}))^* (\text{f}(\text{c}))^* (\text{f}(\text{c}))^* (\text{f}(\text{c}))^* (\text{f}(\text{c}))^* (\text{f}(\text{c}))^* (\text{f}(\text{c}))^* (\text{f}(\text{c}))^* (\text{8888 ireaa(i)=irean*i;
      end
end
irecc;
ixd=irecc; % ayuda de eliminacion de multiplos de 3
ireaa;
irecc1=zeros(an1,1); % corriente grafica de los 40 armonicos
for i=1:an1
     for i=1:an2\text{if } (i,1)=\text{if } (i,1)+\text{if } (i,1); end
end
irecc1;
%==========================================================================
=======
% Modificacion de la corriente armonica
%==========================================================================
=======
ireag=ipux*ibase;
tama=length(ireag);
iampli=zeros(tama,1);
idesfa=zeros(tama,1);
for i=1:tama
     iampli(i)=sqrt((real(ireag(i)))^2+(imag(ireag(i)))^2);
```

```
idesfa(i)=atan((imaq(ireaq(i))))/(real(ireaq(i))));
end
iampli;
idesfa;
inicial=imax4/sqrt(2); % corriente eficaz de las 40 armonicas - caso base
% corregimos la corriente fundamental
inicial(1)=iampli(3)
% Transformamos esta nueva corriente a [pu]
itr=inicial/ibase(3);
% Calculamos la reactancia serie de cada filtro
zfil5=zeros(an2,1);
zfil7=zeros(an2,1);
zfeq=zeros(an2,1);
zparale=zeros(an2,1);
ifunda=zeros(an2,1);
for i=1:an2
    zfil5(i)=(sqrt(-1)*L5*120*3.141592*i-1*sqrt(-
1) / (120*3.141592*C5*1) / zbase(3);zfil7(i)=(sqrt(-1)*L7*120*3.141596*i-1*sqrt(-
1)/(120*3.141592*C7*i))/zbase(3);
    zfeq(i) = (zfi15(i)*zfi17(i) / (zfi15(i) +zfil7(i)));
    zparale(i)=zfeq(i)+impe(i);
     ifunda(i)=abs(itr(i)*zfeq(i)/zparale(i));
end
zfil5;
zfil7;
zfeq;
zparale;
ifunda;
ifcorre=ifunda*ibase(3);
ifcorre(1)=iampli(3);
%=====================================================
ifigor=zeros(an1,an2);
angfiar=zeros(an2,1);
for i=1:an2
    for j=1: anl
ifigor(j,i)=(ifcorre(i)*sqrt(2))*(cos(120*3.14159*ti(j)*i+idesfa(3)*i));
        angfiar(i)=idesfa(3)*i;
     end
end
ifigor; % corriente armonica respecto al tiempo
angfiar;
%==========================================================================
=======
figure (7)
subplot(3,1,1)plot(ti1,irecc)
grid on
title('Corriente Armonica Total respecto al Tiempo - Con Filtro')
ylabel('Corriente [A]');
xlabel('Tiempo [s]');
cori=zeros(an1,1);
for i=1:an1
    for i=1:an2\text{cori}(i,1)=\text{cori}(i,1)+\text{ifigor}(i,i); end
end
cori;
nuevo1=cori;
%========================================================================
```

```
subplot(3, 1, 2)%plot(ti1,irecc1)
plot(ti1,cori)
grid on
title('Corriente Armonica Total respecto al Tiempo - Con Filtro')
ylabel('Corriente [A]');
xlabel('Tiempo [s]');
subplot(3,1,3)bar(1:an2,ifcorre)
grid on
title('Espectro de la Corriente Eficaz - Con Filtro')
ylabel('Corriente [A]');
xlabel('Armonico');
xlim([0 40]);
%======================================================================
ixd1=[ixd(:,1:2),ixd(:,4:5),ixd(:,7:8),ixd(:,10:11),ixd(:,13:14),ixd(:,16:1
7),ixd(:,19:20),...
ixd(:,22:23),ixd(:,25:26),ixd(:,28:29),ixd(:,31:32),ixd(:,34:35),ixd(:,37:3
8),ixd(:,40)];
ixd2=zeros(an1,1);
cd = length(ixd1(1,:));for i=1:an1
     for j=1:cd
        ixd2(i,1)=ixd2(i,1)+ixd1(i,j); end
end
ixd2;
%figure (10)
%plot(ti1,ixd2)
%grid on
%=========================================================================
% Determinamos las elementos para el calculo de la tension
% Datos Utilizados:
% shun=impedancia del filtro en pu por cada armonico
% impe= impedancia del sistema en serie en pu por cada armonico
% cori=corriente de la fuente armonica en pu por cada armonico
% ireaa= angulo de la corriente armonica, por cada armonico
%--------------------------------------------------------------------
shun=zeros(an2,1);
cori=ipucarg*xxam/100;
igreal=abs(cori);
XL5 =zeros(an2,1);
XC5 =zeros(an2,1);
XL7 = zeros(an2,1);XC7 =zeros(an2,1);
for i=1:an2XL5(i) = (120*pi() * L5* i) / zbase(3,1);XC5(i)=(-1/(120*pi() *C5* i))/zbase(3,1);XL7(i) = (120*pi() * L7* i) / zbase(3,1);XC7(i)=(-1/(120*pi()*C7*i))/zbase(3,1);shun(i,1)=((XL5(i)+XC5(i))*(XL7(i)+XC7(i))/(XL5(i)+XC5(i)+XL7(i)+XC7(i)));
end
shun;
%==========================================================================
% Utilizamos Divisor de Corriente para determinar la tension en la barra 04
ixf=zeros(an2,1); % Corriente en el filtro en pu
ixfmo=zeros(an2,1); % Modulo de la corriente ixf
ixfan=zeros(an2,1); % Angulo de la corriente ixf
vred=zeros(an2,1); % Tension en la barra en pu
```
```
vanr=zeros(an2,1); % Angulo de la tension por corregir
for i=1:an2
    ixf(i)=cori(i)*impe(i)/(impe(i)+shun(i)*sqrt(-1));ixfmo(i)=abs(ixf(i)); % se considera el angulo de la corriente multiplicado por i debido a
     % cada armonico (solamente en el angulo)
    ixfan(i)=atan(imaq(ixf(i))/real(ixf(i)))*i;vred(i) = (ixfmo(i)*(cos(ixfan(i))+sqrt(-i)f))1) *sin(ixfan(i)))) *shun(i) *sqrt(-1);
     % se considera el complemento del angulo por ello sera -
180+THETAtension
    %vanr(i)=-pi()+atan(imag(vred(i))/real(vred(i)));
    %vanr(i)=ixfan(i)+90*pi()/180;
    vanr(i)=2*pi() - (pi() / 2-ixfan(i));end
ixf;
vred; % tension en pu, en su forma cartesiana 
vanr; % angulo de la tension 
% Corregimos la tension en el valor fundamental, calculado a partir del
% flujo de potencia en estado estacionario
vcor=abs(vred); % Tension Absoluta de la barra 04 en valores en pu
vcor(1,1) = vbarral(2,1);%==========================================================================
=
% Eliminacion del 3er armonico de tension
%==========================================================================
=
vcor(3)=0; vcor(6)=0; vcor(9)=0; vcor(12)=0; vcor(15)=0; vcor(18)=0; vcor(21)=0; v
corr(24)=0:
vcor(27)=0; vcor(30)=0; vcor(33)=0; vcor(36)=0; vcor(39)=0;
vanr(1,1)=del1(2,1);vxy=zeros(an1,an2);
for i=1:an2
    for j=1: an1vxy(j,i)=vcor(i)*sqrt(2)*vbase(3,1)*cos(120*pi()*til(j)*i+vanr(i)); end
end
vxy;
figure (8)
subplot(3,1,1)
plot(ti,vxy);
grid on
title('Tension por cada Armonico, respecto al Tiempo - Con Filtro');
ylabel('Tension [V]');
xlabel('Tiempo [s]');
vxv2 = zeros(an1,1);for i=1:an1
     for j=1:cd
        vxy2(i,1)=vxy2(i,1)+vxy(i,j); end
end
vxy2;
subplot(3,1,2)plot(ti1,vxy2)
grid on
title('Tension Armonico Total, respecto al Tiempo - Con Filtro');
ylabel('Tension [V]');
xlabel('Tiempo [s]');
subplot(3,1,3)
bar(1:an2,vcor*vbase(3,1))
grid on
```

```
title('Espectro de la Tension Eficaz - Con Filtro')
ylabel('Tension [V]');
xlabel('Armonico');
xlim([0 40]);
%--------------------------------------------------------------------------
-----------
% Grafica de las corrientes de tension armonicas, respecto a las normas
figure (9)
aax1=bar(1:nar,hi,'C');
inovo=ifcorre*100/imodulo(3);
inovo(1)=0;hold on
aay1=bar(1:nar,inovo,'B');
grid on
title('Distorsion Armonica de Corriente y Limite de Distorsion segun IEEE 
Standar 519-1992');
ylabel('Corriente [%]');
xlabel('Armonico');
legend([aax1,aay1],'Limite de Distorsion Respecto IEEE 519-
1992','Distorsion Amornica Calculada del Sistema');
xlim([0 40]);
% -------------------------------------------------------------------------
   ----------
% Grafica de las tensiones armonicas, respecto a la norma
v1 = vcor*vbase(3,1);vj2=vj1/vj1(1)*100;v_1^2(1,1)=0;figure (10)
bbx=bar(1:nar,vhic*100,'C');
hold on
bby=bar(1:nar, vhm(2, :), 'g');
hold on
bbz=bar(1:nar, vj2, 'B');
grid on
title('Distorsion Armonica de Tension con filtro y Limite de Distorsion 
segun IEEE Standar 519-1992/D.S. N°020-97-EM');
ylabel('Tension [%]');
xlabel('Armonico');
legend([bbx,bby,bbz],'Limite de Distorsion Respecto IEEE 519-1992','Limite 
de Distorsion Respecto D.S. N° 020-97-EM','Distorsion Amornica Calculada 
del Sistema');
xlim([0 40]);
%--------------------------------------------------------------------------
---
% Calculo del THV con filtro
txs=0:
for i=2:an2txs=txs+vjl(i)^2;end
txs;
THV1=sqrt(txs) * 100/vj1(1);
% Calculo del THI con filtro
ixs=0;
for i=2:an2
     ixs=ixs+ifcorre(i)^2;
end
ixs;
THI1=sqrt(ixs) *100/(imax4(1)/sqrt(2));
% ====================================================================
```
#### **7.3.Resultados obtenidos**

```
% Comparacion de Resultados
THVT=[THV, THV1];
THIT=[THI, THI1];
cxv=length(THVT);
disp('-----------------------------------------');
disp('-----------------------------------------');
disp('|Distorsion Armonica Total Sin Filtro|');
disp(' | THV | THI |');
disp('-----------------------------------------');
fprintf(' %8.3f', THV); fprintf(' %8.3f', THI);
fprintf('n');
disp('-----------------------------------------');
disp('-----------------------------------------');
disp('|Distorsion Armonica Total Con Filtro|');
disp(' | THV | THI |');
disp('-----------------------------------------');
fprintf(' %8.3f', THV1); fprintf(' %8.3f', THI1);
fprintf('\n\overline{\n});
disp('-----------------------------------------');
disp('----------------------------------------------');
disp('|Caracteristicas del Filtro Doble Sintonizado|');
disp('| L1 [mH] | C1 [mF] | L2 [mH] | C2 [mF] |');
disp('----------------------------------------------');
fprintf(' %8.3f', L1*1000);fprintf(' %8.3f', C1*1000);fprintf(' %8.3f', 
L2*1000);
fprintf(' %8.3f', C2*1000); fprintf('\n');
disp('----------------------------------------------');
```
## **ANEXO N° 8**

## **ANÁLISIS MATEMÁTICO PARA LA DETERMINACIÓN DE ARMÓNICOS MEDIANTE LA SERIE DE FOURIER**

### **ANÁLISIS MATEMÁTICO PARA LA DETERMINACIÓN DE ARMÓNICOS MEDIANTE LA SERIE DE FOURIER.**

```
clc; clear all;
t=0:1:10;disp ('UNSAAC');
disp ('ESCUELA PROFESIONAL DE INGENIERÍA ELÉCTRICA');
disp ('FIDEL OLIVERA y JULIO CESAR ALVAREZ');
disp ('DOCENTE: ING. PABLO APAZA HUANCA');
disp ('05/02/2022');
%==========================================================================
%DECLARACIÓN DE VARIABLES
%==========================================================================
%SYMS X %VARIABLE EN FUNCIÓN DE t
syms t %variable t
syms f(t) %variable en función de t
syms n %variable para la integral
%==========================================================================
%cálculo de a0, an, bn de las series trigonométricas de Fourier
%==========================================================================
%cálculo de a0%
disp ('---------------------------------------------------');
f(t)=input('Ingrese la función respecto a t:');
pretty(f(t));
T=2*pi;
a=-T/2; b=T/2 %Intervalos su inferior superior b-a
intxo=int(f(t),t,a,b); %cálculo para a0
a0=(1/pi)*(intxo); %cálculo para a0
disp ('A0')
pretty(a0); %visualización de manera fraccionaria
ezplot(f(t));
hold on
%cálculo de an%
ml = f(t) * cos((2 * pi * n * t) / T); % elemento de la integra para an
intan=int(m1,t,a,b); %integral respecto a t para An
an=(1/pi)*(intan); %cálculo para an
disp('An')
pretty(an);
%cálculo de bn%
m2=f(t)*sin((2*pi*n*t)/T); % elemento de la integra para bn
intan=int(m2,t,a,b); %integral respecto a t para Bn
bn=(1/pi)*(intan); %cálculo para bn
disp('Bn')
pretty(bn);
%la función es par o impar para otros casos calcula normalmente
disp ('---------------------------------------------------');
disp('Función par o impar');
if an==0 & bn==0 disp('La funcion no contiene coeficiente');
else
     if bn==0 %Si bn=0 mostramos un mensaje para la función es impar
        disp('La funcion es impar');
     else
        if an==0
                disp('La funcion es par');%Si an=0 mostramos un mensaje para 
la funcion es par
         end
     end
end
```

```
%La serie trigonométrica de Fourier
disp ('---------------------------------------------------');
disp ('Serie Trigonométrica de Fourier');
%==========================================================================
\frac{1}{2} (t)=a0/2+sumatoria (an*cos((2pi*n*t)/T)+bn*sin((2pi*n*t)/T)) \frac{1}{2}%==========================================================================
disp('g(t)=a0/2+sumatoria (an*cos((2pi*n*t)/T)+bn*sin((2pi*n*t)/T))')
disp('5 Armónicos')
disp('Si n=1')
% Si n=1
n1=f(t)*cos((2*pi*1*t)/T); %cambio n por 1
intan=int(n1,t,a,b); %integral respecto a t para an
a1=(1/pi) * (intan); %cálculo para an=1
n2=f(t)*sin((2*pi*1*t)/T); %elemento de la integra para an
intbn=int(n2,t,a,b); \frac{1}{2}integral respecto a t para bn
b1=(1/pi)*(intbn); % cálculo para bn=1disp('f(t,n=1)');
n1 = (a0/2) + (a1 * cos(t)) + (b1 * sin(t));pretty(n1);
h=ezplot(n1); %grafica
set(h,'color','m');
disp('Si n=2')
% Si n=2
n1=f(t)*cos((2*pi*2*t)/T); %cambio n por 2
intan=int(n1,t,a,b); %integral respecto a t para an
a2=(1/pi)*(intan); %cálculo para an=2
n2=f(t)*sin((2*pi*2*t)/T); %elemento de la integra para an
intbn=int(n2,t,a,b); \frac{1}{2}integral respecto a t para bn
b2=(1/pi)*(intbn); % cálculo para bn=2disp('f(t,n=2)');
n2 = (a0/2) + (a1 * cos(t)) + (b1 * sin(t)) + (a2 * cos(2 * t)) + (b2 * sin(2 * t));
pretty(n2);
h2=ezplot(n2); %grafica
set(h2,'color','r');
title('Armónicos')
disp('Si n=3')
% Si n=3
n1=f(t)*cos((2*pi*3*t)/T); %cambio n por 3
intan=int(n1,t,a,b); %integral respecto a t para an
a3=(1/pi) * (intan); %cálculo para an=3
n2=f(t)*sin((2*pi*3*t)/T); %elemento de la integra para an
intbn=int(n2,t,a,b); %integral respecto a t para bn
b3=(1/pi)*(intbn); %cálculo para bn=3
disp('f(t,n=3)');
n3 = (a0/2) + (a1 * cos(t)) + (b1 * sin(t)) + (a2 * cos(2 * t)) + (b2 * sin(2 * t)) + (a3 * cos(3 * t))+(b3*sin(3*t));pretty(n3);
h3=ezplot(n3); %grafica
set(h3,'color','g');
title('Armónicos')
```
# **ANEXO N° 9**

### **REPORTE DE CONSUMO DE ENERGÍA DE LA SED 0010191.**

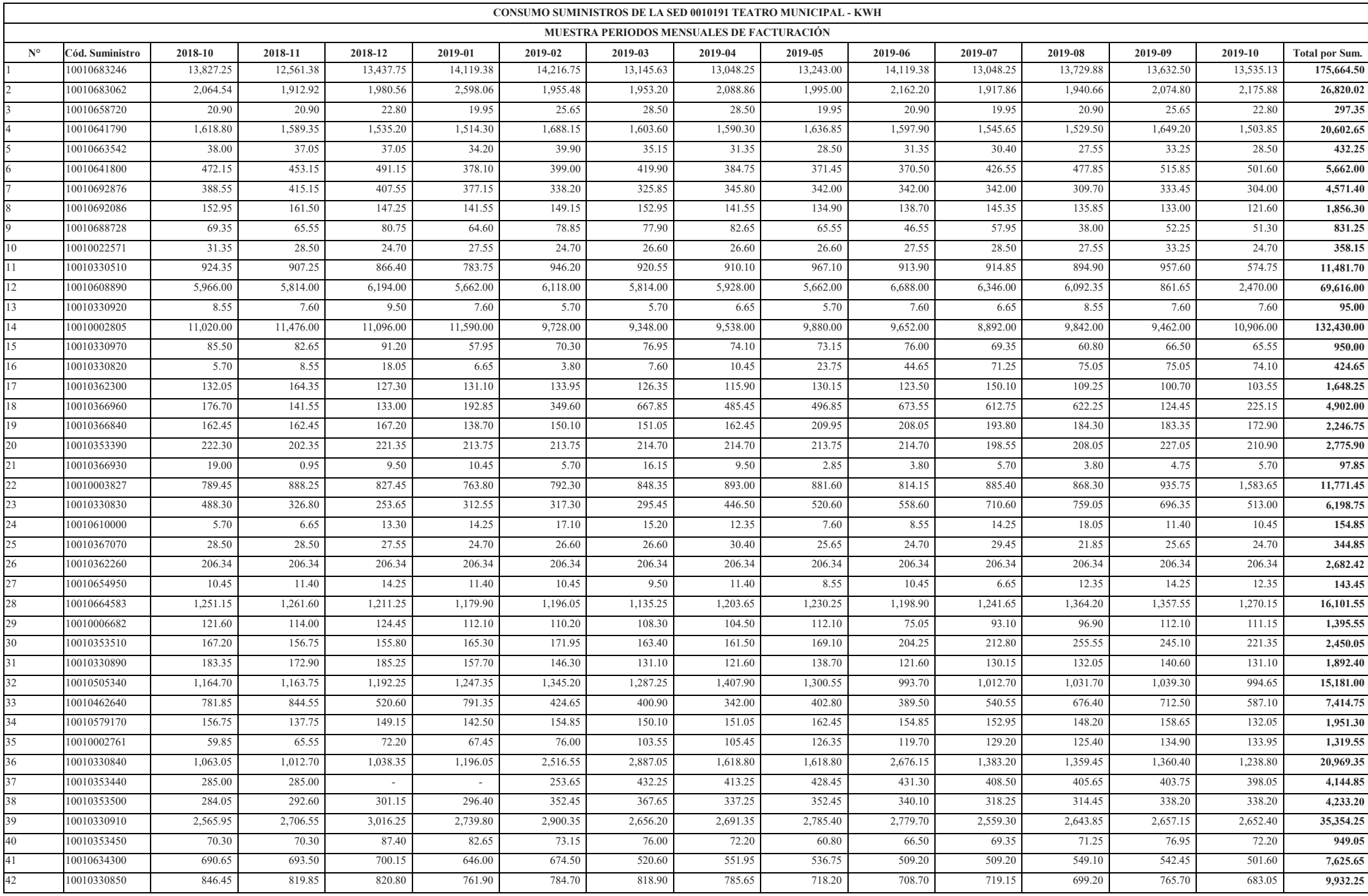

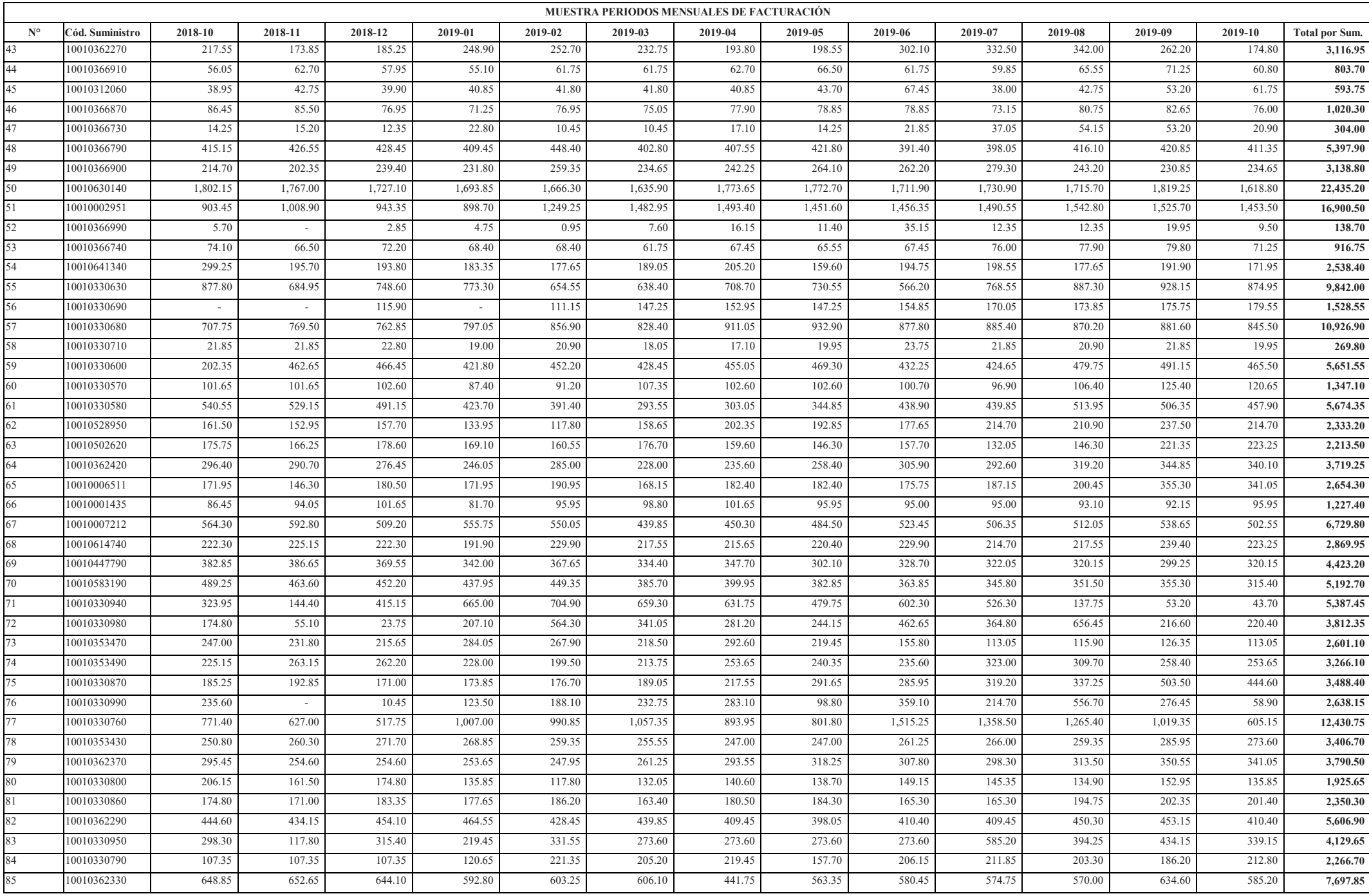

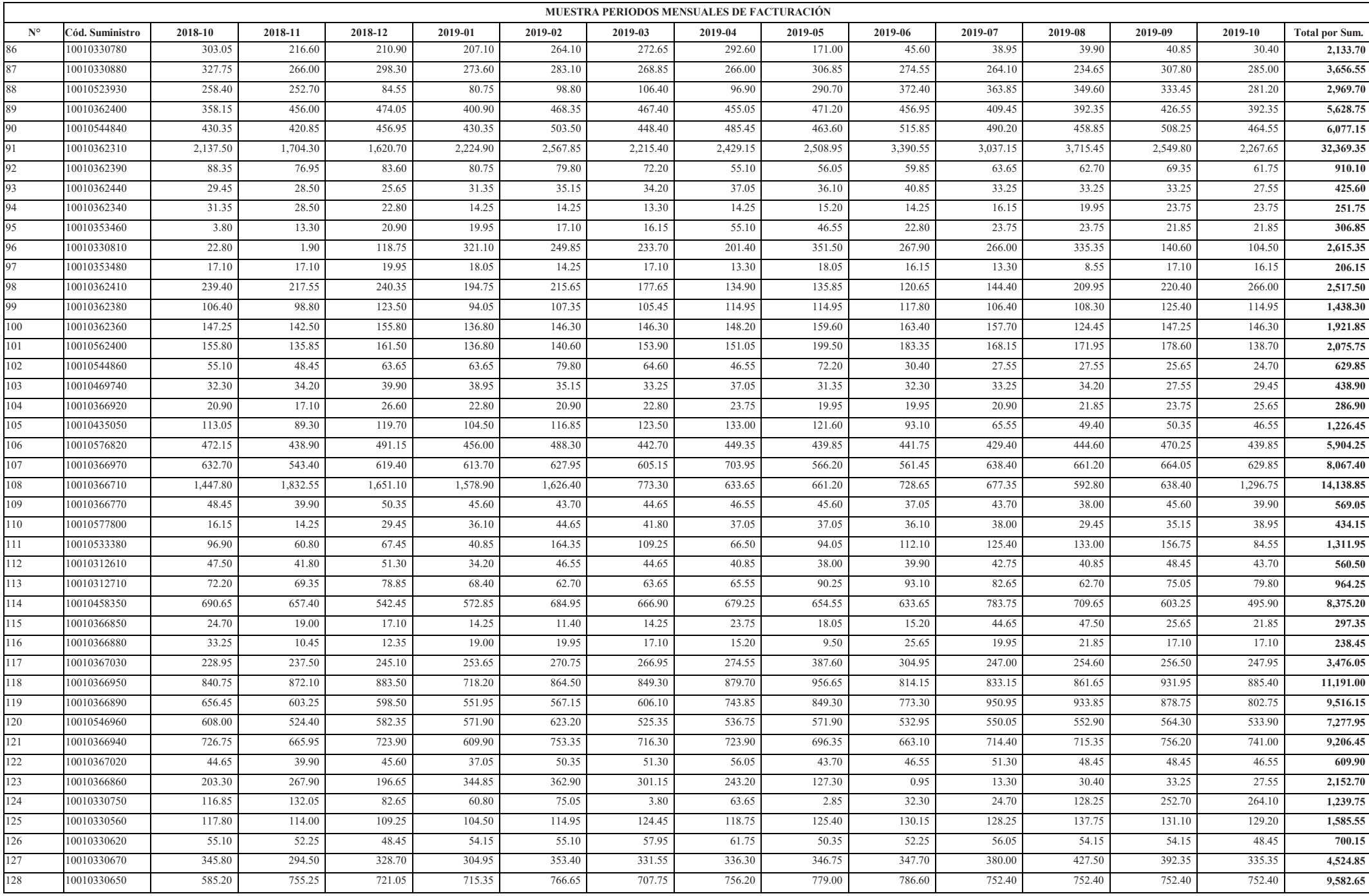

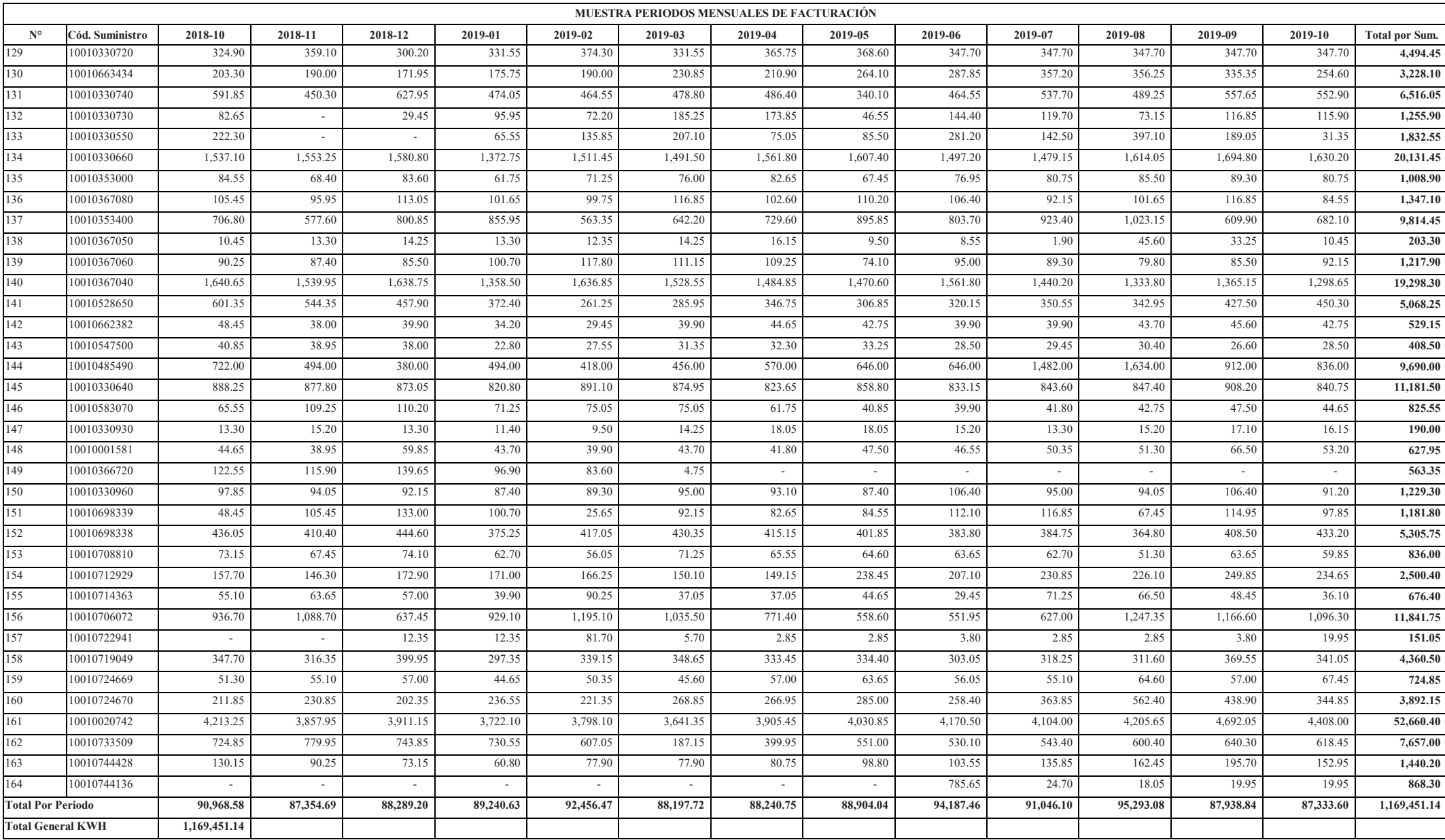